سِلَسِلَةُ المُتُونِ العِلَمِيَّةِ المُختارَة المُّونُّ المختارةُ في عُلومِ اللَّغة

للإمَام المقرىءِ الأَدِيبِ :مَالِكٍ بْنْ عَبْدِ الرَّحْمَـٰنِ الشَّهِيرِ بـ:« ابْنِ المَرَّحَّلِ» المالقيِّ الأَنْدَلُسِيِّ المتوفَّىٰ سنة ٩٩٩هـ رَحِمَهُ اللَّهُ تَعَالَىٰ

حقَّقه وعلَّق عليه راجعه وصحَّحه وزاد عليه العبد الفقير :عبد الله بن محمد «سفيان» الحُكَميّ فضيلة الشيخ :محمد الحسن الدَّدَو الشُّنْقِيطِيّ عضو هيئة التدريس بكلية أصول الدين بالرياض

> تقديم العلامة الكبيرالشيخ محمد يحيى بن محمد عليّ بن عبد الودود الشُّنْقيطيّ شيخ محضرة آل عَدَّود»

## سِلِّسِلَةُ المُتُونِ العِلَّمِيَّةِ المُخْتَارَة<br>التُونُ المختارةُ في عُلومِ اللُّغة

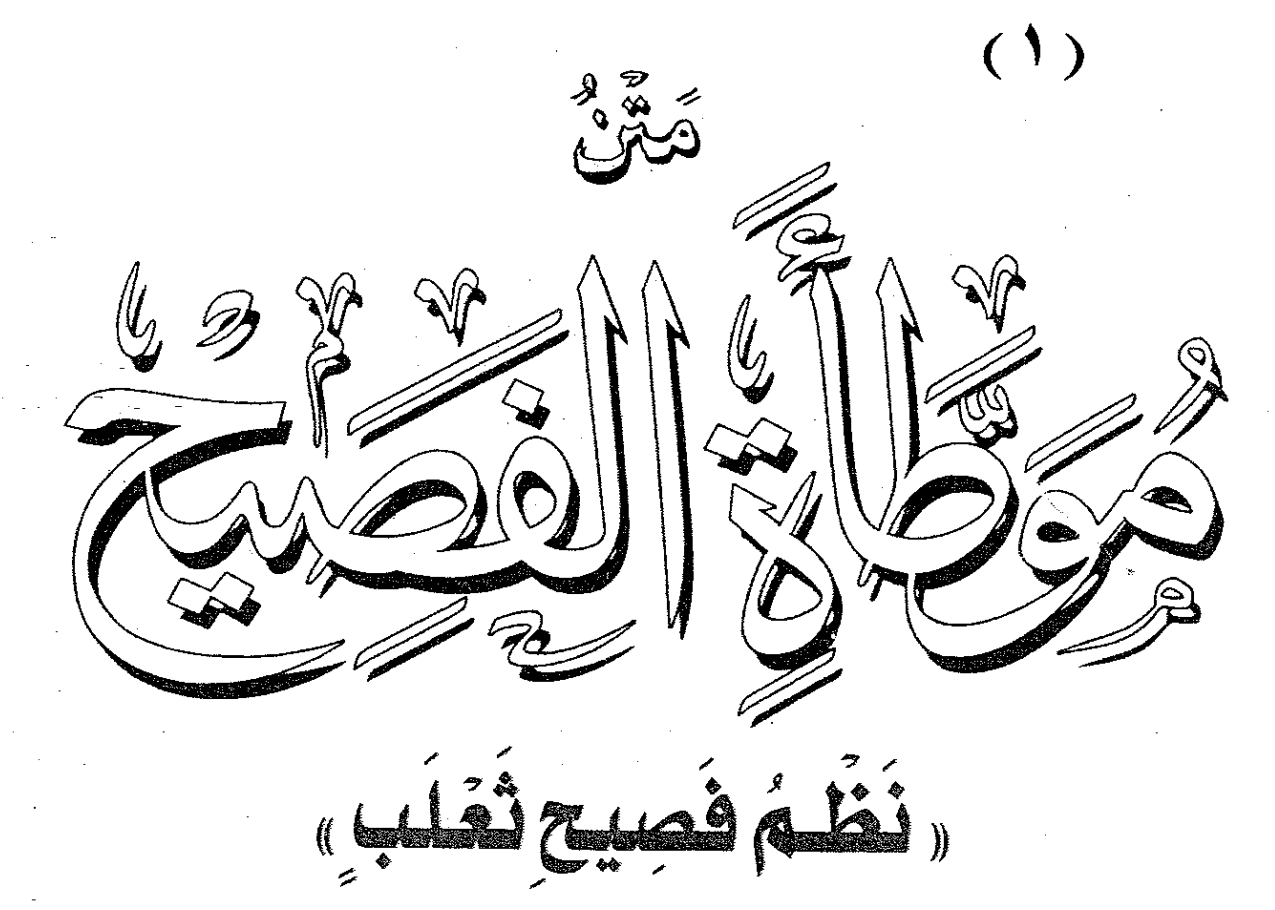

للإِمَامِ المقْرِىءِ الأَدِيبِ :مَالِكِ بْنِ عَبْدِ الرَّحْمَـٰنِ الشَّـهِيرِ بِ « ابْنِ المَرَحَّلِ » المالِقِيِّ الأنْدَلُسِيِّ النتوفَّىٰ سنة ٢٩٩هـ رَحِمَهُ اللَّهُ تَعَالَىٰ

حقَّقه وعلَّق عليه راجعه وصحَّحه وزاد عليه العبد الفقير :عبد الله بن محمد «سفيان» الحكَمىّ فضيلة الشيخ :محمد الحسن الدَّدَو الشُّنْقِيطِيّ عضو هيئة التدريس بكلية أصول الدين بالرياض

> تقديم العلّامة الكبيرالشيخ محمد يحيى بن محمد عليّ بن عبد الودود الشُّنْقِيطيّ شيخ محضرة (آل عَدَّوِيٌ))

رقم الإيداع ١٤٢٣/٦٠٨٣  $991 - 21 - 20 - 50 - 125$ 

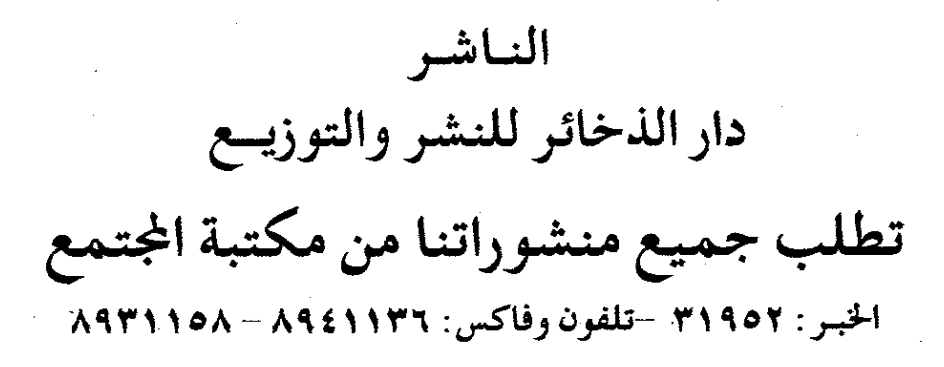

 $\mathcal{A}$ 

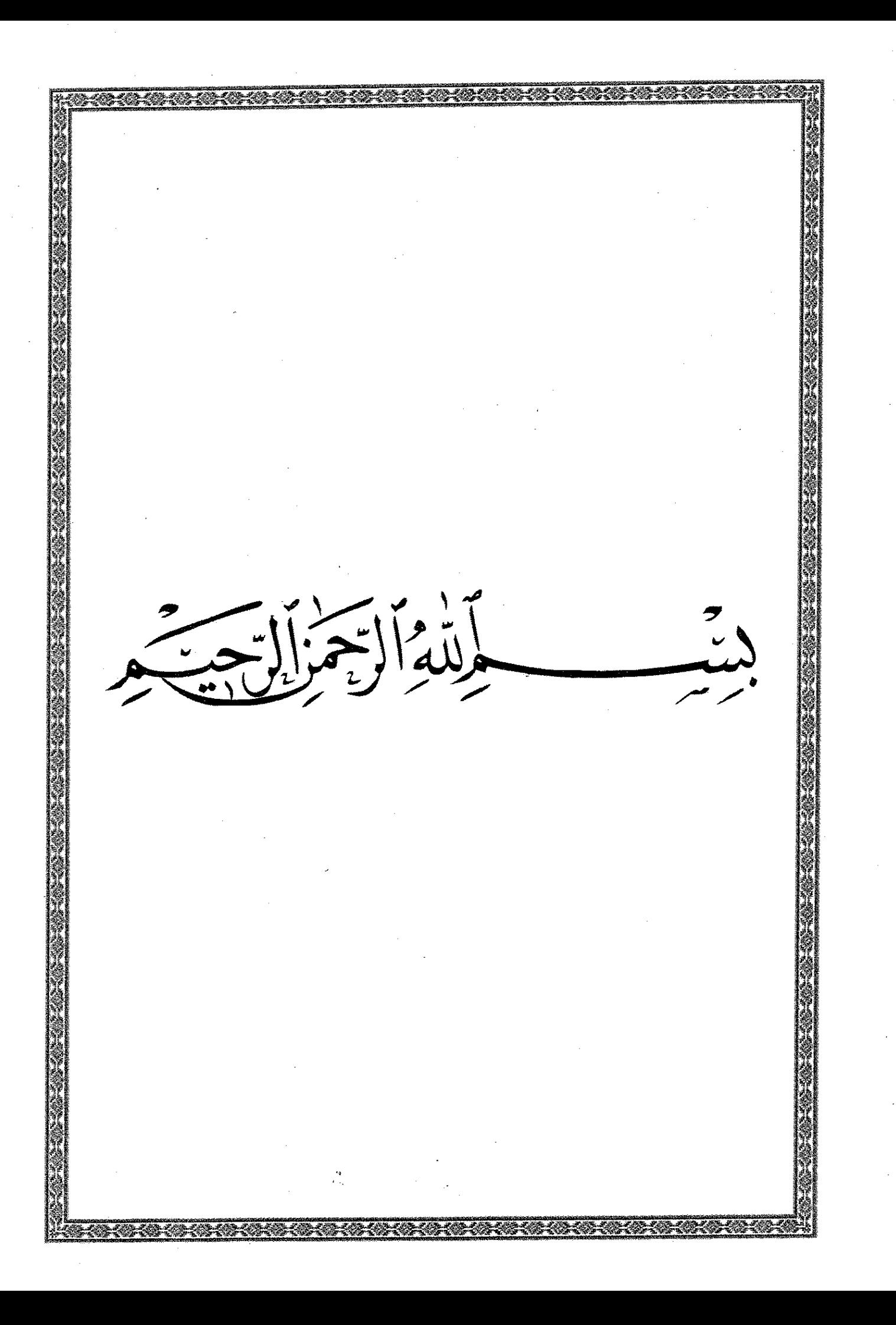

هَنِدُه أَلِسًا... أَنَّ كَعَا يَهَ اهَا ٱلْعَلَّامِةِ «أَبْنُ عَلَّاوِدِ » حَفظَهُ ٱللَّهُ نَعَالَنِي بِسَّلْلَلْمَةَ الْتَجَلَّلِيِّنِيْرُ الحمسد لله والصَّــــــــلاة والسَّـــــــلام عــليٰ محمّد رسول الله ، وعــليٰ آله وَّمن اهتدیٰ بهداه . أمَّـــا بعد : فقد اطَّلعت عــليٰ مشروع ٫٫ سلْسلَة الْمُــتُـون الْـعــلْـمـيَّــة الْمُخْتَـارَة » الذي يعتزم ــ بعون الله تعالىٰ ــ الشَّيخ أَبـُـوعبدالمجيد الحكَميّ إنجسازه \_ حفظــه الله تعالىٰ وأعانه ، وأتَـــمَّ عليه نعمته \_ ففرحت بهـــــذه الفكرة ورحَّبت بهـا ؛ لمــــا لمست فيها مِن تعميم الـنَّــفع بمتون منتقاة في صنوف متعدِّدة متنوِّعة من العلوم الإسلامية : مقاصدها وَوَسائلها . بسارك الله في الشَّـيخ، وبلَّغــــه أمله، فهو بحمد الله تعالىٰ أهل لما هو بصدده علمًا وديانة ، وكفاءة وكفَاية . محمّد ســـالم بن محمّد عليّ بن عبد الودود كان الله تعالىٰ لهم ولأوليائهم ولـيَّأآمين سلَّخ جُماديٰ الآخرة سنة إحدي وعشرين

بسب الله الزه المسهدلله والحلاة والسلام على سهربهول الله وعلى آله ومخاطبته بهداء أسابعه فتد الملعت على مشيع سلسلة المتوة العلمية المنتاية الذه يعتزم بعية اللسة لخ السكيخ ابدعيدالجبيد التحويمانجازه حنكله الله تعلى وأعان وأتم عليه نعته فغرمت بهذه الذكرة ررتبت بها لللست نيها من جميم النفع لتون منتقاة في صنوف متعددة متنوعة من العلن الله للامية معاهدها دوسائلها. بارية الله في لامين وبلغه أسلله نسرسمه الله تعلى الهاتِّ لماهوبصده علما رديانة وعناءة ويحفليَّة. كتبه عييمالم ابن سے بدعــــــــــــاج بن عبد الـدج ده حان الله تعلى لهم ولادا اِعْهم واماٍ آمین سلخ جادی \* الآخرة سنكال حده وعشرين المستهب الشببة الموابيع َ معمَّد سالم بن معمَّد عليّ بن عبدالودود (العن عَدُوم)

﴿ تَـقَّـٰبِيَـِمْ ﴾ بقلم العلامة الشيخ : مهمد بيضي بن مهمد على بن عيدالودود (接近道道) الحمـدُ لله .. أمّـا بعـدُ : فـإنَّ « مُوَطَّــأَةَ الفصــيح » لــالك بـن الْمُـرَحَّلِ الْأَنْدَلَســيِّ ، مــن أهــمِّ متون مُفردات اللغة العربية وأنفعهَا ، لما يحتوي عليه من فصــيح اللغــة وشــواهدهَا ، وقــد كنــت حفظته في الضَّبا ، وقرأتُه علىٰ والدَيَّ رحمهما اللَّـهُ ، فكان من العتَاق الأولىٰ اللَّاتي أَعْلُتُهن من تلادي ، وقد سررت مسـرّة عظـيمة حـين سمعـتُ أن صــاحبَ الفضــيلة والمزيّة ، الذي كثرت لديَّ فضائله وفواضله الشيخ عبدالله الحكميَّ يسعىٰ لنشره وَتحقيقه ، وهو فضلَّ لم يُسبَق إليه وَلاغَرْوَ في ذلك ، نـسأل الله أن يـجعله من السَّابقيـن بالـخيـرات وأن ييسًّرَ أَمُوره ويقر عينه . أملاه شيخنا محمد يجييٰ بن محمد عليّ ابن عبدالودود <sub>«</sub> عدُّود <sub>»</sub> شيخ محضرة آل علُّود بأم القريٰ . به <sub>((</sub> موریتانیا <sub>))</sub>

المحذللي .. أَمَا بِعِدْ فَإِنَّ مُوَ طُلَّمَ الْفَصِيرَ لَمَالَكَ ابِنَ الْمُهَمَّلِ الأَسْدُّلْسِيِّ مِنْ أَهَمِّ مِنْوِنٍ مَّـفَرٍّ اتِّ اللَّهَـمّ العربيدِّ وأن فعِمَاء لما يُنْوِي عليم مَن فَصْحِ اللَّغِيثَ وشواهيدها ، وقد كنت مغظتم فج الجببا وقرأتم على والبِّدَيِّ رحمه اللهُ، فكان من العتامَّ الأولى اللاتِّ أَعْدُهنَّ مِن تلادي، وقَّدِس ت مسرَّة عَظِيمة عين سِمَّت أن صاحِبَ الفضيلةِ والمزيدة الذي كثمة، لديٌّ فضائله وفواضله الشَّيخ عبدالله الحكيميَّ يسعى لنشُّ قَ تَّ فَيَعْم، وهوفَ صَلَّ لِم يُسْبَعَ إِلَيْمَ، وَلِلْعَنَّ فِي دُلُك، نسس الله أن يجتلِّه من السَّا بِعْيَنِ بِالنِّيهِ إِنَّ وَأَنْ بِيئَمَّ أموره ويبقى محسينه. أملاه سُكِننا محمد يجيبىبن محمدعلى ابن عبدالودود «عَدُّود» سُيِّحْ مُحضة ال عَثُّودِيلَهِ القَّى . توقيع السُلاخ: Ilämil Henengiene  $\left(\frac{m}{2}\right)$  of  $\left(\frac{m}{2}\right)$ ( ۞ نظـراً لضـعف بصـر الشـيخ محمد يحي فقد أمليٰ هــْـذا التقديم عليٰ شيخنا محمد الحسن ، ثم ذيسَّــله الشيخ محمد يحي أعلىٰ الله مدزلته بتوقيعه مؤكَّداً صحة النسبة إليه .

ِ ﴾ ٱلۡمُقَلِّمَةُ ﴾ الحمـد لله الـذي خلق الإنسـان وعلّمه البيان ، والصّلاة والسّلام عليٰ سيّد الأوليين والآخـرين نبـيّـنا وقدوتـنا وحبيبـنا محمد ، وعلىٰ آله وصحبه ما كَـرَّ الجديدان وتعاقب المُلَوَان ، وعلىٰ التابعين لهم ومن تبعهم بإحسان . أمــا بعــد : فــإن مــن الحقــائق المسلَّم بــها أن علـم اللغة ومعرفة أصولها من أجـلَّ علـموم الآلــة قــدراً وأعظمهـا نفعاً ، فبها تعرف معانــى كتاب الله العظيم وسنة نبيه الكريــم ، عليه أفضل الصلاة وأتــم التسليم . وهــو علـم تعتمد عليه كل العلوم منقولها ومعقولها ، ويحتاج إليه المشتغلون بـهــنـــذه العلــوم كافة ، فلا يستغني عنه مفسَّر أو محدث أو فقيه ، بلَّــهَ غيرهم من سائر المشتخلين بالعلوم علىٰ اختلافها . ولــئن ذكــر أهــل العــلم أنــه من فروض الكفايات إلّا أنه في حق من يروم تفقيه الناس وتعليمهم وإفتاءهم واجب متعيِّن . وماأحســن قــول صــاحب القــاموس رحمـه الله تعــالىٰ بعــد افتتاح مقدمته : «وبعــــد : فَـــإنّ للْعلْــــم ريَاضاً وَحيَاضاً ، وَخَمَائلَ وَغيَاضاً ، وَطَرَائقَ وَشعَاباً وَشَوَاهِقَ وَهِضَاباً . يَسَفَرَّ عُ عَن كُلِّ أَصْلِ مِنْهُ أَفْـنَانٌ وَفُـنُونٌ ، وَيَنشَقُّ عَن كُلِّ (١) الغياض : جمع غَيْضَة ــ بفتح الغين ــ وهي مجتمع الشـجر في مغيض ماءِ . راجع ٫٫ القاموس ٫٫ : باب الضاد ـ فصل الغين : ص (٨٣٨) .

دَوْحَــة منْهُ خيطَانٌ وَغُصُونٌ . وَإِنَّ علْمَ اللُّغَـة هُوَ الْكَافلُ بـإبْرَاز أَسْرَار الْجَميع الْحَافلَ بِمَا يَتَضَلَّعُ منْهُ الْقَاحلُ وَالْكَاهلُ ، وَالْفَاقعُ وَالرَّضيعُ . وَإِنَّ بَـيَانَ الشَّـرِيعَة لَمَّـا كَـانَ مَصْـدَرُهُ عَـن لسَـان الْعَرَب ، وَكَانَ الْعَمَلُ بِمُوجَـبِه لَايَصِحُّ إِلَّا بِإِحْكَامِ الْعِلْمِ بِمُقَلِّمَـتِـهِ ؛ وَجَبَ عَلَىٰ رُوَّامِ الْعِلْمِ وَطَلَّاب الْأَثَــر أَن يَجْعَلَــوا عُظَــمَ اجْتهَادهمْ وَاعْتمَادهمْ ، وَأَن يَصْرفُوا جُلَّ عَنَايَتهمْ في ارْتــيَادهمْ إِلَــىٰ علْـــم اللَّغَـــة ، وَالْمَعْــرفَة بوُجُوههَــا ، وَالْوُقَــوف عَلَــىٰ مُــثَلهَا وَدَيْسُومِهَيْئَا ... عُـنيَ به منَ الْخَلَف وَالسَّلَـف في كُل عَصْر عِصَابَةٌ، هُمْ أَهْلُ الْإصَابَة، أَحْرَزُوا دَقَائِـقَـهُ، وَأَبْـرَزُوا حَقَائـقَهُ، وَعَمَرُوا دمَـنَــهُ، وَفَرَعُوا قَـنَـنَــهُ، وَقَـنَصُوا شَوَاردَهُ وَنــَـظَمُوا قَــلَائدَهُ ، وَأَرْهَفُوا مَخَاذَكُمْ الْبَرَاعَة ، وَأَرْعَفُوا مَخَاطُكُمْ الْيَرَاعُة ؛ فَأَلْفُوا (١) خيطان : جمع خُوط \_ بالضم \_ وهو الغصن الناعم . (٢) قاحل : الذي يبس جلده عليٰ عظمه ، والمراد هنا الضعيف أو الشيخ المسن . (٣) الكاهل : القويُّ ، وقيل : لغة في الكهل ، فيقابل المعنى السياقيُّ . (٤) الفاقع : المترعرع .  $(9)$  ص (٢٦-٣٢). (٦) دِمَنَه : جمع دمنه ، وهي آثار الديار والناس . (٧) قَـنَـنَه : جمع قَـنَّـة ـ بضم القاف ـ وهي أعليٰ الجبل راجع ماسبق شرحه من هسْذه المفردات : مقدمة <sub>«</sub> تاج العروس » (٧٥/١-٧٦) . (٨) مَخَاذَم : جمع مخْذُم كمنبر ، وهو السيف القاطع . راجع (( أساس البلاغة )) : ص (١٠٦- خ ذ م ) ومقدمة (( تاج العروس )) (٧٦/١) . (٩)و(١٠) مخــاطم الــيــراعة : مخاطم ، جمع مَخطم ، وهو مقدم كل شيء ، كمنقار الطائر ، ومقدم أنف = 

وَأَفَادُوا ، وَصَــتَّفُوا وَأَجَـادُوا ، وَبَلَغُـوا مـنَ الْمَقَاصــد قَاصيَتَها ، وَمَلَكُوا منَ الْمَحَاسِنِ لِـاصِـيَتَها ، جَـزَاهُمُ اللَّـهُ رِضْـوَانَــهُ ، وَأَحَلَّهُــمْ مِـن رِيَــاصْ الْقُدْس ميطَانَسُهُ ُ ). والآثــار الــواردة عــن السلف ، وأقوال أهل العلـم في ضرورة العناية باللغة وعلومهـا يخطئها العـدّ وفي كتابـَيْ « تنبيه الألباب » للشنترينـيّ و « المزهر » للجلال السيوطي رحمهما الله طائفة منها . وإن مـن أعظـم جهـود أئمـة اللغـة ـ إن لم يكـن أعظمها ـ تصانيفهم التي عوَّلوا فيها عليٰ اختيار فصيح الكلام ، والتنبيه عليٰ ماتلحن فيه العامّة . ومـن أشــهر ماصُــتِّف في هــْــذا الباب : « كتاب الفصيح » لإمام العربية في زمانـه : أبـــى العـباس أحمـد بــن يحــى الشهير بــ « ثعلب » رحمه الله تعالىٰ . = الدابسة وفمهما ، وأنف الآدمي ، ومنه الخطام الذي يوضع في أنف البعير لـيُخَـرُّ به ، وأراد هنا رؤوس الأقلام أو أطـراف الأقلام ، فاليراعــة القصب ، وقيل : قصب السكر وحده ، ومن القصب تصنع الأقلام ، ولليراع معان عدة . راجع (( اللسان )) ( ۱۸۲/۱۲/۱۳/۱+ خطم) و (۱۳/۸+ ±- یرغ) . (١) قوله : <sub>‹‹</sub> ميطَانـَـه ›› الميطان كميزان : موضع يُهيّا لإرسال خيل السباق ، فيكون غاية في المسابقة .  $(4V/1)$  (اجع  $(3V/1)$  والعروس) (  $(77-47)$  ص $(7)$ (٣) مـن أوائــل مــن صــنف في هـــــــذا الــباب : أبــو الحسن الكسائي المتوفىٰ سنة ١٨٩هـ في كتابه <sub>((</sub> ماتلحن فيه العامسة » ثم تتابعــت المصـنفات بعده ، مثل : « كتاب إصلاح المنطق » لابن السكيت ، المتوفىٰ سنة ٢٤٤هـ و « أدب الكاتـب » لابس قتيـبة ، المـتوفىٰ سـنة ٢٧٦هـــ ، و « كـتاب الفصـيح » لثعلـب موضوع هـنـلـه الدراسـة والكتـب الـتي صُنِّفت حولـه ، و « كتاب تثقيف اللسان وتلقيح الجنان » لأبـي حفص : عمر بن حلـف الصِّـقلّيّ ، المــتوفىٰ ســنة ١. ٥هـــ ، و « خــير الكـــــلام في التقصي عن أغلاط العوام » لعليّ بن بالـي القُسْطُنطينيّ المتوفَّيٰ سنة ٩٩٢هـ ، وغيرها ، وإنما اقتصرت عليٰ ذكر ماوقفت عليه من المطبو ع . **DESCRIPTION TO A REPORT OF A STATE OF A REPORT OF A STATE OF A REPORT OF A STATE OF A REPORT OF A STATE OF A** 

﴿ أَلَّا مَامُ تَعْلَيٌّ وَكَتَابُهُ (( أَلْفَصِيحُ )) ﴾ : 41 - <sup>0</sup> - <sup>2</sup> - <sup>0</sup> - 1 هـو أبـو العـبّاس أحمـد بـن يحي بن زيد بن سيّار النحويّ الشّيبانـيّ مولاهم الشَّــهير بــ « ثعلب » وكان ولاؤه لــ « معن بن زائدة الشَّيبانـيّ » أحد الكرماء الشجعان . ولـد أبـو العـبّاس بـبغداد سنة • • ٢هـ ، ونشأ في طلب العلم نشأة مبكّرة فرضع لبان العربيّة وغيرها من العلوم في صباه ؛ حيث أخذ عن عدد من أعلام عصـره ، ومـنهم : أبـو عبدالله : محمد بن زياد الأعرابـي ، وأبو محمد : سلمة ابس عاصم ، المتوفَّيان سنة ٢٣٠هـ ، ومحمد بن سلام الجمحيّ ، المتوفَّىٰ سنة ٢٣١هــ ، وأبـو الحسـن : عـليّ بـن المغـيرة الأثـرم ، المـتوفَّىٰ سـنة ٢٣٢هـــ والزبير بن بكَّار ، المتوفَّىٰ سنة ٥٦هـ . وأخـذ عـنه عـدد كـبير من الأئمّة ، منهم : أبو إسحاق الزجّاج ، المتوفَّىٰ سنة ٣١١هــ ، وعـلى بن سليمان الأخفش (( الأصغر )) المتوفَّىٰ سنة ٣١٥هـ وأبــو عــبدالله بــن نـَفْطَوَيتْــه ، المــتوفّـن ســنة ٣٢٣هـــ ، وأبوبكــو بن الأنباريّ المتوفَّىٰ سنة ٣٢٨هـ ، وأبو عمر الزاهد ، صاحب كتاب « فائت الفصيح » المتوفَّىٰ سنة ٤٥٣هـ ، وخلق كثير غيرهم ، رحم الله الجميع . كمان ثقمة مشتهوراً ببالحفظ ، عبليٰ قدر كبير من العبادة والزهد والورع وقلد شبهد له بذلك الفئام مـن أشـياخه وأقـرانه وتلاميذه ، وفي الكتب التي

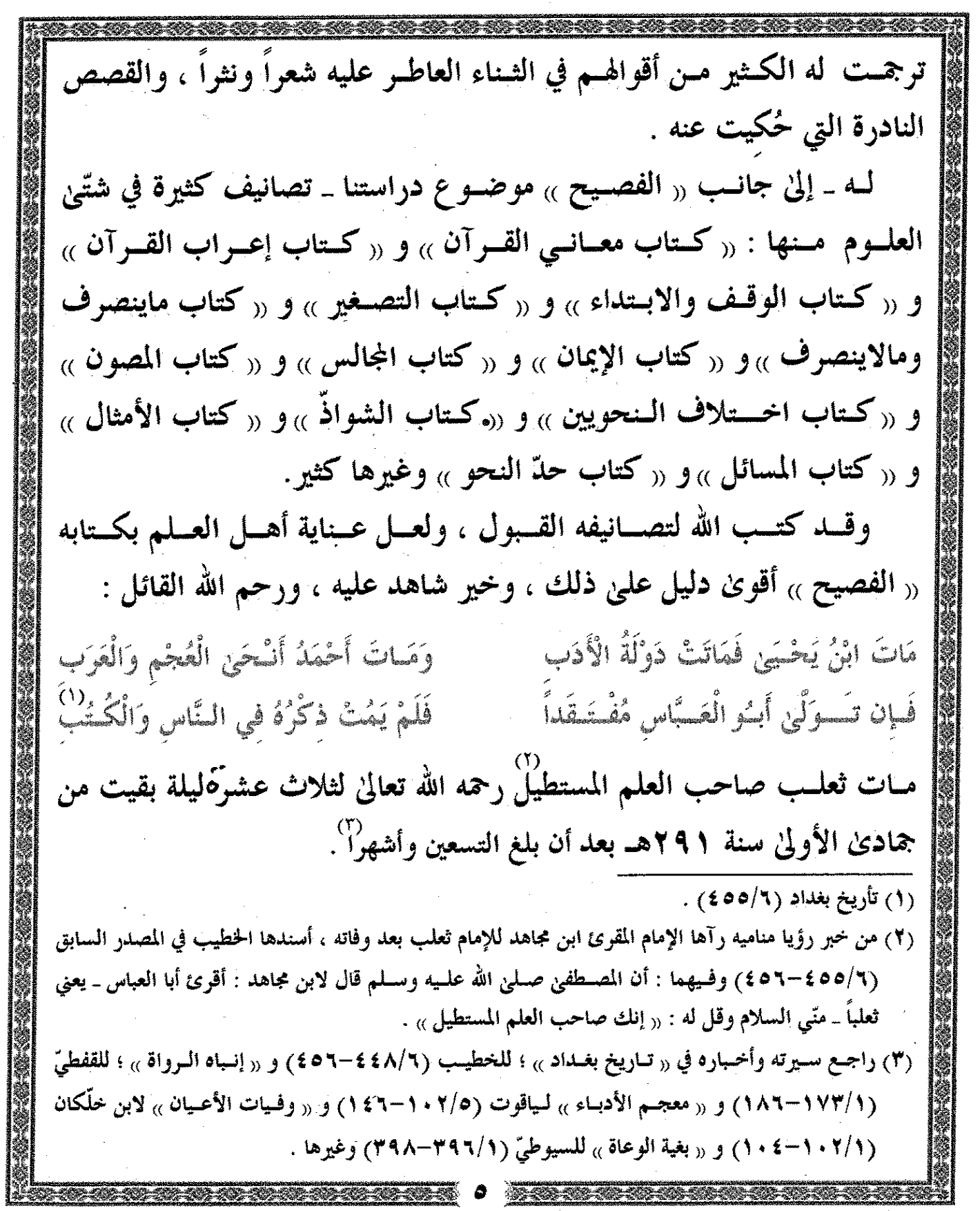

 $\frac{1}{2}$ 

 $\begin{picture}(20,20) \put(0,0){\line(1,0){10}} \put(15,0){\line(1,0){10}} \put(15,0){\line(1,0){10}} \put(15,0){\line(1,0){10}} \put(15,0){\line(1,0){10}} \put(15,0){\line(1,0){10}} \put(15,0){\line(1,0){10}} \put(15,0){\line(1,0){10}} \put(15,0){\line(1,0){10}} \put(15,0){\line(1,0){10}} \put(15,0){\line(1,0){10}} \put(15,0){\line(1$ 

– طَنَابَهُ ((الفَعِيمَ)) أَو ((فَعِيمَ تَعْلَبٍ) : أما كتابه <sub>((</sub> الفصيح <sub>))</sub> فقد اشتهر شهرة طبّقت الآفاق ، وسارت بخبره الركبان ، وعكف عليٰ حفظه وشرحه أهل العلم في كل زمان ومكان . ومن مظاهر هـُــذه العناية : ماذكره ابن دُرُسْـتَـوَيـه المتوفىٰ سنة ٢٤٧هــ في مقدمــة شــرحه للفصــيح الموســوم بـــ (( تصــحيح الفصيح وشرحه )) من أن كُتَّابِ الدواويـن عولوا عليه من غير أن يفصحوا عن معانيه ، ويعلموا تفسيره ويعرفوا قمياس أبنيته ، وعلىل أمثلته ، اتـكـالاً عـليٰ أن مـن حفـظ ألفـاظ <sub>((</sub> الفصـيح <sub>))</sub> فقد بلغ الغاية من البراعة ، وجاوز النهاية في التأدّب ، وأن من لم يحفظه فهو مقصر عن كل غرض ، ومنحط عن كل درجَةٌ . وقبال الأخفش الصغير ، وهـو أحد تلاميذ ثعلب \_ كما مر \_ : « أقمت أربعين سنة أغلّط العلماء من كتاب الفصيح <sub>))</sub> . وتكسب بنسخه الورَّاقونٌ ، ولقب به غير واحد ؛ منهم : أبو الحسن على بــن محمــد ؛ حيــث لقب بــ ٫٫ الفصيحيّ » لكثرة دراسته للفصيحُ واعتمده جل مــن صنف في اللغة ، وجعله بعضهم من أثمن هداياهم كما فعل أحمد بن كليب الـنحويّ الأندلسـيّ المتوفىٰ سنة ٢٦\$هـ. حيث أهدىٰ نسخة من الفصيح علىٰ (1) ص (٣١) بتصـرف يسير ، وقد ذكر ذلك في معرض تحامله علىٰ كتاب « الفصيح » ومن ذا الذي يسلم ؟! وقد انتصر لـ « ثعلب » أئمة كبار في شروحهم للفصيح وغيرها كما سيأتـي . (٢) راجع « موطَّنة الفصيح لموطَّأة الفصيح » لمحمد بن الطـيّب الفاسيّ : الورقة (١٦) . (٣) راجع « معجم الأذباء » (٢ /٤٣) . (٤) الملار نفسه (٦٧/١٥) . **CONTRACTOR AND** 

أحد أصدقائه ، وكتب عليها : .<br>Waxaacaad, kabeenaacaada hahaacaan هسسسنا كستاب الفكم (annual US Luis (1) and gj Glutenmann g Lamman ومـن الـدلائل الظاهرة علىٰ عناية أهل العلم به كثرة من شرحه من الأئمّة فقلد ذكـر حاجي خليفة عدداً منهم"، وذكر محمد صديق حسن خان في كتابه رر البُملغة » نحـو سـبعة عشـر عَلَمـاً من شرّاحُه ، وأحصىٰ الثبيتـيّ في دراسته لـ «تحفة المجد الصريح » للّبليّ «٣٧» شرحُـُا . ومـن شـروحه المطبوعة ـ الـتي تيسّـر لي الوقـوف علـيها ـ : « تصـحيح الفصيح وشرحه ب لابن دُرُسْتَـوَيْـه المتوفىٰ سنة ٢٤٧هـ ، وقد سبقت الإشارة إلـيه ، و «شــرح فصيح ثعلب <sub>»</sub> لأبــى منصور ابن الْجَـبَّان ، والذي كان حيَّاً سـنة ٤١٦ هـ ، و « كتاب إسفار الفصيح » وتـهذيبه المسمىٰ بـ «التلويح في شــرح الفصــيح » كــــلاهمــا لأبـــي سهل الهرويّ ، المتوفىٰ ٢٣\$هـ ، و « شرح الفصــيح » لأبـــي القاســـم الزمخشــريّ ، المــتوفيٰ ســنة ٣٨هـــــ و « شـــر ح الفصيح » لابن هشام اللخميّ المتوفّيٰ سنة ٧٧هد ، و « تحفة المجد الصريح » لأبسى جعفر اللَّبليِّ ، المتوفَّىٰ سنة ٢٩١هـ ، وهو أجلَّها . (١) معجم الأدباء (١٢/٤) . (٢) كشف الظنون (١٢٧٢/٢-١٢٧٤) .  $(44V - 24V)$  ص $(7)$ وراجـع إلىٰ جانـب المصـدرين الســابقين الدراسـة الـتي كتـبها عبدالجـبار بــن جعفـر القزاز في مقدمة تحقيقه لـ <sub>((</sub> شرح فصيح ثعلب <sub>))</sub> لابن الْجَبَّان .  $(91 - 91)$  (2)

ومنهم من ذيـّـــل علـيه : كـــ « ابـن فـارس » و « أبــى عمر الزاهد » و « أبـي الفوائد الغزنويّ » و « موفق الدين البغداديُّ » . ومنهم من نقده : كالزَّجَّاج ، وابن حمزة البصريّ . ومنهم من انتصر له : كالجواليقيّ ، وابن خالُويه ، وابن فارس . ومنهم مـن نظمـه : كشـهاب الديـن الخوئـي ، وابن أبـي الحديد ، وعبد اللطيف البغدادي ، وأبـي عبدالله البليانـيّ ، وابن جابر الأندلسيّ ، وغيرهم . وأشـهر مـن نظمـه ، وأجـلهم قـدراً : مـالك بـن عبدالرحمـٰـن بن الْمُرَحَّل المالقيّ السبتـيّ الأندلسيّ رحمه الله تعالَىٰ . وقـَـد وقــع الاختــيار عــليٰ نظمــه لكــتاب ٫٫ الفصــيح )، الــذي ســــماه <sub>((</sub> موطَّأة الفصيح <sub>))</sub> ليكون أول متن في سلسلة المتون المختارة في علوم اللغة . (1) تذيـيل ابـن فـارس طبع بعنوان « تمام فصيح الكلام » ضمن « رسائل ونصوص في اللغة والأدب والتاريخ » حققها إبراهيم السامرائي ، من (ص ١٥٩-٢٠٢) . وطبع تذيـيل غـــلام ثعلب بتحقيق : محمد عبدالقادر أحمد ، واسمه " فائت الفصيح » وكذلك ذيل " فصيح ثعلب <sub>))</sub> لموفق الدين البغداديّ ضمن المجموعة التي اعتني ها محمد عبد المنعم خفاجيّ ونشرتـها مكتبة التوحيد يلارب الجماميز . وراجع « البلغة » : ص (٤٣٥) ومقدمات تحقيق الشروح التي سبق ذكرها . (٢) راجع «كشف الظنون » (١٢٧٢/٢-١٢٧٤) و « البلغة » : ص (٤٣٧-٤٣٨) والدراسات التي كتبت عن الفصيح وشروحه .

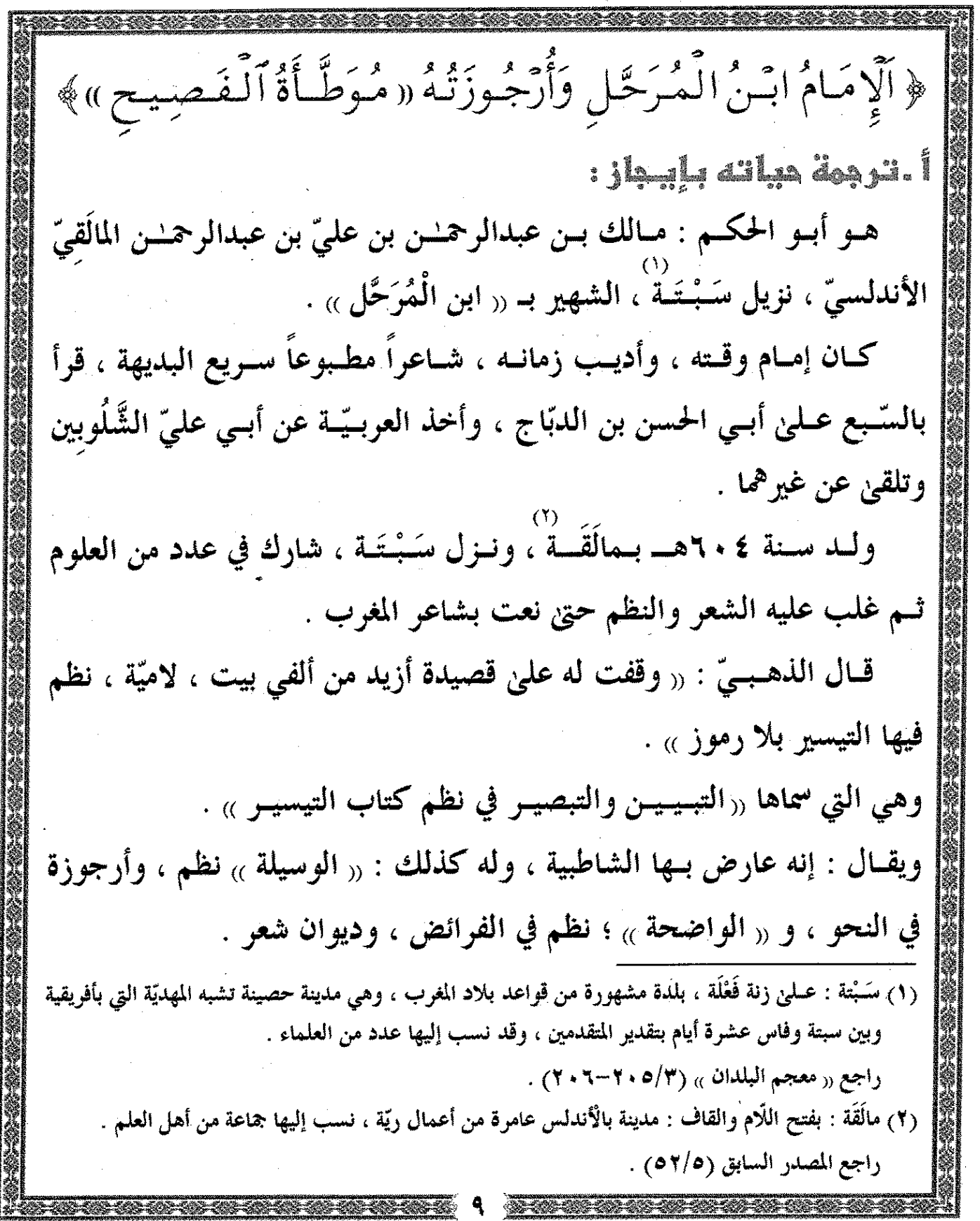

 $\sim 10^{11}$ 

 $\sim$ 

ومـن أشـهر آثـاره العلمـية : « مُوَطَّـأَةَ الْـفَصِـيحِ » في نظـم فصيح ثعلب وهي موضوع دراستنا . شعره سـلس رقـيق يغلـب عليه الـتَّـفَس العلميّ ، ومـما وقفت عليه من شعره قولـه : أَنَسْنا أَجَسْنَسَا صَبِرْخَةَ الْمُسْسَتَنجِد شهدَ الْإِلَـٰـٰـٰهُ وَأَنت يَاأَرْضُ اشْهَدي قَمْستَا بنُصْسرَته وَلَسمْ نَـَستَرَدَّدِ لَمَّسا دَعَــا الدَّاعــى وَرَدَّدَ مُعْلَــناً مِسْ عُضْبِهَا وَالصُّبِحُ لَـمْ يَتَجَرَّدُ نَسْسُري لَـهُ بِأَسَــتَّـة قَـمْهْ خُـرَّرَتْ ومن ذلك قوله معرِّضاً بأحد أقرآنه : ليست شمهري لسم هسسملذا عَسسابَ قَسسوْمٌ كَسسانَ مَسسافًا ذُونَ عِلْــــــمِ كَـــــانَ مَــــاذَا ومن شعره ماقاله يوم وفاته : نسازحسسساً مَالَسسسهُ وَلسسسي زُرْ غَريسسسبساً بسمَسةُــــسرب 11 mars 10 mars 10 mars 10 mars 10 mars 10 mars 10 mars 10 mars 10 mars 10 mars 10 mars 10 mars 10 m بسسسيس تسسسوب وجسسسندل بلسسسسان السسستَكَلَّل وَلْمُسْتَمِمَّلْ عَمِسْنَمَا قَمْسِيْمِهِ مسسالك بسسس المسسوحل Outrosumment demonstration of the Community ونــحن نــقول: رحـم الله مــالك بـن المـرحل رحمـة واسعة ، وجمعنا به في دار كرامته ومستقر رحمته . (١) من قصيدة أجاب بـها صرخة ابن الأحمر أمير الأندلس . راجع <sub>((</sub> مختارات من الشعر الأندلسيّ » لمحد رضوان الداية ص (١٨٣) .

وقلد ســـمّاه المرتضــيٰ الزبـيديّ في « تــاج العــروس » (١٧٤/٥) : شيخ الأدباء ، وأورد له من ٫٫ مُوَطَّأَة الْفَصيح » قوله : وتسلك فسية قسريسة ، والمسئل مصحفح كغمك فسيذ سمائز لايجهل عُمِّس ابـن الْمُرَحَّل رحمه الله تعالىٰ طويلاً ، حيث كانت وفاته سَنة ٢٩٩هـ عن ٩٥ سنة : قال ابن الجزريّ : ٫٫ ولم يَختلّ عليه من علم ولانظم حتىٰ ماتٌ <sub>»</sub> . ومن الموافقات العجيبة أن يجاوز هو وإمامنا ثعلب التسعين . سِ / أَرْهِوزِتْسَهُ (( مَوَطَأَةُ الْقَصِيمِ )) : هـي أرجـوزة بديعـة الـنظم ، متيـنة السّـبك ، عذبـة الألفـاظ ، في غايـة السَّــــلاســة وجمــال الإيقاع ، تنمَّ عن شاعرية فَلَمَّة ، وبديهة حاضرة ، وتــمكن مـن ناصـية البـيان ، ورسـوخ في علـوم اللسان العربـي ، واطِّلاع واسع عليٰ آداب العرب وأشعارها . وقـد اشـتملتِ هـــْـــذه الأرجــوزة الــنادرة عــليٰ خصائص فريدة ، قل أن تتوافر في غيرها ، ومنها : 1ـ أن الناظم رحمه الله تعالىٰ لم يقتصر علىٰ نظم مفردات « فصيح ثعلب » وإنــمــا شــرحها شــرحاً بديعــاً ، ولم يفته منها إلا اليسيــر ، ولعل ما أغفله كان بسبب وضوحه عنده . (١) راجعه في <sub>‹‹</sub> بَاب حُرُوفٍ مُنفَرِدة <sub>››</sub> ص (١٧٧) البيت رقم (١٢٩٠) . (٢) مصـادر ترجمـته مـــحدودة حسب اطّلاعي ، وأشهر من ترجم له : ابن الجزري في « غاية النهاية » (٣٦/٢) والسيوطي في « بغية الوعاة » (٢/ ٢٧١) والزركلي في « الأعلام » (٣٦٣/٥) .

٢\_ أن أرجوزتـه اشــتملت عـليٰ زوائد مهمة عليٰ أصله ٫٫ فصيح ثعلب ٫٫ ومن ذلك علىٰ سبيل التمثيل لاالحصر ماورد في الأبيات ذات الأرقام (١١٦) و(١٠هـ) و(٦١٣) و(٩١٣) و(٢٥٣) وأمــا زوائــده في الشــرح وحســن تعلَّـيله وتقسـيمه ، ومـايقع فـيه من استطراد مليح ؛ فأمور كثيـرة ظاهرة لكل متأمِّل ، وحسبك أن تراجع <sub>‹‹</sub> باب المصادر <sub>››</sub>و <sub>‹‹</sub> باب ماجرِيٰ مثلًا كالمثل <sub>››</sub> . ٣ـ أنه رجع أثناء نظمه إلىٰ نسخ عدة لمتن ٫٫ الفصيح ٫٫ كما جاء في قوله : والمشغل الغيربسال لسيس يجهل فسيس والمنسط فسي روايسة والمنفسل ٤\_ أنــه أورد في أرجوزتــه جُــلَ الشــواهد الــتى استشهد بــها الإمام ثعلب رحمه الله تعالىٰ في فصيحه ، وقد سلك في إيراده لـهــْــذه الشواهد مسلكين . المسلك الأول : إيراد الشاهد بلفظه دون أيّ تصرف فيه إذا كان الشاهد مـن بحـر الرجـز ، وقـد بلــغ عـدد هــنـذه الشواهد (١٠) أبيات وشطر بيت موزعــة عــليٰ أبــواب عــدَّة ، كمــا يلي : البيت الأول والثانــي وشطر بيت في ﴿ بَابِ « فَعَلَّتُ» ﴿ « أَفَعَلَّتُ» بِاخْتِلَافِ ٱلْمَعْنَى ﴾ **وأوقحامها (٣٢١) و(٣٢٢)** و(٣٢٣) والييتان الرابع والخـامس في ﴿ بَابِ ٱلْمَصَادِرِ ﴾ ورقماهما (٣٦٥) و(٦٢٢) وا**لبيــت الســـادس في ـ**ــ ﴿ بَابِ ٱلمَكسُورِ أَولُهُ ۚ وَٱلمَـفشُوحِ بِا-ْخِتِلَافِ أَلْمَعْنِيُّ ورقمه(٨١١) والبيت السابع في ﴿بَابُ آلِمَهْمُوزٍ ﴾ ورقمه (٢٦٠٢) (١) البيت في « باب المكسور أوله من الأسماء » ص (١٠٢) برقم (٧٩٣) . (۞) جعلت لشطر البيت رقماً مستقلاً .

والشامن والتاسع والعاشو في ﴿ بَابِ مَا يُقَالُ بِلْغَتَيْنِ﴾ وأرقامها (١١٤٩) و(١٥١)و(١١٦١)والبيت الحادي عشر في ﴿ بَابِ حُرُوفٍ مُنفَرِدَةٍ ﴾ ورقمه (١٢٥٣) ، ويمكــن إضافة الشاهد الذي أورده الشيخ محمد الحسن فتكون به (١٢) شاهدا .

المسلك الثانـي : عَمد فيه إلىٰ الشواهد التي استشهد بـها الإمام ثعلب من بحور مختلفة سوىٰ بحر الرَّجَز ونظم معناها مع الحفاظ علىٰ ما أمكن من ألفاظها وقــد بلــغ عــدد هـــْــذه الشواهد (٨) أبيات ، تم نظمها في (١١) بيتاً ، وهاك بيان مواضعها : البيت الأول في ﴿بَابِ ((فَعَلَّتُ)) بِمَتَّحِ ٱلْعَيْنِ﴾ ورقمه (١٧) والشانسي في ﴿ يَابِ (( فَعِلْتُ )) بِكَسْرِ ٱلْعَيْنِ ﴾ بمرقم (٨٨) والثالث والمرابع في ﴿ بَابِ (( فَعَلَّتُ)) بِغَيْرِ أَلِفٍ﴾ ورقماهما (١٢٥) و(١٥٩) ورقم (١٦٠) تتمة له والخامس في ﴿ بَابِ ٱلْمَصَادِرِ ﴾ ورقمه (٦٣٥) والسادس والسابع نظم معانيهما في أبسيات أربعسة ، وهسي في ﴿ بَابٍ مَا يُقَالُ بِلَغَتَيْنِ ﴾ وأرقامهـــا (١١٦٦)و(١١٦٧)و(١١٧٠)و(١١٧١)و(١١٧١) والسفامن في ﴿ بَابٍ حُرُوفٍ مُنفَرِدَةٍ﴾ بوقم (١٢٦٣) . وقلد تسم نظمـه لـهــنـــذه الشواهد في (١١) بيتاً ، وهـنــذا المسلك يكاد

یـنفرد به الإمام ابن الْمُرَحَّل رحمه الله تعالیٰ ، وسار علیٰ نـهجه شیخنا ، فأورد رَ فَم أَقْـف عـلين مــتن سلك فيه ناظمه هـنــذا المسلك الذي اتبعه ابن الْمُرَحَّل رغم تتبعي لكثير من المتون العلميّة وابن جابر الذي يعد من أشهر من نظم ٫٫ الفصيح ٫٫ يكتفي بذكر رأس الشاهد فقط .

شباهداً مين الرَّجَـز أغفله ابن المرحل ، وهو من شواهد الفصيح ، استشهد به الإمسام ثعلب عـليٰ ‹‹ نمـيٰ يـنمي ›› في أوّل الـبـاب الأول﴿بَابِ (( فَعَلَّتُ )) بِفَتَّحِ ٱلْعَيْنِ ﴾ وجعلـه الشـيخ بعـد البيـت الأوّل مـن هـنـذا الباب برقم (١٤) ونظم معنى شاهدين آخرين ليسا من بحر الرجز ، أولـهما : في ﴿ بَابِ (( فَعَلْتُ)) وَ ((أَفْعَلْتُ)) بِاحْتِلاَفِ[َلمُّعْنَى ﴾ بوقم (٢٩٢) والثاني في ﴿بَابِ مِنَ ٱلفَرقِ﴾ برقم (١٣٦٥) . وإنـه لعجيـب جـدّاً أن تظل هـنـذه الأرجوزة حبيسة في زوايا المخطوطات مسع شدة حاجة أهل العلم إليها ، وهي من النوادر التي لم نعلم عنها شيئاً ، وأنا واحـد مـــمّن يجهلــون حقيقــتها ، ثم أكــرمني الله بــمعرفـتها عــن طريق شيخنا الشـيخ محمـد الحسن أكرمه الله تعالىٰ ، فقد حدَّثني عنها ، وعن قيمتها العلميّة وأخبرنـي أنــه نسـخها في صباه عن أصل خطيّ كتبه جدّه لأمّه العلّامة الشيخ « محمـد عليّ بن عبدالودود » وهي منقولة عن نسخة العلّامة اللّغوي : عبدالله العتــيق بــن ذي الخلال اليعقوبــيّ رحمه الله تعالىٰ ، وقد علَّق شيخنا علـىٰ القسـم الأول منها ، واستدرك عليه مافاتـه مـن ألفـاظ الفصيح ونظمها ، ثم حدثني حفظـه الله عـن رغبــته في إخراجها ، ومن ثــم تــمَّ إدخالـها في هــْــذه السلسلة التي نبتهل إلىٰ الله تعالىٰ أن ينفع بــها طلَّاب العلـم في كل زمان ومكان . وقله شمَّرت عن ساعد الجدّ في تـحقيقها بعد جمع أصولـها الـخطـيّة التي سيأتــي الكلام عليها بإذن الله تعالىٰ .

عِنْسَايَسَةَ الشَّيْخِ بِ... (( مُوَطَأَةِ الْفُعِيمِ )) أما عناية الشيخ بـهـلــذه الأرجوزة المباركة فيتحدد في جانبين : الجانب الأول : إتـمـام مافـات ابـن المـرحل مـن مفردات متن « فصيح ثعلب » وهي وإن كانـت يسـيـرة إلا أن إتــمــام نظمها عمل مهـم ، ويرجع هــْـذا إلىٰ تعدد نسخ الفصيح ؛ لأن له روايـات كثـيـرة ، وبعـض هــلــــذه النسخ فيها نقص يسيــر وبعـض مافاتـه ربـمـا كان مـما ندّ عنه الخاطر ، ومن ذا الذي يسلم من ذلك مهما علا كعبه في العلم . وتقع هـلـذه الاستدراكات الزوائد في (٢٩) موضعاً مفرّقة في أكثر أبواب هـلـذه الأرجوزة النافعة ، وهي قسمان : القسسم الأول : استدراكات تتمثل في نظم أبيات كاملة ، وقد بلغ عددها (٢٢) بيتاً ، إليك \_ أخي المحب \_ مواضعها وأرقامها : بيـتان مـنها في ﴿بَابِ (( فَعَلْتُ )) بِفَتْحِ ٱلْعَيْنِ ﴾ ورقماهمـا (٢٨)و(٥ ٤) والثالث ،والرابع في ﴿بَابِ ((فَعَلْتُ)) بِغَيْرِ أَلِفٍ﴾ ورقماهما (١٣٦)و(١٧٤) وَالْحَسَامَسُ فِي ﴿بَابِ (( فَعِلَ )) بِضَمَّ ٱلْفَاءِ ﴾ ورقمــه (٢٣٣) والســادس في ﴿بَابِ «فَعَلْتُ» وَ «أَفْعَلْتُ» بِاخْتِلاَفِ الْمَعْنَى ﴾ ورقمه (٢٩٢) ومن السابع إلى الحــادي عشـــر في ﴿ بَابِ ٱلْمَصَادِرِ ﴾ وأرقامهــا (٤٨١)و(٩٠٩)و(٥٤٥)

و(٤٢) و(٤٧) مـاعدا كلمة واحدة في أول البيت (٤٥٥) والثانـي عشر والثالث عشو ، والوابع عشو في ﴿ بَابِ ٱلمَفْسَوحِ أَوَّلُهُ مِنَ ٱ لِأَسْمَاءِ ﴾وأرقامهما (٧٢٨) و(٧٢٩) و( ٧٣٠) والخيامس عشر في ﴿بَابِ ٱلمَكْسُورِ أَوَّلُهُ وَٱلْمَفْتُوحِ بِاخْتِلَافِ ٱلْمَعْنِيِ ﴾ ورقمــه (٨١٢) والســادس عشــر ، والســابع عشــر والسفـامن عشــو ، والتاســع عشــو في ﴿ بَابِ حُرُوفٍ مُنفَرِدَةٍ ﴾ وأرقامهــا (١٢١٠)و(١٢١٥)و(١٢٧٢)و(١٢٩١) والعشـــــــــرون ، والحـــــــادي والعشـرون والشانـي والعشـرون في ﴿ بَابٍ مِنَ ٱلْفَرَقِ ﴾ وأرقامهـا (١٣٣٧)  $. (1111)$ و(1٣٦٦). وهسناك شساهد مسن بحسر الرَّجَسز يضسم إلسيها أورده الشسيخ بنصسه كما تقدم . القســم الـشانِـي : زوائــد يســيرة أضــافها شــيخنا ببراعة تدل عليٰ المقدرة الفائقــة عــليٰ الـنظم ، حيــث يعمــد إلىٰ كــلمة أو جملة في البيت لايترتب عليٰ حذفهـا فســاد في المعــني ، ثم يــنــزل الكلمة أو الجملة التي زادها مكان الكلمة أو الجملة المحذوفة ، فتكون أحسن سبكاً وأجمل إيقاعاً . وَانظـر عـليٰ سـبيل المـثال قـول ابـن المـرحّل في ﴿ بَابِ ٱلدَّمْشُوحِ أَوَّلُهُ منَ ٱ لْأَنْسَعَاءِ ﴾ . تَفْسِّتَحُهَا وَكَسِسْتُرَةٌ يَاعُسِسِرْوَة وَهَــــْــــــــــده دَجَاجَـــــةً وَشَـــــتْوَهْ

ُفقـد أغفـل كلمة في « متن الفصيح » في ﴿ بَابِ ٱلمُّفِسَٰوحِ أَوَّلهُ مِنَ ٱلْأَسْمَاءِ ﴾ هي لفظـة " صَــْفَة » أي لصـيف سـنة واحـدة كمـا سيأتـى تفسيرها في موضعها فأضــافها الشــيخ حيث أنزلــها مكان لفظة « تفتحها » في أول المصراع الثانــي مـن البيـت رقـم (٧٢٠) وهـي كلمة لاحاجة إليها ؛ لأن الباب كله للمفتوح أوَّلْـــه ، وإنــمــا احتاج إليها الناظم لتتميم البيت ، فاصبح البيت بعد استدراك هنذه الكلمة هنكذا يْسْفَةً وَكَسِنْوَةً يَاعُسِرُوَة وهــْـكذا بقيَّة الزوائد . ترتيب الأبواب التي وردت فيها . الموضـع الأول : لفظة « الْجَرَايَةِ » جعل هـنـذه الزيادة في شطر بيت جعله المصراع الثاني للبيت رقم (٥٠٥) في ﴿بَابِ ٱلدِّصَادِرِ﴾. الموضع الثانسي : لفظة « صَيْغَسَة » الآنفة الذكر . الموضـع الثالـث وكذا الرابع : لفظتا « خَنِقٌ » و « سَرقٌ » زادهما في أوَّل المصراع الأوّل من البيت رقم (٧٣٦) في ﴿ بَابِ ٱلْمُفْسَوحِ أَوَّلُهُ مِنَ ٱ لْأَسْمَاءِ ﴾ . الموضـع الخـامس : لفظـة « فَطِـنَة » وقد زادها في أوّل المصراع الأوّل من ا**لبيت رقم (٧٣٨) في** ﴿بَابِ ٱلمُفسَّوحِ أَوَّلهُ مِنَ ٱلأَسْمَاءِ﴾ .

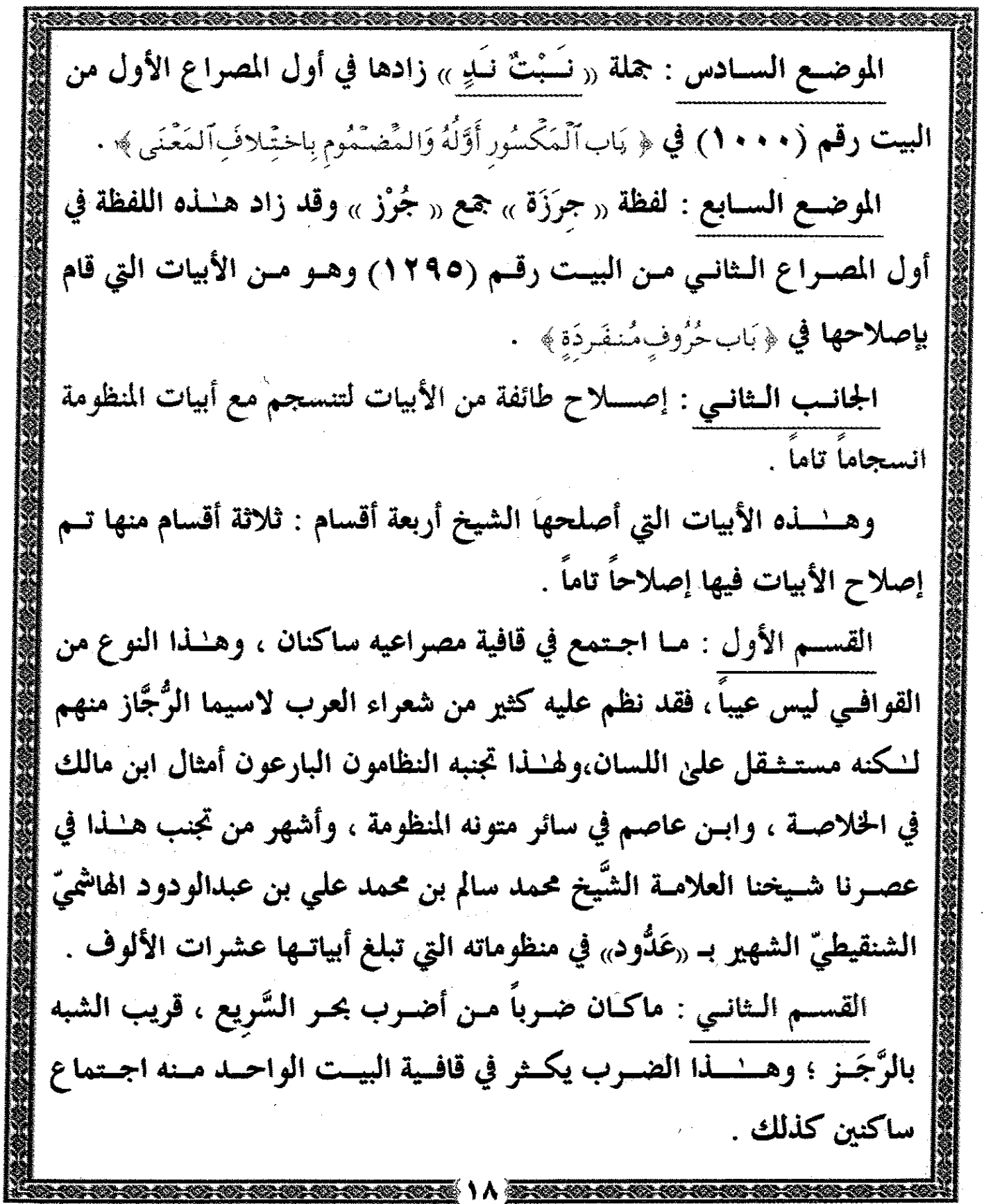

القسسم الثالست : مباورد في بعيض أبسياتيها خليل في القافسية أو ضعف في التركيب ، وهسلها قليل جداً . وقله بلَّغ عبدد الأبسيات الَّـتي تسمَّ إصلاحها في هسٰذه الأرجوزة إصلاحاً تامَّاً (٢٤) بيـتاً تحمـل الأرقام الآتية : (٣٠)و(٢٦)و(٢٦٢)و(٢٦٧)و(٢٨١) و(۲۸۹)و(۳۰۰)و(۳۹٤)و(۲۹۶)و(۳۳۱)و(۱۵۰)و(۵۰۰)و(۵۰۱)و(۵۰ و(۲۰۲۱)و(۲۰۲)و(۲۰۲)و(۲۰۲)و(۲۸۵)و(۷۰۲)و(۲۰۲)و(۲۰۲)و(۷۱۲) و(۷۲۳)و(۷۳۱)و(۷۵۲)و(۷۵۲)و(۷۶۱)و(۵٤۰)و(۲۰ )و(۸۸۰)و(۸۸۵) و(۹۰۱) و(۹۱۰) و(۹۱۳) و(۹۱۲) و(۹۰۰۱) و(۱۰۰۰) و(۱۰۱۰) و(۹۰۱۰) و(۱۰۱۸) و (۱۰۱۹) و (۱۰۳۰) و (۱۰۳۰) و (۱۰۳۲) و (۱۰۵۱) و (۱۰۰۹) و(١٠٧١) و(١٠٧٣) و(١١٣٤) و(١١٤٠) و(١٤١١) و(١١٤٦) و(١١٦٠) و(١١٧٤) و (١١٨٥) و (١٢٠١) و (١٢١٢) و (١٢٤٢) و (١٢٥٩) و(۱۲۶۱) و (۱۲۶۶) و (۱۲۲۶) و (۱۲۷۱) و (۱۲۷۸) و (۱۲۷۸) و(١٣٢١) و (١٣٤٩) و (١٣٤٩) و (١٣٧٢) . وطريقــته في إصلاح البيت ، أنه لايغير البيت تــغيــيــراً كاملاً ، وإنما يحاول قيدر الإمكــان أن يـبقى أكــثر ألفاظه ، وربما كان المحذوف من البيت كلمة أو كلمتين أو أحرفاً يسيرة ، ومن الأمثلة علىٰ ذلك قول ابن المرَّحل : أَمُلَّــهُ مَـــــــلّاً وَشَـــىْءٌ مَمْلُـــولْ ۚ وَالْمَلْــةُ الْجَمْــرُ وَهَـــٰـــذَا مَــنقُولْ وهـــْـــذا البيــت مـن بحـر السـريع ، واجـتمع في قافـية مصراعيه ساكنان فأصلحه شخنا يقوله :

ألملسمة مسسنقول وذا مملسول والملسمة الجمسسي وذا مسسفول والمتأمل في البيتين يجد الإصلاح يسيراً ، فمن المصراع الأول حذف كلمة « شـيء » وأنزل مكانـها « ذا » ومن المصراع الثانـي حذف حرف الـهاء من « هـبذا » ثـم ضمّ لفظي « مـملول » و « منقول » في آخر المصراعين . ومن الأمثلة كذلك : فَسإِن تُسرِدْ قَلَعْسُتُهُ مِسنَ الْمَكَسَانُ وَقَــادْ رَمَيْــتُ الصَّــيْدَ رَمْــياً بالْبَــنَانْ وهـو مـن بـحـر الرَّجَــز ؛ لــٰكـنه اجـتمع في قَافـية مصـراَعيه ســاكنان فاصلحه شيخنا بقوله : وقسد رسسته المسببة بالسسان المنصحات فسإن أردت القلسع مسر مكسان حيـث حــذف من الشّطر الأول المصدر «رَومياً » فقط ، وجعَل مكان جملة « تسَرِدْ قَلَعتُـهُ » قولـــه : « أَرَدتَّ الْقَلْـعَ » ثم حــذف أل الـتعريف مــن كلمة « المكان » وكسر النون في كلمتي « البنان » و «مكان » في آخر المصراعين . القسم الرابع : الإصلاح الجزئبي : وهـــــــــــــــــــــــــــــم يتمثل في إضافة حرف ، أو إبدال كلمة بكلمة ، أو جملة بأخـرىٰ ، ومواضـعه في هـــٰـــٰده الأرجوزة يسيرة ؛ بلغت (١٢) موضعاً وإليك ـ أخـي القــارئ ـ أرقــام الأبــيات الــتي وقعــت فيها هــْــذه الإصلاحات (٦٢) و (۲۰۰۰) و (۵۹) و (۸۰۱) و (۸۰۲) و (۸۰۲) و (۸۰۲) و (۹۶۲۱۲)  $.$  (۱۲۲۰)  $.$ (1) راجع هشذا البيت في <sub>‹‹</sub> باب فعلتُ وفعَلتُ باختلاف المعنى » بوقم (٢٦٤) والبيت الأصل في الهامش . (٢) راجعـه في ٫٫ بـاب فَعَلـتُ وَأَفْعَلْتُ باخْتِلَاف الْمَعْسَىٰ ﴾ برقم (٣٥٥) وهو مرتبط بما بعده في المعنى ؛ لأن فيه تضميناً فليراجع في موضعه .

﴿ عَمَلِي فِي تَحْقِيقِ (( مُوَطَّأَةِ ٱلْفَصِيحِ )) ﴾ في أربع إجــازات صــيفيّة ، مــع مايتســني لي مــن وقــت أصرفه في ذلك خلال النهار ، وأحسب أنني بحمد الله تعالىٰ تحلّيت بالصبر الجميل في كل ذلك . وفي هــٰــٰذه العجالة أجمل الخطوات التي سلكتها في التحقيق . ١ـ نسـخت المـتن بخطـي نقلاً عـن نسخة شيخنا التي كتبها بخطه في صباه كمـا تقـدم آنفـاً في هـْـذه الدراسة ، ثم قرأتـها عليه قراءة ضبط عقابلتها علىٰ نسخة <sub>((ح</sub>ج <sub>))</sub> قبل استكمال أصولها الأخرى . ٢ـ بعــــد اســتكمال أصـــولـــها الخطَّــيَّــة الـــتى تيسر لي العثور عليها أتـــممت المقابلة بينها ، وأثبت الفروق بين هسله الأصول في السهامش ، ولم تكن هسله الفروق كثيرة . وأكثر هـلـذه الأصول التي توافرت لـى مسموعة منقولة بالإسناد وسأعقد للحديث عنها مبحثاً مستقلًّا بإذن الله تعالىٰ . ٣ـ قمـتُ بـمقابلــة هـــــــذا المتن بأصله ٫٫ كتَاب الْــفَصـيح ٫٫ للإمام ثعلب ولم أقتصــر في هــــــــــذه المقابلـــة عـــلىٰ الطــبعة المفـــردة بتحقـــيق عـــاطف مدكــور (1) راجع ص (١٤) من هـلـذه الدراسة .

وإنسما قابلته كذلك بطبعاته الأخرى مع شروحه المختلفة . والسهدف مـن هــــٰـذه المقابلة معرفة مافات الإمام ابن المرحل من مفردات يسورة ، وشواهد لم يوردهـا وينظمها ، وقد عثرت علىٰ شيءِ يسير من ذلك عرضته بعد ذلك عليٰ الشيخ وقام بنظمه , وفكرة هسسلة المقابلية بتوجيه من شيخنا ، بل قابلت معه هسلة المتن مع مــتن « الفصــيح » الممزوج بشرح الإمام الهرويّ المسمىٰ بـ « التلويح في شرح الفصـيح » ثـــم أتــمــت هــــــذه المقابلــة عــلىٰ فــترات حــق يسر الله إتــمامها وله الحمد والمنة . ٤ـ قمت بضبط المتن بالشكل ضبطاً كاملاً إلاّ مواضع يسيرة مـما لايحتاج إلى ضبط كمجيء أحرف الإدغام والإخفاء بعد النون الساكنة قياساً على الرسم العثمانيِّ ، وقد ألجأ إلىٰ الضبط خشية الوقوع في اللبس . ٥ـ علَّقـت عــليٰ مايحـتاج إلىٰ تعلــيق في نظري ، وربــما كان التعليق عليٰ اً \_ أن جانساً مــن هـــــــذا التعلــيق هــو مــن لــوازم التحقيق العلمى المـتَّـبَع والمتفق عـلىٰ خطواتـه في المجـامع العلمـيّة المعاصـرة ؛ كالفروق بين النسخ ، وعزو النصوص وتوثيقها ، وتراجم الأعلام ، وإيضاح الغريب ، وبيان المشكل ونحو ذلك . ب \_ أن هـنـــذا المـتن لـيس له شـر ح مطـبو ع ، بـل لـيس له شر ح كامل

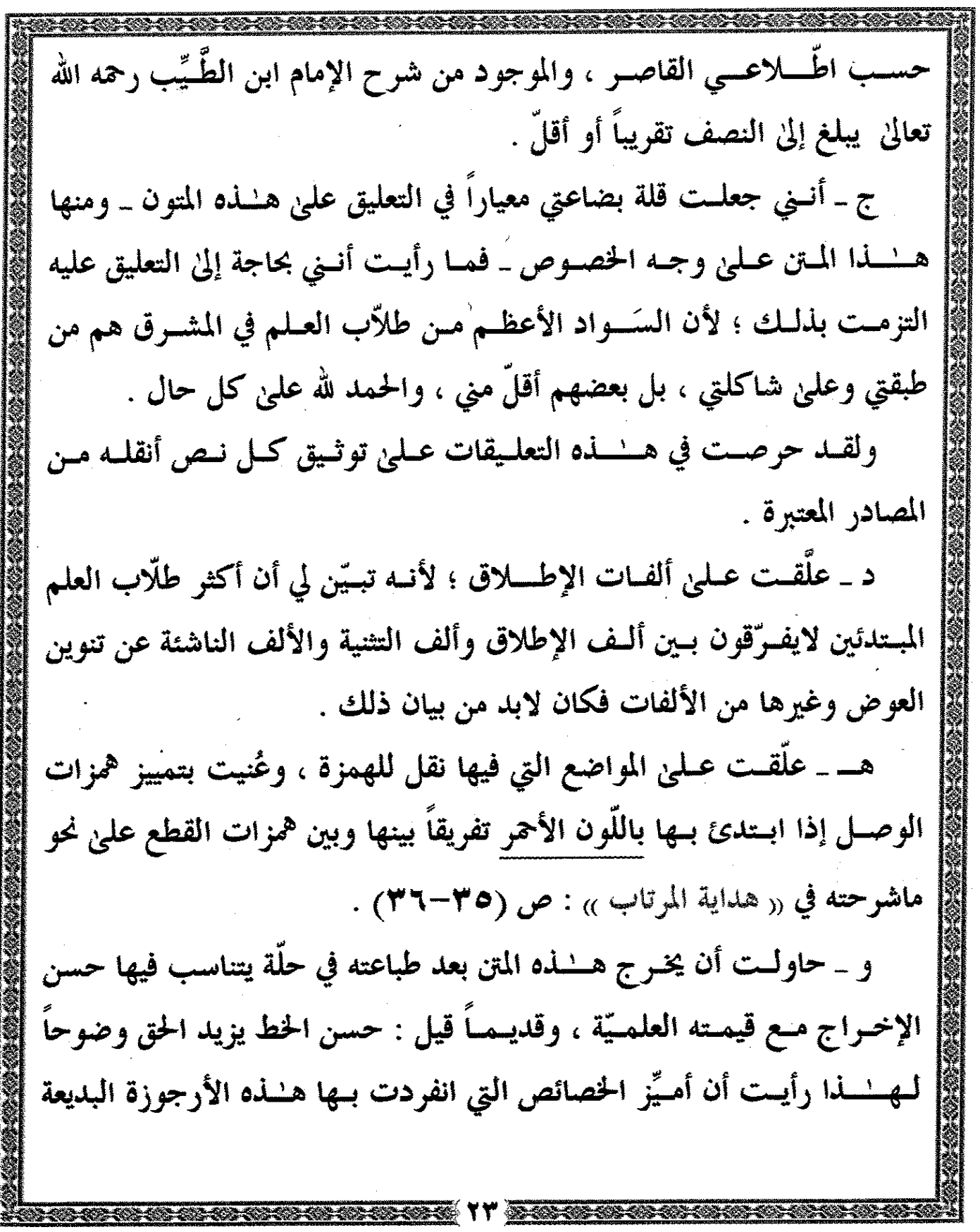

 $\ddot{\phantom{0}}$ 

 $\mathcal{A}^{\text{max}}_{\text{max}}$  and  $\mathcal{A}^{\text{max}}_{\text{max}}$ 

 $\begin{array}{c} 1 \\ 1 \\ 2 \end{array}$ 

 $\frac{1}{2}$  , and  $\frac{1}{2}$ 

 $\bar{\ell}$  $\mathfrak{i}$ 

 $\mathbf{u}(t)$  is an<br>and anomalise.

 $\begin{array}{c} \mathbf{1} \\ \mathbf{1} \end{array}$ 

Ŷ,

 $\label{eq:2.1} \begin{array}{ll} \mathcal{L}_{\text{max}} & \mathcal{L}_{\text{max}} & \mathcal{L}_{\text{max}} \\ \mathcal{L}_{\text{max}} & \mathcal{L}_{\text{max}} & \mathcal{L}_{\text{max}} \\ \mathcal{L}_{\text{max}} & \mathcal{L}_{\text{max}} & \mathcal{L}_{\text{max}} \\ \mathcal{L}_{\text{max}} & \mathcal{L}_{\text{max}} & \mathcal{L}_{\text{max}} \\ \mathcal{L}_{\text{max}} & \mathcal{L}_{\text{max}} & \mathcal{L}_{\text{max}} \\ \mathcal{L}_{\text{max}} & \mathcal{L}_{\text{max}} &$ 

 $\frac{1}{t}$ 

 $\label{eq:optimal} \mathcal{O}_{\mathcal{A}}(\mathcal{A}) = \mathcal{O}_{\mathcal{A}}(\mathcal{A}) = \mathcal{O}_{\mathcal{A}}(\mathcal{A}) = \mathcal{O}_{\mathcal{A}}(\mathcal{A}) = \mathcal{O}_{\mathcal{A}}(\mathcal{A}) = \mathcal{O}_{\mathcal{A}}(\mathcal{A}) = \mathcal{O}_{\mathcal{A}}(\mathcal{A}) = \mathcal{O}_{\mathcal{A}}(\mathcal{A}) = \mathcal{O}_{\mathcal{A}}(\mathcal{A}) = \mathcal{O}_{\mathcal{A}}(\mathcal{A}) = \mathcal{O}_{\mathcal{A}}(\mathcal{A}) = \mathcal$ 

 $\frac{1}{2}$ 

**THE PROPERTY** 

 $\begin{bmatrix} 1 \\ 0 \\ 0 \end{bmatrix}$ 

وماقـام بـه شـيخنا مـن عمـل جلـيل بوضـع مصطلحات يتجسَّـد بـها جمالـها ويكون ذلك عوناً علىٰ فهمها وحفظها بإذن الله تعالىٰ . وهاك إجمالاً ليهشذه المصطلحات : أولاً \_ مسَّرت العناوين بـاللون الأخضـر ، وصـيغ الأفعـال داخـل هـنـذه العناوين باللون الأحمر ، ليدرك القارئ دلالة هشذه الصيغ . ثانياً ـ منيَّزت الشـواهد الـتي أوردهـا الـناظم دون تصـرِّف فـيها باللون الأزرق ، وقلد تقلم الكلحم علىٰ هــٰـٰذه الشواهد عند ذكر أهم خصائص هــُــله الأرجوزة النافعة : ص (١٢) و(١٣) و(٤ ١) من هـُــله الدراسة ، وأن هـلـذه الشواهد جميعها من بحر الرَّجز ، وعددها (١٠) أبيات وشطر بيت . ومن الأمثلة على ذلك ماورد في ﴿ بَابِ هَعَلَتُ وَ هُ أَفْعَلْتُ، بِاخْتِلَافِ ٱلْمَعْنَى ﴾ : ص (۳۹) و (<del>۱</del>۰ ) وَلَسْمْ يَكُسْ فَسَيِ الشَّظْسِمِ ذَا صَوَاب وَمِستَسْلُهُ مَاقَالَسِهُ الْأَعْسِرَابِي الْمَسسنطقُ اللَّسسيِّينُ وَالطَّعَسسِيَّمُ بُــــــــَـَىَّ إِنَّ الْبِرَّشَـــــــِىُّهُ هَــــــیِّنُ جَارِيَــــةٌ مـــــن ضَـَـــبَّــةَ بــُــــــن أُدِّ وَقَـالَ أَيـُضــاً رَاجـزٌ فـى الْقَصْــٰد شَـــطَّـاً رَمَـيْـــت فَوْقَـــهُ بشَـــطَّ كَمَأَنَّ تَحْتَ درْعِيهَا الْمُسْتَحَفَّ أمسا الشسواهد التي نظم معناها فقد ميّزتـها بنجمتين باللون الأخضـر تكتـنـفان البيــت ، ومــن الأمــثلة عــلىٰ ذلــك قولـــه في ﴿بَابِ «فَعَلْتُ» بِفَتَّح ٱلْعَيْنِ﴾

ص (٣) البيت رقم (١٧) : أُهفَن يَلْـقَ خَـيْراً حَـازَ حَمْـداً دَائمَا ۖ وَمَسنْ غَسوَىٰ لَايَعْسلَمَسنَّ لَائمَساءِ وإذا جاء نظم الشاهد في بيتين فإنني أجعل النجمة الأولى في بداية المصراع الأول مـن البيـت الأول ، وأجعـل الـنجمة الثانية في آخر المصراع الثانـي من البيت الثانبي . ومن الأمثلة علىٰ ذلك ماورد في ﴿بَابِ مَا يُقَالُ بِلُغَتَيْنِ﴾ ص (١٥٩) : وَمِسْتًى تَــَبَـاعَدَ اللَّـئــيـمُ فَطْحَــلُ لَمَّـا رَآنـي قَــدْ أَ تَــيْــتُ أَسْــأَلُ مــِينَ زَادَ اللَّـــهُ بُـعْـــداً بَـيْـَـَــنَـا كَعَسَا أَرَادَ بُعْدَنَسَا وَبَسَيْنَسَسَاء ثلَكًا\_ ميَّزت الزوائد التي زادها شيخنا باللون الأحمر ، إذ هي بالنسبة إلىٰ متن « موطَّأة الفصيح » احمرار ، كما هو متعارف عليه بين طلبة العلم في إقليم شمنقيط ، وجعلت كل بيت بين قوسين مزهرين هـــُكذا ﴿ ﴾ وقد تقدم في هسله الدراسة ذكر أرقام هسله الأبيات الزوائلا . أمـا الـزوائد الـتي أدخـلها الشـيخ عليٰ الأبيات وهي لاتتجاوز الكلمة أو الجملـة فقـد مـيَّزتـها بـاللون الأحمر تبعاً للأبيات المزيدة لــٰكنني لم أضع عليها أقواسـاً وإنمـا وضـعت تحت كل كلمة وجملة خطّاً باللون الأخضر ، وسبق أن ذكرت أن عدد هــٰـذه المواضع (١٢) موضعاً ، وذكرت كذلك أرقام الأبيات (1) راجع : ص ( ١٥) و ( ١٢ ) من هشذه الدراسة .

التي وردت فيها هسذه الألفاظ المزيدة . رابعـاً ـ مـيَّزت الإصــــلاحـات التي دَبــّجتها يراعة شيخنا باللون الأخضر وجعلت عليٰ کل بيت قوسين مرکّنين هــٰکذا { ﴿ } . ومـا تـــمّ إصــــــلاحــه مــن أبــيات الــناظم إمــا لكونــه مــما اجتمع في قافية مصــراعيه ســاكنان ، أو لكونــه مــن بحر السَّريع ، فإنني أورده في الهامش مبيناً سبب إصلاحه . وإذا كانت هسله الإصلاحات جزئية لاتتجاوز الكلمة أو الجملة فإنني أمـيزها بـاللون الأخضر ، مع وضع خط باللون الأهمر تحت كلِّ كلمة أو جملة مع التعليق علىٰ سبب إصلاحها . وجل التعليقات علىٰ هــٰــذه الأبيات التي تم إصلاحها هي من إملاء الشيخ جزاه الله خيراً ، وضاعف النفع به . خامســـا ـــ قمــت بعــدّ أبيات هــْــذه الأرجوزة عدّاً عَشْريّـاً أي أثبت الرقم العاشـر وضـعْفه الـ (٢٠) ثم الـ (٣٠) وهـنــكذا إلىٰ أن ينـتهي عـدّ المـتن وأجعـل هــنـــذا العد العشريّ علىٰ يسار الصفحة عند نــهاية المصراع الثانــي من البيت الذي ينتهي عنده الرقم`. سادسا ـ رقَّمـت الشـواهد ترقـيماً متسلســـلاً من جهة اليمين ، ورمزت (١) زاجع : ص (٢٠) من هشذه الدراسة . (٢) إذا أراد القــارئ أن يعـرف رقــم البيت فلْـيُعدَّ من الرقم الذي قبله حتى يصـل إليه ؛ لأن الترقيم كما أسلفت

للفظ الشاهد بحرف الشين . ثامناً \_ بذلت أقصىٰ وسعى في تحقيقه ومراجعته بعد الطبع ، حيث جلست مسع الناسخ جزاه الله خيراً زهاء شهر ونصف نقف عند الكلمة والحرف أحياناً ونعيد ضبط الحرف بالشكل المناسب مراراً . ومظاهـر العـناية بطـباعة هـلـذا المتن وغيره من متون هـلـذ السلسلة ، وما تـتَّسـم بـه مـن حسـن الترتيـب وتناسق الألوان وجمال الإخراج أمور واضحة لكل ذي عينين بصيرتين ، وكل ذي إنصاف . ومـا نقدمـه من جهد \_ قدر الطاقة \_ في العناية بـهـنـذه السلسلة في المحوين والشكل ، إنما نرمي من ورائه تقديم المتون العلميّة في حلّة مرضية عند الله أولاً ثم للدين طسلَّاب العلم ثانياً ، سائلين المولىٰ تعالىٰ أن يـجنِّبنا شرور أنفسنا وسيَّـئات أعمالنا ؛ إنه خير مسؤول . تاسـعاً \_ مـن متمِّمات أيّ عمل علميّ أن يُذَيــَـل بفهارس تفصيلـيّـة تعين عـليٰ الانـتفاع بـه ، ولـــٰكـتّـنـى سأقتصـر عـليٰ فهرسـين : فهرس للشواهد البورادة في المتن ، وفهرس للمحتوىٰ ، رغبة في إخراج المتن في حجم مناسب يستهل حملته والفهتارس التفصيليَّـة لمـتن مـنظوم أمر غير ضروريٍّ ، والله من وراء القصد .

﴿ ٱلْأُصُولُ الْخَطَّيِّةُ ٱلْمُعْتَمَدَةُ فِي ٱلتَّحْقِيقِ﴾ يســو الله تعــالىٰ بمــنه وكــومه الحصــول علىٰ ست نسخ خطية لــهـنـذا المتن المبارك ، ثــلاث منها تامَّة وهي التي رمزت لـها بـ « أ » و « ب » و « هـ » غير أن نسـخة « ب » سـقط مـنها ثــــلاثـة أبيات ، سيأتــى ذكرها في الكلام علىٰ وصفها . أما النسخ السثلاث الأخرى ، وهي التي رمزت لها به (( ج )) و (( د )) و «المشـروحة » فالـنقص فـيها مـتفاوت ، سيأتـي الكلام عليه في وصف كل نسخة وصفاً منفرداً . وأبدأ بالكلام علىٰ النسخ التامة . الأولى : نسـخة مسـموعة محـرَّرة علـيها تعليقات موجزة بخط علَّامة زمانه الشـيخ الجلـيل « محمـد عـليّ بـن عـبدالودود الـهاشـميّ الشنقيطيّ » المتوفّي سنة ١٤٠١هـ. أورد في مستهلها \_ بعـد البسملة والصلاة والسلام علىٰ رسول الله صلَّىٰ الله عليه وسلم \_ العبارة التي اعتاد علماء إقليم شنقيط وطآلب العلم فيه عليٰ كتابـتها وهـي « مـبارك الابـتداء مـيمون الانـتهاء » ثم قال بعد ذلك : « قال الإمـام العالم العلَّامة مالك بن عبدالرِحمـٰـن بن عليّ بن عبدالرحمـٰـن بن الْمُرَحَّل المالقيّ نزيل سبتة\_وهي بلد بالمغرب،ومالِّقَة بالأندلس \_ ناظماً فصيح ثعلب ».
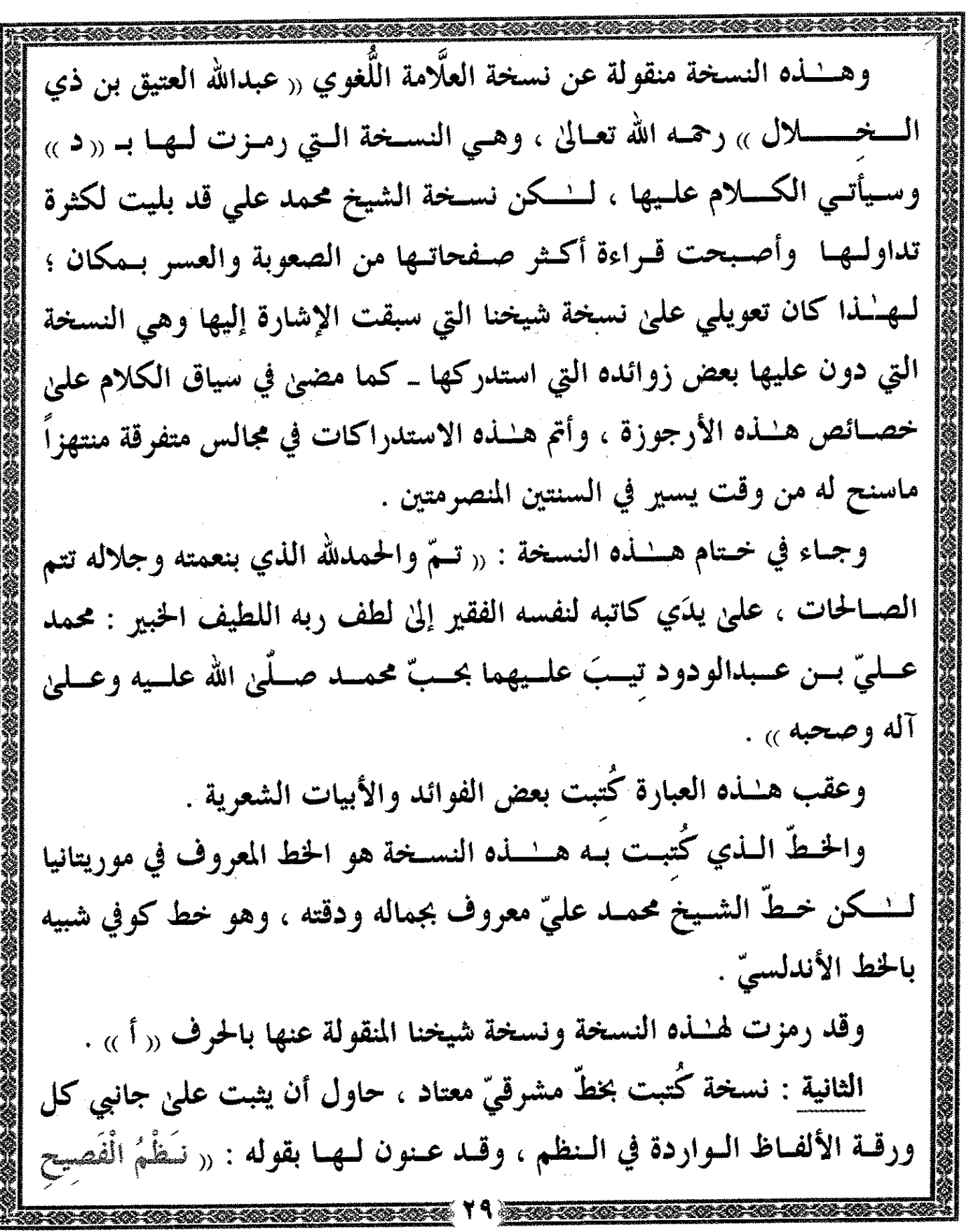

 $\hat{\boldsymbol{\beta}}$ 

 $\ddot{\phantom{0}}$ 

 $\overline{\mathscr{L}}$ 

计分子计分子分

 $\overline{1}$  $\frac{1}{2}$  $\mathfrak{t}$  $\ddot{\phantom{0}}$ l,  $\ddot{\phantom{0}}$  $\frac{1}{i}$  $\ddot{\phantom{0}}$  $\frac{1}{2}$ 

医电子 医心性 医骨

iddiana.

بلسا بالمسرى للقائم وأمداد

فسي اللُّخَسة <sub>»</sub> للإمام اللغوي : مالك بن الْمُرَحَّل السُّبقّ ، وكتب تحت العنوان وصية بالانتفاع بهنذا المتن لنكنها غير واضحة بسبب الكشط الذي ضرب عـليٰ الكـتابة ، وعـليٰ جانـب العـنوان والوصـية الآنفة الذكر كُتب من جهة اليسار رقم بـهـُــذه الصيغة (مصبح) ولعله رقم المخطوطة ، وهو الرقم الذي اعـتُمد في فهـارس دار الكتـب المصرية ، وتحت الكلام السابق من جهة اليمين قليلاً رقم آخر كُتب بـهـُـــذه الصيغة (٢٦٦ ) وبـهامش هــْــذه النسخة بعض التقيـيدات ، وهـي تقييدات غير واضحة في الجملة ، ويظهر لـي والله أعلم أن كاتب هــــذه التقييدات غير ناسخها . أمــا تــاريخ نســخها فقــد ذكـره في آخـر النســخة قائلاً : ‹‹ تمت بحمد الله وحسـن عونـه في جمـاديٰ الأولىٰ سنة ١٢٩١ من هجرة من لـه العزّ والشرف صلَّىٰ الله عليه وسلم » . وهـــْــذه النسـخة \_ كما أسلفت \_ تامّة لم يسقط منها سوىٰ ثلاثة أبيات : البيت الأول سقط من ﴿ بَابِ حُرُوفٍ مُنفَرِدَةٍ ﴾ ونصه : هُــوَ الطَّعَــامُ وَكَــذَا الْعَشَــاءُ عَلَـــىٰ صَـــوَاب الْقَـــوْل فَـــالْغَدَاءُ أما البيتان الآخران فهما اللذان ختم بـهما الناظم هـلـذه الأرجوزة فقال : وَحَــيِّه عَــنِّى بأَطْيَــبِ السَّــلَامْ وَصَــٰلِّ يَــٰارَبِّ عَلَــٰىٰ خَــيْرِ الْأَنــَـٰامْ مَـٰـادَامَ ذكْــرُ رَبِــَّــنَا الْغَــفَّــار ثُـــمَّ عَلَـــىٰ الصَّـــحَابَة الْأُخْـــيَارِ (1) ورد في هــْـلمه الطبعة برقم (١٢٧٧) .

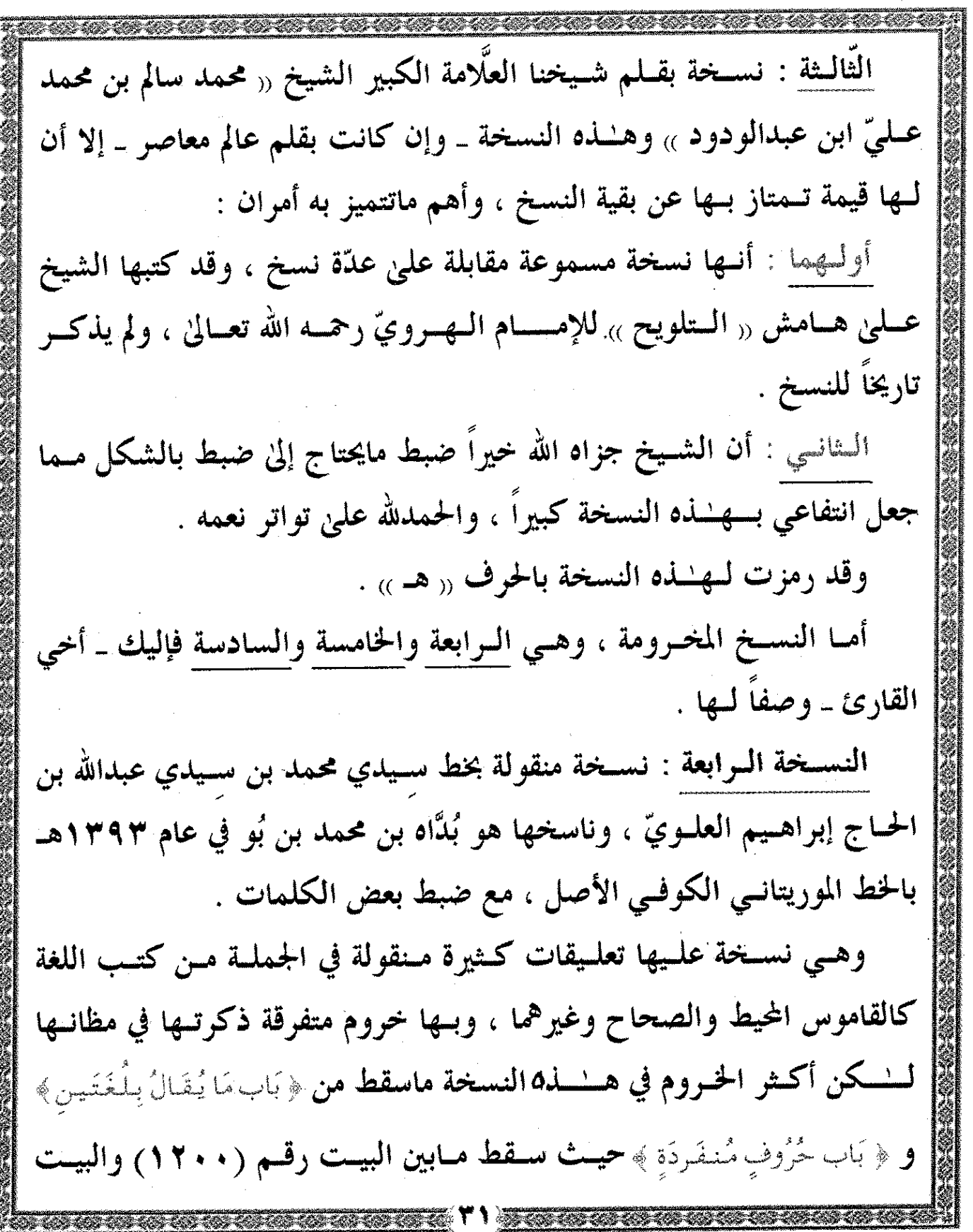

J,

医异常 医单

 $\ddot{\phantom{a}}$ 

一个,一个人的,我们在我们的,我们的,我们就是我们的,我们的,我们就是我们的,我们我们的,我们就是我们的,我们就是我们的,我们我们的,我们我们的,我们我们的,我们我们的,我们我们就是我们的。我们我们,我们我们我们的,我们我们我们的,

 $\ddot{\phantom{a}}$ 

 $\ddot{\phantom{a}}$ 

놏

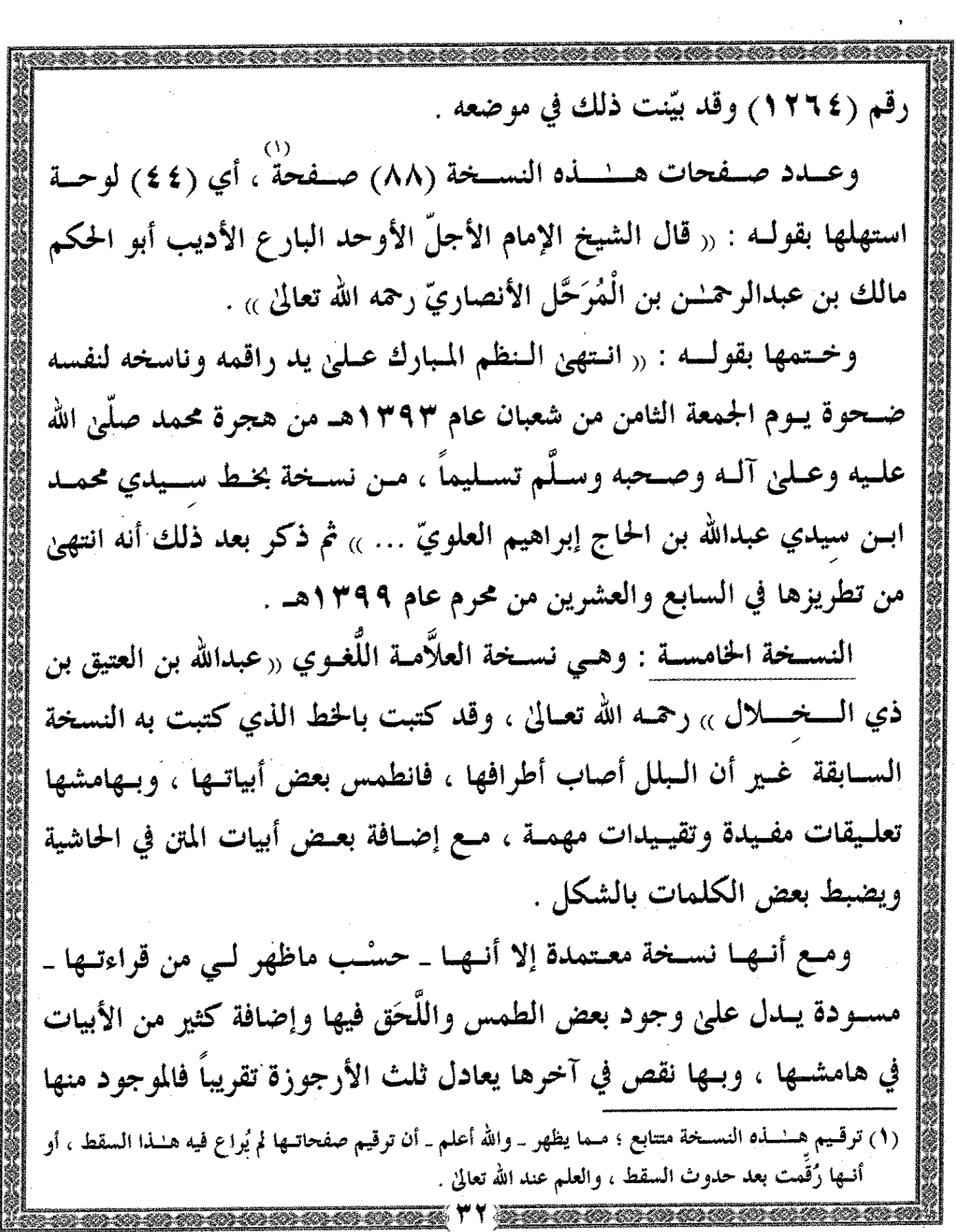

 $\sim 10^7$ 

 $\sim$ 

an an India.<br>Tagairtí

 $\hat{\gamma}$ 

إِلَىٰ نَوْايَةً ﴿ بَابِ ٱلْمُكَسُّورِ أَوَّلَهُ وَالدِّهْيَمُومِ بِاحْتِلَافِ ٱلْمَعْنَى ﴾. النسخة السادسة : المشروحة . وســـميتها بالمشــروحة ، لأن مــتن الموطــأة فيها مــمزوج بشرح الإمام ابن الطَّيِّب الفاسيّ المتوفىٰ سنة ١١٧٠هـ رحمه الله تعالىٰ ، مُفرَّق في صفحاتـها . والموجسود مسن هسنسذا الشسرح النفسيس الجسزء الأول ينستهى إلى أول ﴿ بَابِ ٱلْمَفْسَوْحِ أَوَّلُهُ مِنَ ٱ لْأَسْمَاءِ ﴾ وهــْـــلاا القــلر يــْجاوز نصـف هــْـــلمه الأرجوزة بقليل . ومســتهلُّ هـــــــــذا الشـــرح هو « الحمدلله الذي أفاض علينا قاموس الحكم حتىٰ غمـرنا عُـبَابه ، وأرشـدنا إلىٰ نـاموس العـلم حـق اسـتقر لديـنا خُلاصته ولُبابه ... » وكُتب بعد البسملة : « صلَّىٰ الله علىٰ سيِّدنا محمد ... » . وتقبع هسلمه النسخة في ٤٠ ورقة ، عدد أسطر كل ورقة ٢١ سطراً وناسخها محمـد بـن الخـيّاط بن جيجة ، نسخها بخطّ مغربـي في أوائل رمضان سنة ٤٤١٩هــ ، وبلهامشــها عناوين جانبيّة ، وهي من محفوظات دار الكتب المصرية تحت رقم (١٠١.٥/ هـُـ) . وبعــد : فــإلىٰ طــــــلاب العــلم في كــل زمــان ومكان ، نزفُّ هــْــذه التحفة الفـريدة الـنادرة ٫٫ مُوَطَّــأَةَ الْـفَصِيح ٖ ) للإمام مالك بن الْمُرَحَّل رحمه الله تعالىٰ (٦) وإلىٰ جانب هــنــلمه النسـخ وماطَّرِّزت به من طرر انتفعت كثيراً بطبعة <sub>«</sub> الفصيح » المفردة ، وشروحه المحققة رالتي عزوت إليها في تعليقاتــي كثيراً ، واستفدت من عمل محقَّقي هــْــذه الشروح جزاهم الله خيراً .

مع عظيم رغبتنا في دعوات إخواننا لنا بظهر الغيب . وفي خــتام هـــٰـذا التقديــم أتضرع إلىٰ الله تعالىٰ أن يتقبل منّي حمده وشكره عـليٰ ماأفـاض عِـليّ مـن ديَــم النعم ، وصرْفه عنّي العوائق والنقم مع التقصير في جنبه تعـاليٰ وتقـدس ، والإصـرار عـليٰ اقـتراف الخطايـا ، والـتقاعس عن مواكبة أولىي المهمم . وإن مـن شـكر الله تعـاليٰ شـكر عـباده الأخـيار عـليٰ مـا أسدوا من جميل وقدمـوا مـن عون ، وفي طليعة هؤلاء أشياخنا الكبار الأجلاء : الشيخ العلَّامة <sub>((</sub> محمـد يحيىٰ بن محمد عليّ بن عبدالودود <sub>))</sub> وأخوه العلّامة الشيخ <sub>((</sub> محمد سالم ابـن محمـد عـلى » وتلمـيذهما شـيخنا « محمـد الحسن » عليٰ عنايتهم بـهـٰـذه السلسـلة مشـاركة ومراجعة ومتابعة وتوجيهاً ، والله وحده المسؤول أن يتولَّىٰ مثوبتهم ويعظم الأجر لـهم . وإلىٰ الشَّـيخ ٫٫ محمد يجيي ٫٫ عليٰ وجه الخصوص : أزجى وافر الشكر عليٰ اهـتمامه الشديد بـهـُــذا المتن ، ورغبته الملحَّــة في سرعة إخراجه ، وتشريفه لي بالتقديم لـهـُـــذه الطبعة ، وثنائه عليّ بــما لاأستحق إحسانَ ظنٍّ منه بــي ، أمتع الله به الأمّة وأجزل له المثوبة . وإنـــني لأجـــد حــرجاً بالغاً في نفسي حيث لم أتــمكن من إخراج هــْــذا المتن قَبْلُ هَــْــذا العبام تلبَّية لرغبته واستجابة لسـؤاله المتكرر عنه ، والحمد لله عليٰ کل حال .

وإن مسمن يجب أن أخصـهم بالشـكر والدعـاء صـاحب الفضـيلة العـالم النبـيل الشـيخ ٫٫ محمـد بـن عـبدالله بن محمد سعيد المعروف » بـ ٫٫ أبـي ميَّة » علىٰ تعاونه معي بتزويدي بـما لديه من مخطوطات تتعلق بمتون هـنـذه السلسلة عامة و « موطَّأة الفصيح » خاصة أسأل الله أن يجزيه خير الجزاء . ولأخي فضيلة الشيخ <sub>((</sub> محمد بن محمد سالم بن عبدالودود <sub>))</sub> وافر الشكر عـليٰ تعاونه المخلص معي ، فقد أعارنـي نسخة جده ٫٫ محمد عليّ ٫٫ الأصلية ، وهي لاتصلح للإعارة لقدم أوراقها ، ولشدة البليٰ الذي لحقها ، وأحضر لـي نسـخة والـده شـيخنا العلَّامـة الجليل « محمد سالم » والتي كتبها علىٰ هوامش «الـتلويح » للإمام الهـرويّ رحمـه الله ـ كما تقدم ـ ، وتعاونه معي ليس قاصراً عليٰ إنجاز هــُــذا المتن ، فهو سفير خيــر بيني وبين والده . أسأل الله أن يجزي الابن وأباه خير الجزاء وأكمله . وإنْ لأخي المخلـص الوفــيّ خادم العلم وأهله الأستاذ النبيل أبـي أيمن : « فيصــل بـن محمـد مريشـد » أياديه البيضاء علىٰ هــْـذه السلسلة عامة وعلىٰ هــــــذه المــتن خصوصـــاً بــمــا وفّــره لي من الأصول الــخطَـيَّــة ، فالله أسأل أن يحسن إليه ويكافئه علىٰ حسن قصده . وللصـديق المخلـص الأسـتاذ الدكـتور : حسـن الحفظـيّ موفـور الشـكر والدعـاء عـليٰ إتحافـه لي بنسـخة ٫٫ الفصـيح ٫٫ الفـردة بعـد أن عجـزت عـن الوقوف عليها .

وأجلَّد الدعـاء المقـرون بالشـكر لمـن بـذل من ماله في طباعة هـلـذا المتن وشجع علىٰ إخراج هـُـذه السلسلة ، ومن قام بطباعتها علىٰ أحسن وجه . ولـئن نسـيت ذكـر مـن يسـتحق أن يُذكـر بالثناء فإن الله لن ينساهم ولن يضيع أجرهم . وقبل أن أضع قلم التقصير والتسويف لأنتقل إلىٰ متن آخر أسأل الله تعالىٰ وأن يسـبغ علـيه ثـوب القـبول ، ويـنفع بـه طلَّاب العلم في كل زمان ومكان ويـشقَّل بـه مـيزانـي ومـيزان أشياخي ، وأن يغفر لـي تـقصيري في حق نفسى وحـق أهلي وأولادي ، وأن يعاملنا جميعاً بلطفه ؛ إنه خير مسؤول ، وصلَّىٰ الله وسـلم عـليٰ خير خلقه وخاتم أنبيائه ورسله نبيّنا وقدوتنا وحبيبنا محمد ، وعليٰ آله وصحبه أجمعين ، وعلىٰ التابعين لهم بإحسان إلىٰ يُوم الدين . الفقير إلىٰ عفو ربه وأسير خطاياه وذنوبه عبدالله بن محمد <sub>((</sub> سفيان <sub>))</sub> الحكميّ الْمَذْحجيّ قبيل فجر يوم الاثنين ، الخامس عشر من شهر شعبان من عام ۲۳ £ اُهْـ ص . ب (١٣٧١) الرمز (١١٣٧٣) (\*) كنـت قد كتبت مسوَّدة هــْـذه المقدمة المشتملة علىٰ التعريف بـ « فصيح تَغَلَب » و نظمه « مُوَطَـأَة الْمُفْصَـٰمِحِ » مــترجماً للإمامين ثعلب وابن الْمُرَحَّل ، في ٢١/٢/١٩/١٤١٩هـ ، وبعد الفراغ من تحقيق <sub>«</sub>الموطـأة » أعدت النظر في المقدمة المشار إليها ، وزدت عليها مايقتضيه التحقيق من حقائق .

 $\frac{1}{2}$ ألأصول ألّخ

a de la construcción de la construcción de la construcción de la construcción de la construcción de la constru<br>En 1930, en la construcción de la construcción de la construcción de la construcción de la construcción de la

 $\label{eq:2.1} \frac{1}{\sqrt{2}}\sum_{i=1}^n\frac{1}{\sqrt{2}}\sum_{i=1}^n\frac{1}{\sqrt{2}}\sum_{i=1}^n\frac{1}{\sqrt{2}}\sum_{i=1}^n\frac{1}{\sqrt{2}}\sum_{i=1}^n\frac{1}{\sqrt{2}}\sum_{i=1}^n\frac{1}{\sqrt{2}}\sum_{i=1}^n\frac{1}{\sqrt{2}}\sum_{i=1}^n\frac{1}{\sqrt{2}}\sum_{i=1}^n\frac{1}{\sqrt{2}}\sum_{i=1}^n\frac{1}{\sqrt{2}}\sum_{i=1}^n\frac$ 

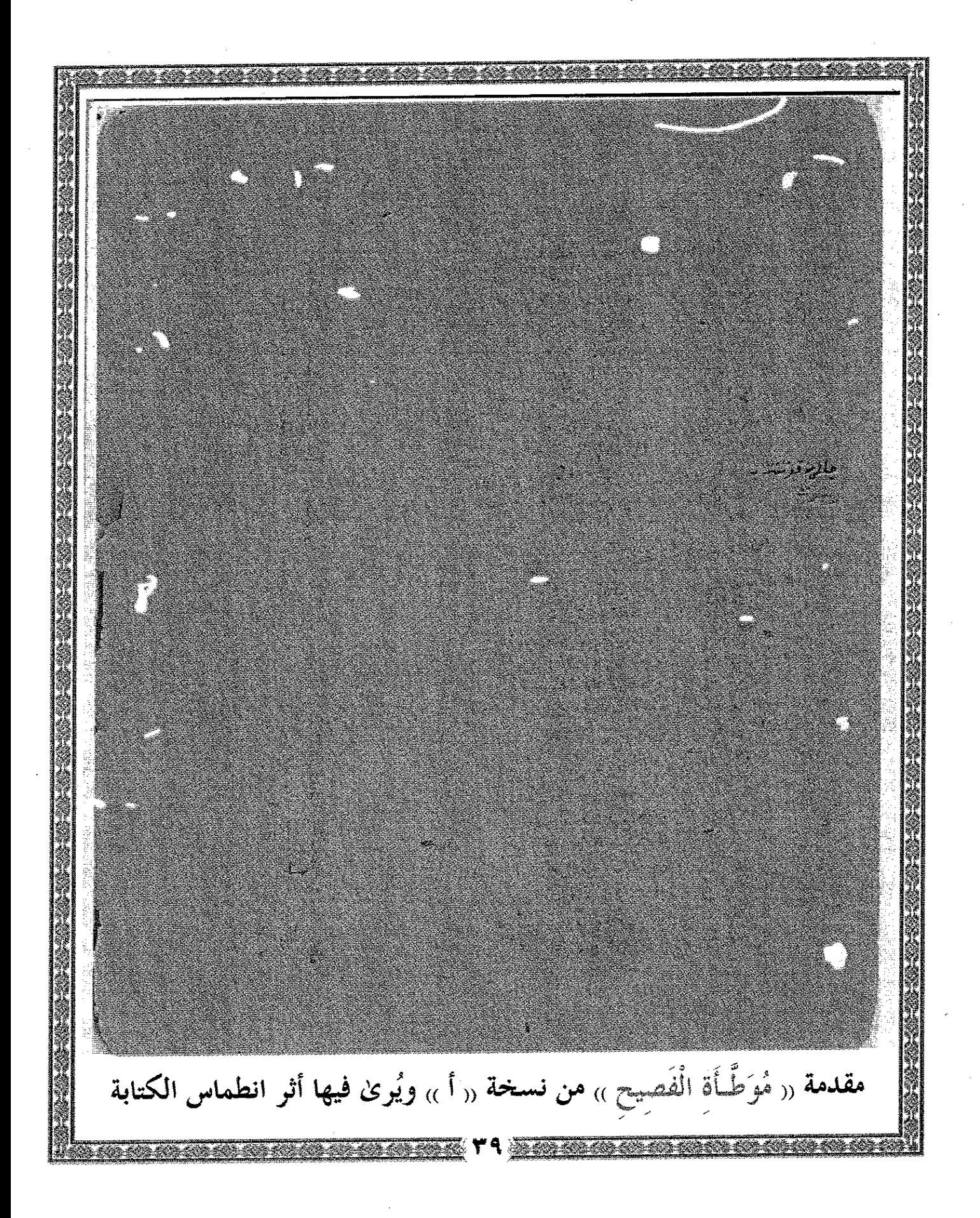

**そんじゃいち ほしけらに** e i sv **Andrew** خاتمة نسخة « أ » **CARDINAL EXI** 

**START COMPANY** مالغفار والغوغازة أم والتعوللخ ومالونا و كالفناء والفيك والتي يوسي  $\rightarrow$  3  $\rightarrow$  42, 14  $\rightarrow$  6  $\rightarrow$ વેડ્યુ انشرية فتواجد خلاء كلأخلاء منتقل ا و زكانا به افسا كذللقم) والتكريحين[فير<br>والغي والرابع ذكرية :<br>الموقا والإعداد (في أي) . ڮۮۄٳڡڷڒڎؘڔؠ؋ڂۄ**ڵڸۼڷۿ**<br>ٛٷڲڗٙڎۅڸۯڸٳۊ<sub>ٚ</sub>ۼڔۅۿؽۮ SEN PRIME ne 6 ي فرايعي كون فرايع العرباءُ لازم<br>مواجهة تعميم دراك ثار لازم<br>مواجهة التعارف التحكم الرغ<br>وه هذا عربة التحكم التحكم وتعرف النبع المراج.<br>وهوما إنجال بالقارر فآل تكريل بالجراء أوضار في THE POSTALE تَأْلَفَظَّةَ مِلْمَ عَاجَ و پر دی ہے۔<br>وولک الہم لومونوں ع<br>والحک عمالت روز واقع  $\sqrt{332}$ TE C  $\mathbb{E}[\widehat{\partial^{\mathbb{L}}}^{\mathbb{Z}}]$ ning<br>K **ALU 700\* England** التحك  $\frac{1}{2}$ والله المُبكة على كلاء<br>تحنا خارج بالطلقوانسة  $\overline{\mathcal{L}}$ فقوهنا وكالم j. خعارعاء كالوردانة فالأكا دهان الموضوعين.<br>وصفاً وتشواريني الساور دالن<sup>ن</sup>و زالكراك واعتصالت ر<br>وفي وذبائيدة خان زان واعفلط وافله القفاع رتبى المالان لماخ<br>ئى مزاردە لىقك كوالكارة يؤكد موارا يكرن وكعا واعلاءتكن أ واستوج القروشروالث  $\mathbb{R}$ 221,  $\frac{2}{3}$ 其《公 تشهرانها ٢  $L$  and  $\overline{\mathcal{L}}$ وفاوقة محوادة وفاق فردل<br>1999ع من المرد<br>1999عليك بالم كَتْرَكْتْ yattı ورقة من نسخة شيخنا المنقولة عن نسخة " أ <sub>»</sub> ويُرِيْ في حَاشيتها زوائده وتصويباته

سعرانه الهجت الرجيج وصيا المدع كسيونا مجروعا الرومي قال اللغوى الاديب اللوذعى لاريب سالك بن المرجل العتنبتى الدارالمالتى النَّبَّارُ رضِيِّ اللهِ عَلَى مَنْ يَهْدِ<br>الْمَالِيَّةُ جَذْلِالْمُواجِبِ لَذَاتَ هُمْ وَيُتَكَرُّهُ عِلْقُلاَ بِقَيَارَ ڲؗۯؗ۩ڶڡۄٳڄۑڶڒۘٲٮٮٚڴۮۜ<sub>ۣۣۜۅ</sub>ؾٚؽڴۄؙۿ؏ٳڠؘڷۿؘۑٚٳؾ<br>ڿ<sub>ۮ</sub>ؗڎ؋ڛڿٳٮۿۄڹۺ*ۜڰڔۉ*۫؞۪۠ٚۅ**ؠڹ؋ۮڹ**ۏۑ<sub>ؚڟؚؿ</sub>ؽؿۣۣۣڹۺؾڹۯ خرنوالوا حضل لصلحة وع الرسول الطاه الصِّعات عجدِدَى الكلم الغصيج والغفلووالتوريبوولتسييم مع علیہ رتبا وسلے کے حوصلے تو تو سکتا<br>وَبِعْدُهِدْ لَوْيِ دِوْ اللہ عَلَيْ اللہ عَمْدِ وَ مِنْ رَبِّهِ وَسَلَّمَتَ<br>وَبِعْدُهِدْ لَوْيِ وَ خَاطِرِي مفغيركِ نادياوامر ان انظارفمبدوسلوك من رجز هذّي مشوكٍ وببنس الابتكن تنسيم وشرجدوالتوهيف تقربوه مذغيرا ثاعروا لالعنى واللغا الالاصطرارعنا 25 ملاح قد تنتابه المروج وتتكين النفس هام وتهرم تَجَوَّدَنِيرِمِنَ اللهِ إِلاَجْرٍ إِلا السَّكْرِمِنْ عِبَادِهِ وَالذَّكَرِ مُنْتَهَجِ تَّلَّابِ وَالْآنَ فَلْنَزْبِيرِزْعَنَا فَالْقَوْلِ بِخَدْرِةِ اللهَ الْعَظِيْ الطَّوَّلِ بامب فعَلَت بِغَنْمُ العَيْفَ يَرْتَبَهُ مِنْ الله فالمخالمان بمعنى كنرا فكمخ بنقا ان اروت المصول رقد مقدمة <sub>((</sub> مُوَطَّأَة الْفَصِيحِ )) من نسخة <sub>((</sub> ب <sub>))</sub><br>.

والحريلد على مُبارالَامل وهاهنا تسه البيد نوكتل لحجومرالآمها يتكبن فكالم مالغ العفي نى يروم موقفا كۆرىغ مجامعاره ورة معيع لأحلى ذالعنبا الموكتان عَزَبَ مِهاْ فَوَلَّدَ ووكِنَّالَ بإناكمي اجيب أزونتا النجة *داسي لموادِّغ لمبالهُ في*ُ . وحيَّم مِن المَمْكَ السَّلَامُ وصلٌ بارجٌ على خيل الأنامٌ مادام وكثي اللهعاالأسار حُمْ عَلَى اللَّهَ إِسْرَا لَا حَيْلُ انتهتها اننكح البارقي على بررائم وناسخ لنعسه ضوأ بوم التحتر الشاعب خاسيباه عام سرويترا ته هدة محرملى الله عليه في ءالم وصيد وسلم تسليما مان غتريناكم سيومحتى ت سيبهتبرالله والتاج الراهيم الغلوي وكانت نمايتنا لمالكتاعام عدعدمآ كتبه بواله كتخدر فحونا بالله عليم وعاوزعته ليم الخزللد كاينبغ بجلالد وكالد والملال والسلام عجي واصابدووالداما بعرففرمن اللدنغل على بالله تكيي فكفراته الهجل ليصح ثعل معتمرا عليم تعر عنسي زما اسارالنده المعتزمت نرامه كلام محاح الكتك وللأكرو خاتمة الموطَّأة من نسخة <sub>((</sub> ج <sub>))</sub>

71. August 22 **STAGE ASSESS** SSIDGE DEP م کاری کرده الموجود وكالملامضة ZIANS LANGSON والنقان التقريب المت ة الموروبي التي تعليم ككابه وتناولتك بالمستخدم بالمواقعة والتعارفية<br>وتقاريحة فوالكولوني  $\leq$   $\sqrt{2}$   $\approx$   $0$   $\sqrt{2}$   $\approx$   $0$   $\sqrt{2}$  $\mathcal{L}_{2}$  ,  $\mathcal{L}_{2}$  ,  $\mathcal{L}_{2}$  ,  $\mathcal{L}_{2}$  ,  $\mathcal{L}_{2}$  ,  $\mathcal{L}_{2}$  ,  $\mathcal{L}_{2}$ **كَتْشْهَآلْ لَيْسْهَا وَكَمَ** والإقوال المتحقة والتحاسنة ٞ<br>ڎ*ڹڸؿٛ؆ٵۯ*ڿڔٳٵڟۭ فسوغوى الارتجارية ۄڣ<del>ڰۿ</del>ٙػۿۿۿ؋ػ؊ۧۺ ۣ*ۣۣڒۊؿڗۯڷؾؽۣٷ*ڗٳۮۣؽڡٞؽڔ؞ٚ وترتيب المردوة كالحاءرة وَاتَعَلَّلْ بِمِعِلِمٍ فَسَلَّمَهِمَ والمتمتع فلينصف والألطاص الراسياغ عانغ الدياشي فيستنقص والمترفع والجعلم وتصفيها وقرزعته سال والفادح أول والمدوا الخرالب فرزح ا كَمَنْ عَاصَلْهِ الْكِرْمَ بِي الْكَرْمَ وَاللَّهِ وَاللَّهِ وَاللَّهِ وَاللَّهِ وَاللَّهِ وَاللَّ<br>وَمُدْمَنَ وَهُوَ لَقُوْلَ لَهُ يَنْتَهُدُ وَمَرْبَعَ وَهُوَ لَا يَسْتَمَرُّوْنَ وَاللَّهُ وَاللَّهُ وَاللَّهُ ٢ د.<br>تر توفقسران دید يثي اللغ مندومة ال بن ت .<br>ئىشتى قىتلەپ الورقة الأولىٰ من نسخة <sub>‹‹</sub> د <sub>››</sub> وهي نسخة العلّامة الشيخ عبدالله العتيق بن ذي المخملال

لسم الله الزمر الزم كتا لما كم واج " لما أنا أند وشكرعها والمحتاكد م مدير مدير بن المراجع.<br>من نرك أفرغاني المركزا ومرذنوب سأود تستعم يملى الرسولي) إيما بر الصفائه سم عليد التكم العصد<br>مراعليد ربنا وست في ا والكسل والتقوير والننبه Reservants ومعدهداف ي محسناه أَنَّ أَرْكِبُمْ الْدِهْمِي بِهِ سَلْوَيْ<br>ويعضم با لما يَوْ رَبْسِيمِ؟ مریک میکند کے شہری<br>ویشہ علا والغراء وتعین<br>ویا ابدی کا لاطراری يم أيايم في ذار أيكين (١٠) والع ذوتنابه المطرورة وشحيب الزوربها ينهوع زجوت مدورال سالم جبرا<br>و للآمد من المن الأوق دالمزيجية عباد، فرانشتها<br>والسيد للدالعظيم العطلي وأكد فقاي بدنج 25 cne (11/0305 ليمحالا بجرا دالخسني صفن وقددوه العرد معنهاذتلل ا تحسيق بزرع لي ترة مستملل و فند ممنوعا الإنبها، يعرجالاين أخيض والمناحدهة فأنى مرباج وسنيم اعازيها وأنافى ومرغوه للإيعدمرخ بالرئم يغوله رييعة المسءهل وسعى سنزد من ق رتو لرېمې رفدېږي.<br>د ماازندني د پوځې مخکې فد وفسد الشاذ تحذلا دفشد و فلى عسيد الخ رجوك مايز كل تنافع المحدث المحدث المحدث المحدث المحدث المحدث المحدث المحدث المحدث المحدث المحدث المحدث المحدث المحدث الم<br>وذكرت عن عن وأما تدسع المحدث المحدث المحدث المحدث المحدث المحدث المحدث المحدث المحدث المحدث المحدث المحدث المح  $\int_{\mathcal{M}}^{0} f(z) \int_{\mathcal{M}} f(z) \exp \left( \frac{1}{2} \int_{\mathcal{M}} f(z) \right) dz$ مقدمة الموطَّأة من نسخة <sub>«</sub>هـ <sub>»</sub> بخط شيخنا العلّامة الشيخ محمد سالم أمتع الله به

ورقة من النسخة السادسة ، وهي التي رمزت لها بـ <sub>«</sub> المشروحة <sub>»</sub> <u> CANA CAN CANADO CANADO CO</u>

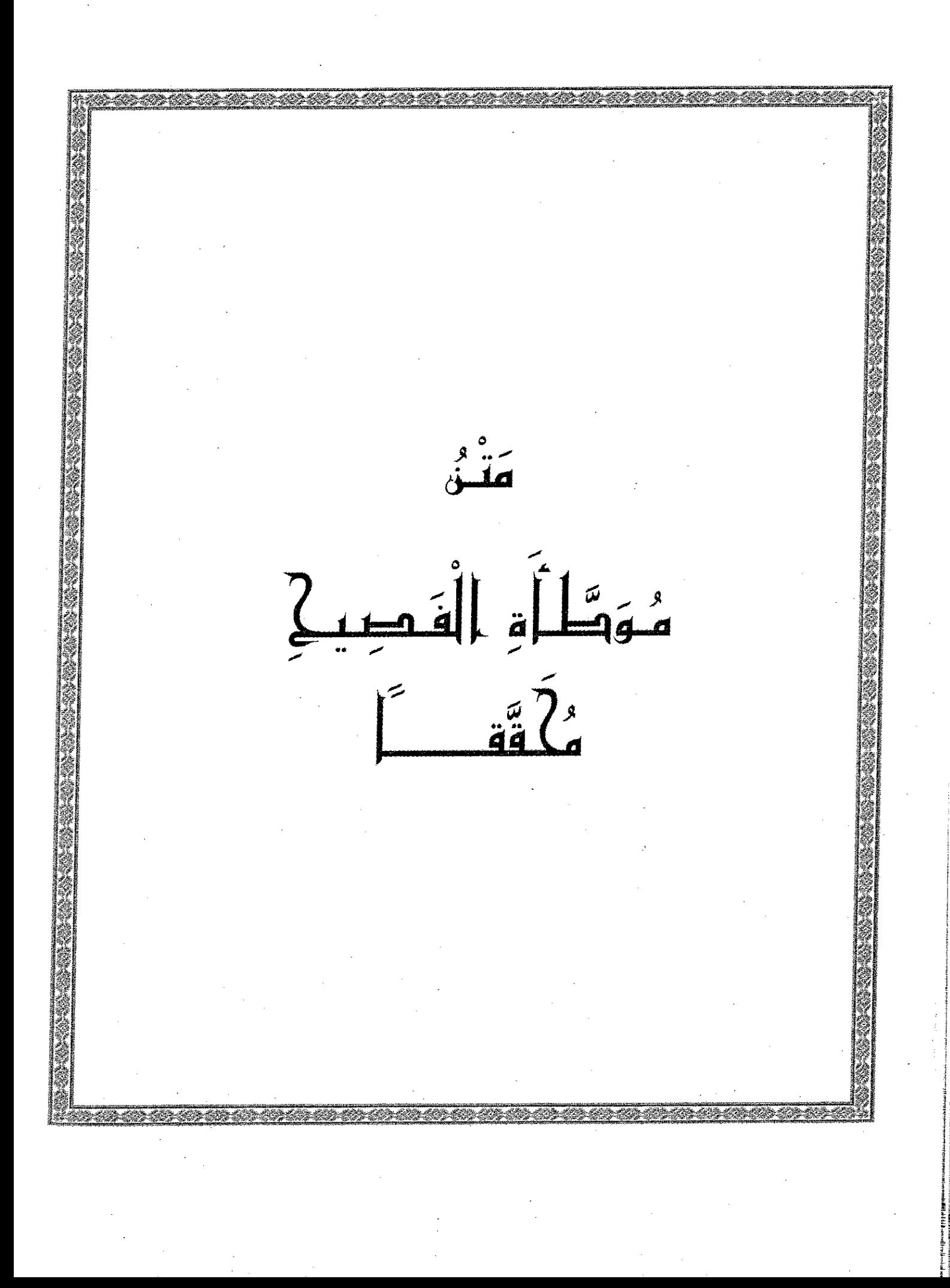

قَـالَ الْإِمَامُ الْعَلاَّمَةُ : مَالكُ بْنُ عَبْدالرَّحْمَـٰـنِ بْنِ عَـلـيٍّ بْنِ عَبْدِالرَّحْمَـٰـنِ بْنِ الْـمُرَحَّلِ الْـمَــالَقَيُّ الْأَندَلُسيُّ نـزِيلُ سَـبْـتَـةَ رَحمَهُ اللَّـهُ تَعَالَىٰ : (۱)<br>وَشُــــكُوُهُ عَلَـــــىٰ عُــــلَا هـــــبَاته حَمْدُ الْإِلَــٰبِهِ وَاجِعِبٌ لِلْأَاتِمِ نَحْمَـــدُهُ سُـــبْحَانَــدُ وَنَـشْـــكُرُهْ وَمنْ ذُنْسُوبِ سَلَفَتْ نَسْتَخْفَرُهْ ثُسِمَّ نُسْسوَالْيُّ أَفْضَسلَ الصَّسلَاة عَلَــىٰ الرَّسُــولِ الطَّاهِـــْرِ الصِّــفَات مُحَمَّـــد ذي الْكَلـــمِ الْفَصِــــيح وَالْفَضْـلِ وَالسَّقْدِيسِ وَالسَّسْبِيحِ صَــــلَّىٰ عَلَـــيْه رَبُـــــنَا وَسَـــلَّمَا كَمَسًا هَسْدَىٰ بِسنُورِهِۦ وَسَسَلَّمَنَا وَبَعْدَ هَـْـٰـٰدَا فَجَرَىٰ في خَاطِرِي مسنْ غَسيْرِ رَأْيِ نَــادبِ أَوْ آمــر أَنْ أَنْـــظِمَ الْفَصِــيحَ فــي سُــلُوكُ مسسن رَجَسْنُرٍ مُهَسْـــذَّبِ مَسْــــبُوكِ (١) في «ج» : علا عليي . (٢) في « ج» : تَوَالِسي ، بالتاء . (٣) في «ج» طَاهـر الصِّفَات . (٤) بين كلمتي <sub>((</sub> وَسَلَّمَا <sub>))</sub> في المصراعين جناس تام ، والألف في آخر المصراعين للإطلاق . (٥) سُـلُوك : جمع سلُك ، والسِّلك جمع سلَّكة وهو الخيط . راجع « تاج العروس » (١٣/١٣ه- سلك) . (٦) الرَّجَز : بالتحريك ، ضرب من الشعر معروف ، وهو البحر السابع من بحور الشعر الخليليّـة الخمسة عشر . وسمي رَجَزاً من قولهم : ناقة رَجْزاء ، إذا كانت ترتعش عند قيامها لكثرة لحوق العلل بماءفلما كان هذا الوزن فيه اضطراب سُمِّي رجزاً؛تشبيهاًله بذلك وقيل في سبب تسميته غير هذا،ووزنه مستفعلن ستّ مــــــرّات =

وَشَــوْحَـهُ وَالْقَــوْلَ فــي تَعْبــيـره وَبَعْـضَ مَــا لَابــُـــدَّ مــنْ تَفْســيـره وَاللَّفْـــظَ إِلاَّ لِاصْــــطرَار عَــــنَّا مــنْ غَــيْر أَنْ أَعْــدُوَ ٰذَاكَ الْمَعْــنَىٰ فَالْمَسوْءُ قَسلْ تَنستَابُهُ الظَّسوُورَهْ فَتُصْسِبحُ السَّـفْسُ بهَــا مَقْهُــورَهْ وَاللَّكْـرُ فِـي عِبَـاده ِ وَالشَّكْـرُا رَجَـوْتُ فيه مـنْ إِلَــٰــهِي الْأَجْـرَا وَالْحَمْدُلِلَّــــهِ الْعَظــــيم الطَّـــوْلُ وَالْآنَ حسينَ أَبْستَدي بسالْقَوْل وابتداء أجزائه سببان ثم وَتد ، وهو وزن له عذوبة في السمع ، ووقع في النفس . وهـنـذه الأرجوزة من مزدوِج المشطور ، أي أن كل شطرين شعر عليٰ حدة . راجع تفصيل هـلـذه الحقائق عن بحر الرَّجز في كتاب <sub>((</sub> الوافي في العروض والقوافي <sub>))</sub> ص (١١٣) و « شرح ابن الطَّـيِّب الفاسيّ » الورقة (١٨) و « تاج العروس » للزبيدي (١/١/٨- رجز) . (١) في « ب » : في تسقريره . (٢) اعدو : اجاوزٌ ، يقال : عَلَّا عن هــْــذا الأمر ؛ أي تجاوزه إلىٰ غيره ، ومنه قوله صليٰ الله عليه وسلم ـ كما في حديث ابن صيَّاد \_ : " اخْسَأٌ فَلَن تـَـعْـدُوَ قَدْرَكَ » . راجع الحديث في ٫٫ صحيح البخاري )› مع ٫٫ الفتح ›› (٩/٦٩-٢٠١) رقم (٣٠٥٥) وفي ٫٫ مسلم ›› برقم (٢٩٣٠) عن عمر رضي الله عنه . (٣) عـنًا : عــليٰ زنــة ٫٫ ضَرَبَ » و ٫٫ نَصَرَ » تقول : عنَّ الشيء يعن ويعُنّ ؛ أي عرض واعترض ، وظهر أمامك والألف للاطلاق . راجع ٫٫ أساس البلاغة ٫٫ للزمخشري : ص (٣١٥\_ ع ن ن) و ٫٫ تاج العروس ٫٫ (١٨/٦٨٦\_ عنن) . (£) و(٥) مـراد الـناظم رحمـه الله تعـالىٰ بقولـه : « وَالذِّكْرَ في عبَاده » أن يذكره أهل العلم بالدعاء له ، ومراده بقوله : <sub>‹‹</sub> وَالشُّكْرَا <sub>››</sub> الشكر لله تعالىٰ ، وذلك أن الشكر الصَّادر منه هو لله تعالىٰ . ويحتمل أن يكون مراده بالشكر من عباده شكرهم له بعد موته ؛ فإن ثناء الناس عليٰ الميت المسلم شهادة له والعلم عند الله تعالىٰ .وقد جاء المصراع الثانـي في « ب »و« د » هـــكذا:«وَالشَّكْرَ مِنْ عبَادِه وَالذَّكْرَا » . والألف في آخر المصراعين للإطلاق . (٢) في « ب » : ورد البيت بتمامه هكذا : وَالْآنَ فَلْنُرْسِــــلْ عــــتَــــانَ الْقَــــوْل EN 1971 EN EN 1970 EN 1970 IN 1970.

﴿ بَابُ (( فَعَلَّتْ)) بِفَنَّتِيحِ ٱلْعَيْنِ ﴾ قَـالَ نَمَـىٰ ْالْمَـالُ بِمَعْـنَىٰ كَـثُـراً ۚ يَــنْمي نُمــيّاً إنْ أَرَدتَّ الْمَصْــدُرَا وَاثْمِ كَمَا يَنْمِي الْخِضَابُ فِي الْيَدِ ﴾ نْ ﴿ يَاحُسِبَّا لَــيْــــلَىٰ لَاتَغَــيَّرْ وَازْدَد وَقَسلاً ذَوَىٰ الْعُسودُ بِمَعْسَىٰ ذَبَسَلَا أَيْ جَفَّ يَذْوِي إن تُـردْ مُسْتَـقْـبَلَا وَقَىدْ غَوَىٰ الْإِنسَانُ يَغْوِي يَافَسََىٰ أَيْ ضَـلٌ وَالشَّـاهدُ فـيـــه قَـدْ أَتـَىٰ همَن يَلْقَ خَيْراً حَازَ حَمْـداً دَائمَـا وَمَسنْ غَسوَىٰ لَايَعْسِدَمَسنَّ لَائمَسَاْ (١) لَمَـيْ يَـنْمي ـ بالـياء ـ هـو الأفصح ، وهـو اختيار نقلة اللُّغة كالفرّاء والكسائيّ وأبي عبيدة وأبي زيد ، وقال الكســائـــيّ : ٫٫ ما سمعت من أحد من العرب يقول : ينمو بالواو إلاّ أخوين من بني سُلَيم ، ثم سألت عنه بني سُلَيم فانكروا ذلك » . وذكر ۖ الخليل أن ينمو \_ بالواو \_ أفصح ، وذكر ابن ذُرُسْـتَوَيْه أنــها لغة لبعض العرب . راجع « العين » للخليل (٣٨٤/٨) و « تصحيح الفصيح » لابن دُرُسْتَوَيْه ص (٤٠) و« شــرح الفصيح » للزمخشري (١/ ١١) و « تحفة المجد الصريح » (١٣/١) . (٢)و(٣)و(٦) الألف في هسذه المواضع للإطلاق . (٤) أصله تتغيّر فحذفت إحديٰ التاءين . (٥) لم يــرد هــــــذا الشـــاهد في نســخ <sub>«</sub> مُوَّطــأة الفصيح » التي بين يدي ، ولـــُـكنه في جميع نسخ <sub>«</sub> الفصيح » مع شروحه المطبوعة لذا أضافه الشيخ كما هو ؛ لأنه من بحر الرجز . وهـــو في الفصـــيح ــ النســـخة المحققـــة ــ : ص ( ٢٦٠) و «كــتاب ماتـــلحن فــيه العامـــة » للكســـائيّ : ص (١٣٩) وفي جُـلِّ شــروح الفصيح، و « أساس البلاغة » للزمخشريِّ : ص (٧٤+ – ن م ي ) وفي بعض المصادر « كاللسان » و «التاج » : وانْمُ كما ينمو ، والأفصح \_ كما تقدم آنفاً \_ نمي ينمي . (٧) مراده بالخيس هشهنا : الرشد،والمعنى :من يتبع الرشد ويقصده،يحمد الناس حاله، ويثنون عليه الثناء الجميل . راجع «كتاب إسفار الفصيح » للهروي (٢/٦/٦) . (٨) ضمن في هذا البيت معنى قول المرقَش : فَمَـــن يَلْـــقَ خَيْراً يَحْمَــــــد النَّاسُ أَمْرَهُ وَمَــــن يَعْــــو لَايَعْـــــــــدَمْ عَلَـىٰ الْغَيِّ لَائمَا

يَـقُولُــــــهُۥ رَبــــــيعَةُ الْمُــــــرَقَّشُ وَشــــــــعْرُهُۥ مُــــــــنَمَّقٌ مُــــــــرَقَّشُ وَفَسَـدَ الشَّـــِىْءُ كَـذَاكَ يَـفْـسُـدُ كَقَوْلُهِــــمْ : رَقَــــدَ فَهْـــوَ يَــــرْقُدُ وَقَمْدٌ عَسَيْتُ أَيْ رَجَـوْتُ فَاعْـرِف وَلَاتَــــقُلْ يَفْعـــلُ لَاتـُصَـــرِّف أَيْ لَاتَــقُـــلْ يَعْســى وَلَا ذَا عَاســي إنَّ السَّـــــــهَاعَ مَــــــانعُ الْقــــــيَاس فَافْتَحْهُ لَــٰـكـــن ضَــمُّــهُ لَايُمْــَنَعُ وَدَمَعَـــتْ عَيْـــني وَأَمَّـــا تَذْمَـــعُ رَّاً صِّـــلُهُ فِـــي اللُّغَـــةِ الـــتَّــــقَلُّمُ وَقَـٰدٌ رَعَـفْـتُ سَـٰالَ منْ أَنـْـفى دَمُ وهو من قصيدة له من بحر الطويل يقول في مطلعها : وَلَا أَبِسِيداً مَسْبَادَامَ وَصُسْبِلُكَ دَائِمَسْسَبَا أَلَا يَنَا اسْتَلْمَى لَاصْتَرْمَ لَتِي الْبَيْوَمَ فَاطْمَنَا راجع ٫٫ الفضَّليَّات ٫٫ للضَّبِّي : ص (٢٤٤-٢٤٧) و٫٫ الشعر والشعراء ٫٫ لابن قتيبة (٢١٤/١-١٢- ٢١) والبيت من شواهد الفصيح . راجعه بتحقيق عاطف مدكور : ص (٢٦٠) . (1) هو ربيعـــةٍ بن سفيان بن سعد بن مالك بن ضُبيعة ، وقيل : هو ٫٫ عمرو بن حرملة ٫٫ والأول أصح ، ويعرف ب « المرقِّشِ الأصغر » وهو ابن أخ « المرقِّش الأكبر » وعمّ « طَرَفة بن العبدالبكري » أحد شعراء المعلّقات ويعد <sub>« ل</sub>لرقش الأصغر <sub>»</sub> أحد عشاق العرب المشهوريــن ، وهو من أجمل الناس وجها وأحسنهم شعْراً ولقب « الـمرقش » أطلق علىٰ عمه « ربيعة بن سعد بن مالك » ولهذا اشتهر بـ « المرقش الأكبر » وذلكَ بقوله : ﴿ السَّسَدَّارُ قَفَّــــرٌ وَالرُّسُــــــومُ كَمَــــــا ۚ وَقَـــشَ فَـــي ظَهْــــــر الأَديـــــم قَلَـــــمْ أي : زيّن وحسّن ، أو كتب ، وتلقيبه بـ « المرقّش الأصغر » تشبيهُ له بعمه ، والله أعلّم . راجع ترجمته وأخباره في « الشـعر والشعراء » لابن قتيبية (١/١٤/ ٣١٧- ٢١٧) و« الأغانـي » لأبـي الفرج  $.$  (1۳۳-1۲۹/٦) (٢) أشار الناظم بقوله<sub>ِ ‹‹</sub> وَشعْرُهُ مُنَمَّقٌ مُرَقَّشُ<sub>ٌ ››</sub> إلىٰ حُسْنِ السَّبْكِ في شعره . (٣) في <sub>((</sub> هــ <sub>))</sub> : وَقَــل . (٤) ظاهر كلام الناظم رحمه الله تعالىٰ أن « تدمع » يجوز فيها ضم الميم ، وهو قول ضعيف منقول عن بعضهم . قال الزمخشريّ في « شرح الفصيح » (١٧/١) : « وبعضهم يقول : « تدمُع » بضم الميم ، وهو خطأ » . (٥) أي أن أصـل « رَعَـف » في اللغـة « تقـدم » ومـنه قوهـم :رعـف الخـيل يـرعف إذا تقدمها ومعنى « يرعف أنفه <sub>»</sub> سبق دمه . راجع « أساس البلاغة » : ص ( ١٦٧ـــــ ر ع في )

أَرْعُـفُ فـي اسْـتـقْبَـاله وَأَرْعَـفُ بالضَّــمٍّ والْفَــتْح كَــذَاكَ يُعْــرَفُ وَقَـــدْ نَفَـــرْتُ وَهُـــوْ الـــتِّـــفَارُ وَقَـــدْ عَــــثَرْتُ وَهُـــوَ الْعـــثَارُ وَالنَّــــفُرُ والــنُّـــفُورُ وَهْوَ يَسْـفرُ فَالْكَسْــرُ أَعْلَـــن وَكَــذَاكَ يَعْـــُوْرُ وَشَــتَمَ الْإِنسَــانُ فَهْــوَ يَشْــتمُ فَالْكَسْـرُ أَعْلَــنِ وَالْقَلــيلُ يَشْــتُمُ ﴿ وَوَهَـــنَ الْإِنسَــانُ فَهْــوَ يَهـــنُ يَضْعُفُ لَـٰكِنْ كَسْرُهُ وَمُسْتَحْسَسَنُ﴾ وَنَسَــعَسَ الْإِنسَـانُ فَهْــوَ يَــنْــعُسُ بالضَــمٌّ فــيـه وَيُـقَــالُ يَــنْـــعَسُ أقسال ولا يقسال تغسسان وتسند حكن نساعس وغسيوه قمد قلملا} وَلَغَــبَ الْإِنسَــانُ فَهْــوَ يَلْغُــبُ بِالضَّــمِّ والْفَــتْحِ بِمَعْــنَيْ يَتْعَــبُ وَقَــدْ ذَهَلْــتُ عَــنكَ أَيْ شُــغلْتُ وَقْسِيلَ : قَسْدْ نَسْسِيتُ أَوْ غَفَلْسَتُ أَذْهَــلُ فــي اسْــتـقْبَـالـه بالْفَــتْـحْ وَهْدوَ الذُّهُسُولُ فَسادْرِهِ بشَسْرْحَيْ (۱) في « ب » : فر (٢) في « ب » : «بِالْكَسْرِ وَالضَّمَّ كَذَاكَ يَعْثَرُ » . (٣) في « ب » : و « ج » : « تَكْسِرُهُ وَمِنْ َشَتيم يَشْتمُ » والشتيم : الكريه الوجه ، كما في القاموس : باب الميم فصل السين : ص (١٤٥٣) . (٤) في الأصل قوله : كَمَسا يُقَسالُ فِسي النَّظِسِيرِ وَسْسَنَانٌ قَـــَــالَ وَلَايُقَــــالُ فِـــيـه نَعْسَــــانْ وهو من بحر السّريع ، وقد أصلحَه الشيخ بما ترىٰ ومراده بـ « قلَّلاً » في آخر البيتَ : أنَّ غير ثعلب من أئمة اللغة قلل إطلاق <sub>((</sub> نعسان <sub>))</sub> . قال الفيروزابادي : « نعس كمنع فهو ناعس ، ونعسان قليلة » . <sub>.</sub> راجع « القاموسِ » : باب السين : فصل النون ، ص (٧٤٥) ، والألف في « قَلَّلا » للإطلاق . (٥) في  $\langle \mathbf{u},\mathbf{u}\rangle$  : بـفـتْـح . (٢) في « ب » و « ج » : بشرح ، بدون ياء .

أَغْبِطُهُۥ بِالْكَسْرِ في اسْتِقْبَالِهِ وَقَــدْ غَبَطــتُّ الْمَــرْءَ فــي أَحْوَالــه لَـهُ, وَلَايُسْـلَبُ تــلْكَ الـتِّـعَـمَــلْ أَعْـني تَمَـَّـَـيْـتُ لَنَفْسـي مــثْـلَمَا ر..<br>أَوْ غَــْيْرُهَا كَالْحَــوْبِ أَوْ مَــا يُوقَــدُ وَحَمَــدَتْ نَــارُكَ فَهْــىَ تَحْمُــدُ ره)<br>وَالْمَصْـدَرُ الْعَجْـزُ كَــٰذَا لَا الْعَجَــزُ وَعَجَــزَ الْإِنسَــانُ فَهْــوَ يَعْجــزُ وَقَلاْ حَرَصْتُ أَيْ طَلَبْتُ أَجْتَهِدْ أحْرصُ بالْكَسْرِ وَبالضَّمِّ وُجِمْ وَقَــدْ نَــقَمْــتَ يَافَــتَىٰ فعْلــيَ أَيْ أَنكَــرْتَهُ, تَــنْــقمُهُ أَنـــتَ عَلَـــىٌّ يَغْــــــدرُ لَايُقَـــــالُ إلاَّ الْكَسْــــــرُّ وَغَسَلَارَ الْإِنْسَسَانُ وَهْسُوَ الْغَسَارُ أَعْمِــدُ أَيْ أَقْصــدُ ذَاكَ السَّــَـَــَـاً وَقَــدْ عَمَــدتُ أَيْ قَصَــدتُ فَأَنــَـا وَهَـــلَكَ الْإِنسَــانُ فَهْــوَ يَهْـــلكُ كَقَوْلُهِـــمْ مَـــلَكَ فَهْــوَ يَمْـــلكُ أَعْطَسُ أَوْ أَعْطُسُ ، كُلِّ حَسَــنُ وَقَــدْ عَطَسْــتُ وَالْعُطَــاسُ بَــيِّنُ تَكْسَــرُهُۥ طَــوْراً وَطَــوْراً تَفْــتَحُ وَنَطَحَ الْكَبْسْنُ وَكَبْسْسٌ يَـنطَحُ (١)و(٦) الالف في الموضعين للإطلاقي (٢) في « ب » و « ج » و « د » : وَغَيْرُهَا . (٣) في « ب » و « ج » و « هـ » : نقمه (٤)وره) تقــول : عَجِّــزَ فَـــالانْ عـــزَ الشــيء يعْجــز عَجْــزاً ، أي لم يقــدر عــلين مــا أراده ، وفي التـــنـزيل : ﴿ قَالَ يَنْوَيِّلْنَغَ أَعَجَزْتَ﴾ . وأمـا قِوِلــهِ : « لِاالغِجَــز » لأنــه مصــدر «عجــز » بكســر الجيم ، تقول : عجزت المرأة عَجَزاً ، إذا عظمت عجيزهاً ، أي مؤخرها . راجع <sub>((</sub> تاج العروس <sub>))</sub> (۱/ ۹- عجز) (٦) في «رب » ذلك السّنا. (٧) طُوراً:بِفْتَح الطاء،منصوب عليٰ الظرفيَّه، وهو «الـتَّارة » وتجمع عليٰ « تارات » والـتَّارة : هي الـحين والمرّة . راجع « تاج العروس » (١٤٧/٧ - طور) و (١٣٦/٦- تور) **BACK OF THE CONTRACT OF ALL** 

﴿وَنَسَبَحَ الْكَلْسِبُ وَكَلْسِبٌ يَنسَبَحُ وَهُسُوَ ٱلْأَفْصَحُ وَفِيلِهِ يَنْسِبِحُ ﴾ وَقَلا نَحَتُّ الْعُودَ أَيْ قَشَــرْتُهُ أَنْحِـتُهُ وَالْفَـتْخَ مَـا أَنـكَــرْتُهُ وَجَـفَّ هَــْـلاًا الثَّوْبُ من بَعْد الْبَلَلْ يَجِمْهُ وَالرَّطْبُ كَـذَاكَ يَـارَجُلْ وَقَــدْ نَكَلْــتُ عَــنكَٰ أَيْ رَجَعْــتُ أَنكُسُلُ بِالضَّــمِّ كَــٰذَا سَــمِعْتُ وَقَــدْ كَلَلْــتُّ وَحُسَــامى كَـــــلَّا َرْبَصَــٰرِي كَــلَّ فَمَــاذَا حَـــــــلَّا ؟ فَلسى الْكَلَالُ وَالْكُلُّولُ لَهُمَا وَالْكَالُ وَ الْكَلَّــةُ أَيْضَــاً فــيهمَا وَقَـٰدْ سَـبَحْتُ فـي الْمـيَاه أَسْـبَحُ أَيْ عُمْــتُ وَالْمُعْـرَبُ مــنْهُ يُفْـتَحُ وَشَــــحَبَ الَّـــــوْنُ إذَا تَغَــــيُّرَاْ مِسْ جُسُوعِ ٱوْ من مَرَض قَد اعْتَرَىٰ وَسَدِهَمَ الْوَجْسَهُ كَسلَاكَ يَسْدِهُمُ مَسْمَعَ عُسْبُوسِ وَيُقَسَالُ : يَسْتَخَمُّ وَوَلَسِغَ الْكَلْسِبُ وَكَلْسِبٌ وَالسِغْ فسي مَسائِعِ أَوْ فِسي إِنسَـاءٍ فَسارِغْ (١) بنقل فتحة الهمزة إلىٰ اللام . (٢) في <sub>((</sub> ب <sub>))</sub> : عَبْسُهُ . (٣) مُضارعه <sub>‹‹</sub> أكلَّ» بكسر الكاف كما في الفصيح وشروحه . راجع « كتابُ إسفار الفصيح » للهروِيّ (١/٣٣٨) و « شرح فصيح ثعلب » لابن الجبَّان : ص (١٠٤) . (٤)و(٥)و(٧) الألف في هــْـلمه المواضع للإطلاق . (٢) يقصد بالمعرب ,, الفعل المضارع ، لأن الماضي والأمر مبنيان . (٨) بنقل حركة الهمزة إلىٰ التنوين قَبلها . (٩) سَــَهَم الوجـه يسْــهُمُ ويسهَم بالضم والفتح فيهما : إذا ضمر وتغير من مرض أو جوع ، مع ذبول الشفتين ، وهو قريب من شحب في المعنى . راجع « تاج العروس » (٩٧٧/١٦- سهم) و « شرح فصيح ثعلب » لابن الجبّان : ص (١٠٤) . (١٠) قولَّــه « أو في إنساء فــارِغ » مــــن « ب » وهــو الأصــح إن شــاء الله تعــاليٰ وفي « أ »و « ج » و « د » و « هــ » : « فِي مَائعِ وَغَيْرِهِ وَفارِغ » .

كَـــِـلَاا سَـــوهْتُ فَاسْـــتَـفلاْ بَـــيَانَهُ أَدْخَـــــلَ فـــــي بَاطــــنه لسَــــانَهُ وَمَــا أَتَـــــىٰ مـــن ذَاكَ لَاتـَـــرُدَّهُ ِ وَقِسِيلَ فَسَيَ الْمَسَائِعِ أَيْضَــاً وَخَسَدُهُ فَافْهَمْ هُديستَ فَهُسوَ الصَّــحيحُ وَيَلَـــغُ الْكَلْـــبُ هُـــوَ الْفَصـــيحُ نَقَلْــــثُهُ فَــــرَاجعٌ للأَصْـــــل وَيُولَـــِغُ الْكَلْــبُ وَكُــلٌّ فَعْــل إِلَــىٰ ابْــنِ قَــيْسِ وَلَهُـــمْ حِــلَافٌ وَيُنشَــدُ الْبَـيْــتُ الَّــذي يُضَــافُ تـُـطْـــريهمَا بــالدَّم وَاللَّـــحْم مَعَــا يَصَـــفُ شَـــبْلَيْنِ وَأَمَـّــاً مُرْضَـــعَا عـــندَهُمَا لَحْـــمُ رجَـــال قَـــتْلَىٰ مَسا مَسرَّ مِسن يَسوْمِ يَقُسولُ إِلاَّ قَمَاهُ نَسَاهَيزَا الْفِطَلَامَ أَوْ قَمَاهُ فَطَمَعَالَمَ {أَوْ يُولَغَـسِمَانِ دَمَ قَـسِمْوَمِ وَهُمَـسِمَا (1) في «ج» و « د » : فحان فيدغ (٢) هــو عبــيدالله بــن قـيـس الرُّقَـيَّات ، وقيل عبدالله ، شاعر إسلاميٌّ مشهور . جعله الإمام الــجُمَحيّ من الطبقة السادسـة للشــعراء الإســــلامــين ، ونـُـسب إلىٰ الرُقَيَّات ــ كما قال الــجُمَحيّ ــ لأن جدات له توَأَلَيْن<br>رقـية ، وقـيل ــ كمـا في الأغانــــي ــ إنـهَ لُقّب بذلك ؛ لأنه شبَّب بثلاث نسَوة سُمِّين جميعاً رقية ، وعدَّ ولايبعد أن يكون هذا من دسائس صاحب الأغانــي المعروف بانحرافه في المعتقد . راجع سيرته وأخباره في ٫٫ طبقات فحول الشعراء ٫٫ للجُمَحيّ (٦٤٨/٢) و٫٫ الأغانـي ٫٫ (١٤/٥-٩١) . (٣) أشـــار بقولــــه : « ولهـــم خلاف » إلى الخلاف في نسبة البيتين الآتيين فقال بعضهم : إنهما للرُّقَـيَّات ؛ كما في ديوانـه ص (١٥٤) وكمـا في « الـتلويح في شـرح الفصـيح » للـهـرويّ : ص (٥-٦) ، وهـو مـا رجحـه عبدالســـــــلام هــارون في تحقـيقه لــــ « خــزانة الأدب » (٢/ ٢٢٤) ونسبه الزمخشريّ في « شرح الفصيح » (٣٣/١) إلى مروان ابن أبي حفصة ، ونسبه ابن الكِجَّان في « شرح فصيح ثعلب » ص (٤ ١٠) لابن هَرْمَة . (٤) تُضْرِيهِمَـا : من ضراه به تضرية وأضراه إذا عوّده به وأغراه . راجع <sub>((</sub> تاج العروس <sub>))</sub> (١٩/٠/١٩- ضري) . (٥) في الأصل قوله : فَــَالْلَـحْمُ فــي غــيلهمَا فــي كُــلٌ حــينْ أَوْ يُولَغَــــــــان دَمَ قَــــــــوْمِ آخَــــــــــوِينْ وفي قافـية مصــراعيه اجــتماع ســاكنين فأصــلحه الشيخ بما ترىٰ مع تضمين لفظ ٫٫ الفطام ٫٫ الذي أغفله = <u> ESPERT IN 1990 - AND ESPERT IN 1990</u>

وَأَجَسْنَ الْمَسَاءُ وَمَسَاءٌ آجِسِنُ وَأَسَسِنَ الْمَسَاءُ وَمَسَاءٌ آسَسِنُ مَعْــــَــَــاهُمَا تــَعَـــــيُّرٌ فِـــي الطَّعْـــم واللَّسوُنِ وَالسَرِّيحِ فَقُسَلْ بِعِلْسُمْ وَقُــلْ مِــنَ الْفِعْلَــيْنِ فِــي اسْــتقْبَال يَفْعَـــَـــلُ أَوْ يَفْعُـــــــلُ لَاتـُــــــبَال وَقَـدْ غَلَـتْ قـدْرُكَ فَهْـيَ تـغـْــلِي وَقَــَـٰدْ غَـثَــتْ نَـفْسُـلِكَ مشْلَ الْفَعْـلْ وَغَشْيُهَا بِسَأَن يَجْسِيشَ قَسَيُّهَا أَوْ تَخْبُتَ النَّفْسُ فَذَاكَ غَثْيُهَا وَكَسَـبَ الْمَــالَ الْفــتَىٰ يَكْسِـبُهُ وَالْكَسْبُ - بِالْفَتْحِ - كَذَا أَكْلَبُهُ وَرَبَــَضَ الْكَلْـبُ رُبُوضـاً أَيْ رَقَــدْ يَىرْبِضُ ـ بِالْكَسْـرِ ـ كَـٰذَا قْـيلَ فَقَّدْ وَرَبِيَطَ الْإِنسَيانُ شَيْئًا يَسِرْبِطُ تَكْسَــرُهُ وَقَــدْ يُقَــالُ يَــرْبُطُ وَنَحَسلَ الْجِسْمُ وَجِسْمٌ نَاحِلُ وَقَحَـــلَ الْجلْـــدُ وَجلْــدٌ قَـــاحلُ وَالْقَاحِلُ الْسَيَابِسُ وَالْمُضَارِغ ده)<br>- بِالْفَــتْحِ - فِــي فِعْلَــيْهِمَا يَاسَــامعُ مَـــدا مَــــرٌ يَـــــوْمٌ إِلاٌّ وَعـــــنْـدَهُمَا لَعْـــــمْ رِجَــــالٍ أَوْ يُولَغَـــــانِ دَمَـــــا والبيت الثانسي من شواهد الفصيح . راجعه في النسخة المطبوعة بتحقيق عاطف مذكور ، و « التلويح في شرح الفصيح » : ص (٦) (1) هذا البيت ساقط من « ج » . (٢) في الأصـل قولـــه : « فَهْـَيَ تَعْشِي » وقد جعل الياء قافية لهذا المصراع ، والأولىٰ أن تكون قافيتها اللام مع الياء ، ولهذا أصلحه الشيخ بقوله : « مشل الفعْل » أي مثل الفعل السابق . (٣) قَـَيُّـهَا : بالتسهيل ، أي قينَها . (٤) فقد : بمعنى « فقط » قال في اللسان (٣٤٧/٣\_ قدد) : « وتكون قد مثل قط بمترلة حسب ؛ يقولون : مالك عندي إلا هذا فقد ، أي فقط <sub>»</sub> . (٥) أي تقول : نَحَل ينْحَلَ وَقَحَل يَقْحَلَ <u> DESERTE EN AN</u>

﴿ بَابُ (( فَعِلْتُ)) بِكَسْرِ ٱلْعَيْنِ ﴾ أَيْ أَكَلَـــتْ وَأَكْلُهَـــا يَســـيرُ قَــدْ قَضـــمَتْ شَـــعِيرَهَا الْحَمـــيـرُ بِالشَّـــفَتَيْنِ أَوْ بِأَسْـــــنَانٌ الْفَـــــمِ وَأَصْلُ ذَاكَ الْأَكْلُ بِسَالْمُقَدَّم وَالْفَسم أَجْمَسعَ كَسأَكْلِ السَّسَّاس وَالْخَضْـمُ أَكْـلُ الشَّـيْء بالْأَضْرَاس لَــــْـــكَــــتَّهُ فــــيمَا يَلـــــينُ أَكْلُـــهُ وَقَسدْ بَلْعْستُ وَسَسرطتُ مسفْلُهُ وَقَـدْ لَقِمْـتُ لَسْـتَ تـَـعْـني بَلْعَــهْ وَقَــدْ زَردتُّ مـــثْـلُـهُ فــي سُــرْعَهْ بَلِعْـــتُهَا كَـــذَاكَ فـــي الـــدَّوَاء وَقَــدْ جَرطْــتُ جُــرْعَةً مــن مَــاء وَقَــدْ شَــممْتُ رِيـحَــهُ مــن بُعُــد وَقَلْ مَسسْتُ وَهـْــوَ لَمْـسٌ بِالْيَدِ أَوْ بِسَيَدْيُ أَوْ بِسَسْوَاهَا فَسَاعْلَم وَقَـدْ عَضضـتُ أَيْ شَـدَدتُ بفَمـى ﴿۞ لَم يَـأْتَ بمضـارع هـــْــذه الأفعال كلها ؛ لألها علىٰ سَنَنِ واحد مطَّرد تقول : فضِمْت أفضَم ، وبَلعت الشيء أبلَع ، وعضضت أعَضُّ ، وقد ذكر مضارع بعضها . (1) في «ب» : وَبِلَمَسْنَسَان . (٢) في « ب » مكــان هــاـاً المصراع : « وَقَدْ لَقمْتُ الشَّيْءَ تَـعْني بَلْعَهْ » وهو إشارة إنى العنى الآخر ، وهو وضع اللقمــة في الفــم خاصــة دون الــبلع ، وما في « أ » و « ج » و « د » إشارة إلىٰ المعنى الأول : وهو أن لقمت ععين بلعت . راجع « كتاب إسفار الفصيح » للهرويّ (٣٤٨/١) . (٣) في « أ» و « ب» و « د » والمشيروحة ، و « هـ » : فِي الصَّيعُبَاءِ ، وما أَنْبِيَّه هو مسَ « ج» لأن « الصَّـَهْيَـاءَ » عَـلَـم علىٰ الخمر . (٤) في « ج » : أَوْ بِسَيْدِ .

وَقَسِدْ غَصصْستُ فَأَنَسَا أَغَسِصُ وَقَسِلاْ مَصِصْسِتْ فَأَنَسَا أَمَسِصُّ وَغَصَـصُ الْحَلْـقِ كَمـثْلِ الشَّـرَق لَـــٰكَــنَّــهُ بِكُـــلِّ شَـــيْءِ فَـــثقِ وَالْمَـصُّ جَـذْبُ الشَّـفَتَـيْنِ الْمَائعُـٰاْ وَرُبَّهَــا كُنْــتَ لصَــوْتَ سَــامعَا وَقَـــَـــا سَــــففْتُ بِفَمِـــــي دَوَءَا ثُسِمَّ سَسوِيقاً إن تـَشَـــأُ أَوْ مَساءَا وَقَــدْ زَكنــتُ أَيْ ظَنَـنــتُ ظَـنَّا وَقْسِيلَ : خَمَّنْتُ وَقْسِيلَ الْمَعْسَنَىٰ عَلَّمْتُ ثُـمَّ أَنشَـدُوا يَاصَـاحبـي بَيْـــتَاْ رَوَوْهُ لِابْـــــن أُمِّ صَـــاحبْ يَقُّــولُ فــي قَــوْمِ تَسَــلَّىٰ بَعْدَهُــمْ وَلَسن يُسرَاجِعَ الْفُسؤَادُ وُدَّهُسِمْ ەزكنىستُ مىــنُ أَمْسـرهـمُ, مَازَكـــنُوا فَأَمْسِرُهُمْ لِسِي مِسْثْلٌ أَمْسِرِي بَسَيِّنُ؞ (١) الألف في هــْـذا الموضع للإطلاق . (٢) البيت الذي أشار إليه هو : وَلَسِن يُسرَاجِعَ قَلْسِبِي خُسَبَّهُمْ أَبْسِداً وَكِسْتُ مِن بُعْضِهِمْ مِثْلَ الْمَدْيِ وَكِنُوا راجعه في ٫٫ أدب الكاتب » لابن قتيبة : ص (٢٤) و ٫٫ إصلاح المنطق » لابن السِّكِّيت : ص (٢٥٤) وفي أغلب شروح الفصيح . (٣) هـو قَـعْـنَـب بن ضمرة الفَزَاري الغَطَفَانـيّ ، شاعر أموي ، يعرف بـ « ابن أُمِّ صاحب » عاش في زمن الوليد ابن عبدالملك ، ويعد من شعراء الحماسة ، وكنيته أبو السَّمَّال . راجـع ترجمـته في « شرح ديوان الحماسة » للتبريزيّ (١٢/٤) ط : « عالم الكتب » المصورة عن ط : بولاق ومن ( نسب إلىٰ أمـه مـن الشـعراء ) ، ضـمن نـوادر المخطوطـات (٩٢/١) تحقـيق : عـبدالسلام هارون و « شرح فصيح ثعلب » لابن الجَبَّان : ص (٩ م ١) وراجع « الأعلام » للزِّرِكْلِي (٢ / ٢ ، ٢) . (٤) في « ب » : في . (٥) في « ب » : ورواية في « هــ » : « فَأَمْرُهُمْ لِي وَاضِحٌ وَبَيِّنُ » . وقد ضمن الناظم في هذا البيت معنى قول ابن أم صاحب الذي مضى آنفاً .

أَجْهَـــدَهُ. سَــــقَامُهُ. وَأَهْــــزَلُـهْ وَنَسْهِكَ الْجِسْــمَ السَّـقَامُ أَنْحَلَـٰهُ عقَابِسهِ حَسِّيْ يُسِرَىٰ ذَا ضُسِعْفٍ وَانْسْهَكْسُهُ بِالْعقَابِ أَيْ بَسَالِغْ فِسِي وَقَسِدْ بَرِنْسِتُ وَبَسرَأَتُ أَبْسَرَأُ بُسرْءاً مسنَ السُّسَّفْمِ فَعُمْسِرِي يُنسَسَأُ بَـرْياً وَلَـيْسَ الْـبَابُ بَـابَ الْفَتْــح وَقَـــدُّ بَرَيــْـتُ قَلَمـــي وَقَدْحـــيُّ بَــــــــرَاءَةً ظَاهــــــــرَةً لَدَيـــْــــه وَقَسِدْ بَرِئْسِتُ مِسْنْهُ أَوْ إِلَسِيْه وَالْأَمْــرُ إِنْ عَـــمٌّ فَقُــلٌ قَــكْ شَـــمَلَا وَقَسلاً ضَسْننتُ أَيْ بَخلْستُ بَخَسلَا وَدَهمَــــتْهُمْ حَيْلُـــنَا أَيْ كَـــثُرَتْ عَلَــــنِهِمُ, وَفَجَئـــتْ وَالتَشَــــرَتْ تَقَـبُّضُ الْكَــفِّ لــبَعْضُ الْعلَــل وَشَــلَّتْ الْــيَّدُ وَمَعْـــنَىٰ الشَّـــلَل (1) و(٢) في « ج » : ورد « أهزله » في موضع « أنحله » والعكس . (٣) فَعُمْرِي يُنْسَأُ : أي يؤخر . راجع « أساس البلاغة » للزمخشري : ص (£6 ±- ن س أ ) . وقد جاء تفسير هذه المفردة في « باب مايقال بحرف الخفض » في البيتين (٤١٠) و (٤١١) . (٤) أي سَـهْمي ، والقـدح ـ بكسـر القـاف وإسكان الـدال ـ السـهم قـبل أن يراش وينصل ، وجمعه « قِدَاح » و « أَقْدُحَ » و « أَقَاديح » . راجع « القاموس » : باب الحاء ، فصل القاف ، ص (٢٠١) . (٥) في « هـ » : وَالشَّيْءَ . (٦) في « ج » : إنْ يَعُمَّ ، لكن سقطت كلمة « قل » من هذا المصراع . (٧) الألف في هذا الموضع للإطلاق . (٨) قولـــه : « وَشَلَّت الَّيَدُ » مضارعه « تَشَلُّ » وهو باعتبار أصل الفعل ، يقال « شَللَتْ تَشْلَلُ » بكسر اللام في الماضي ، وفتحها في المستقبل . راجع « كتاب إسفار الفصيح » (٣٥٨/١) . (۹) في « ب » و «د » : نِيَعْض . <u> an go go go go go go </u>

وَنَسَفِسْدَ الشَّسِيُّ بِمَعْسَنَىٰ فَنِسَيَّا وَقَسِدْ لَجِجْسِتَ يَافَسِتَىٰ تَسَأَبَنِّسَيَا وَخَطَـفَ الشَّـيْءَ بِمَعْـنَىٰ أَسْـرَكَا فِي أَخْسُوءِ أَوْ نَسَقْلِهِ ءِ مُسْتَمِعًا وَقَــدْ وَددتُ الْمَــرْءَ أَيْ أَحْبَبْــتُـهُ وَقَـــدْ وَددتُّ أَنــَـــنَي أَصَـــبْـتُـهُ وَرَضِعَ الْمَوْلُسُودُ حَسَّىٰ رَوِيَــاْ وَفَركَــــــــنْهُ زَوْجُــــــــهُ فَابْتُكــــــيَا وَالْفِـرْكُ بُغْــضُ الزَّوْجِ وَهَّيَ فَارِكُ كَمَسًا تَسَقُّسُولُ طَامِيثٌ وَعَسَارِكٌ وَقَــدْ شَــركْتُ رَجُــــــلاً مسِّـــيكَا أشركُهُ كُتِسْتُ لَسْهُ شَسْرِيكَا تــَــقُولُ فـي مَصْــدَر هَـــْـدَا الشَّرْكُ كَمِدْلِ مَسَاتَـقُولُ قَـبْلُ الْفــرْكْ وَقَــد صَــدَقْتُ وَبَــررْتَ يَافَــتَىٰ ، كَـأَنَّ هَـٰف لَـا مَـعَلٌّ كَــٰذَا أَتـَـــىٰ (١) و(٢) و(٥) و(٦) الألف في هشذه المواضع للإطلاق . (٣) في «ب» و «ج» : وَنَقْلِه. (٤) في « د » : ترتيب هسفذا البيت بعد قوله « وَقَلاْ وَددتُّ » . (٧) الطامث والعارك : بمعنى « الحائض » . راجع « القاموس » : فصل الطاء والعين من بابـي التاء والكاف : ص (٢٢٠، ١٢٢٤) . (٨) مسِّيكَا : المسيك كـ «سكَّيت » هو البخيل . راجع « أساس البلاغة » : ص (٣٠٤- م س ك ) . (٩) في « ب » و « ج » : « كَمِثْل مَا قَدْ قُلْتُ قَبْلُ الْفِرْكُ » . (١٠) لفظ « صَدَقْتَ » : ليس مـنَ الـبَاب ، وإنمـا ذكـر لعطـف « بـررت » علـيه قـال اللَّبْلِيّ في « تحفة الجمد الصريح » (٢١٣/١) : « صـدقت لـيس مـن الـباب ؛ لأنـه « فَعَـل » بفـتح العين ، والباب باب « فَعِل » بكسـرها ، فكان الأستاذ أبو علي يقول وقت القراءة : إنما أتين بـ «صدقت » وليس من الباب ؛ لأن العرب تقولهما معاً ؛ فتقول : صَدَقْتَ وبَرِرْتَ ، كما تقول النحاة : تَعَمّْ ونَسْعْسَةٌ عين لذلك أيضاً » . 1720

فَأَنَــَـــا بَــــرٌّ لَايـَـغــــبُّ بــ وَقَــــدْ بَــــرِرْتْ وَالِــــدي أَبَــــوُّهُ دد.<br>بسألف كَمَسا أتَـــــى مسن سَـــرَّا وَقَـٰدْ أَتـَـــیٰ اسْــمُ فَــاعل مــن بَــرٌّا تكَلَّفَـــــنْهُ مَـــــعَ كُــــــــوَه قَسْـــــوَا سمَتْ نِفْسِيَ هَــٰــٰذَا الْأَمْـٰرَٰاْ وَفَجِــــِيَ الْأَمْــــرُ عَسَــــىٰ بخَــــيْر وَسَسْـفة الطَّـــيْرُ وَغَـــيْرُ الطَّـــيْر (١) قوله : « لَايَغبُّ بَرُّهُ » أي لاينقطع ولايفتر ، يقال : فلان لايُغبُّنا عطاؤه ، أي يأتينا كل يوم . راجع « شرح ابن الطيِّب الفاسيّ » : ( الورقة ١٨/ب ) . (٢) و(٤) و(٥) الألف في هـنــذه المواضع للإطلاق . (٣) في <sub>((</sub> ب) ) : من الف . (٣) السَّــفَــادُ وَالـسُــفُــودُ في الطــير بــمـــــزلة الــنكاح في غيرهــا ، وســفَــد \_ بالفتح \_ لغة معروفة ، ويقال لسزو الحيوان سفاد كذلك . يقال سفد التيس والبعير ، والذكر سافد والأنثين مسفودة . راجع <sub>((</sub> كتاب إسفار الفصيح <sub>))</sub> (١/١٤/٤) و « شرح الفصيح في للزمخشري (١/٦٧) . (٧) فَمجيءَ الْأَمْرُ : ٱتين بغتة علمين حين غفلة . راجع « كتاب إسفار الفصيح » (1/152) . 1 **222223 2223** 

﴿ بَابٌ ((فَعَلَّتُ)) بِغَيْرِ أَلِفٍّ) تَسْقُولُ فِي الرِّيسَاحِ مِن صِفَاتِهَا إذَا جَــرَتْ يَاصَــاحِ مِــنْ جِهَاتِهَــا قَـٰدْ شَـمَـلَتْ مِـنَ الشَّـمَالِ فَـاعْلَمِ وَجَنَبَتْ مِنَ الْجَنُوبِ فَافْهَمْ وَقِسِسْ عَلَــِىٰ بَـقِــيَّـةِ الــرِّيـَاحِ إذًا جَــرَكُّ مــن سَــالِرِ الــنَّـوَاحِي مسثْلَ الْقَسْبُول وَهسيَ الشَّسْرْقِيَّـهْ أَوِ الدَّبُــــــــورِ وَهــــــيَ الْغَرْبِــــيَّــهْ وَقَــادْ صَــَبَتْ مــنَ الصَّــبَا كَلَاكُــٰاْ وَهْسِيَ الْقَــبُولُ شَــوْحُهَا أَتَــاكَــٰـُـٰ وَكُلُّهَا تَنقُولُ فيه: يَفْعُلُ بِالضَّـمِّ لَــٰـكِنْ فِـي الصَّـبَا يُحْتَمَلُ إِلَّا الشُّعَامَىٰ فَتَقُولُ : أَنْعَمَتْ وَهْـيَ الَّـتي مـنَ الْجَـنُوبِ يَمَّمَـتْ وَقَدْ خَسَأْتُ الْكَلْبَ أَيْ قُلْتُ : اخْسَأِ لِيَــْبَعْدَ الْكَلْــبُ وَلِلْقــطٌّ اغْسَــْأٍ (\*) قوله : بغير ألف ؛ أي في أولها . راجع « التلويح في شرح الفصيح » للهرويّ : ص (٩) . (1)في «ج»و «د»: فارسم.  $\mathbf{C}(\mathbf{r}) \in \mathbb{C} \times \mathbb{R}^3$ ا أتت (٢) و(٤) في « ب » و « د » : « كذاك » في قافية المصراع الأول ، و « أتاك » في قافية المصراع النانسي بإسكان الكاف فيهما ، والصواب ما أثبته من « أ »و « ج » . والألف في آخر المسراعين للإطلاق . (٥) و(٦) في« ب »:« اخسا »في قافية المصراع الأول و« اغسا »في قافية المصراع الثاني ؛ بحذف الهمزة فيهما . وأمـا قولـه : « وَلِلْقِطِّ اغْسَاً » فهو مما زاده الناظم رحمه الله تعالى ، ولم أجد ــ في حدود ما اطلعت عليه من معاجم اللغـة ودواويـنها \_ مـايدل عـليْ أن القـط يزجـر بـهـــْــذه الصــيغة هـــْــكذا غـير أفـم ذكـروا أن « غـس» = **DESCRIPTION OF A REAL PROPERTY OF A REAL PROPERTY OF A REAL PROPERTY.** 

عَلَــيْكَ فَلْجَــاً نَــَـالَ مــٰنِ مَــرَامه وَفَلَـــجَ الْإِنسَـــانُ فـــي حصَـــامه وَقَــاهْ مَــلَـىٰ يَمْــللي وَسَــالَ الْمَــلْكُيُّ بفكْــــرَة أَوْ لَــــــدَّة ، وَالْــــــوَدْيُ لَـــــْد ــــكنْ لغَـــيْر لَــــدَّة يَســــيلُ وَيَعْــــتَوي الْإِنسَــــانَ إِذْ يَــــبُولُ كَأَنَّمَـــاْ مَـــلَأْنُــــهُ رمــــن جَـــزَع وَقَىدْ رَعَبْتُ الْقِرْنَ يَـوْمَ الْفَـزَع كَأَنَّمَـا قَــاْ بَسَــمَتْ وَنـَطَقَــتْ وَرَعَـــادَتْ سَـــمَاؤُنــَـا وَبَـرَقَـــتْ وَفـى الْجَحـيفٌ مـنْـهُ وَالـتَّـهْـديد كَـــــــلاَلكَ الْإِنسَـــانُ فـــي الْوَعـــيد وَأَبْسَرَقَ الْإِنسَسَانُ أَيْ تَسَسِّهَدَّدَا وَقَــدْ يُـقَــالُ فــى الْوَعــيد أَرْعَــدًا قَالَ الْكُمَيْتُ عندَ كَسْرِ السِّجْنِ وَهَسِرَبٍ صَسَادَ بِسِهِ فِسِي أَمْسُنُ زجـر القـطّ ، كمـا في ٫٫ العـين ›› : ص (٧١٢– غســس) وجـاء في ٫٫ اللســان ،، (٩/٥ه ١– غســس) : <sub>«</sub> وغَسْــَعَسْــتُ بالهرة إذا بالغت في زجرها » وذكر ابن الطيِّب الفاسيّ في شرحه علىٰ هسْــده المنظومة المباركة المستمين « موطَّشة الفصسيح لموطَّأة الفصيح » ( الورقة /A) أن قول الناظم « اغساً » في مقابل « اخساً » مما تــبر ع الــنـاظـم بــزيادته ، وأفحـاد الفاسـيُّ أنه بحثٌ عنه في كثيرٍ من الدواوين اللغوية فلـم يقف عليه وعدَّد زهاء عشرين مصنفا . (١) في « ب » : مذي . (٣) الجخيف :مصدر « جَخَفَ » وله معان عدة؛منها « تـهدَّدَ » وهو المراد هنا،والجيش الكثير،والعقل وغيرهما . راجع « اللسان » (٢٢/٩- جخف) و« القاموس » : باب الفاء فصل الجيم ؛ ص (٢٠٢٨) . (٤)و(٥) الألف في آخر المصراعين للإطلاق . (٦) هــو الكميــت بــن زيــد بن حُبَيش ، وقيل : ابن خُنَيس ، وقيل : ابن الأخنس بن مجالد بن وهب من بني أسد يكـــني أبـــا المَسْتَــقهل ، شاعر مشـهور ، اشتهر بــ « شاعر الهاشميين » لكثرة تشيعه لهم ومديحه إياهـم ، عأش في عصو بني أمية ، وَمات سنة ١٢٣هـ في آخر خلافة آخرهم ، وهو « مروان بن محمد » رحمه الله تعالىٰ . راجــــع ســـــيرته وأخـــــباره في « طــــبقات فحــــول الشــــعراء » (١٨/١+٣٠٠- ٣٢) و« الأغـــــانــي » (١/٨/١٥-١٢٤) و «خزانة الأدب» للبغدادي (١/٤٤/١-١٤٧) و « الأعلام» (٢٣٣/٥) . ( V) في (( ب )) : بَعْدَ . (٨) أشــار في هــذا البيــت إلىٰ قصة سجنه ،وفراره من السجن بحيلة دبرها مع زوجه ٫٫ أمِّ المُسْتَهلِّ » ؛وكانت =

|<br>|وأَبْسوقْ وَأَرْعَسْدْ يَايَسَزِيدُ إِنَّسَسِنِي لَـــيْسَ الْوَعـــيدُ ضَـــائري فَـــأَمْعِنْ. هَـــٰـــذَا يَــزِيدُ وَأَبــُـــوهُ يُشْــهَرُ بِــ « خَـالِدِ الْقَسْـرِيُّ » لَـيْسَ يُنكَرُ وَقَـــدْ هَـرَقْـــتُ أُهَـــرِيقُ مَــــائِي بسألف ضُسمَّتْ وَفَستْح هَساء وَإِنْ أَمَرْتَ قُلْتَ منْ هَـٰـٰذَا : هَرِقْ كَمَساتَـقُـولُ مـــنْ أَرَقْـــتَهُ. : أَرقُ وَالْأَصْـلُ هَـــٰــذَا يَافَـتَىٰ فَلْـتَعْرِف وَالْهَاءُ فِسِيهِ بَسِدَلٌ مِسْنُ أَلْسَفَ تدخـل لـزيارته حــق عـرف أهــل الســجن وبوابوه ثيابـها وهيئتها ، وذات يوم دخلت عليه في حين غفلة منهم وأعطته ثـيابــهَا الـتَي أَلفوها فَلَبـسها وخرج ثم أنشا يَقول : خَرَجْمَتُ خَـرُوجَ الْقِـدْحِ قِـدْحِ ابْـنِ مُقْبِلِ عَلَىٰ الرُّغْمِ منْ تلْكَ النَوَايحِ والْمُشْلي عَــــليَّ ثــــيَابُ الغَانــــيَات وَتَحْـــــتَهَا عَسزِيْعَةُ أَمْسَرٍ أَشْسَبَهَتْ سَسَلَّةَ النَّصْسَلِ راجـع القصـة والبيـتين في : « طـبقات فحـول الشـعراء » (٣١٨/١-٣١٩) وراجـع كذلـك شرح البيتين في هامش التحقّيق ، ومراده بـ « المشلي » خالد القسريّ من أشليٰ الكلب بالصيد إذا دعاه باسمه ثم أرسله . (١) في « ب » : أرعد وأبرق . (٢) هُــو يــزيـد بن خـالـد القَسري البَـجَليّ ، أمير اشتهر في عهد أبيه ، وكان في العراق ، ولما قتل أبوه « خالد » انتقل إلىٰ غوطة دمشـق ، فـولاه أهـلها علـيهم بَعّـد أن خـرجوا علىٰ مروان بن محمد ، وحاصروا دمشق ، فوجه إليهم مروان أبا الورد ابـن الكوثـر وعمـر بـن الوضـاح في عشرة آلاف مقَّاتل ، فهزموهم ، وقتل يزيد ، وصلب عليَّ باب الفراديس بدمشق وأرسل رأسه إلىٰ مروان بحمص . راجسع ســيرته وأخــباره في : « الكـــامل » لابـــن الأثـــير (٢٨٦/٤) و « الْمَحَــبَّر » لابـــــــن حبيـــب : ص (٤٨٥)  $_{\rm t}$  ( ( الأعلام )) (١٨٢/٨) (٣) يشير بلهشذا البيت إلىٰ قول الكميت : أرعــــــــــــدْ وَأَبْـــــــــــرقْ يَايَــــــــــزِيـــــ سسنة فَمَسنا وَعِسْيَدْكَ لِسْسٍ بِطَمْسَائِرٌ وهو في ديوانه (١/١٥/ ٢) . واستشهد به ثعلب في « الفصيح » راجعه فيه بتحقيق عاطف مدكور : ص (٢٦٦) وشروحه المختلفة . (٤) هـو خـالد بـن عـبدالله بـن يـزيد القسـريّ الدمشـقيّ ، أمـير العـراقين لهشــام بـن عبد الملك ، وأحد الأجواد المعدودين والشـجعان المشـهورين ، نسـب إلىٰ النصـب ، ورويـت عـنه أخـبار عجيـبة ، أسلمه الوليد بن يزيد إلىٰ خصمه يوسف ابن عمر بسبب قصة معروفة ، فقتله سنة ١٢٦هـ قتلة شنيعة . قال الحافظ في « التقريب » : مقبول . راجـع ترجمــته وأخــباره في « تــهلـيــب الكمــال » (١٠٧/٨-١١٨٧) ت (١٦٢٧) و « الكاشــف » (٣٦٦/١) ت (١٣٣٥) و « تـهليب التهليب » (١/٢٤ه) و « التقريب » : ص (٢٨٨) ت (١٦٥٩) . (٥) في « ب » و « ج » و « د » : من ذاك .
سَــرَّحْتُهُمْ فَاقْتَــبِسْ الْبَــيَـانَــَّا وَقَدْ صَرَفْتُ الْقَوْمَ وَالصِّبْيَانَـٰـٰ ٰ وَصَـرَفَ اللَّــهُ الْأَذَىٰ عَـنكَٰ دَفَــعْ وَقَــٰدْ قَـلَـٰبْــتُ كُــلَّ وَفْــٰد فَــرَجَعْ كَلَالسكَ الْحَديستَ تَسعْسَى بَلَّالَسَهْ وَقَلَــبَ الـحَّـوبَ بمَـعْــنَىٰ حَـوَّلَــهْ أَقفُــــهُ وَقَــــدْ وَقَـفْــــتُ مَـوْقفَــــا وَقَــــدْ وَقَفْــــتُ فَرَســــى فَوَقَفَــــاْ أَيْ حُبُســاً فَافْهَمْــهُ حَــرْفاً حَــرْفَا وَقَــدْ وَقَفْــتُ لِلْيَــتَامَىٰ۞وَقْفَــا لَهَــا صَــدَاقاً وَكَــذَا أَعْطَيْــتُ وَقَــاهْ مَهَـرْتُ الـزَّوْجَ أَيْ سَــمَّـيْتُ حَسلَاقْشُلُهُ فَسلَانَ لي مَقْهُورَا ﴾ ﴿ وَقَـٰدْ مَهَـٰزِتُ الْعِلْــمَ ذَا مُهۡـوِرَا وَقَـــدْ زَرَرْتُ قُمُصـــى لشُـــغْــلى وَقَــدْ عَلَفْــتُ فَرَســى وَبَــفْــــلي وَازْرُزْ قَمِيصِـــاً قَـــاْ حَلَلْـــتُ زُرَّهُ وَزُرُّهُ وَزُرَّهُ وَزُرَّهُ وَمُسْمٌّ أَيْضَا وَالْجَمْسِيعُ وَزَدَا كَقَولهِ - مُ شَدَّ وَمُسَدُّ لَسِي يَسْدَا وَقَـٰدْ نَشَـٰدتُ اللَّـهَ هَــٰــلَا الزَّاهي أَنشد اللهُ مسَداً لْتُدهُ وبالله وَاجْمَـعْ لكَيْ يَحْصُلَ بالْحَوْشِ لَدَيٌّ وَخُـشْ عَلَـىٌّ الصَّـيْدَ أَيْ ضُـمَّ إِلَـىٍّ وَقسيلَ يَعْسِنِي أَنَسَّسُهُ, قَسلاً قَطَعَسَهْ وَلَـــبَــلاً الـــَّـبـــيلاً يَعْـــني صَـــتَعَهْ (١) و(٣) و(٥) و(٧) الألف في هشذه المواضع للإطلاق . (٢) في <sub>«</sub> ب » : فالتمس .  $\phi: \mathbb{C} \hookrightarrow \mathbb{C}$  , ass  $\phi: \mathbb{C} \hookrightarrow \mathbb{C}$ (٢) الضمير في « حذقته » يعود إلىٰ علم اللغة الذي نظم فيه هسْذا المتن يدل عليٰ ذلك قوله « العلم ذا » .

بَالْفَسْتْحِ أَيْضَكُمْ ۚ فَسَأَلَسَـا مُسْوْتَـهَنُ وَرَهَــــنَ الــــرَّهْنَ لَــــدَيَّ يَــــرْهَنُ وَقَىدْ حَصَيْتُ الْفَحْلَ ، وَالْحصَاءُ أن يُسنرَعَ الْخصْسيانِ ، وَالْوِجَسَاءُ أَن يُـــــشْرَكَا هُـــــنَاكَ بَعْـــــــدَ رَضٍّ يَستُوبُ عَسسْ نَسسْرُعهِمَا وَعَسسُنٌ وَقَسْدْ نَسَعَشْسَتْ صَسَاحِبِي رَفَعْسَتُهُ أَقَبْلَـــَـتُبِيهُ رأَفَلِيَنَّــَــِيهُ ونَسَفَعُنْــَــِيَّهُ وَقَسِدْ حَرَمْستُ السرَّجْلَ الْعَطَاءَا أَخْسُومُهُ وَإِذْ كَسَبَانَ قَسَبَكَ أَسَسَبَاءًا وَقَسدْ حَلَلْتُ أَنَسًا مسنْ إحْسرَامِي أَكْمَلْتُ4ُرفسي الْسَبَلَد الْحَسرَام وَحَسِزَنَ الْأَمْسِرُ وَأَمْسِرٌ شَسْغَلَٰا وَقَعْدْ شَفَىٰ الرَّحْمَسْنُ هَسْدَا الرَّجُلَا وَغَاظَــني الْأَمْــرُ وَأَنــتَ غظْـتَــني تَـقُـولُ في مَعْـنَاهُ : قَدْ أَحْـفَظْـتَـنـى وَقَلْدْ نَسْفَيْسْتُ رَجُسْلاً مِنْ بَلَسْدِهْ طَـــرَدتُـهُ عَــــنْ أَهْلـــه وَوَلَـــدهْ وَمِـــــفْـلُهُ أَن تـَـــــنفِيَ النَّــفــــيُّا وَتـَــــــّْـرُكَ الطَّـيِّــــبَ وَالـنَّــقَــــيُّا والسَّسْسِ وَالطَّعَامِ وَالْبَسِهَــائِم مسنَ السوِّجَال وَمسنَ اللَّزَاهِـــم وَقَسْدْ زَوَىٰ عَسَنًىَ وَجْهَساً قَبَضَسَهْ يَسزُويسه زَيتًا وَيَسجُسوزُ قَـبَسْضَـةُ (١) في « ب » و « ج » : فساشتَمْ . (۲) هذا البيت ساقط من <sub>(( ج ))</sub> . (٣) و(٤) و(٦) و(٧) و(٩) و(١٠) الألف في هذه المواضع للإطلاق . (٥) في « ج » : كَـمُنْلَسُهُ . (٨) في « ب » : عَـنٌ . (۹) في « ب » و « ج » : السرَّديِّسا .

أَبْـــــرُدُهَا بِالضَـــــمٌّ ذُونَ مَــــيــــنْ $\hspace{.5cm} \left( \begin{array}{c} \Sigma \\ \vdots \end{array} \right)$ وَقَـــدْ بَـــرَدتُّ بالْـــبَرُود عَـيْـــنِي يَــــبْرُدُهُۥ فَقُلْـــــهُ دُونَ خَــــوْف وَبَسْرَدَ الْمَسَاءُ غَلْسِيلَ جَوْفْسِي ره)<br>لمَسالك بْـنِ الرَّيــبِ فِيمَا انــتُـقيَا وَيُمْشَدُ الْبَيْتُ الَّذِي قَدْ رُويَٰاْ اَلْحَــارثيٌّ وَهْــوَ قَــوْلُ الْأَكْــخَــرْ وَقَــــيلَ أَيْضَــــــاً إنــَّـــــهُ لجَعْفَـــــر وَيَقُولُ فِي الشَّعْرِ إِذَا أَتَـذْتَـٰ اَلْحَارِثــــــيَّات فَهَبْـــــني مَـيْــــتاًء فَلَـــــيْسَ للِّقَـــــاء مــــــن سَــــــبيل فَلْتَنْعَــنى لَهُــنَّ يَــا خَلــيلي ( 1 ) في « أ » ونسخة من « هـ » : فَـقُـلْـهُ ، ورجح الشيخ هــْـلـه الرواية لنصها علىٰ الضبط بالضم . (٢) مَيْن : الـمين هو الكذب ، وجمعه « ميون » يقال : « أكثر الظنون ميون » . راجع « اللسان » (٢٥/٣ ٤ – ٤٢٦ - دين) و « مختار الصحاح » : ص (٤١١- م ي ن) . (٣) و(٥) و(٨) الألف في هذه المواضع للإطلاق . (٤) هو مالك بن الرَّيْب التميميّ النهشّليّ ،وقيل : مالك بن الرُّيـْـب بن حَوْط بن قُرْط المازنـيّ التميميّ كان لصاً فاتكــاً فهــداه الله عــلين يــدي التابعي <sub>((</sub> سعيد بن عثمان بن عفان <sub>))</sub> فشهد معه فتح <sup>س</sup>مرقند ثم أقام في <sub>((</sub> مرو <sub>)</sub>) ومرض بسها ، وفي مرض موته رحمه الله تعالىٰ أنشد قصيدته اليائية المشهورة،وكانت وفاته حوالي سنة ٢٠هـ. . راجع ترجمته في «الشعر والشعراء » (٢/٣٥٣-٥٥٣) و « خزانة الأدب » (٢/٢٠١٢-٢١٢) . (٥) في « ب » و « ج » : ځکټا . (٢) هــو جعفر بن علبة بن ربيعة الحارثي ، أبو عارم ، شاعر مقل من شعراء الغزل ، فارس من مخضرمي دولة بني أمية وبني العباس ، قتل سنة ١٤٥هـ. راجع سيرته وأخباره في : « الأغانسي» (1٣/٤٤-٥٥) و « خزانة الأدب » (١٠/٠/٢٠-٣١٢) . (٧) أشمار المناظم بقولــــه : « وَهْـوَ قَوْلُ الْأَكْشَفَـر » وقوله في البيت الذي قبله : « فيمَا انشَقيَـا » إلى الخلاف في البيت الذي استشهد به الإمام ثعلب في فصيحه :ص (٢٦٨) وفي سائر شروحه،وهو قول مالك بن الرَّيْب : وَعَطِّـلْ قُلُوصِـي فِـي الـتِّ كَابِ فَإِنَّهَـا ۚ مَسَـتَبْرُدُ أَكْسَبَاداً وَتَسَـبْكي بَـوَاكـيَـا ولعل قوله : « فيمَا السُّقْمَيَـا » إشارة إلىٰ ترجيح نسبته إلىٰ مالك بن الرَّيْب . وقلم أشبار إلىٰ هذا الخلاف اللَّـبْليّ في « تحفة المجد الصريح » (٢٨٥/١) بقوله : « البيت لمالك بن الرَّيْب ، وقيل لجعفر بن علبة ، وقيل لعبد يغوث بن وقَاص الحارثيّ » . *REGISTERATION* 

وَعَطِّلِ الْقَسلُوص<sup>ٰ (</sup>في التِّرْكَابِ وَذَاكَ لِلْإِشْـــــــعَار بالـتَّـــــــبَــابُ فَإِنَّـهَــــــا ۚ سَـــــتَبْرُدُ الْأَكْــــبَادًا مِسنَ الْعِسْدَا وَتُسَّسْمِتُ الْحُسَّسَادَا وَتَحْزُنُ الْأَحْبَابَ حَتَّىٰ تَــبْكي بَوَاكِسِيَ الْحَسِيِّ لِأَجْسُلُ هُلْكَسْي وَالسُّوْبَ هلْستُ فَوْقَسَهُ أَهسِيلُهُ صَبَــبْـتُــهُ كَأنـَّـنى أسـيـلُـــهُ وَفَصْ رَبِّـى فَاهُ فَضَّـاً أَيْ كَسَـرْ فَفَسِرَّقَ الْأَسْسَنَانَ مسنْهُ وَنَسَسَنَّ دن)<br>من ذَاكَ لَا يَفْضُضْ إِلَــٰـهِي فَاكَا (١) الْقَلُوصِ : هي الإبل ، قيل الشابة منها ، أو الباقية علىٰ السير ، أو أول ما يركب من إناثها إلىٰ أن تـُفني . انظر « القاموس » : باب الصاد ، فصل القاف ، ص (٨١٠) . (٢) التَّباب : النقص والحسار . انظر « القاموس » : باب الباء ، فصل التاء ، ص (٧٨) . (٣) في « د » : وَإِنَّــهَا . (٤) و(٥) و(٩) و(١٠) الألف في هذه المواضع للإطلاق . (٦) في « هــ » : منَ اكْمَل ، بالنقل . (٧) ضَـمَّن الـناظمَ في هــذه الأبـيات الخمســة مــا ورد عن مالك بن الرِّيْب ، وجعفر بن علبة الحارثيّ ، وبين ماقاله الشاعران تشـابه كبـيــر غـيــر أن مالكــاً عـبــّر عــن نساء قومه بــ « الــمــازِنِيّات » وعبـّر الحارثيّ عن نساء قومه بــ « الحارثِيَّات » . راجع هذا الشاهد في ديوان <sub>((</sub> مالك بن الرَّيْب <sub>))</sub> : ص (٩٥) . (٨) في « ب » و « ج » : كَذَاكَ . (٩) هـذا تضـمين للدعاء الوارد عن النبي صلى الله عليه وسلم للصحابـيّ الشاعر الشهير بـ ٫٫ النابغة الجعديّ » رضي الله عنه حينما أنشده رائيته العصماء والتي منها قوله : وَلَاحَسَنُوَ فِسِي حِلْسِمٍ إِذَا لَسَمْ تَسَسَكَن لَسَـة بَسوَادِرُ تَسَخْسِسِي صَسفْوَةُ أَنْ يُكَسِدُرَا فدعـا له الـنبي صـليٰ الله عليه وسلم قائلاً : « لَا يَفْضُضِ اللَّــهُ فَاكْ »وورد في رواية أخرىٰ قوله عليه الصلاة والسلام : « أحسـنت » أو « صـدقت » قـبل هـذا الدعاء ،وبقي النابغة الجعديّ عمره أحسن الناس ثغراً كلَّما سقطت سنٌّ عادت أخرىٰ ، وعُمِّر رضي الله عنه طويلاً . وقـد خـرَّجَ الحـافظ حديثه في الإصابة (٢١٩/٦-٢٢١) وجمع طرقه ، وهي لاتخلو من ضعف ، لكن مجموعها يدل علين أن له أصلاً على الأقل .

دَوَدَجَ الْحمَـــارَ شَـــقَّ الْوَدَجَـــا في عُـنْقه ـ فَصْـداً لِأَمْـر أَحْرَجَــاً تَـقُـــولُ مِــنْه : دِجْ إِذَا أَمَــوْتَـــا وَيَسْدِجُ الْإِنسَسَانُ إِنْ أَخْسَبَوْتَسَا فِي الْأَرْضِ أَوْ فِي حَائط أَنـشَـبْـتُـٰهُ وَقَسلاْ وَتَسَسلتُ وَتسلاً ضَسَرَبْتُـهُ إِذَا أَمَـرْتَ مـنْـهُ فَـافْهَمْ تـَسْـتَـفلْ أَتَــدُهُ, وَتَــْـداً وَتَــدْ هَــذَا الْوَتَــدْ وَقَــدْ جَهَــدتُ فَرَســي أَوْ نـَاقَــتي حَمَّلْـتُهَا فــى السَّــيْر فَــوْقَ الطَّاقَــة يَفْسِرِضُ فِسي دِيوَانِسِهِ الْمُعْسِتَادِ وَفَـــــرَضَ السُّــــــلْطَانُ للأَجْـــــنَاد وَصِـــدتُ صَـــيْداً فَأَنـَـــا أَصـــيدُهُ كَقَوْلهِـــمْ : كــدتُ الْفَتَـــى أَكــيدُهُ دِ وَقَسَوَحَ الْسَبِرِ ذَوْنَ فَهْسِوَ يَقْسَوْحُ قُوُوحاً آيْ كَبِسَ ، هَنذَا الْأَفْصَحُ ﴾ (1) في « ج » : نَفَسكٌ ، ومعناهما واحد . (٢) الوَدَجُ : بفتح الواو والدال ؛ عرق في العنق ، وودج الذبيحة قطع الودجين ، ومنه : دج ذبيحتك . راجع « الأساس » : ص (٤٩٤- و د ج) و « القاموس » : باب الجيم ، فصل الواو ، ص (٢٦٧) . وفي هذا الموضع ، و (٣) و(٤) و(٥) الألف للإطلاق . (٦) في « ج» : نَسْتَبْتُهُ . (Y) في « أ » و« هـ »:وناقتي،واخترت مافي بقية النسخ؛لأن الناظم أعاد الضمير في قوله :« حَمَّلْتُهَا » إلى مفرد . (٨) البرْذَوْنَ : اسم يطلق عليٰ الدابة ، والبراذين من الخيل : ما كان من غير نتاج العراب . . راجع « اللسان » (١/٣٥- برذن) ووصــفه أبــو ســهل الهــرويّ في « إســفار الفصــيح » (١/ ٣٩٠) بقولـــه : « والبرْذَوْن من الخيل : الثقيل في جسمه ، البطيئ في جريه ، القصير العنق ، الذي ليس له جري كجري العراب » : (٩) قَـرُوحاً : مصــدر « قَرَحَ » والقارح : هو الذي بلغ منتهيٰ سنه التي تلي الرباعية ، وهي التي ينبت مكافعا نابه وذلك حين يمضي له من عمره خمس سنين ، ويدخل في السادسة . راجع « إسفار الفصيح » (٣٨٩/١-٣٩٠) ومختصره « التلويح » : ص (١٣) . (١٠) بنقل حركة الهمز إلى التنوين .

﴿ بَابٌ ((فَعِلَ)) بِضَيَّمٍّ أَلْفَاءٌ ﴾ وَقَسِدْ عُنِسِستُ بِكَسِدَا شُسْعَلْتُ أُعْسِنَىٰ بِسِهِۦ فَعَسَنْـهُ مَاعَدَلْــتُ وَأَنَـــا مَعْــــنيٌّ بِــــه وَمُولَــــعُ بَالشَّــنْيُ مــنْ أُولــعَ فَهْــوَ يُولَــعُ وَبُهِــتَ الْإِنسَــانُّ فَهْــوَ يُبْهَــتُ يَشْخَصُ مـن تـَعَجُّب وَيَسْـكُتُ وَوُثِيَكَتْ يَسْدُ الْفَسْتَىٰ فَسْيَدُهُ مَوْثُـــــــــوءَةٌ لِأَلَـــــــم يَجـــــــــدُهُ وَقْسِيلَ بَسلْ يُوصَـــمُ مسنْهَا اللَّحْسـمُ مــن ضَــرْبة يَــأْلَمُ مــنْهَا الْعَظْــمُ وَشُــغلَ الْإِنسَــانُ عَــنَّا وَشُــهِرْ أَيْ أَمُرُهُ في النَّاس بـاد قَـدْ ظَهَرْ وَدَمُ زَيْـــد طَـــلَّ أَيْ لَـــمْ يُقْـــتَل قَاتلُـــــــــهُ وَلَا وُديْ بجَمَــــــــل وَمِــقْـلُهُ أَهْـــدرَ لَــــْـــكن فُــرِّقَا بَيْـنَهُمَا فِـي الشَّـرْحِ لَمَّــا حُقَّقَــا فَقسيلَ فسي طُللَّ مَقَسالٌ وَاحسدُ وَقسيلَ فسي أُهْسدَرَ أَمْسرٌ زَائِسةُ مَّــدُّ الْمُــبَاحُ مـــن سُـــلْطَانِ أَوْ غَـــيْرِهِ فَالْقَــــتْلُ فــــي أَمَــــان \*) في « ب » : الَّـفَـا ، بقصر الممدود . (1) في « هـ » : الرَّجُلُ . (٢) يُوصَم : من الوَصْم ـ بفتح الواو وإسكان الصاد ــ وله معان عدة ، والمراد هنا : الألم ، يقال وَصَمَـتْـهُ الحمَّىٰ فتوصَّم ، أي آلمته فتألم . راجع « اللسان » (١٢/٤٠/٢٤-وصم) . (٣) إسكان الياء هنا للضرورة . (٤) و(٥) الألف في آخر المصراعين للإطلاق . (٦) في « ب » و « هـ » : بأنسة .

فَانكَسَــرَتْ عُـــتُـقُـهُ لَمَّــا وَقَــعْ وَوُقِصَ الْإِنسَانُ وَقْصاً أَيْ صُرِعْ وَمَــثْلُهُ وُكــسَ أَيــْضــاً فَاعْـتَــبرْ وَوُضـعَ الْإِنسَـانُ فـي الْبَـيْعِ حَسرْ غَبْـناً وَفِـي الـرَّأْي بِفَـتْح سُـمعَا وَغُسِسَ الْإِنسَسانُ فسيه خُدعَساً وَالْمَصْـلَدَرُ الْغَــبَنُ حَسِّـنْ وَعْـيَـهُ تَسْقُولُ : قَسْدْ غُسِنَ زَيْسَدٌ رَأْيَسَهُ وَغَــيْـرُهُ فَالْجِسْــمُ مــنْـهُ يَــنْـحَلُ وَهُـــزلَ الـــرَّجُلُ فَهْـــوَ يُهْـــزَلُ وَقَــدْ نـُـكـبْــتُ مَــرَّةً فــي الــزَّمَن مسنَ الْهُــزَال وَهْــوَ ضـــدُّ السِّــمَن بحَـــادتُ وَأَلَــــم مُصـــــيب وَكَــمْ تَــرَىٰ مــن رَجُــل مَــنكُوب وَحُلبَـتْ نَـاقَـةُ زَيْـد تُحْلَـبُ وَقِيلَ في الْمَصْــلَارِ مـنْهُ : الْحَلَبُ مسسن لَسبن وَذَالسكَ الْمَحْلُسوبُ وَقِسِيلَ : إِنَّ الْحَلَسِبَ الْحَلِيسِبُ بخجَــــــرِ فـــــــي حَافـــــــرِ آذَاهُ وَرُهِـــصَ الْحمَــارُ أَوْ ســـوَاهُ كلأهُمَا في وَصْـفه ِ مَنصُـوصُ فَقُــلْ : رَهــيصٌ مــنْهُ أَوْ مَــرْهُوصُ فــي رُصْــغه \_ كــلَاهُمُــا يَحْــتَمَلُ وَقِيلَ في الرَّهْصَــة : مَـاءٌ يَـنـزلُ تُمسَتَجُ مسثُلُ نُفسَستُ وَتُسمَسُ وَنُسَجَّــتْ نَـاقَـــتُهُۥ وَالْفَـــوَسُ (1) في « ب » و « هـ » : وَانكَسَوَتْ . (٢) و(٣) الألف في آخر المصراعين للإطلاق (٤) في «ب» و «ج» و « د » : وَالْعَبَنُ الْمَصْلاَرُ . (٥) في  $\alpha$  ( ب » و  $\alpha$  ج » و  $\alpha$  ( د » : أَوْ . (٢) هَــٰـٰذَا البيت واللَّدي قبله ساقطان من <sub>((ج</sub> ج <sub>))</sub> .

وَأَهْلُهَــا تَــقُـــولُ : يَـنــتجُونَــهَا يَـــــلُونَ ذَاكَ فَـــيُّــوَلِّـلدُونَــهَــــا وَأَنْسِجَـــتْ إِذَا الْــــولَادُ حَانَــــا (r)<br>وَأَلـتَجَـــتُّ إِنْ حَمْلُهَـــا اسْــتَـبَالَـا وَهْبَيَ عَـقـيمٌ وَمِـنَ الْعُـقْـرِ قُـلِ وَعُقِمَتْ هندُ إِذَا لَـمْ تَـحْمـل وَالْوَصْــفُ مــنْهُ للــوِّجَالِ نَـــادِرُ قَــادْ عَـقُــرَتْ تـَعْـقُــرُ فَهْــىَ عَاقــرُ وَهَـــــْـــــــدُه مَـبْــَــــيـَّــةٌ للْفَـــاعل أَدْخَلَهَـا فـي الْـبَـاب للتَّـشَـاكُـلْ وَقَــدْ زُهيــتَ وَفَــــتَـــىً مَــزْهُوُّ وَقَــا ْ نُخِيــتَ وَفَـــتــيٍّ مَــنْخُوٌّ وَالسرَّهْوِ وَالسُّخْوَةُ مسْثُلُ الْكسْبْرِ فَجَنَّــبِ الْكــبْرَ وَكُــن ذَا بشْــر وَفَلِسِجَ السرَّجُلُ مسفْسِلُ لُقِسِيكَا بِفَسِالِجِ وَلَقْسِوَةِ قَسِيدُ بُلِسِيدًا وَالْفَـالـجُ اسْـترْخَاءُ شـقِّ الـرَّجُل مِسْنْ خَسِدَرٍ وَهْسُوَ أَضَــرُّ الْعلَــل كَـــــــلَالكَ اللَّقْـــــوَةُ إِلاَّ أَنَّـــهَــــا تَـخْــتَـصُّ بِالْوَجْــه فَقَــيِّدَنَّــهَا كَــــلَالُكُ الْمَـــبْرُودُ وَالْمَـــثْـلُوجُ وَاسْــمُهُمَا الْمَلْقُــوُّ والْمَـفْـلُـــو جُ ١) في « ب » و « ج » : آنسا ، وفي هــْــلما الموضع ، و(٣) و(٦) و(٧) الألف للإطلاق . (٢) قولـه : « وَأَنْتَخَتْ » من « ب » والنسخة المشروحة : الورقة (١٥٣) و « هـ » وفي « أ » و « ج » ورر د » : وَمثْلُهُ ، وقوله : رروَأَنْتَجَتْ » موافق لما نقله اللَّبْلي في رِر تحفة المجد الصريح » (٩/٥/١-٣٢٦) عن أبسى عبدالله القزاز ؛ حيث قال : « والذي حققناه من هَــْـذه الأفعال أنه يقال : «كَتَجْتُ الناقة ، إذا كان الفَعْل لَّك ، و « لُتَّجَتْ هيَ » إذا ولدت « وَأَنْتَجَتْ » إذا تبين حملها لـ (٤) في «د » : وَهُوَ ٍ (٥) مُسْرَاده أن « عَـقُـرت » ليس مِن هــــلما الباب ؛ ولـــكن ثعلباً ذكره لأنه بمعنى « عقمت » علىٰ معنى التتميم له وإن خالفه في الوزن والحروف . راجعَ « إسفارِ الفصيح » للهرويّ (٢/١ ، ٤) و «تحفة المجد الصريح » للَّبْلي (٣٣٣/١) . (٨) في « ب » كـقـولـكَ .

مسنَ السلُّوَارِ يُشْسِبِهُ التَّحْيِسِيراً وَدِيــــرَ بــــي وَمــــشْلُهُ أُدِيـــرُ الْمَ مَعْـــنَـاهُمَا أَصَــــابَني الـــــدُّوَارُ فَقُــلْ : مَــدُورٌ بــي ، وَقُــلْ : مُــدَارُ غَطَّاهُ غَـــيْمٌ غَمَّـــهُ وأَوْ آلُ وَغُسمٌ فسى الْأُفْسِقِ لَسنَنا الْهِسلَالُ وَرُبَّ غَـــمٍّ بِـــالطِّـــلَّا جَلَوتــَــهُ وَقَـدْ غَمَمْــتُ الشَّـىْءَ أَيْ غَـطَّـيْـثَهُ عَلَــيْـهِ يُـغْـــمَىٰ وَعَلَــيْـه غُشــيَّا أَمَّــا الْمَــريضُ فَـتَـقُولُ : أَغْمــَـكُمْــ وَإِن بَسكَا الْهِسْلَالُ قُسْلْ : أُهِسْسِلًّا فـي اللَّـيْـلَة الْأُولَــىٰ أَواسْــــتُهلَّا وَرُكضَ الْمُهْرُ مَحَافَ الْفَـوْت وَالْأَصْـلُ فـي الْإهْلَال رَفْعُ الصَّوْتِ لطَلَـــب تـَحُــــتَّــهُ أَوْ هَـــــرَب وَالرَّكْضُ ضَـرْبُ جَـنبـه بالْـعَـقب (١) و(٢) و(٦) و(٧) و(٨) و(٩) الألف في هـنـذه المواضع للإطلاق . (٣) الآل : هو السراب ، وقيل : هو ما يُرِئ أول النهار . راجع « تاج العروس » (١٤/٣٣-أول) . زِّ في الطَّّــــلا : بكسـر الطّــاء المشددة المراد به في قول الناظم رحمه الله : ما طبخ من عصير العنب حتى ذهب ثلثاه وتســميه العجــم «الْمَـيْـبَـخْــتَــج » . وبعض العرب يسمي الخمر الطِّلاء يريد بذلك تحسين اســمها ؛ لا أهْا الطلاء بعينها . راجع « مختار الصحاح » للرازيّ : ص (٣٩٧-ط ل ١ ) . فتـبين مــن هــذا أن الــناظم لايريد بــهـــــذا الإطلاق الخمر ؛ كما كان بعض العرب يسميها بذلك ، ولايُظن بإمام قارئ،ء أن يقول مثل هـنـذا ، ولو افترض أن هذا مراده فإنه كلام علىٰ سبيل الحكاية عن العرب غيـر أنه احتمال بعيد في نظري، والعلم عند الله تعالىٰ، ويمكن أن تقرأ التاء في هــٰـلـه المواضع علىٰ أنــها تاء خطاب . (٥) في «د » : جَلَيْتُهُ ، وهــْــذا الفعل مما يــجوز في لامه الواو والياء ، والمعنى : أذهبت عنّي الهم بذلك . راجع « القاموس » : باب الواو والياء ـ فصل الجيم : ص (١٦٤٠) . (٧) في « ب » و « ج » : غَقَّيَا .

وَقَسلاْ شُسْلِهْتُ فَأَنَسَا مَشْسِلُوهُ شُـــغلْتُ أَوْ دُهشْـــتُ فَاكْتُـــبُوهُ وَبِئْسِرٌ ذَاكَ الْحَسِبِجُ أَيْ تُقُسِبِبُلَٰا وَالْحَــجُّ مَــْبْرُورٌ فَــيَا مَــا أَجْمَــلَا وَرَجُمِـــلٌ فُســؤادُهُ قَسَـــدْ ثُلجَــــاْ دِ.<br>بَـــــلَادَةً فَوَيْـلَـــــهُ مَــَـــا أَسْـــــمَجَا كَـأَلـَّمَـــا فُـــؤَادُهُ قَــــدْ بَـــرَدَا فَصَــارَ لَايَـفْـهَـــمُ شَــيْـتاً أَبَــَــدَا وَقَــدْ ثَـلـجْــتُ بَـعْـــدَكُمْ بخَــبَر فَرحْتُ لَيْسَ الْبَابُ ذَاكَ فَانكُمْ ^` وَامْـــتُنقعُ اللَّـــوْنُ إِذَا تَـغَـــتُيْرَا وَغَسَارَ فِسِهِ السلَّمُ مِسْ أَمْسٍ عَسْرًا وَانقُطِعَ الْسَيَوْمَ بِسِزَيْسُدِ عَجَسْزَا عَسن سَسفَرِ كَسانَ لَسهُ ِ فَسأَعْوَزَا قَدْ نَفَقَتْ أَوْ تَشْتَكي مِن نَازِلَهْ إمَّــا لِــزَادِ نَـــافِد أَوْ رَاحلَــة فَــَيَــالَهُ مــــنْ حَائــــو فــــي يَوْمِــــه مُـــــنقَطَع بــــــهء وَرَاءَ قَوْمـــــه وَللُفسَــتْ هــندُ غُـــلَامَــاً يَالَهَــا مسسن نُفَسَساءَ وَلِأَمْسِــر هَالَهَـــا (١) و(٢) و(٢) و(٤) و(٥) و(١٠) و(١١) و(١٢) و(١٣) الألف في هـلـذه المواضع للإطلاق . (٦) في « ب » و « ج » و « د » : بَعْبَدَهُمْ . (٧) في « ج » : هسندا . (A) أي أنَّ الفعل « ثُلجَ » ليس من هذا الباب ؛ وإنما ذكره لتعلقه بما قبله في المعنى ، ومشاهِته له بالحروف . راجع « إسفار الفصيح » (٧/١ + ٤-٨ + ٤) . (٩) هــُـكذا في « ج » وفي « أ » و « ب » و « د » : الـَــُتُـقعَ ــ بالنون ــ وما في « ج » هو لفظ « الفصيح » رِاجعه في النسخة المحققة وجميع الشروح المطبوعة عليها ، ومعناهما واحد وهو مافسره به الناظم ، وقد ذكر الَّلبْلي في « تحفة المجد الصريح » (١/٠/١٠-١١١) أكثر من عشرين لغة لهذا اللفظ ، وذكر الزمخشري في « شرح الفصيح »ِ ( ١٢٨/١) أن « امْتُقعَ » أصح هذه الِّلغات . (٢٤) انتصَب «غلَّاماً » علىٰ إسقاط حرف الجر ، وهو حرف الباء ؛ فمعناه بغلام ، وحذفت الباء تخفيفاً . راجـع « تصـحيح الفصـيح وشـرحه » : ص (١٩٠٠) لابـن دُرُسْـتَوَيه بتصـرف .

4. 
$$
\frac{1}{2}
$$
 1.  $\frac{1}{2}$  1.  $\frac{1}{2}$  1.  $\frac{1}{$ 

**HELL**<br>The control

كَذَاكَ وَلْمُنْزْهَ عَلَيْمَنَا يَارَجُلْ ﴾ ﴿ وَلَمُّوضِيعَ آيتَهَا فِي تِجَارَتِكَ قُلْ رِّغَالبٌ في الْبَابِ أَلاَّ تَسْتَقْطَا $\stackrel{(5)}{=}$ فَاسْمَعْ إِلَىٰ اللُّأرِّ وكُن مُلْتَقطَا · ثم ذكـر أن هــــــــلمه اللام إذا دخل عليها حرف كالواو أو الفاء أو ثمَّ ؛ فإن القارئ بالخيار في كسر اللام علين الأصـل مكسـورة كقولـــه تعـالىٰ : في سـورة الحج الآية (٢٩) ﴿ تُمَّر لَّيَقَّضُواْ تَـفَثَهُمْ ﴾ قُرِئ بكسر اللام وسكونـها فاعلم». (١) وَلْشُوضِعْ في تجَارَتكَ ، أي كن ناقصاً فيها من رأس مالك . راجع « التلويح » : ص (١٧) . (٢) وَلْتُزْهَ عَلَيْنَـا يَـارَجُـلْ ، أي كن متكبـراً علينا . المصدر السابق في الموضع نفسه . (٣) في « ج » : « وَالْبَابُ في الْغَائب » ولعله سبق قلم . (٤) أي يندر سقوط لام الأمر ، ويُسْتَشْهَدُ له بقول الشاعر : مُحَمَّــدُ تَفْسِدِ نَفْسَــكَ كُـــلٌ نَــــفْسِ إِذَا مَـــا خِفْــتَ مِـــنْ أَمْسـرٍ تَـــبَـالَا والشاهد فيه <sub>«</sub> تَفْد <sub>»</sub> وأصله <sub>«</sub> لتَفْد <sub>»</sub> فحلاف لام الأمر . رفي « تحفة الجد الصريح » (٣٦١/١/١-٣٦٣) تفصيل في هذه المسألة يحسن الوقوف عليه . وفي هـلـذا الموضع جاءت الألف للإطلاق . (٥) في « ج » : فَاسْبَحْ ، وكلا المعنيين حسن .

﴿ بَابُ (( فَعِلَّتُ)) وَ ((فَعَلَّتُ)) بِاخْتِلَافِ الْمَعْنَىٰ ﴾ قَسدْ نَقسة الْحَديستَ مسثْلُ فَهمَسْهُ وَنَسَقَسَهَ الْمَسريضُ ممَّسًا أَسْسَقَمَهْ بفَــــتْحكَ الْمُعْــــرَبَّ مـــثْلُ يفْقَــــهُ أَيْ قَــدْ بَــرٰاْ يَــبْرَأَ ، وَهْــو لَاَ يَــنقَهُ أَقَـرُّ عَـيْـناً بِـكَ ، أَيْٰ أَنـتَ الْمُـنَىٰ وَقَــدْ قَــرِرْتْ بِــكَ عَيــناً فَأَنـَــا وَقَـــــرَّ فــــــي مَكَانـــــــه يَقــــــرُّ أَيْ هَــدَأَ الشَّــخصُ فَـــلَا يَمُـــوُّ أَيْ قَــدْ رَضــيتُ حَـبَّــذَا الْبضَــاعَهْ وَقَـــدْ قَـنـعْـــتُ يَافَـــتَىٰ قَـــنَاعَهْ وَهْـوَ القُـنُـوعُ بِـئْسُ هَــٰـــٰذَا عَمَلَا وَقَــنَـعَ الْإِنسَــانُ يَعْــنى سَـــأَلَا وَالسَّعْلَ وَالسِّـــلَاحَ ثُـــمَّ اللَّامَــَـــةُ وَقَــــدْ لَبسْـــتُ الْـــبُرْدَ ۖ وَالْعمَامَــــهْ وَاللَّابِـــــسُ الشَّخْصُ عَدَاكَ الْـبُوسُ أَلْسَبَسُ لَـبْسَساً ، وَهُسوَ اللَّسْبُوسُ (\*) في « د » : بَابُ « فَعَلَ » و « فَعلَ » ، وقد بين اللبليّ في « تحفة المجد الصريح » (1/٤/٢) المقصود من هذا الـباب فقــال : « مقصــوده بــهذا الباب ذكر الاختلاف بين هاتين الصيغتين في المعنى ، مع اختلافهما في البناء وإن كانتا من أصل واحد <sub>»</sub> . (١) بَرَا : بحذف الهمزة للوزن ، وهو بمثابة حذفه في الــممدود . (٢) في « ب » و « ج » : فَهُوَ . (٣) مراد الناظم بـ « الْمُعْـرَب » : المضارع ؛ كما تقدم في التعليق عليٰ المصراع الثاني من البيت (٥١) . (٤) في «ب» و «ج» : إذ . (٥) الألف في هلبذا الموضع للإطلاق . (٦) في <sub>‹‹</sub> هــ <sub>››</sub> : بيسَ بالتسهيل . (٧) اللَّاصَة : بالتَسهيل ؛ هي الدرع المحكمة الملتئمة ، يقال : لبس لأمة الحرب . راجع « أساس البلاغة » : ص (٤٠١- ل أ م) . (٨) الْمُبُوسُ : أصلها « الْمُبؤسُ » فَخُذفت اهْمزة تسهيلاً .

خَلَّط يُّهُ كَمَسا تَـقُسولُ لَبَّسَــاً وَقَلاْ لَبَسْتُ الْأَمْرَ حَتَّىٰ الْتَبَسُنَا وَقَلْدْ لَسَنْبَتْ عَسَسَلاً لَعَقْتُهُ وَلَسَـــبَـتْـهُ عَـقْــــرَبٌ فَسُـــقْتُـهُ أَيْ لَدَغَـتْـهُ ، وَتَـقُــولُ اللَّسْـبُ فِي الْمَصْـٰدَرَيسْ لَاعَـٰدَاكَ الْحِصْبُ وَأَسِـيَ الْمَـرْءُ عَلَـىٰ أَمْـرِ مَضَـىٰ يَأْسَىٰ أَسَــىً لَمَّا تـَـوَلَّىٰ وانـقَضَىٰ وَقَدْ أَسَوْتُ الْجُرْحَ ؛ أَيْ أَصْلَحْتُمُ آىئسسوهُ أَىنسسواً ضمسلةُه قَرَحْستُهُ وَقَـدْ حَـلَا الشَّـيْءُ ، وَشَـيْءٌ يَحْلُو فسي الْفَـم ؛ أَيْ يَعْذُبُ وَهْوَ الْأَصْلُ وَحَلِسيَ الشَّــيْءُ بِعَيْــنِي يَحْلَــن أَيْ حَسُنَ الشَّيْءُ ، وَأَنتَ أَحْلَىٰ تَمَقُّـــولُ فــي مَصْـــدَرَيْ الْفعْلَــيْن حَـــلَاوَةً أَيْ فِـــي فَمِـــلَ<sup>000</sup> عَــْــنِي (١)و(٢) الألف في آخر المصراعين للإطلاق . (٣) قوله : « فَسُقْشُهُ » علَّق عليه ابن الطَّيِّب الفاسيّ في شرحه لــْـهذه الأرجوزة : الورقة (١٨٢) بقوله : « وقوله : فسقته تكميل ركيك ، وكأنه يشير إلىٰ أن العقرب تمكنت منه ، وبلغت منه الجمهد حتى احتاج إلىٰ من يسوقه » . وكنت أفهم من قوله : « فسقته » قبل أن أطلع علىٰ تعليق ابن الطَّيِّب أنه يريد سوق الحديث،أي أنه حين حرر هذا المعنى أحب أن يفيد أهل العلم به فعبر عن ذلك بقوله:فسقته أي الحديث عن هذا المعنى،والله أعلم.  $(3) \xi_{10.5,9}$ :  $\ddot{\theta}_{11}$ . (٥) في جـميع النسخ <sub>((</sub> مصادر <sub>))</sub> وقد أصلحه الشيخ بصيغة المثّنيٰ <sub>((</sub> مَصْلَرَي <sub>))</sub> ومن العجيب أنني وقفت بعد تصويب الشيخ له بنحو عامين علىٰ تصويب مماثل للإمام ابن الطَّـيِّب الفاسيّ في شرحه لهذه الأرجوزة : الورقة (١٨٤) بعد أن علق عليٰ كلمة « مصادر » بقوله : « وقوله : تقول في مصادر الفعلين ، أطلق الجمع عليٰ التثنية مجازاً ، أو لأنه أقل الجمع كما قيل ، عليٰ أنه لو قال : « فِي مَصْدَرَي » بصيغة المُنّيٰ لانتفيٰ المجاز » ثمّ بين مراد الناظم بـ « الفعلين » فقال : « والمراد بالفعلين : المفتوّح والمكسور » .  $(\mathcal{F}) \mathcal{L}$   $\alpha \leftrightarrow \beta$   $\alpha \leftrightarrow \beta$   $\alpha$  $(\mathsf{Y})$  في  $\alpha$ ح » : أَوْ . (٨) في « ب » و « ج » عَيْنٍ ، بدون ياء المتكلم .

وَعَسْرِجَ الْإِنسَسَانُ صَسَارَ أَعْسَرَجًا فَإِنْ فَتَحْتَ الرَّاءَ قُلْتَ : عَرَجًا وَقُولُ مِسنَ الصُّفُودِ فِسي بِنْيَسِتِه تـَـعْــُي حَكَــىٰ الْأَعْــرَجَ في مشْــيَته قَسِدْ عَـرَجَ الْإِنسَـانُ فَهْـوَ يَعْـرُجُ تـُــــريدُ يَــــرْقَىٰ لَاعَـــدَاكَ الْفَـــرَجُ للَّـــه إن كَـــانَ الَّـــذي طَلَبْـــتُـٰهُ وَقَــٰدْ نــَــــٰذَرْتُ الــنَّـٰزَ أَيْ أَوْجَـبْـتُهُ وَقَّــدْ نَـــــــٰذرْتُ بالـــرِّجَالِ أَنـــٰذَرُ أنسذرُ فــي مُـعْــرَبـه ـَ وَأَنـــذُرُ ذَا أُهْـــــبَةِ لَهُــــــمْ وَمَاجَـبُـنـــــتُّ إِذَا عَلِمْــــتُ بِهِـــــمُ, فَكُنــــتُ وَقَوْمُــنَا قَـــا عَمَــرُوا الْمَــنَازِلَا وَعَمْسِرَ الْمَسْنَوْلُ صَسَارَ آهِسَلَا وَسَسْخَنَ الْمَسَاءُ بِفَسِتْحٍ يَأْتُسُوُّهْ وَعَمسرَ الْإِنسَــانُ طَــالِ هُمُسرُهْ وَجَساءَ فسيه َ لُغَسةٌ بِالضَّسْمُّ وَسَخِنَتْ عَيْنِي لِهَـٰنِـذَا الْهَـمِّ أَيْ حَميَـتْ مـنَ الْـبُكَا وَالْحَـزَن وَقُـلْ لعَـيْن عَشـقَتْ : لَاتـَـسْـخَنْي (١) و(٢) و(٧) الألف في هشذه المواضع للإطلاق . (٣) قوله : <sub>«</sub> في بـنْـيَـته » أي في بناء الفعل <sub>«</sub> عَرَج » . راجع شرح هذه الأرجوزة : الورقة (١٨٢/ أ) لابن الطَّـيِّب الفاسيّ . (٤) قولـه :<sub>((</sub> إِن كَانَ الَّذِي طَلَـبْـتُهُ <sub>))</sub>: أي إن حصل ووُجد الذي طلبته وقصدتـَّــه ؛ أي أنَّ كان هنا تامة . راجع المصدر السابق : الورقة (١٨٢/ ب) . (٥)و(٦) في « ب » و « ج » و « د » والمشـروحة : فَكُـنـقـًا ، وكـــذلك : جَـبُـنـقـًا ، لأن التاء في «غلمتُ » في هــْــلـه النسـخ جاءت ضميـر خطاب هــْـكلا : « إذا عَلَمْتَ » . (٨) في « ب » : تَـَاثِـرُهُ بالتسهيل ، وهو كذلك في « ج » و « د » غير أنه بالياء « يَــَاثَـرُهُ » . (٩) في « ب » و « ج » لاتَسْـخَـنِ ، والصواب ماأثـبـتُّـه من « أ » و « هـ » .

وَأَمسِــرَ الْقَــــوْمُ إِذَا ماكَــــٰثُوُوا وَأَمَـــرَ الْإِنسَـــانُ فَهْـــوَ يَأْمُـــرُ وَقَـــدُ أَمَـــرْتَ يَافَـــتَىٰ عَلَـيْـــنَــا صــــرْتَ أَمـــــيراً فَـــأَقمْ لَدَيــْـــنَــا وَقَـٰدْ مَلَلْـتُ الشَّـىْءَ في الـنَّـارِ إِذَا دَفَنـتُـهُ فـي الْجَمْــرِ قَـيِّدْهُ كَــذَا أأنسأسسه مسسملاً وَذَا مَمْلَسيولُ وَالْمَلَّــةُ الْجَمْسِرُ وَذَا الْمَسْمَوْلَ} وَقَسِدْ مَللْستُ مسنِ كَسِذَا أَمَسَلُ وَهْسُوَ الْمَسِلَالُ لَا يُقَسَالُ الْمَسَلُّ وَأَسسنَ الْإِنسَــانُ فَهْــوَ يأْسَـــنُ تَسْقُولُ في الْمَصْلَدَ مِنْهُ الْأَسَنُ {وَذَاكَ أَن يُمْسَّمَىٰ عَلَىٰهِ يَمْسَى أَيْ مِنْ أَسُونِ الْمَاءِ أَوْ مِنِ نَسْتَسْنٍ} وَقِيلَ : أَن يُغْشَىٰ عَلَىٰ الْإِنسَان مِـن نَــفَــسِ فِي الْبُشْرِ ذُيْ عُدْوَانٌ (١) في الأصل قوله : أمُلُّــــهُ مَـــــــــــلاً وَشَــــىْءٌ مَمْلُـــــولُ وَالْمَلَّــةُ الْجَمْسِرُ ، وَهَـــْـــذا مَــنقُولُ وفي قافية مصراعيه اجتماع ساكنين ، وقد أصلحه الشيخ بما ترين . (٢) في «ج» : الوَّجُلَ . (٣) في الأصل قوله : وَقِـــِيلَ : أَن يُغْشَـــِين عَلَـــيْهِ مِــــنْ أَسُــــونْ يَكُونُ فِي الْمَاءِ وَمِن نَـتْنِ يَكُونُ وهو كَمَسابقه اجتمع في قافية مصرَاعيه ساكنان ، وقد أصلحه الشيخَ بما ترىَنَ .  $\epsilon \colon \widetilde{G} \times \mathbb{R} \to \mathbb{R}$ و . (٥) قوله في هــْــذا المصراع : « مِن نــفَس في الْبِـمْرِ ذي عُدْوَان » نـفَس البئر ريحها المنتنة ، فإذا نزل الرجل بئراً منتنة الماء ، أو فاسدة الهواء ؛ فإنه يُغشَىٰ عليه من نتن ريحها ، وهي الحَمْأة . عن <sub>((</sub> كتاب التلويح في شرح الفصيح <sub>))</sub> للهرويّ : ص (١٩) بتصرف . وأما قوله ٫٫ ذي عُدُوان ٫٫ فهو وصف لنَفَس البئر ، حيث شبه هذا النفس بكائن حيّ يعتدي علىٰ من ينـزل البئر ؛ فيصيبهُ بالأذئ ، والعلم عند اللهُ تعالىٰ . وهـنـذا البيت في « ب » و « ج » قبل قوله : « وَقـيلَ أن يُـعْـشَيْ عَـلَـيْـه منْ أُسُونُ … » البيت ، وهو ل

وَأَسَسِنَ الْمَسَاءُ إِذَا تَبَعَّسَيْنِ وَهْـوَ الْأُسُـونُ إنْ أَرَدتَّ الْمَصْـدُرًّا يَأْســـنُ فـــي مُسْــتَـقْـبَل وَيَأْسُـــنُ وَعُمْتُ في الْمَـاء وَعَـوْمي حَسَنُ قَـالَ : وَعمْـتُ عَـيْمَـةً إِلَـىٰ اللَّـبَنْ أَعِــيمُ أَوْ أَعَــامُ ، وَالْعَــيْـمَـةُ أَنْ فَتَفْسُـــةُ تَــتْــبَحُ مَـــالَا تــَجــــدُهْ يَشْـــتَهِيَ اللَّـــبَنَ وَهْـــوَ يفْقــــدُهْ وَمَسْأَ ٱنَسَسًا إِلَسْيُكُمُ أَعْسَسُوجُ مـنْ عُجْــتُ أَيْ ملْــتُ وَلَا أَعـيجُ لَسِمْ أَنستَفِعْ بِسِهِۦ وَلَا أَبَسَالَى تَـقُــولُ : مَـا عجْــتُ بقَوْل الْوَالي عجْتُ به \_ أَيْ مَا انشَفَعْتُ فَافْهَمَا وَقَـلاْ شَـربْتُ ذَا الْـلَّوَاءَ ثُــمَّ مَـا = الذي أصلحه الشيخ . (1) في « د » : الْمِثْرُ . (٢)و(٣) الألف في آخر المصراعين للإطلاق . (٤) في «ب» : وَهَا أَلْبَا . (٥) في « ب » و « د » : وَلَمْ أَبَال . (٦) في « ب » : لَمْ أَنتَفع وَقيلَ : لَمْ أَبَال ، وفي « ج » : لَمْ أَنتَفعْ وَقِيلَ : لَا أَبَالـــي . (٧) أصله : « فَافْـهَـمَـنْ » بنون التوكيد المخففة ، ثم حذف هذه النون وجعل مكانـها ألف الإطلاق .

﴿ بَابُ « فَعَلَتُ» وَ « أَفَعَلَتُ» بِاخْتِلَافِ ٱلْمَعْنَىٰ ﴾ عِندَ طُلُوعِ الشَّمْسِ قُلْ: قَدْ شَرَقَتْ حَتَّىٰ تُضيىءَ فَتُقُولُ : أَشْرَقَتْ وَقَــدْ مَشَــىٰ زَيــْــدْ إِلَــىٰ أَنْ أَعْــيَا أَيْ كَـــلَّ وَهْــــوَ بــــالْأُمُور يَعْــــيَا فَسفُلُ مسَ الْأَوَّلِ : قَــدْ أَعْـَـَيْــتُ فَأَنَـــا مُعْـــي عِــــندَمَا مَشَـــثِتُ دَ")<br>فَأنَــــــاً بِالْأَمْـــــو عَـــــيـمِّيٌّ أَعْـــــيَا وَقُلْ مِنَ الشَّانِي : عَييتُ عيُّاْ وَقَمِدْ حَبَسْتُ رَجُمِيلاً جَعَلْتُهُ في الْحَبْسِ أَوْ عَـنْ حَاجَـةٍ عَقَلْـتُهُ {وَأَنْسَا أَحْبَسْسَتْ جَمَوَاداً ذُخْرَاراً أي فسي سيسيل الله أبغسي الأجسرا} تَسَقُولُ : هَـُـٰـدَا الرَّجُلُ الْمَحْـبُوسُ وَالْفَسِرَسُ الْمُحْسَبَسُ وَالْحَبِسِيسُ وَقَــدُ أَذنــتُ لِلْفَــتَىٰ فــي الْأَمْــرِ يَفْعَلُمُهُ رَأَبَحْمَسَنَ ذُونَ أَمْسَلَٰ فَالشَّخْصُ مَـاذُونٌ لَـهُ رفـى ذَاكُـا لَايـَــــــَّـــقــي فـــــــي فغلـــــه \_ أَذَاكَــــا (١) في «ب» و «ج» : وَقُلُّ (٢) في « أ » ، إغـُيَّا ، ومافي بِقية النسخ هو الموافق لما في شروح « الفصيح » لأن « إعياءً » مصدر « أغيّيتُ » بسمعتـــني تــعبتَ ، و « عــــيّاً » مصــلرآ « عَــيــيــتُ » بسمعنى عَـجَّوْتُ . راجع «كتاب إسفار الفصيح » (٢/٢١٢ ) . (٣) في « ب » و « ج » : وَأَبَ . (٤) في « ب » و « ج » : بالأُمُورِ عَيُّ أَعْيَا . (٥) في الأصل قوله : وَأَنَسًا أَخْبَسُسْتُ جَسوَاداً فِسِي السَّسِبِيلَ وَأَنَسًا أَحْـبَـسَــتُ جَــوَاداً فـــي السَّــبــيلُ<br>وفي قافية مصراعيه اجتماع ساكنين وقد أصَلحه الشيخ بما ترى،والألف في «الأجْرا»وفي(٨) و(4) للإطلاق . (٦) في « ج » : وژو . ٧) مــــاذَونَ : بَالتَسهيلِ .

وَبِسالصَّسلَاة وَسَسوَاهَا فَلْيُسَسِرُّ نَحَـــمْ وَآذَنــتُ فُــلَانــاً بالسَّــفَرْ وَأَصْلُلُهُ الْإِعْسِلَامُ يَسَافُسِلَانُ وَالْمَصْـــــدَرُ الْأَذَانُ وَالْإِيـــــذَانُ را)<br>بِالْأَمْـوِ فَـافْعَلْ مَـا يَقُـولُ الْمُـوذنُ تَـقُّــولُ للإِنسَــان : أَنــتَ مُــوذَنُّ وَلْتَـقْــبَلَنْ هَديَـــةً أَهْـدَيــْــتُـهَـا إلَـيْـكَ إهْــدَاءً وَقَــدْ أَسْــدَيــْتُـهَـا { وَكُنْتُ أَهْدَيْتُ كَـذَا إِلَىٰ الْحَرَمْ هَدْيِماً وَإِن قُلْمَتَ هَدْيَماً لَمَمْ تَلْمُ } وَالْهَــدْيُ وَالْهَــديُّ مَــا يُـقَــرَّبُ إلَـيْـه مــن نُـسْـك لِأَجْـر يُطْلَـبُ هسنداً إلَسِيْكَ لَسيُلَةَ الْبِسنَاء وَقَسَدْ هَـدَيْــَـتُ أَحْسَــنَ الْهِــدَاء شخَسِتَساتٍ حَسْسَنَ الْمَسلَاءَ﴾ ﴿ قَالَ زُهَيِيرٌ : إِنْ تَسَكُ النَّسْسَاءُ وَقَــدْ هَـدَيـْـــتُ الــرَّجُلَ الطَّــرِيقَا هلَايِــــةً عَرَّفْــــتُـهُ تـَحْـقـــــيةَا هَدْيِـــاً فَبَشّْــــرْهُ بِحُسْـــن حَالــــه وَقَـٰدٌ هَـٰدَيـْـتُ الْمَـٰرْءَ مـن ضـلَاله (1) و(٣) بالتسهيل فيهما كما تقدم آنفاً في ماذون ، وفي « ب » : بإثبات الهمزة فيهما . (٢) في « ب » و « د » : فَاسْمَع ، وفي « ج » : فَافْهَمْ . (٤) في الأصل قوله : هَدْيِــــاً وَإِن قُلْــــتَ هَديّــــاً لَآتـُــــــلَامْ وَكَستُ أَهْدَيْــتُ إلَــنِ اليْــت الْحَــرَامْ وهو كسَّابقه في قافية مصرَاعيَّه اجتماع ساكنِّين وقد أصلحه الشيخ َبما ترىٰ . (٥) في <sub>«حج»</sub> : إِلَيْكَ هنداً . (٦) نظم الشيخ في هذا البيت معنى قول زهير : (٧) الألف في هذا الموضع للإطلاق . (٨) في « ب » و « ج » هُنَتَ . 

وَسَــفَرَتْ هَــَـندُ فَــنعْمَ الْمَــنظَرُ أَيْ كَشَـفَتْ وَجْهِـاً حَكَـاهُ الْقَمَـرُ عَمَائِماً قُلْتَ : هُــمُ, قَــدْ سَــفَرُوا كَسِلْأَلْكَ السرِّجَالُ مَهْمَسًا حَسَسِرُوا كَسِلَالِكَ الصُّبْحُ فَقُسلْ سَسوَاءَا وَأَسْسَـفَرَ الْوَجْسَــهُ إِذَا أَضَـــاءَا وَحَقَّــهُ أُخْــنـسَ عَـــنْهُ رِسُــتِرَا وَخَــنَـسَ الْإِنسَــانُ أَيْ تَــأَخْــرَا وَقِيلَ : بَالْ مَعْنَاهُ مَعْنَيْنَ الْأَوَّل وَالسَّـــتْرُ لَامَعْـــنَىٰ لَـــهُ فَـــأَوِّل نَعَــمْ وَأَقْبَسْــتُ الـرِّجالَ علْمَــا أَفَدتَّـــهُمْ حَـتَّىٰ اسْـتَـفَادُوا حُكْمَــا وَقَــدْ قَـبَـسْــتُ الْقَــوْمَ نَـــاراً بِـيَدِي أَعْطَــْــــتُـهَا إِيَّـــــاهُمُ فَقَــــيِّد إِيهُ وَأَوْعَيْتُ الْمَتَاعَ فِي الْوِعَا أَلْقَيْتُهُ ، وَفي الْحَدِيث قَـدْ وَعَيْ تَمشُولُ في الْحَديث أَوْ في الْعلْمِ وَعَيْــتُ أَيْ حَفظْـتُ دُونَ وَهْــم وَقَـدْ أَضَـاقَ الْمَـرْءُ مـثْلُ أَعْسَـرا فَهْ وَ مُضِيقٌ وَكَسلَاكَ أَقْسَتَرَا وَضَاقَ هَـٰـٰذَا الشَّـىْءُ فَهْوَ ضَـيِّقُ كَقَوْلُهِـــمْ : قَـــُـدْ رَاقَ فَهْــوَ رَبِّـــقُ (1) في « ب » و « ج » : ځکُرُوا . (٢)و(٣)و(٤)و(٩)و(٩)و(١٠) الألف في هذه المواضع للإطلاق . (٦) في « ب » : وَقِيلَ مَعْبَنَاهُ كَمَعْنَىٰ . (٧) في « ب » و « ج » : فَمَّ . (٨) إيهٍ : بكِسر الهُمِزة والهاء وفتحها وتنون المكسورة : كلمة استزادة واستنطاق ، وهي مبنية عليٰ الكسر فَإِذَا وُصِلَتْ نَـوِّنَـتْ أَمَّا <sub>((</sub> اِيهْ <sub>))</sub> بإسكان الهاء فهي زجر بمعنى حَسْبُكَ . راجع «القاموس» باب الهاء ، فصل الهمزة : ص (١٦٠٤) . وذكر الفيوميّ في « المصباح الميس » : ص (١٣) : أن « إيه » اسم فعل أمر ، وقد عرض الناظم لهنـذا اللفظ ، وأساليب استعماله في اللغة بتفصيل فريد في <sub>«</sub>باب الصادر » الأبيات (٦١٨-٢٢٣) . 

وَقَسَــطَ الْفَاجـــرُ فَهْــوَ يَـقْســطُ وَالْقَاسطُ الْجَائسرُ في أَحْوَالِمه وَإِن نَـقَضْـتَ عَهْدَهُــمْ أَحْـفَـرْتَـهُمْ كسلاهُمَسا مَعْسنَاهُمَا الْإِجَسارَهْ خَفَــارَةً وَمـــثْـلُ ذَاكَ الْخَفَـــرُ أَكْشَرُ مَسا يُقَسالُ فسى النِّسَساء وَنشْــــدَةً طَلَـبْـــثُــهَا إعْــــلَانــَـــا يَكُسونُ فسى السنَّاقَة أَوْ سسوَاهَا وَقُلْتَ : مَن ضَاعَتْ لَـهُ فَلْيَـقُـلْ وَذَاكَ مس فعْسل الْكَرَامِ يُحْمَلُهُ نَعَــمْ وَشَـيْءٌ هَــٰكَــذَا الْكَـلَامُ أَيْ جَـــرَيَا جَــــرْياً لَــــهُ اشْـــتدَادُ قَلَبْـــــتُهُ وَكَــــانَ فَا اسْــــتوَاء

وَأَقْسَـطَ الْمُـؤْمــنُ فَهْـو يُـقْسـطُ وَالْمُقْسِطُالْعَسَادِلُ فِسِي أَفْعَالِيهِ وَقَىدْ حَفَرْتَ الْقَوْمَ أَيْ أَجَرْتَــهُمْ وَخُفْسِرَةُ الْإِنسَسانِ وَالْخُفَسارَةِ وَحَفــرَتْ هـــندُ فَهـــندُ تَـخْفَــرُ كللاهُمَا الْإفْسَرَاطُ فسي الْحَسَاء وَقَسِدْ نَسْسَسْتُ نَاقَسِتِي نِشْسِدَانَا وَالنَّاشْدُالْقَائلُ : مَنْ رَآهَا ؟ فَإِنْ تَـكُــنْ عَرَّفْتَهَـا في الْمَحْفل فَأَنستَ قَسلاً نشَسلهتَّــهَا يَامُنشسلُ وَمسنْـه قَسْـدْ حَضَـــوَنـي أَقْسـوَامُ وَأَحْضَـــوَ الْمُكْـــلَامُ وَالْجَـــوَادُ وَقَـــدْ كَفَــــأْتُ يَافَـــتَىٰ إنـَــــائي (1) في «ب» : وَأَقْسَطَ . (٢) في «هــ » : وَهَنْدُ . (٣) في « ب » : وَإِنْ .  $:$  (2) في «ب»و «هس» :

وَنَسَحْسُوُهُ أَكْفَـأَتُ فَسَى الْقَوَافِينَ يُشْـبهُهُ الْإِقْــوَاٰءُ ٰفــي الْخـــلَاف وَمَسْتَملُهُ مَاقَالَسْهُ الْأَعْسَرَابِيِّ وَلَـمْ يَكُـن فـي النَّظُـمْ ذَا صَـوَابِ لَّهُ يُسْنَيُّ إِنَّ الْسِبِرَّ شَسـيٌّةٌ هَسـيِّنُ الْمَـــــنطِقُ اللَّــــيِّـنُ وَالطَّعَـــيِّمُ الله<br>بِهِ وَقَـالَ أَيـْضــاً رَاجـزٌ فـي الْقَصْــلِ جَارِيَـــةٌ مِــــن ضَـــبَّـةَ بِــْــــنِ أُدِّ َ (1) قوله : « أَكْفَأْتُ فِي الْقَوَافِي » ؛ أي خالفت بينها . وقال كراع النمل في « المتخب » (٧٢٨/٢-٧٢٩) : « وهو أن تأتـي قافية عليْ النون ، وأخرىٰ عليْ الميم وكذلك الدال ، والطاء ، والعين ، والغين ، وما أشبه ذلك ». وفي كتاب « تحفة المجد الصريح » (1/1\$) ومابعدها تفصيل يـحسن الاطلاع عليه . وقد مثل الناظم للإكفاء بقول الأعرابــــي : « بُــنَيَّ إِنَّ الْــبَّرَ … » البيت وبعض أهل العلم يطلق الإكفاء علىٰ الاختلاف في الإعراب ، وبعضهم يطلقه علىٰ نقصان حرف في الفاصلة ، وغير ذلك من الأقوال . راجعها مبسوطة في «تحفة المجد الصريح» الموضع السابق،و« شرح الفصيح » للزمخشريّ (١٧٦/١-١٧٩) . وما أشار إليه الناظم من هسله الأقوال هو الأشهر . (٢) الإقواء : اختلاف الإعراب ؛ مثل أن يأتـي الشاعر بالضم مع الكسر ، أو العكس ، وقيل : هو الإقعاد وذهب آخرون إلى أنه الإكفاء . راجع « كتاب القوافي » لأبسي يعلني التنوخيّ : ص (١٣٤–١٣٨) ولعل الناظم يجنح إلى عدم الفرق بينهما ، والله أعلم . (٣) في « ب » و « ج » : أغرَامِي . (£) في «ب» و «ج» : الْقُوْل . (٥) هذا الشاهد في « تـهذيب اللغة » للأزهريّ (١٥/٠/١٥) وأمالـي ابن الشجريّ (٤٢١/١) ، والطَّعَيِّم : تصغير الطعام . (٦) أورده اللَّـبْلِيّ في « تحفة المجد الصريح » (٧/١٦ £) ولم ينسبه إلىٰ قاتل ،وقوله:« كَأَنَّ تّحْتَ دِرْعِهَا الْمُنْعَطِّ » ورد في « الاقتضاب » لابن السِّيد (٣٠٢/٣-٢٠٤) ضمن رجز ليس فيه : « جَارِيَةٌ مِنْ صَبَّـةَ بْنِ أَدِّ » =

شَــطَـاً رَمَيْـــتَ فَوْقَـــهُ بشَــطِّ كَـأَنَّ تَـحْـتَ درْعـهَــا الْمُــنْـعَـطٌّ حَبَسْتُهُ ، أَوْ مَوْضِعِ أَوْ مَعْـقِــلْ وَقَلاْ حَصَـرْتُ رَجُــلاً في مَـنـزل أَيْ مَــنَـعَـاهُ السَّــيْرَ أَوْ مَايَـعْــرِضُ وَالْخَـوْفُ قَـدْ أَحْصَـرَهُ وَالْمَـرَضُ أَيْ سَـارَ واللَّـيْلُ الْبَهـيمُ قَــٰد دَجَـا وَأَدْلَـــجَ الْإِنسَـــانُ ثُـــمَّ ادَّلَجَـــاْ ر..<br>وَالسَّــــيْرُ فــــي أَوَّلــــه إِدْلَاجُ وَالسَّــــيْرُ فــــي آخــــــره اذَّلَاجُ وَعَقَــدَ الْحَــبْلَ وَعَهْــداً ضــدُّ حَــلٌّ وَأَعْــقَدَ الْإِنسَانُ في الـنَّـار الْعَسَلْ ر..<br>وَحَــــــبْلُهُ وَعَهْـــــــدُهُ مَغْقُـــــــودُ فَشُّــهْـدُهُ الْمُـعْـقَـــدُ وَالْعَـقـــيدُ أَعْطَيْــتُـهُ مَــالاً وَذَاكَ الصَّــفَدُ وَرَجُـــــلاً أَصْــفَدتٌ فَهْــوَ مُصْــفَدُ = وللرجز قصة ذكرها عند إيراده لـه . (١) في « ب » : الْمُنْقَلُهُ ، وهوكالْـمُنْعَطِّ سواءاً ، ومعناهما المنشق المنخرق . راجع ((الاقتضاب )، لابن السِّيد البطَّلَيَوْسيّ (٣٠٤/٣) . (٢) في « ب » بالشَّطِّ ، والشَّطُّ : شق السنام ، قاله الخليل ، كما في المصدر السابق ، في الموضع نفسه . (٣) مَعْقِل : عليٰ زنة مسجد : وهو الملجأ ، وبه سمي الرجل کـ ٫٫ معقل بن يسار المزنـيّ » رضي الله عنه . راجع « المصباح المدر » : ص (١٦١- عقل) . (٤) الألف في هذا الموضع للإطلاق . (٥) البَهِيم : الأسود ، ووصف الليل المظلم بـ « البَهِيم » لشدة سواده ، وهو مالا ضوء فيه إلىٰ الصباح . راجع « تاج العروس » (١٦/١٦-٦٧- بهم) . (٢) في « ج » : الإذلاجُ . (٧) هذا البيت ساقط من « ج ». (٨) في «ج» و « د » و « هـ » : « رَجُلٍ » عليٰ تقدير واو رُبٌّ .

وَآخَسِراً صَسْفَدَتُنَهُ بِمُسْسَلِّ فَصَـــارَ مَصْـــفُوداً لِأَجْـــل غــــلِّ وَأَفْصَـــمَ الْأَعْجَـــمُ أَيْ تَــكَـلَّمَـــا بالْعَــــــرَبيٍّ مُفْصــــــــحاً وُمُفْهِمَــــــ وَفَصُــحَ اللَّحَــانُ صَــارَ مُعْــوبَا لِلَفْظِـــهِ ، وَلَـعْــــنَـهُ تَـجَنَّـــبَـا وَقَــدْ لَمَمْــتَ شَــعَيْ تَـلُـــمُّ مــــثْلُ رَمَمْـــتَ حَالَـــتى تــَـــرُمُّ وَأَنستَ أَلْمَمْستَ بسنَا إِلْمَامَسا أَتَـيْـتَـــنَـا وَزُرُّتَـــنَـا لـمَـامَـــا وَقَــدْ حَمَــدتُ اللَّــهَ فــي دُعَــائي وَالْحَمْسُدُ كَالشُّسْكُس وَكَالشَّسْنَاءِ وَرَجُــــــلاً أَحْـــمَدتُ أَيْ أَصَـَـبْتُ في النَّـاس مَحْمُـوداً كَمَـا طَلَبْـتُ وَأَصْحَت السَّـمَاءُ فَهْـيَ مُصْـحِيَهْ أَيْ زَالَ عَـنْهَا الْغَـيْمُ فَـافْهَمْ شَرْحِيَهْ (١) في « ب » و « ج » و « د » و « هـ » : « آخَرِ » علىٰ تقدير واو رُبٌّ ، كما تقدم . (٢)و(٣) الغُلُّ : بضم الغين واحد الأغلال ، وهو طوق من حديد يجعل في العنق . راجع « المصباح المير » : ص (١٧٢- غلل) . وأمَّا « الغلَّ » بالكسر فهو خلق معروف وهو الضَّفْن أو الحقد . راجع « القاموس » : باب اللام ، فصل الغين : ص (١٣٤٣) . (٤) في « ب » : الإنسَانُ . (٥)و(٦) الألف في الموضعين للإطلاق . (٧) الشَّعَث : بالتحريك ، الانتشار والتفرق . ومنه يقال : تشعَّتْ القوم أي : تفرقوا . راجع « الأساس » : ص (٢٣٦- ش ع ث) . (٨) في «ب» و «ج» : وَرَجُل . (٩) و(١٠) في « ب » أصبْتُهُ وَطَلَبْتُهُ . بإضافة هاء الضميس . (١١) الهاء في « شَرْحِيَةٌ » هاء السكت .

وَقَـٰدْ صَـٰحَا السَّـكْرَانُ فَهْـوَ صَـا $\stackrel{(1)}{\rightarrow}$ وَيَـوْمُــــنَــا وَلَـيْـلُـــنَــا يَاصَــــاح أَقَلْـتُهُ الْبَــيْعَ وَكَــانَ قَــدْ نَـــدمْ وَرَجُسَــلٌّ بَايسَعَـــني حِســينَ قَـــلممْ فَهَ \* لِهِ إِقَسالَيَّةٌ مَسْقُسُبُولَهُ وَقلْـــتُ فـــي قَائلَـــة قَـــيْلُولَهْ وَالشَّـيْءُ قَدْ أَكْـَـَـنـُـهُ في نـَـفْسي أَخْفَيْــتُـهُ فَمَــا بَـــدَا للْحـــسِّ وَقَــا كَـنَــنُ الشَّـيْءَ أَيْ سَـتَرْتُـهُ بسَـــــاتر يــَقــــــيه أَوْ دَتـَــــــوْتـُــهُ وَٰقَـــدْ أَدَنــــتُ رَجُلَـــيْنِ اثْـنَـــيْـن بعْــــتُــهُــمَا بطَــَــــاعَــةً بــلَيــْـــــــن وَدنستُ وَادَّنستُ أَخَلْتُ مِسْتُهُمَا بضَـاعَةً بـالدَّيـْنِ فَاسْـأَلْ مَنْ هُمَا ؟ وَضَـفْتُ بِـَعْضَ الْعُرْبِ أَيْ نَزَلْتُ بِهْ فَكنستُ ضَسيْفاً شَساكراً لِأَدَبسَهْ وَكُنتُ أَيْضـاً قَـبْلَ ذَا أَضَـفْتُـهُ أَنزَلْـــتُـهُ عــــنـدي وَمَاعَرَفْـــتُهُ وَلِسِي دِلَاءٌ كُنستُ قَسِدْ أَدْلَيْسَتُهَا حَـتَّىٰ إِذَا مَــا امْــتَـلاَّتْ دَلَوْتـُهَــا فَلَدَاكَ إِرْسَــَالٌ وَهَــْـــدَا جَـــدْبُ قَـدْ فَرَقَـتْ مَابَـيْـنَ ذَيـْــن الْعُـرْبُ عَلَـيْـهِ مِــن لَحْــمِ وَكُنــتُ قَــرِمَا وَقَـدْ لَحَمْتُ الْعَظْمَ ؛ أَيْ أَخَذْتُ مَا (١) في «د » جاء هــْــذا البيت مقلوباً بحيث صار العجزُ صدراً والعكس . (٢) في « ب » : وَقَدْ كَانَ . (٣) في « ب » : قَبْلُ قَدْ . في «ج»: إِذْلاءَ . (٥) قَوِماً : من القرم ـ محركة ـ : شدَّة شهوة اللَّحم . راجع « القاموس » : باب الميم \_ فصل القاف : ص (١٤٨١) .

وَأَنَا أَلْحَمْتُ فُلَاناً عِرْضَكُل أَمْكَنْتُمُهُ مِنْهُ فَقَيْدٌ أَمَضُكُمْ الْمَنْ بسالله هَـــلْ أَحْسَسْـــتَهُ إِذْ أَقْـــبَلَا ۚ . وَحَــسَّ أَهْــلَ الشَّــرِّ عَــنِّى قَـتَـلَا وَقَـــدْ مَلَحْـــتُ قلْرَهُـــمْ أَمْلَحُهَــا أَلْقَيْتُ فيهَا قَـارْ مَـا يُصْـلحُهَا رس<br>لَـــٰـکـــَّــهَــَـا أَمْـلَـحَـهَــا يَــزيـلُهُ لَمَّــا غَـــدَا فـــي ملْحهَـــا يَـــزِيدُ أوقسه رسستا الصيذ بالسندل فَسِإِنْ أَرَدتَ القَلْسِعَ مِسْنِ مَكَسَانٌ} وردن<br>قُلْتُ : لَـقَـدْ أَرْمَـيْـتُـهُ عَـن الْفَرَسْ أشدأ إرْمَاءِ وَلَـمْ يُـفْــنِ الْحَـرَسْ وَأَجْبَرَ السُّلْطَانُ زَيْـداً ذَا الشَّـرَهْ عَلَـــىٰ كَـــذَا أَكْـــرَهَهُ وَقَهَـــرَهْ فَـزَيْـلَة الْمُـجْــبَـرُ وَهْــوَ الْمُجْــبِرُ كَمَــا تَــقُّـــولُ مُخْــبَرٌّ وَمُخْــبرُ وَقَـــدْ جَــبَرْتُ الْعَظْــمَ وَالْفَقــيـرَا وَاجْعَــلْ هُــنَا الْجَابــرَ وَالْمَجْــبُورَا (١)و(٢) في «د» «عرْضَكْ» و«أَمَضَّكْ» بدون ألف الإطلاق،والصواب إثباهما كما في(٣)و(٥)و(١٢)و(١٣) . وقوله : « أمضَّك » أي : بلغ منك وشق عليك مـما لحقك من ذلك الإلحام . راجع شرح ابن الطَّيِّب الفاسيّ المسمىٰ « موطَّنة الفصيح ... » الورقة (٢١٩) وسيأتــي تفسير الناظم لــ « أمضّـني » في البيت رقم (٣٩٩) بقوله : آلَمَنِي . (٤) في « ب » : أَعْنِي . (٦) في « ب » و « ج » : كَـْكَنَّهُ ، وفي « د » : كَـْكَنَّما . (٧) و(٨) بين « يزيد » العَلَم في آخر المصراع الأول و « يزيد » الفعل في آخر المصراع الثانـي جناس تام . (٩) في الأصل قوله : وَقَــَــادْ رَمَـيْـــتُ الصَـــيْـدَ رَمْـــياً بِالْـبَــدَانْ ۚ فَــــإِنْ ٱنْــــرِدْ قَلَعْــــتَهُ مـــــنَ الْمَكَــــانْ وفي قافية مصراعيه اجتماع ساكنين ، وقد أصلحه الشيخ بما ترَىٰ . (١٠) في « د » و « هـ » فَقَلَ .  $\mathbf{H} \in \mathbb{C}^{(n+1)}$  في  $\mathbf{H} \in \mathbb{C}^{(n+1)}$ 

وَالْجَـبْرُ فـي الْعظَـام رَدُّ الْكَسْـر وَالْجَـبْرُ فـي الْفَقـيْـرْ سَــدُّ الْفَقْـرِ أ ردس)<br>وَغَـــنَــمـي أَخْلَمْــــتُهَا عَســـيفَــا وَقَــدْ كَـنَـفْــتُ حَـوْلَهَــا كَنــيفَا تَكْنُفُهَا فَدُونَــكُمْ تَفْسـيـرَهْ أَعْـنى جَعَلْـتُ حَـوْلَهَــا حَـظـيـرَهْ وَرَجُــــلاً أَكْنَـفْتُ فَهْـوَ مُكْـنَفُ أَعَنــتُـهُ وَعــنـدَ رَبِـّــي الْخَلَــفُ بَيَّــنَـهُ بِالــنَّـقْـط فَهْــوَ يُفْهَـــمُ وَأَعْجَـــمَ الْكـــتَابَ فَهْـــوَ مُعْجَـــمُ أَيْ عَضَــهُ لــيَـعْـرفَ الصَّــلـيـبَــاْ وَعَجَـــمَ الْعُــــودَ أَو الْأُنْــــبُـوبَــاْ تَـعْـجُمُــهُ عَجْمــاً وَقَــرْنَاْۚ نَــاجمُ وَالشَّيْءُ مَعْجُـومٌ وَأَنـتَ الْعَـاجِـمُ وَنَسَجَسِمَ الْقَسِرْنُ إِذَا مَسَا ظَهَسَرًا وَالنَّبْــتُ وَالسِّــنُّ إِذَا مَافَطَــرَا وَأَنْسِجَـْـمَ السَّـْحَابُ عَـَـدًّا قُلَعَــا كَــــأَلَكَ الْــبَرْدُ إِذَا مَــا الدَفَعَــا وَقَــدْ صَــدَقْتُ الْــرَّجُلَ الْحَدِيــثَـا فَلَـــمْ أَكُــن فــي نـَصِّــه خَـبـيــثَـا (١) في « ب » و « ج » والمشروحة : للَّفَقيـر . (٢) العسيف : الأجير والعبد المستعان به ، فعيل بمعنى فاعل من عسف له ، أو مفعول من عسفه استخدمه . راجع « القاموس » : باب الفاء ، فصل العين ، ص (٨٢٠ ١) . (٣) في « ب » و « د » و « هـ » : وَرَجُل : فتكون الواو وَاو رُبٌّ . (٤) و(٥) و(٨) و(٩) و(١ أ) و(١٢) و(٢٣) الألف في هشليه المواضع للإطلاق . (٦) و(٧) القرن هنا : يراد به المادة الصلبة الناتئة التي تخرج بسجانب الأذنين في رؤوس البقر والغنم وتحوها . راجع « العجم الوسيط » (٧٣٧/٢- قرن) . · (4) هـلـذا البيت ساقط من « ج » وفطر : مأخوذ من قِولَهم : فطر سن البعيـر ؛ إذا طلع وانشق عنه الجلد . راجع « أساس البلاغة » : ص (٢٤٤- ف ط ر ) . (١٠) في « ب » أُعْنَى .

وَامْسِرَأَةً أَصْسِدَقْتُهَا صَسِدَاقَهَا أعْطَيْـتُـهَا فَآثَــرَتْ طَــلَاقَهَــا وَتَسَرِبَ الْإِنسَانُ أَعْنِي افْتَقَرَأَ فَصَـارَ مـن بَعْـد الـثَّرَاء فـي الـثَّرَىٰ وَأَتـْـرَبَ اسْــتَـغْـنَىٰ فَصَــارَ مَالُــهُ مَسْئُلَ السُّتَّرَابِ فَتَتَسَاهَسَتْ حَالُسَهُ وَقَــٰدْ نـَظَــرْتُ الــرَّجُلَ انــتَظَـرْتُـٰهُ وَقَسَسَلَ إِذَا أَحْسَسُوْتَيْهُ : أَنْبَظَسُوْتُيْهُ وَقُلْ إِذَا اسْتَعْجَلْتَـهُ . : أَعْجَلْتُـهُ وَقُلْ إِذَا سَبَقْتَهُ : عَجِلْتُهُ وَقِيلَ في عَجلْتُ أَيْ أَسْرَعْتُ لَــــٰـكَنَّــــني لَفَعْلَـــب ْ تَبِعْـــتُ وَالنَّـهْـرُ قَـدْ مَـدًّ بمَـعْـنَىٰ قَـد طُمَا وۡمَــــدَّهُ آخَــــرُّ حَـــتَّىٰ عَظُمَـــًا وَعَسْــــكَراً أَمْدَدتـُــــــهُ بمَـــــدَد وَقَسْدْ أَمَسْدٌ الْجُسِرْحُ بَعْسَدَ مُسْدَد أَيْ صَــارَت الْمــدَّةُ فــيه فَاعْــرف وَالْمِسِدَّةُ الْقَسْيْحُ بِهَسْسِدًا فَاكْتَفَ (١) ويـمكن قراءتـهـا « وَامْـرَأَة » لواو رُبَّ كما تقدم . (٢) و(٦) و(٨) الألف في هذه المواضع للإطلاق . َ (٣) في «ب» : وَتَسَنَاهَتْ . (٤) في « أ » و «د » : اسْتَسْطَرْتُه ، وما أثبتُتْه هـو مـن «ب »و « ج » و « هـــ » وهـو الموافـق للفـظ « الفصــح » - كمـا في الطـبعة المحققة ـ ص (٢٧٦) و « شرح فصيح ثعلب » لابن الْجَبَّان : ص (٤٦) ا و « كتاب إسفار الفصيح » (٢/٢١/٢) ولم أقف علىٰ هـْــلـه العبارة في شرحي الزمخشريّ واللَّخميّ . (٥) هو صاحب <sub>((</sub> كتاب الفصيح <sub>))</sub> تقدمت ترجمته في الدراسة . (٦) في « ج » : بِمَعْنَىٰ طَمًا . (٧) في « هـ » : سِوَاهُ . (۹) في « ج » و « د » : وَعَسْكَوِ .

وَآثَسَ اللَّسَهُ عَلَيْهِ بَنَا يُسُوسُهُ فَيَ يُـؤْثــــــرُهُ فَـصَّـــــلَهُ وَأَزْلَـفَــــــ آَتُـــرُهُ أَتْــــراً كَمَــــا<sup>(٤)</sup>حَكَيْـــتُـهُ وَقَسِدْ أَتَسَرُتْ حَسِبَراً رَوَيْسُتُمُ أُ تُــــيـرُهُ إِتَــــارَةً رَفَــعْــــتُــةُ وَقَــدْ أَتَــرْتُ الــتُّـرْبَ أَيْ بَعَـثْـتُـهُ خَــيْـراً وَشَـــرًّا وَلكُـــلٍّ عَــــمَلُ وَقَىدْ وَعَـدتّْ الْقَـوْمَ فـيمَا فَعَلْـوا فَإِنْ أَرَدتَّ الْخَيْـرَ قُـلْ : وْعَـدتُ وَإِن نَوَيْـتَ الشَّـرَّ قُـلْ : أَوْعَدتُ بالسِّــجْنِ وَالْأَدْهَـــمْ أَيْ هَدَّدتـُـــهُ وَإِن جَلَبْتَ الْبَاءَ قُلْ : أَوْعَدْتُهُ (١) في « ب » و « ج » : عَلَيْهِمْ . (٢)و(٣) الألف في آخر المصراعين للإطلاق . (٤) في « ب » وَقَدْ . (٥) في « ب » و « ج » و « المشروحة » : إذ تَبِعْتُمُ . (٦) في « ب » وَإِنْ . (٧) الْأَدْهَمِ : المراد به هنا القيد الذي يضعه السجان في رجل السجين . راجع «القاموس» : باب الميم ، فصل الدال : ص (٢٣٣ ١) .

﴿ بَابٌ (( أَفْعَلَ )) ﴾ قَــدْ أَشْــكَلَ الْأَمْــرُ وَأَمْــرٌ مُشْــكِلُ أَيْ صَـارَ فِـي شَـكْلِ سِـوَاهُ يَلْـخُـلُ وَقَسِدْ أَمَسِرٌّ الشَّسَيْءُ صَسَارَ مُسوَّا وَأَقْفَـــلَ الْـبَـابَ الْفَــتَىٰ وَمَـــوَّا وَأَغْسَلَقَ الْبَابَ ، وَبَسَابٌ مُغْسَلَقُ وَأَهْـــــتَقَ الْغُـــــلَامَ فَهْــــوَ مُعْــــتَقُ وَعَسِتَقَ الْغُسِلَامُ صَسَارَ خُسِرًّا وَالْعِسْتْنُ مَعْسِرُوفْ وُقِيستَ الضُّــُرَّا وَأَبْغَــضَ الْإِنسَــانُ شَــيئاً يُـبْـغضُ فَسلاًا وَذَاكَ مُسْبُغَضٌ وَمُسْبِعْضُ وَبَغُسِيْنَ الشَّـيْءُ غَــدَا بَغِيضَــا كَسِلًا تَسْقُسُولُ فَسَافْهَمِ الْقَرِيْضَـٰبَا وَالْجُنْدُّ قَدْ أَقْفَلْتُهُمْ فَقَفَسُلُوا رَدَدتُـهُـمْ عَنْ وَجْـهِـهِمْ فَـوَصَـلُوا وَرُفْقَـةُ الـنَّـاسِ تـُسَــمَّىٰ القَافلَــةُ دَاجِعَـــةً مِــــنْ سَـــفَرِ لَارَاحِلَـــة وَقَـدْ أَسَـفَّ الْمَـرْهُ لِلْأَمْـرِ الدَّنِـي قَارَبَـــهُ أَوْ صَـــارَ فِـــيـهِ لَايَـــنِي (١)و(٢)و(٣) الألف في هنده المواضع للإطلاق . (٣) الْمُقْرِيض : هو الشُّعْر ، ثقول : قرضت الشُّعْر ، أي : نظمته ، فهو قريض ، فعيل بسمعنى مفعول ، وسُسمِّي قريضاً "لأنه كلام ذو تقاطيع ، وقيل غير ذلك ، وكل ذلك صحيح . راجع « الأساس » : ص (٣٦٢- ق ر ص) و« المصاح » : ص (١٩٠- قرض) . (٤) في « ب » و « ج » : مِنْ . (٥) في «ب» و « ج» و « د » : قَافِلَة . (٦) في «ب» و « ج» و « د » : ونسخة من « هـ » لَمْ يَن .

دَنَسًا دُنَسْسِرًا فَهْسِرَ دَانِ لِلْأَكْتَفِعْ) } {وَطَائِسٌ فِي الطَّيَسِّرَانِ قَيْدَ أَسَيْفٌ أَيْ وَرَقْ السُّنَخْل إِذَا فَسَّـْــؤتَــهُ وَالْخُوصَ أَسْفَفْتَ إِذَا ضَـفَـرْتَـهُ أَحْـــيَاهُمُ, فَمَــيْـــتَهُمْ قَـــادْ نَـشَـــراكَم وَأَنشَــرَ اللَّــهُ تَعَــالَىٰ الْبَشَــرْ ۖ د»<br>وَهْــــوَ الْمَــــنِيُّ ، وَيَجــــيءُ فَعَـــلَا وَرَجُــلٌ أَمْــنَـىٰ وَيـَمْــنـى أَنـــزَلَا فَمَــا أَحَــاكَ فــيـه أَيْ مَــا عَمــلًا وَقَــدْ صَــرَبــْتُ بِالْحُسَــَامِ الــرَّجُــلَا وَالْجُسِرْحُ ؛ أَيْ آلَمَسنِي يَاصَساح وَقَـــٰذُ أَمَـــضَّــنــى كَـــلَامُ اللَّاحـــي (١) في الأصل قوله : ذَنَـــا مــــنَ الْأَرْضِ ذُنُـــوّاً فَهْـــوَ ذَانْ وَقَـــدُ ٱسْـــفَّ طَائـــرِّ فـــى الطَّـــيَرَانْ وفي قافية مصراعيه اجتماع ساكنين ، وقد أصلحه الشيخ بما ترئ ً. وهـلـذا نظيـر قول الشاعر : يَكَــادُ يُمْســكُهُ مَـــن قَـــامَ بِالسـرَّاحِ دَانْ مُسسفٌ فُوَيْسقَ الْأَرْضِ هَسيْدَ بُسةُ والشــاعر يصــف سحاباً بقولــه : « مَّسف ّ » أي دان من الأرض ، والــهيدب ماتدلَّىٰ من السحاب تدلياً يكاد القائم يمسكه براحة كفه أو يدفعه بسها . والبيت في « الشعر والشعراء » (٢٠٧/١) و « اللسان » (٢/٣٥٢-١٥٤ - سفف ) . (٢) و(٣) و(٤) و(٥) و(٦) و(٧) الألف في هـنـذه المواضع للإطلاق . (٥) قولــه : « وَيَجِـيءُ فَعَــلَا » مــن « ب » و « المشــروحة » وفي « أ » و « د » و « هـــ » وَالشَّــهِـيـرُ أَفْعَــلَا وفي « ب » : وَالشَّهِمِرُ فَعَلَا . ومسا في « ب » و « المشــروحة » يسنص عــليٰ اللغــتين : أمــني عـبليٰ وزن « أَفْعَــلَ » و « مَــنَيْ » عــليْ وزن <sub>«</sub> فَعَلَ » . وأمـا روايــة ٫٫ وَالشُّــهيرُ أَفْعَلَا ٫٫ فهي صحيحة من حيث المعنى لكن ليس فيها تصريح باللغة الأخوىٰ ٫٫ مَنى ٫ لسذلك فإن ما أثبتُه يشتمل عليٰ ذكر اللغة الأخرىٰ ، وترجيح ٫٫ أمْـنَــىٰ )، عليها بقوله : ٫٫ وَيجيءَ فَعَلَا )، أي أن الأشهر مجيئها علىٰ « أَفْعَل » .

وَأَنْـعَــمَ الـرَّحْمَـٰـنُ عَـيْـناً بكَ أَيْ أَقَــرَّهَــا إنَـــَــكَ مَحْــبُوبٌ إِلَـــيٌّ وَرَجُـلٌ أَيسْـدَىٰ يَـداً عـندي فَمَـا كَفَسْرْتُ إِذْ أَسْسَلَفَهَا وَأَنْبَعَـمَسْاً فَسلاً أَعَسلَّ اللَّسْهُ ذَاكَ السرَّجُسلاَن أَدْعُــو لَـــهُ أَن لَايــُـحــــسَّ علَـــلَا وَالسِّـــــــّْرَ أَرْخَــــاهُ إِذَا أَرْسَــــلَهُ وَالسِّتْرُ مُــــوْخَيَّ وَكَــٰذَا أَسْـبَلَهُ وَالْمَسَاءُّ أَغْسَلَاهُ بِسَنَارٍ فَغَلَسَـىٰ وَالْـمَـاءُ مُـــغْلىً مُـفْـعَلٌ منْ أَفْـعَـلَا وَاللَّارُ قَدْ أَكْرَيْتُـهَا مِن مُكْتَـرِ وَالشَّـيْءُ مُكْـرًى وَأنَــا وَهْوَ كَوْيٌ وَأَنتَ قَدْ أَغْفَيْتَ تَـعْنَىٰ نـمْتَـٰا نَوْماً قَــليلاً لَمْ تَــكُنْ أَنـْعَـمْـتَــٰ = أمَّا ما في « ج » فقد ردها ابن الطَّـيِّب في شرحِه ،الورقة (٢٣٧/ أ) «وفي نسخة من النظم « والشهير فَعَلا ، بدل ٫ وَيَجِيءُ فَعَلَا ٖ ولايخفىٰ بعدها وعدم موافقتها لما في الأصل وغيره فلعلها إصلاح ممن لادراية عنده » . (1) في « ج » : وَكُلُّ . (٢) يقصد بـمن مضيٰ النحوييْن كما في « الفصيح » : ص (١٧٧) . (٣)و(٤)و(٥)و(٦)و(٩)و(١٠) الألف في هسله المواضع للإطلاق . (٧) الكُرِيّ : الذي يكريك دابته ،ومثله المكاري والجمع أكرياء . راجع « اللسان » (١٩/١٩/٥- كرا) . وسيأتـي في أول <sub>«</sub> باب المخفف من الأســماء <sub>»</sub> ماله تعلق بكراء الدواب خاصة . (٨) في «ج» تَعَسْفِي . (١٠) في « ج » أمْعَنْـتَا .

﴿ بَابَ مَا يُقَالُ بِحَرْفِ ٱلْخَفْضِ﴾ وَقَــدْ هَزِئْــتُ بــكَ يَــامَنْ تَـفْخَــرُ تَــقُـــولُ : قَدْ سَخــؤتُ منْــهُ أَسْخَرُ لَ وَقَــاهْ شَـــكَرْتُ لَكَ فـــعْلاً تـَفْـعَـلُهْ وَقَلاْ نَصَحْتُ لَكَ فِيمَا أَعْمَلُهُ زَيسْــد وَقَــدْ أَنسَــأَهُ عَــزَّ وَجَــلُّ وَنَسَنَأَ اللَّـهُ تَـعَـالَىٰ فـي أَجَــلْ فُسلَان السَّسلَامَ لَاتسَقُسسُ إلَسيٰ تُسريدُ قَسدُ أَخْسرَهُ وَاقْسرَأْ عَلَـــىٰ عَلَيْكَ فِسْغْسَسِلاً لَمْ يَكُن صَوَابَا وَقَـــدْ زَرَىٰ زَيــْـــدٌ عَـلَــيْكَ عَــابَــا مَعْـنَـاهُ قَـصَّـرْتَ بــه تـَـقْـصــيـرَا وَأَلْتَ أَزْرَيْسُتَ بِيهِ ء تَسَخْقِسِيرَا وَاللَّـــيْلُ قَــــدْ أَجَنَّــــنَا يَاقَـــيْـلُ وَنَــحْــنُ قَــدْ جَــنَّ عَـلَـيْـنَا اللَّـيْلُ وَقَلد دَخَلْتُ بِكَ أَيُّ أَدْخَلْتُكُــا وَقَـدْ ذَهَبْتُ بكَ أَيْ أَذْهَبْتُـكَــا دَاً)<br>وَقَـــاْ لَهِـــتُ عَــنْــهُ أَوْ مــنْــه سَــوَا تَرَكْسَتُهُ كَسِلْا رَوَاهُ مَسِن رَوَىٰ (١) في «ج» : تَسْتَحَرُ . (٢) في «ج» : حيسَنَ ، ولايستقيم . (٢) هـلكذا في جميع النسخ سوئ « أ » و « هـ » وفي التـنـزيل : ﴿ وَنَـَعَلَّـَ فَـقَلْتَـلَكَ﴾ الشعراء: ٢٢ (٤)و(٧)و(٩) الألف في هـنــذه المواضع للإطلاق . (٥) قولـه : « ياقَــيْــلُ » تتميم جميل ، والْـقَــيْلُ : الملك من ملوك حميــر دون الملك الأعظم ويقال للمرأة : قيلة وفي هـلــذا الموضوع استطراد مفيد راجعه في شرح هذه الأرجوزة لابن الطَّـيِّب الفاسيّ : الورقة (٢٤٥/ ب) . (٢) و(٨) في « ب » و« المشروحة » : أوْ . (١٠) في « ب » و « ج » و« المشروحة » تقديم « مِشْهُ » علىٰ « عَشْهُ » . (١١) بقصر المدود «مسَوَّاء » .

maa maala ka ka ka وَقُلْ مِنَ اللَّهْـوِ : لَهَـوْتُ أَلْـهُـو كَمَا تَـقُـوۡلُ : قَلاْ سَـهَـوۡتُ أَس وَقِيلَ : مَهْمَا اسْتَأْتَـرَ الرَّحْمَـٰنُ ۚ بِالشَّــيْءِ ، فَالْــهُ عَــنْـهُ يَــافُــلَانُ مَعْــنَاهُ إِن تـُــرْزَأْ بِمَــالٍ أَوْ وَلَــدْ (')<br>فَاتــُرُكُـهُ تـَسْـلِيماً إِلَـىٰ الله الصَّمَدُ (١) في « ب » و « ج » و « المشروحة » : فَمَقَـدْ ، وهو مرادف لـ « فَـقَـطْ » كما تقدم في التعليق علين البيت رقم (٢٩) .

﴿ بَابُ مَا يُهْمَرُ مِنَ ٱلْفِعْلَ ﴾ يَسْرُقَـاً وَالسُّرْقُوءُ أَن يَسْـنقَـطَـعَاً قَسْدْ رَقَساً السلَّمُ أَو الدَّمْسِعُ مَعَسا لَـنَـا رُقُـوءَ الــدُّمْ إِذْ نُـعْطـيهَـا وَلَاتَسْتَسْبُوا الْإِبْــَـْسَلَ إِنَّ فَسَيْهَا وَتَسَقْطَعُ الْحَرْبَ وَتَـطْفِي مَا اتَــقَدْ نسكِي بهَا الْقَسْنْلَىٰ فَسَّدْفَعُ الْقَسوَدُ أرقميه مئ عَمْنٍ وَلَسْعٍ عَقْرَب وَقَـدْ رَقَـيْـتُ رُقْـيَـةً هَــٰــلَـا الصَّبى أَرْقَــىٰ رُقــيّـاً أَيْ صَــعدتُّ فَــاعْلَم وَقَــدْ رَقِيــتُ طَـالـعــاً فــى السُّــلَّم وَرَجُـــــــلٌ دَرَأْتُــــــــهُ فَـــــــدَرَءَا دَفَعْـتُـهُ ، وَاثْــنَــان قَــدْ تــَــدَارَٰءَا وَقِسِيلَ : قَسِلاً دَارَيسْتُسِهُ بِالْسَيَبَاءِ لَايَنْـــتُ أَوْ خَذَعْــِتُ بِالْحَـــيَاء (\*) هـذه الـترجمة في « ب » و « ج » و « هــ » و « المشروحة » وطبعة « الفصيح » الحققة ، وشروحه المطبوعة وفي « أ » : بَابُ الْمَهِمْوز أَوَّلُهُ ، الْفَصيح منَ الْفِعْلِ . (١)و(٥)و(٦) الألف في هــْــلمه المواضع للإطلاق . (٢) نظم الناظم رحمه الله تعالىٰ ألفاظ حديث <sub>((</sub> لَاتَسُبَّوا الْإِبِلَ فَإِنَّ فِيهَا رُقُوءَ الدَّم <sub>))</sub> . وهــو حديث يذكره المصنفون في كتب الغريب واللغة ، ومنهم ابن الأثير في « النهاية » (٢/٨/٢- رقاً) ولم أقف عليه فيما راجعته من كتب الحديث . (٣) الْقَوَد : القصاص ، أو قتل النفس بالنفس،شاذٌ كالْحَوَكَة والْخَوَنَة،ومنه:أقدت القاتل بالقتيل ؛ أي قتلته به . راجع (( اللسان )) : باب الدال ، فصل القاف (٣٧٢/٣- قود) . (٤) في «ج» : فَتُطْفِي . (٥) في « ب » و « المشروحة » وَكَرَءَا ، وفي « ج » : فَامَّرَءَا . (٧) في « ب » و « ج » و « المشروحة » : في . .

وَبَسَارَءَ الْإِنسَسانُ مَسن يَشْرَكُهُ فَارَقَــــهُ وَامْـــــرَأَةً تَفْـــــرَكُهُ وَحَساتُمْ بَسادَىٰ السرِّيتَاحَ كَسرَمَا فَهْسُوَ يُسْبَارِيهَا فَصَسَارَ عَلَمَسَا كَــــلَالُكُ الْجـــيـرَانَ قَـــدْ بَــارَاهُمُ عَارَضَــهُمْ فــي الْفعْــلِ أَوْ جَــارَاهُمُ وَعَسَبًّاً الْمَستَاعَ تَعْسِنِي ضَسْمًّهُ فے مَوْضِـعِ أَوْ شَــدَّهُ أَوْ رَمَّــهُ وَالْجَـيْشَ عَبَّـيْـتُ لحَـرْبِ فَغَـدًا وَهْوَ عَلَىٰ تَغْبِيَة تَشْجُو الْعِدَىٰ قَسالَ : وَقَسْدْ عَسَبَأْتُهُ مَهْمُسُوزًا فَلَا تَسْظُنَّ الْهَمْـزَ لَــن يَجُــوذَا وَقَـٰدْ نَـكَـأَتُ الْقَـرْحَ أَيْ قَشَـرْتُهُ أنكَــأَهُ نَـكُــأً فَقَــدْ ضَــرَرْتُهُ أَمَّـا الْعَـدُوُّ فَنَكَيْـتُ أَنكـــي نِكَايَــَةً بِالْـقَــقْـلِ ثُـــمَّ الْفَــقْكُ (١) في « ب » : وَبَوَأَ (٢) هو حاتم الطائيّ ، الجواد المشهور ، الذي ضرب بجوده المثل . (٣) في « ج » : كَذَاكَ وَالْجِمْرَانِ . (٤) في « ب » و « المشروحة » : وَزَمَّهُ ، وهما بمعنى ، ومعنى « رَمَّهُ » : أصلحه . راجع « أساس البلاغة » ص (١٧٩- ر م م) . (٥) في « ب » و « ج » و « المشروحة » فَعَدَا من الْعَدوِ وهو الإسراع ، وَ « غدا » من « العُدُوّ » وهو البكور . (٦) في « ج » : تُـشـْجِي ، وقوله تشـجو العدئ ؛ أي تــحزنــهم ، تقول : شـجاه الهم شـجواً ، وأمر شاجٍ : محزن . راجع « أساس البلاغة » : ص (٢٣٠- ش ج و) . (٧) الألف في هــٰـذا الموضع للإطلاق . (٨) في « ب » و « المشروحة » أوْ بالْـفَــْـك، والفتك : هو القتل؛ غير أن فيه قدراً زائداً ، وهو أن يقتل رجل آخر مجاهرة ، وقيل : أن يأتـي الرجل صاحبه وهو غارّ غافل فيشد عليه فيقتله ، ومن معانيه : مواقعة الشيء بشدة . راجع « اللسان » (١٠/٢٧٢-٤٧٣- فتك ) .
وَدَفُــــوَّ الْــــيَـبْرُمُ فَقُــــلْ دَفـــــىءُ وَرَدُوَّ الشَّـــــــىْءُ فَقُــــــــلْ رَديءُ (1)<br>{{Showed} (general) (1) [med] (general) {وَكَفْسِيءَ الْإِنسَانُ أَيْضِياً دَفْسَا بـــــــيَــده يَــأُمُــــــــرُ بالْإقْـــــــبَال وَأَوْمَــــاً الْمَـــزِءُ إلَــــىٰ الـــرِّجَالُ وَهَــدَأَ الــتَّـاسُ وَهَــــْـــذَا يَـهْـــدَأُ وَرَفَــأَ الــتَّـوْبَ وَهَــــٰـــذَا يَــرْفَأُ يَسْرُفَأُ أَيْ يَخْسِيطُ فَهْسُوَ رَافْسَىءُ ِيَهْــدَأُ أَيْ يسْــكُنُ فَهْــوَ هَــادىءُ مسن كمنسل أو وسسن غسراكسا} {وَقَسَاءُ تَسْتَاءَبِسْتَ فَتَحْسَنَهُ فَاكْسَلْ وَقَـــدْ فَقَــــأَتْ عَيْـــــنَهُ لضُـــــٰرٌ وَالسُّؤَبَاءُ اسْتُ لِسَلَاكَ الْأَمْسِرِ أَوْ إِصْسِبَعِ أَوْ طَسِرَفٍ حَدِيسٍدٍ فَعَيْبُ نُهُ مَفْقُسِ وِءَةٌ بِمُسْسُود أَخَّرْتَــهُ ، وَقَــدْ أَتــَــىٰ في الذِّكْــرْ وَأَنستَ قَمدْ أَرْجَمَاْتَ أَمْسِرَ عَمْسِرو (١) في الأصل قوله : وَدَفــــــىءَ الْإِنسَــــــانُ فَهْــــــوَ دَفْـــــآنْ وَامْـــــرَأَةٌ دَفْـــــأَىٰ فَوَيْـــــحَ الْعُـــــرْيـَانْ وهو من بحر السريع ، وفي قافية مصراعيه اجتماع ساكنين ،ولذلك أصلحه الشيخ بما تري . (٢) في « ج » : وَأَوْمَأَ الرَّجُلُ للرِّجَالِ . (٣) و(٤) في « هـ » : وَهْوَ . (٥)و(٦) الألف في آخر المصراعين للإطلاق . (٦) في الأصل قوله : وَقَــــدْ تَخَاءَبْــــتَ إِذَا فَتَحْـــتَ فَـــاكْ مَـــــن كَسَـــلٍ أَوْ وَسَـــنٍ إِذَا اعْـــتَراكْ وفي قافية مصراعيه اجتماع ساكنين ، وقد أصلحه الشيخ بما ترئ . (٧) في «ب» و «ج» و « المشروحة » : لشَرٌ . (٨) يشيــر إلىٰ قوله تعالىٰ في سورة التوبة : ﴿ وَءَاخَرُورِيَ مُرْجَوَّنَ لِأُمْرِ ٱللَّهِ ...﴾ الآية (١٠٦) وقوله تعالىٰ = ) as as as as as as as as as as  $\epsilon$  . O  $t$  -symmetry as as as as as as as as as  $\epsilon$ 

فَأَنْتَ مُرْجِيءٌ وَتَسْلُكَ الْمُرْجِئَةْ طَائفَــةٌ قَالَـــتْ بقَـــوْل ، وَفَــــئَةْ وَوَّبِئَـــتْ أَرْضُــكَ فَهْــيَ وَبِـــئَهْ كَصَـٰدئَتْ درْعُــكَ فَهْــىَ صَــٰدئَـهْ كُوُثْتَــــــتٌّ وَيَــــــدُهُ مَوْثُــــــوءَهْ وَوَبِئَــــتْ وَأَرْضُــــهُ هُ مَوْبُـــــوءَهْ مَعْـــنَاهُ أَنَّ الْأَرْضَ فَـــيهَا الْوَبَـــأُ وَهْدوَ فَسَسادٌ فسى الْهَسوَاءِ يَطْدَأُ مَعْــنَاهُ عَادَيــْــتَهُمُّ فِــي الْأَشْـــهَــوِ وَقُــلْ : إذَا نــاَوَأْتَ قَوْمــاً فَاصْــبر تــَقُّـــولُ فــي مَصْـــدَره الْمُـــنَاوَأَهْ كَقَسولهمْ : مَا لَأْتُسُهُسمْ مُمُالَأَهْ - في سورة الأحزاب : ﴿ تُرَّجِي مَن تَشَاءُ مِنْهُنَّ ... ﴾الآية (٥١) . (1) المرجئة : طائفة ـ كما ذكر الناظم رحمه الله تعالىٰ ـ وهي من الطوائف المخالفة لأهل السنة ، وخلاصة معتقدهم : أنـهم يؤخرون العمل عن الإيــمان ، ويقولون : لايضر مع الإيــمان ذنب كما لاينفع مع الكفر طاعة ، وأن الإيــمان عندهم هو مجرد المعرفة بالله جلَّ وعلا . راجع « مقالات الإسلاميين » لأبـي الحسن الأشعري (٢١٣/٢-٢٣٤) و « الفَرْق بين الفرَق للبغدادي »: ص (٢٠٢-٢٣٤) و « شرح العقيدة الطحاوية » : ص (٤٤٤) . (٢) قُولُه : « وَفَتَهْ » معطوف عليٰ طائفة عطف التفسيـر ؛ لأن الفئة والطائفة كلاهما بمعنى الجماعة . راجع <sub>((</sub> شرَح ابن الطَّـيِّب الفاسيِّ علىٰ هــْــذه الأرجوزة <sub>))</sub> : الورقة (٢٦٠/ ب) .<sub>.</sub> (٣) وُلِثَتْ : من الوَثْـــا : وهو ما يصيب العظم من وَهْن ووصم لايبلغ أن يكون كسراً ، يقال : أصابه وثًا وَوَثَأ يَدُه كذا ، وقد وُثِّتَ يده فهي موثوءة ، وقد تقدم تفسير الناظم لهــْــذه اللفظة في أول <sub>((</sub> باب فَعل <sub>))</sub> : البيتان (١٧٨و١٧٩) . وراجع « أساس البلاغة » : ص (491- و ث أ) . (٤)و(٥) في « ب » : بحذفٍ الهمزة في الموضعين ، وهو خطأ . (٦) في جميع نسخ الـمُوَطَّأَة التي بين يديّ « نَـازَعْـتَــهُمُ » وهـنـذا التفسير للمناوأة مخالف لما ورد في « الفصيح »: ص (٢٨٠) قال : « وتقول : إذا ناوأت الرجال فاصبر ؛ أي عاديت وهي المناوأة » وهــُكذا في جميع شروح الفصيح المطبوعة وذكر ابن الطَّـيِّب الفاسيّ في شرحه لـهذه الأرجوزة : الورقة (٢٦٢/ب) أن تفسير الناظم للمناوأة بالمنازعة غير معروف وأن الناظم تبع فيه بعض الشراح ثم ذكر في الشرح أن التفسير الصحيح هو تفسير ثعلب . انتهىٰ كلامه ملخصاً . هْـْـذا جعلت ٫٫ عَادَيْـتَـهُمُ )، مكان ٫٫ نـَازَعْـتَـهُمُ )، .

{قَسَالَ عَلَيْتِيٌّ عَسَنَةَ مَسَا قُسْلَ غُسَتْهِ سَسَانُ عَلَيْهِمَا السَّلَامُ مَا حَسَتْ} مَا لَأْتُـهُـــمْ فـي قَـتْله ِـ إِذْ قُـتلاً وَالله مَسا قَتَلْستُ عُسْتُمَانَ وَلَا یُسریدُ مَسا عَباوَنسشُهُمْۚ فِسی قَستْله وَلَيْسَ ذَاكَ الْفعْسلُ فعْلَ مثْله وَرَوَّاً الْإِنسَــانُ مـــثلُ فَكَـــرًا فـي الْأَمْـرِ فـي خَاطـره\_ وَدَبــّـرٰ ا وَهْــيَ الــرَّوِيَّةُ كَــذَا لَا تــَــهْمــز تَـــكُونُ من رَوَّيْتُ في قَـوْل عُزي وَأَكْشَفَرُ الْسِبَابِ بِسَيَاءِ جَسَاءَا وَهَـهْـــزَة قَــــكْ قيلَـــتَا سَـــوَاءَا (١) في الأصل قوله : قَـــَــالِّ عَلــــيٌّ عــــندَ قَــــتْل عُـــتْمَانْ ۚ عَلَـــيْهمَا مَعــــاً سَــــلَامُ الـــرَّحْمَـٰـــــنْ وهو من السريع ، وفي قافية مصراعيه اجتماع ساكنين ، وقد أصلحه الشيخ بما تريٰ . (٢) في « ج » : قَـتْـلـهمْ ، ويـحملْ عليٰ تقدير قتلهم له . (٣) أخرجه الخطابي في غريب الحديث (١/٢٩) عن الأصمّ ، عن بحر بن نصر الخولانـي عن ابن وهب عـن سـفيان بـن عيــِـنة عـن محمـد بـن قـيس قال : قال عليّ بن أبـي طالب <sub>‹‹</sub> وَددتُّ أَنَّ بَني أُمّيَّةَ قَبلُوا منِّي خَمْسِينَ يَمِيناً قَسَامَةً أَحْلِفُ بهَا ، مَا أَمَرْتُ بِقَتْلِ عُثْمَانَ وَلَا مَالَيْتُ <sub>»</sub> . وأخرجه عـبد الـرزاق في مصنفه (١١/ ٤٥٠/١) برقم (٢٠٩٧٢) عن معمر ، عن ابن طاوس عن أبيه قال : سمعت ابن عباس يقول : سمعت علياً يقول : <sub>‹‹</sub> وَالله مَا قَتَلْتُ عُثْمَانَ ، وَلاَ أَمَرْتُ بقَتْله ، وَلَـــكِنْ غُلبْتُ <sub>»</sub> وهذا إسناد كسابقه غير أنه لم يذكر فيه لفظ الـممالأة . وأورده ابن الجوزي في غريب الحديث (١/ ٣٧٠) بلفظ « وَالله مَا قَتَلْتُ عُثْمَانَ وَلَا مَالَأْتُ » . وللخبرطوق أخرىٰ تدل عليٰ ثبوته عنه رضي الله عنه . والألف في هـــٰــذا الموضع و(٥)و(٦)و(٧)و(٨) للإطلاق . (٤) في « ب » : ما عَوَنستُهُمْ . (٥) في « ب » و « ج » و « المشروحة » : أَفْكَرَا .

﴿ بَابِ ٱلْمَصَادِرُ﴾ تَـقُّــولُ فِي الْمَالِ : وَجَدتُ وُجْدَا وَجِمِدَةً ، أَيْسَسَرْتُ مِسْنُهُ جِمِدًّا دَالْمَصْلَدَرُ الْوِجْلَدَانُ ، ثُبُّمَّ أَنشَلْدَا وَوَجَسِدَ الْسِتَّالِفُ لَمَّسا نَسْسَدُ لَ (°)<br>{أَنشَـٰمْ وَالْوِجْدَانُ مَحْبُوبُ الصَـٰفَهْ قَسلاتصساً أَلْوَانِسْهَسا مُخْسَسَاةً} (۞) في « ب » : بَابٌ منَ الْمَصَادرِ . (١) مراد الناظم رحمه الله تعالىٰ بـ َرر الـتَّالف » هنا ـ والله أعلم ـ مافقده وضل عنه ، يقال : رر يَاضُلَّ ماتجري به العصا <sub>»</sub> ؛ أي يافَقْدَهُ وَيَاتَــلَفَه . راجع (( القاموس )) : باب اللام - فصل الضاد : ص (٢٢٢٤) . (٢) نَـشَـٰدَ ـ هنا ـ : بمعنى طلب ، تقول : نَـشَدَ الضَّالة يَنْشْدُها « نشْدَةً » و « نِشْدَانًا » بكسر النون ، وسكون الشين فيهما ، أي : طلبها . راجع (( مختار الصحاح )) ص (٢٥٩- ن ش د) . والألف في « نشدا » وكذلك « أنشدا » وفي (٤) للإطلاق . (٣) الوجْدَانُ : مصدر « وَجَدَ » أي : ظفر بمطلوبه وأدركه . راجع «كتاب إسفار الفصيح » (٩٧/١-٤٩٨-٤٩٧)و« القاموس » : باب الدال : فصل الواو : ص (٤١٣) . (٤) لَشَدَ : رفع صوته بـإلقاء الشعر ، و « النَّــشيدُ » : الشعر الْمُتَنَاشَدُ بين القوم ، ويطلق عليٰ رفع الصوت واستنشد الشعر طلب إنشاده ، والأناشيد جمع أنشودة . راجع « أساس البلاغة » : ص (٥٦م٤– ن ش د) و« القاموس » : باب الدال ــ فصل النون : ص (٤١١) . (٥) أَنشُلُه : فسره الهروي في « كتاب إسفار الفصيح » (٤٩٨/١) بقوله : « أطْـلُبُ » وقال صاحب « القاموس » في الموضع السابق : « وأَنشَكَ الضالة : عَـرَّفَـهَا ، واسترشد عنها » . (٦) الْقَلَا نصُ : \_ كما في « كتاب إسفار الفصيح » (٤٩٨/١) : « جمع قَلُوص ِ \_ بفتح القاف \_ علىٰ فَعُول ، وهي الشابة من النوق ، وهي بـمنـزلة الجارية من النساء » . وراجع « مختار الصحاح » : ص (٤٨ ه- ق ل ص) . (٧) في الأصل قوله : أَنشُسلُهُ وَالْسَبَاغي يُحسبُّ الْوجْسلَانْ قَسلاً نصباً مُخْستَلِفَاتِ الْأَلْسِوَانْ

وَإِنْ تَقُسَــلْ مَوْجَــدَةً فَهْــوَ هُـــَنَّا وَوَجَسَدَ الْإِنسَسَانُ وَجْسَداً حَسَنٍ ثَأْ فَهْوَ عَلَــيْـكَ وَاجــدٌ قَــدْ عَـتَــبَا مسن وَجَملَة الْمَسْرْءُ تُسْرِيدُ غَضْبُهْ فسي كُلِّسه يَجسدُ فَهْسوَ وَاجسدُ كَقَوْلُهِـــمْ : يَعَـــدُ فَهْــوَ وَاعَـــدُ وَبِسِيِّنُ الْجُسودُةُ فَسى الْجِسِيَـاد وَبَــــيِّنُ الْجُــــود مــــنَ الْأَجْــــوَادْ وقد أثبته الناظم كما هو ، وجُلَّ الشواهد نظم معناها إلا ماكان منها من بحر الرجز مثل الشواهد التي أوردهافي ٫٫ باب فَعَلْتُ وَأَفْعَلْتُ باختلاف المعنى ٫٫ وغیرها مما سیأتــي . وسبب إيـراده له دون تغـيير فـيه ؛ لأنه من بحر السريع ، وهو من ضرب قريب من الرجز ، وهو ما كانت عروضه موقوفة ، ووزنما مفعولان . راجع « العقـد الفريد » لابن عبد ربه (٢/٤/٢) و « الكافي في العروض والقوافي » للتبريزيّ : ص (٩٨) و « البارع في علم العروض » لابن القطَّاع : ص (١٦٨ ) . وهـذا البيــت مــن شــواهد ٫٫ الفصيح ›، راجعه في طبعته المحققة : ص (٢٨٠) وفي ٫٫ كتاب إسفار الفصيح ›، (4\4\4) وهو في «شرح القصائد العشر » لابن الأنباري : ص (٢١٦–٣٨٥) . ولما كـان اليـت مـن بحرالسـريع نظـم الشـيخ معـناه لـيكون مـن بحرالرجز،عـليٰ سـنن مـا فعل الناظم في سائر الشو اهد . (١)و(٢) في الأصـل قولـــه : « أَيْ حَـزِنْ » في آخـر المصـراع الأول ، وقولـــه : «فَهْوَ إذَنْ » في آخر المصراع الثانـي ، وقد أصلحه الشيخ بما ترىٰ ؛ لأن التنوين لايصلح قافية ، والألف في (١)و(٣)و(٤) للإطلاق . (٤) يصح فيه « عَتَبَ » بفتح التاء لأنه من باب « نَصَنَ » و « طَربَ » . . راجع « مختار الصحاح » : ص ( ٤١٠ - ع ت ب) واختيار وجه الكسر هنا أولىٰ لكسر ماقبل الباء في غضب وإن كان هسذا من باب لزوم مالايلزم . (٥) في « ج » مِنَ الْمَجَوَادِ . (٦) قوله : « بَيِّنَ الْجُودَة » : بضم الجيم ؛ أي سريع العدو ، يعطي من نفسه ما يراد منه . راجع «كتاب إسفار الفصيح » (٤٩٩/١) . <u> Kanada (Kanada Ka</u>

وَإِن تَـشَــــأُ فَجَــــوْدَةٌ بِالْفَـــتْح فِي ذَا وَفِي الْجِيَاٰدُ فَافْهَمْ شَرْحِي وَجَـادَت السَّـمَاءُ جَـوْداً أَمْطَـرَتْ فَهْسِيَ تَـجُســودُ بمسـيَاه كَـــثُرَتْ وَوَجَسَبَ الْبَسْيْعُ وُجُوبِمَّا وَجَسِبَهْ وَالْحَــقُّ أَيــْضـــاً ، وَفُــلَانٌ أَوْجَــبَهْ وَشَمْسُــنَا قَـــدْ وَجَبَـــتْ وُجُوبَـــا غَابَــتْ وَقَلْــبي وَاجــبٌ وَجيــبَا وَوَجَسَبَ الْحَسائطُ أَيْـضــاً وَجْــبَهْ أَيْ سَقْطَةً كَمَا تِقُولُ ضَرْبَهً وَقَـٰدٌ حَسَـَبْتُ فِي الْحسَابِ أَحْسُبُ حَسْباً وَحُسْبَاناً ، وَزَيسْــدٌ أَحْسَبُ أَمَّا الْحسَـابُ فَهُـوَ اسْـمُ الْفَعْـلُ فَافْهَمْ فَـهَـٰـذَا كُـلَّـٰهُ بِالـنَّـقْـل وَقَـٰدْ حَسـبْتُ الشَّـيْءَ بِالْكَسْـرِ قُلِ فِي الظَّنِّ من مَاضٍ وَمن مُسْتَـقْـبَل وَجَائِـزٌ أَحْسَـبُ وَهْـيَ الْمَحْسـبَهْ بِالْكَسْرِ وَالْحِسْبَانُ ، ثُمَّ الْمَحْسَبَةُ وَهْـيَ حَصَانٌ في النِّسَاءِ أَحْصَـنَـتْ مِنَ الْعَفَافِ ، وَيُسْقَالُ : حَصُنَتْ مَصْــــدَرُهُ حَصَــــانــَةٌ وَحُصُـــــنُ وَلِّـي حِصَـانٌ هُـوَ عَـندي حصْـنُ (١) في « ب » و « المشروحة » : الْجَيَّد . (٢) في « ب » السَّمَا ، بالقصر وهو خطأ . (٣) الْأَحْسَبُ : الرجل في شعر رأسه شـقرة ، ومن به برص ، ونـحوهما . راجع « تاج العروس » (٤٢٢/١+ حسب) ولم أجد ما يدل عليٰ جواز كونه أفعل تفضيل كما يدل عليه ظاهر الكلام . (٤) أي اسم الصدر . (٥) في « ب » و « المشروحة » « فَهْرَ » وفي « ج » : وَهْوَ .

وَالْمَصْـٰذَرُ الشَّحْصـينُ وَالسَّحَصُّنُ أَيْ فَرَسٌ فَحْلٌ ، وَهَـٰـٰذَا بَيِّـنُ وَهْـوَ الْمُسْدُولُ فَاسْـتَـقمْ بصَـدْقْ وَقَـــا عَدَلْــتَ عَــن طَــريق الْحَــقِّ وَالْعَمْلُ أَيْضَمَّ وَاحِمْدٌ وَالْمَعْدلَمْ وَعَسلاَلَ الْوَالسي وَفسيله مَعْدَلَسة وَمَسا قَرِبْسُتُكَ وَأَنستَ تَسَقْسَرَبُ وَقَــا قَرُبْــتُ مــنكَ قُــرْباً أَقْــرُبُ فَمــنمكَ قــرْبَـانٌ وَمــنِّي قَــرَبُ لَــٰكن قَرَبْتُ الْمَاءَ وَحْدي أَقْرُبُ وَالْوِرْدِ في صُبْحَة لَيْمِلِ الْقَرَب وَقَسرَبُ الْمَساء كَمسِتْلِ الطَّلَسب وَنَسَفَ قَ الْبَسْيْحُ نَسَفَاقَاً يَسْفُقُ وَنـفَــقَ الشَّــىْءُ وَشَــىْءٌ يَــنْـفَـقُ ﴿وَنَفَسِقَ الْبَسْيَعُ بِكَسْسِ كَسَسْلَا لنَسفُص مُشْسَرِيهِ ، ممَّا وَرَدَا﴾ فَاحْفَظُ فَــفي الحفْـظُ<sup> لُ</sup>لكَ انتفَاعُ وَالسَّفَقُ السَّنَّفْصُ وَالِانقطَـاعُ مس نَفَسَقَ الْحمَسارُ تَسَعْنِي عَطِبًا أَمَّــا الــنُّـفُوقُ فَهْــوَ يَــامَن طَلَــبَـٰاْ أَقْسِدُ ، وَالْقُسِدْرَةُ فِسِي يَدَيْكُلُّا وَقَــدْ قَــدَرْتُ يَافَــتَىٰ عَلَــيْـكَــُـٰ بضَــمٍّـهَـا وَفَــتْحـهَـا وَالْمَقْـــارَهْ كَـــــلاَلكَ الْقـــدْرَانُ ثُـــمَّ الْمَقْـــدُرَهْ أَقْــــــٰـرُرُهُ وَقَـــــدَرَ الشَّــــىٰءَ حَــــزَرْ وَقَـدْ قَـدَرْتُ الشَّـىْءَ قَـدْراً وَقَـدَرْ (١) في «ج»: فَاسْتَمِعْ لِصِدُقِي. (٢) في « ب » : تقديم وتأخير في مصاريع البيتين . (٣) و(٤) و(٦) و(٧) و(٨) و(٩)الألف في هذه المواضع للإطلاق،وفي,(د):((عَلَيْك),و,(لَدَيْك))بدون ألف الإطلاق . (٥) في « ب »و « ج »و « المشروحة » : فَبالْحقْظ . <u> Elizabeth Maria en en e</u>n

وَقَسِدْ جَسَلَا السَّسْيْفَ أَوِ الْعَرُوسَـٰـٰاْ وَقَمْدْ جَلَـوْا عَـن دَارِهِــمْ لِبُوسَـنْ فَسَيْفُهُ - بِالْكَسْـرِ - فـي جِــلَاءِ وَقَوْمُــهُ ـ بِالْـفَــُّـتْـح ـ فِــي جَـــلَاءُ أَمَّــا الْعَــرُوسُ فَجَــلَاهَــا جلْــوُهْ بِالْكُسْرِ ، مَالِي بَـعْـدَهَــا مِن سَلْوَة نَعَــمْ ، وَقَلاْ أَجْلَــوْا عَنْ الْمَكَانْ وَعَسن قَسِّسِيلٍ وَسَسْطَ الْمَسْيُدَانِ تَقُولُ : أَجْلَوْا عَن قَتيل بأَلفْ تَفَرَّقُوا عَنْدُ وَمَا الْجَانِي عُرِفْ وَغَــارَ يَاهـــندُ عَـلَــيْـكُٰ غَـــيْرَهْ فَهْرٍ يَغَارُ أَنْ لَمَحْتَ غَيْرَة وَغَارَ جَاءَ الْغَـوْرَ ، فَهْوَ غَائـرُ وَالْغَـوْرُ ضدُّ الشَّـجْد هَـْـذَا السَّائْرُ وَالْمَسَاءُ قَسِدْ غَسَارَ يَـغُسُبُورُ غَسُوْرَا أَيْ غَاضَ فِي الْأَرْضِ كُفيتَ الْجَوْرُاْ (١)و(٩) الألف في هسلمين الموضعين للإطلاق . (٢) بُوسَىٰ : بالتسهيل ، ضد نَعْسَىٰ . راجع « مختار الصحاح » : ص (٣٩- ب أ س) . (٣) تقول : جَلَا الْسَّــْفَ يَجْلُوهُ جَلَاءً : بكسرَ الجيم والمد ؛ إذا صقله وأزال الصَّدَأ عنه . راجع «كتاب إسفار الفصيح » (٧/١ ه ٥) . (٤) تقول : جَلَا الْــقَوْمُ عَنْ مَـــنِـــازِلـــهِمْ يَـــجْـــلُونَ جَـلَاءً ، بفتح الجيم والمد ؛ إذا زالوا عنها ، وارتحلوا وخرجوا منها إلىٰ غيرها ، فهم جَالُونَ ، وأَجْلَوا أيضاً يُجْلَوْنَ ، بضم الياء إجْلَاءُ : بمعناه ، فهم مُجْلَوْن . راجع المصدر السابق (٨/١ ه ٥). (٥) جَلَاهَا جِلْوَة : « جِلْوَة » علىٰ زنة « فِعْلَة » بكسر الجيم ، أي كشفها وأظهرها لزوجها ، فهي مَجْلُوّة . راجع المصدر السابق (٧/١) . ٥ (٢) في « ب » و « ج » و « المشروحة » : الأوْطَان . (V) في « ب » : « وَغَارَ عَلَيْك يَاهندُ » ولايستقيم مَن جهة الوزن . (٨) في « د » و « المشروحة » : سَائرٌ .

وَغَـارَت الْعَـيْنُ تَـغُـورُ من ضَـنَـنْ أَوْ غَــيْـر ذَاكَ وَغُــؤُوراً قُــلْ هُــنَا غَـيْراً ، وَقُــلْ غــيَاراً آيْ يَمــيـرُهُمْ وَغَــارَ زَيــْـــدٌ أَهْلَـــهُ يَغـــيـرُهُمْ وَكُلَّ مَا يُحْتَاجُ ، وَهْيَ الْميرَهْ وَجَلَبُ الْقُــوت يُسَـمَّىٰ الْـغـيـرَة وَقَـٰدْ أَغَـٰارَتْ حَـيْـلُـنا عَلَـىٰ الْعدَىٰ إغَــارَةً وَغَـــارَةً ، وَهُـــمْ سُـــدَىٰ (<sup>٤)</sup><br>إِعَـــارةً أَحْـكَـــــمَ مـــنْــهُ الْفَـــتْلَا وَجَسَاءَ وَهْدوَ قَسَدْ أَغَسَارَ حَسِبْلَا وَذَا أَبَّ إِنَّيْتَ خَذَ أَبُدَّوَّتُ مَدَّ وَذَا أَخٌ ظَــاهــــــرَةٌ أُخُـوَّتُـــــــة وَذَلِكَ ابْسُنٌ بَسِيِّسِينُ الْسُبَسُفُ وَّهُ وَأَمَـــــةٌ بِيِّـــــــنَـةُ الْأُمُـــــوَّة وَذَاكَ عَـنْ لَمْ بَسْسِيِّينُ الْعُمُومَسْسَهْ وَتسْلُكَ أُمٌّ كَسْرُمَسْتُ أُمُومَسْهْ وَالْخَالُ أَيْضَـاً بَـيِّنُ الْخُؤُولَـة وَابْسُسْنُ الْفُعُولِيَّةَ والْفُعُولَسَهْ للْعَــبْد وَالْـغـُــــلَام ثُـــمَّ الـــرَّجُل وَقس عَلَـىٰ هَــٰـــٰذا الْمــثَال وَقُــل (٦) ضَــَـني : الضَّــنَيٰ مرض ملازم ، ويقال داء مُخَامر ، كُــلَّمَا ظُنَّ أنه بريء نكس . يقال : ضني فلان ضنىً شديداً ، وهو ضن . راجـع : « أسـاس البلاغة » : ص (٢٧٢– ض ن ي) و « المصـباح المنير » : ص (١٣٨– ضني) ، والمراد بالعين هنا : الباصرة . (٢) بنقل فتحة الهمزة إلىي التنوين . (٣) سُدئ : أي مُهْمِلُون . راجع <sub>((</sub> أساس البلاغة <sub>))</sub> : ص (٢٠٧– س د ێ) . (٤) الألف في هسذا الموضع للإطلاق . (٥) من البناء .

جَارِيَـــــةٌ بَيِّــــــنَـةُ الْجَــــــرَاء ﴿ أَوِ الْبَجْرَايَـٰةِ لِعَيْـٰنِ الرَّائِمِ﴾ {وَصَحَبَهُمْ إِيكَسَافُهَا لَطَافَسَهُ وَهْسَىٰ الْوَصِيدِ مِسْمَسِيدَةً وَالْمَوَصَيَافَسَةً } تَلْسِيهِمَاْ ۢ وَلِسِيدَةٌ قَسِيدٌ زَادَت عَلَـــىٰ الْـوَلِـــيــديــَّـة وَالْـــوَلَادَة (1) و (٢) الْجَرَاء بفتح الجيم ـ عند البصريين ، ويرثى الكوفيون كسرها ـ هي الظاهرة الحداثة والصِّبَا ؛ كما في « تصحيح الفصيح وشرحه » لابن دُرُسْتَوَيْـه : ص (٢٠٨) و « التلويح » للهرويّ : ص (٣٢) . وقد حذف الشيخ قول الناظم : « وَهَسْذُه قَدْ جَلَسَتْ إِزَائي » لأنه كلام لايضر حذفه ، أراد أن يتوصل به إلىٰ وصف الجارية بالجرّاء ، فجعل الشيخ تتمة البيت الذي هو عجزه صدراً وأكمله بما فات أن يذكره الناظم وهو « الْجَرَايَــــة » وأصل البيت هــُـكذا : وَهَــــــــــــــــده قَــــــدْ جَلَسَـــــتْ إِزَائِـــــــي<br>(٣) في الأصل قوله : جَارِيَــــــــةُ بَيِّـــــــــنَـةُ الْجَــــــــرَاء وهذا البيت من بحر السريع ، واَجتمع في قافية مصراعيه ساكنان ، لذا أصلحه الشيخ بتمَامه . وقد جاء في « الفصيح » ص (٢٨٢) : « وَوَصيفَةٌ بيِّنةُ الْوَصَافَة وَالْإِيصَاف » أي : هي الجارية التي تخدم ، أي ألهــا صــحيحة الحدمة ، ويقال للغلام :وصيف قال الخليل والفراء : وَصُفَ الْغُلَامُ ، وَأَوْصَفَ الغلَامُ والجاريةُ أيضاً إذا بلغ كل واحد منهما أن يوصف بذلك ، وتوصَّفْتُ وَصيفاً وَوَصيفَـةً : اتخذته ،كقولك : تـَسَـرَّيـْــتُ . والإيصاف مصدر ، والوصافة لامصدر له ، مثل الفَراسة في الخيل . راجع <sub>((</sub> إسفار الفصيح <sub>))</sub> للهرويّ (٩/٦/١ ه) و <sub>((</sub> شرح فصيح ثعلب <sub>))</sub> (٩/٨٨/١) و <sub>((</sub> أساس البلاغة <sub>))</sub> : ص (٥٠١هـــ ف ر س) وكلاهما للزمخشري . (٤) قوله : « تَسَلِيهِمَا » راجع لـــ « الـــجارية » و « الوصيفة » ومـــعنى تليـــهـــما : تقرب منهما ؛ من وليه إذا قرب منه والوليدة الأمة ؛ هذا الأكثر من إطلاقها ، وجمعها ولايد وقد تطلق علىٰ الصبيَّة الصغيرة أيضاً ، وعلىٰ المولودة ساعة وضعها . راجع شرح ابن الطَّــيِّب : الورقة (١٨٢/ أ) . (٥) مراد الناظم رحمه الله تعالىٰ بقوله : « ... قَدْ زَادَت ... عَلَىٰ الْوَلِيدِيَّــة وَالْوَلَادَة » : جاوزت وقت الوَليديَّة والوُلادة الدَّالَّتين عليٰ الصغر ، أي شَبَّتْ . راجع المصدر السابق (٢٨٦/ ب) بتصرف يسير .

وَشَــيْـخُــهُــمْ قَــكْ شَــفَّـهُ تَـشَــيُّخُ شَــــــيْخُوخَةٌ شَــــــيُوخَةٌ وَشَـــــيَخُ ﴿ كَسَلَاكَ شَسَيْخُوخَتَّمَةٌ تَـَشْـَــِيخُ فَمَسَارَ لَايُسْجُرِي وَلَايِسْسِيخَ ﴾ وَإِنَّمَــــا غَذَاؤُهَـــــا الْعَجُــــوذُ لَهُــمْ عَجُــوزٌ ضَــرَّهَـا تَــعْجــيزُ وَالْأَيْسْمَـةِ ، اغْـتَدَتْ بِلَلا حَمــِم وَأَيِّسَــــمٌ بَيِّـــــنَـةُ الْأَيْـــــوم أَعْني الَّتي لَيْسَ لَهَـا مـن بَـعْــل وَالشَّـيْخُ عِنِّـيـنٌ ضَـعيفُ الْـفـعْــل (1) في «ب» و « ج» و « المشروحة » : التَّكْسَيُّخ . (٢) من «ب» و «ج» و « المشروحة » وهي في موضع « شيخوخة » في « أ » و « د » ، أي لم ترد فيهما . (٣) لم يذكـر الـناظم هـــْـــذين اللصــدرين اللذيــن أضــافهما الشــيخ ، وهمــا مــع ماذكـر الـناظم مــن المصــادر في « الفصيح » : ص(٢٨٢)حيث قال:« وَشَيْخٌ بيِّنُ الشَّيخُوخَة والشَّيْخُوخيَّة والشَّيَخ وَالتَّشْيخ والتَّشْيخ » . وزاد الناظم « شُـيُوخَة » كما في « أ » و « د » وهي صحيحةٌ لغة . راجع « تاج العروس » (2/٥/٤- شيخ) . (٤) في « ب » و « ج » و « المشروحة » : السَّعْجيزُ . (٥) ماتضـمنه هـذا البيـت مما زاده الناظم ، إذ لم أجد مصدر « تعجيز » في طبعة « الفصيح » المحققة ، وشروحها المطبوعة التي بين يديّ . وأمَّــا قولـــه « وَإِنسَّمَــا غَذَاؤُهَــا الْعَجُوزُ » فلعله أراد السمن أو الأرنب ، وقد ذكر الـمجد في « القاموس » زهـاء ثمـانين معنىً لـ ٫٫ العجوز <sub>››</sub> وزاد عليها الزبيديّ في ٫٫ التاج ›، زهاء سبعة وعشرين ا<sup>س</sup>ماً ، وأورد قصيدة نادرة جمت هذه المانـي لـ <sub>«</sub> يوسف بن عمران الحلبـيّ » . راجع المصدر السابق ( ٩٢/٨-٩٥- عجز ) . (٦) في « ج » : وَأَيْمَةُ غَدَتْ . و « اغْـتَدَتْ <sub>»</sub> بـالغين المعجمـة ، افتعلت ، من غدا ، أي صارت بلا حـميم ، والحميم هو الصديق ، عبّر به عن الزوج هنا . راجع « شرح ابن الطَّـيِّب الفاسيّ » : الورقة (٢٨٧/ ب) .

مُبَيِّنُ السُّعْبِينِ وَالْعِنِّينَـهُ فَتَفْسُلُهُ لَمَنَا بِنَاءَ مَهِينَنَهُ وَقُــلْ مــنَ اللِّــصِّ وَدَعْ نظَامَهَــٰاْ هـيَ اللَّصُوصِــيَّـةُ وَافْــتَحْ لَامَهَــا وَهْيَ الْخَصُوصِيَّةُ منْ خَصَصَتْ بالشَّيْءِ زَيْـــٰداً فَـَادْرِ مَا نـَصَصْتُ وَقُلْ مِسْ الْخُرِّ كَلَّاكَ وَافْتَح هِمِيَ الْحَسِرُورِيَّةُ قَسِوْلُ الْأَفْصَــٰجْ وَقَـٰدْ أَتَـٰتُ مَضْــمُومَـةً مَـقـيـسَــهْ وَهْدِيَ الْمُرُوسِيَّةُ وَالْمُرُوسَـةُ إِذَا عَنَيْـــتَ فَارســــاً ذَا فَــــرَس وَهْــيَ الْفِراسَـــةُ مـــنَ الـــتَّـفَـرُّس وَقَــدْ حَلَمْــتَ فــي الْمَــنَامِ حُلْمَــًا وَحَلُسِمَ الْعَسَامِلُ عَسِنكَ حِلْمَسَا يَحْلُمُ وَالْحَالَمُ مِئْلُ الْفَاعل للسنَّـوْمِ وَالْحَلْــيمُ ضَــدُّ الْجَــاهل وَحَلَّـــمَ الْأَدِيـــــمُ فَهْـــوَ يَحْلَـــمُ ثَقَـــبَهُ الـــــدُّودُ وَذَاكَ الْحَلَـــمُ (١) قوله : « وَدَعْ نظَامَهَا » أي نظام اللصوصية أي اترك طريقة اللصوصية وخل سبيلها ، والنظام هنا المراد به السيرة والعادة راجع شرح ابن الطَّيِّب الفاسيّ : الورقة (٢٨٩) . (٢) يشير بقوله : « قَولُ الْأَفْصَحِ » إلىٰ ماسبق من الَّلصُوصيَّة والْخَصُوصِيَّة وَالْحَرُورِيَّة . قال ثعلب في « الفصيح » كما في « كتاب إسفار الفصيح » (٥١٨/١) : « والفتح في الَّلصُوصِيَّة والخصُوصيَّة وَالْتَحَرُّورَيَــةُ أَفْصَحُ ، وقد يُضْمَمْنَ » . واعترض ابن ذُرُسْتَـوَيـْــه علىٰ هــْــذا في كتابه « تصحيح الفصيح وشرحه » : ص (٢١٧) فقال : « وكان يجب أن يقول : الضم أفصح ؛ لأنه أقيس علىٰ مابـيَّـنَّا ، وقد أشار الناظم إلىٰ هــٰـذا بقوله : <sub>((</sub> وقد أتت مضمومة مقيسه <sub>»</sub> والحامل لهذا التعليق هو ألا يفهم أن كلام الناظم متعلق بلفظ الحرورية فقط . (٣) يجوز فيه الوجهان : ضم الحاء واللام ، وضم الحاء وإسكان اللام ، قال ثعلب ــ كما في شرحه <sub>‹‹</sub> كتاب إسفار الفصيح » : (١٩/١٩م) ـ : « وَتَقُولُ : حَلَمْتُ فِي النَّومِ أَحْلُمُ حُلْماً وحُلُماً » . 

**Barbara**<br>Kanadarah

بِالضَّــمِّ وَالْـفَــِتْـحْ مــنَ الطَّــلَاقِ وَطُلقَتْ طَلْقاً فَهَلْ من رَاق وَالطَّلْدِقُ هَــْـــلَاا وَجَــعُ الْــوِلَادِ وَطَلُّـــقَ الْوَجْـــهُ لِمِشْـــٰلِ بَـــادِ طَادَقَـةً فَهْــوَ طَلِــيـقُ الْوَجْــهِ وَطَلْقُـهُ لَـيْسَ لَـهُ مِــن نَجْــه وَأَطْلَــقَ الْـيَدَ بِـخَــيْرِ وَطَلَــقْ جَادَ ، وَقَالَ رَاجِزٌ مِنْـهُـمْ صَدَقْ أَطْلَقَ يَدَيسُكَ تَسْفَعَـاكَ يَارَجُلْ بالرَّيْتْ مَـا أَرْوَيْـتَـهَـا لَا بِـالْعَجَلْ وَبَسَعْشَهُمْ يَرُوِي بِوَصْلِ أَلِيفٍ وَضَمٍّ لَامٍ وَهُوَ ٱطْلُسِقْ فَاعْرِفِ وَيَؤْمُــنَـا طَلْـــقٌ بِـغَــَيْـرٍ قُــرٍّ وَغَسِيْسٍ رِيسِــحِ وَأَذِيَّ وَضُــــوٍّ وَلَسِيْلَةً أَيَنْضَبَأَ كَتَذَاكَ ظَلْقَتُ سَـاكِـنَــةُ اللَّامِ كَـمشْلِ حَـلْقَـهْ وَقَـرٌ هَــٰـــٰذَا الْـيَـومُ فَـهْــوَ قَــرٌ وَالْقَــرَّةُ الْــبَرْدُ كَــذَاكَ الْقُــرُّ وَلَسَيْلَةٌ أَينْضَبَّأَ كَسَذَاكَ قَسَرَّةً وَجَسَاءَ مِسْنَهُ فَسَاعِلٌ يَاقُسْتَرَهْ (١) في « ب » و « ج » و « المشروحة » : بالْفَتْح وَالْضَّمِّ . (٢) من الـرُّقـيا ، وهي تعويذ المريض بالله تعالىٰ . (٣) في « ب » و « ج » و « المشروحة » بِمِيشْرٍ . (٤) الشَّجْـهُ : استقبالك الرجل بما يكره ، وردك إياه عن حاجته ، أو هو أقيح الرد . راجع « القاموس » : باب الهاء ، فصل النون ، ص (١٢١٩) . (٥) هـنـذا البيت من شواهد الفصيح ، راجعه في النسخة المحققة : ص (٢٨٤) وهو في عامة شروحه المطبوعة و « في الجمهرة » لابن دريد (٤٢٥/١) و (٩٢٢/٢) وغيرها ، ولم ينسبه أحد لقائل . (٣) في « ب » و « ج » و « المشروحة » : زَوَىٰ .

مِن تَحْتِـهَا إِذَا اعْتَـبَـرْتَ قَـرٌهْ ۖ وَالْمَـثَلُ الْمَشْـهُورُ : هَــْــــٰدي حرَّهْ مَعْــنَـاهُ أَنَّ يَـوْمَــنَـا اسْــتَـحَـرًّا وَيَوْمُـــنَـا حَـــرٌّ يَـحـــرٌّ حَـــرًّا وَإِن تـُـــــــردْ حُـــــرِّيــَـةَ الرَّقـــــيق فَقُــلْ يَـحَـرُّ قَـوْلَ ذي تـَحْـقـيـق بِالْمُقْتِحِ وَالْكَسْرِ ، عَمَلَيْه أَنشَدَا ﴾ خُسوِّيَّسةً﴿كَسِيدًا حَسوَارٌ وَزَذَا وَلَاعَسَــِــقٌ مِـنْ حَـِرَارِ الــسَّـادَةُ ﴾ ﴿ مَسَارُدٌ تَسَعِرُويِسِجٌ لَسَهُ شَسْهَنَادَهُ مَسخَسْلَسَهُ، وَجَسَمَلٌ ذَلَــــولُ ﴾ ﴿ وَرَجُسُلٌ ذَلِسِيسِلٌ ٱلْسَكَسَيْسِولُ (١) المثل الذي ذكره هو في « مجمع الأمثال » للميدانـيّ (١/ ٣٥٠) برقم (٢ ٤ - ١) وقد شرحه الميدانـيّ بقوله : « الحـرَّةِ : مـأخوذة من الحرارة ، وهي العطش ، والقرَّة : البرد ، ويقال : كَسَرَ الْحرَّةَ لمَكَان الْقرَة ، قالوا : وأشد العطس مايكون في يوم بارد » . ويضرب هذا المثل لمن يظهر خلاف مايبطن . راجع « تاج العروس » (١/٢٦٣- حرز) . (٢) السَّـتَـحَـرٌ : اشتد حِره ، مثل قولهم : استحر القتل في بني فلان ، أي اشتد . راجع المصدر السابق (١/١٨/٦- حرر) . والألف في هشذا الموضع وفي (٣)و(٤) للإطلاق . (٥) نظم الشيخ معنى الشاهد الذي استشهد به ثعلب <sub>((</sub> يَحَرُّ حُرَّيةٌ وَحَرَاً <sub>»</sub> وهو قول الشاعر : َ فَمَــــارُدَّ تَـــــزُويجُ عَلَــــيْه شــــــهادَةٌ وَلَارُدَّ مــــنْ بَعْــــد الْحَـــرَار عَتــــيقُ وهـو في « الفصـيح » ص ( ٢٨٤) وفي « معـاييْ القـرآن » للفـراء (٢ / ٩٠) وفي « اللسـان » و « الـتاج » وغيرهما من المعاجم في « حرر » . (٦) لما أضـاف الشـيخ مصـدر « حَرَار » ونظـم معـنىٰ الشـاهد عليه ، حذف بقية البيت ونظم لفظي « ذليل » و « ذلول » في بيت مفرد كما ترين فأغني عن قول الناظم : حُـــــــوِّيةُ وَرَجُــــــــلِّ ذَلِــــــــيلُ ۚ وَجَمَـــــــلِّ وَغَـــــــيْرُهُ ذَلْــــــــولُ والذَّلـيلُ ضــد العزيز ، وهو الْهَيِّينُ و «الذَّلُ » هو الـهوان ؛ لـهـنـذا قال الشيخ «مَحَلَّهُ الْكَـيُّولُ » **MARGARAHAM IA RAHAMARAHAMA** 

وَاللَّذُّلُّ في الْمَـرْكُوب وَالْمَذَلَّــة فِي السَّاسِ وَالسُّلُّ مَعبًّ وَالذَّلَّـهُ وَأَنستَ نَشْـوَانُ عَـظـيمُ النَّشْـوَهْ وَأَنَسْأَ نَشْسِيَانُ شَسْدِيدُ النِّشْسِوَٰهُ فَأَنِستَ لَا تَسْبْغِي سِوَىٰ الْمُسَدَام وَأَنَــــــا بالْأَخْـــــبَارِ ذُو غَـــــرَامِ مِسن شِسِينُمَتي تَسَبُّعُ الْأَخْبَارِ وَسَــمْـعُـهَـا مِــن طَــارِقْ وَطَــَارٍ وَالْأَصْلُ في النَّشْيَانِ وَاوٌ يَافَتَـىٰ لَــٰكتَـٰهُ بِالْـيَـٰاءِ لِلْـفَـرْقِ أَتَـــیٰ وَقَـدْ قَرَيــْـتُ الطَّـيْفَ أَقْـرِيه قـرَىٰ فَإِنْ فَتَحْتَ الْقَافَ مُدَّ الْمَصْدَرَٰا وَقَـٰدْ قَرَيـْـتُ الْمَـاءَ فـي الْحـيَاضِ أَقْرِي قِرئَ وَالْقَرْوُ فِي الْأَرَاضِي و « الْكَـيُّول » هو مؤخر الصف ، ومنه يقال للجبان : قام في الكيُّول . راجع <sub>((</sub> أساس البلاغة <sub>))</sub> ص (1 + ٤- ك ي ل) . وجاء في رجز لـ <sub>«</sub> أبـي جندل : سمَاك بن خَرَشَة <sub>»</sub> رضي الله عنه أنسسا المسذي عساهَدَ نسسي يخلسيلي وَتَسْخَسْسَنُ بِالْسَّسْفَحِ لَسِدَىٰ النَّحْسِيل أَلاَّ أَقْسَــومَ الدَّهْــــوَ فــــي الكَــــيُولِ أضــــــــوب بســــــــيف الله والرَّسُــــــــول راجع « السيرة النبويّة » لابن هشام (١٠٠/٣) . (١) في « ب » : والمشروحة : كَذَاكَ . (٢) في «ج» : وَأَنتَ . (٣) الْقُلَالُمُ : من أسماء الخمر . (٤) في « ب » و « ج » و « المشروحة » : قَمَاطِن . (٥) قوله : « طَارِقٍ وَطَارٍ » الطارق هو من جاء ليَلاً ، والطاري : من طراً ، أي جاء من بلد بعيد فجأة . راجع «مختار الصحاح» : ص (٣٩١- ط ر ق) و « أساس البلاغة » : ص (٢٧٧- ط ر أ) . (٦) في « ب » و « ج » و « د » : وَإِنْ . (٧) أي تقول : فَرَيْتُ الطَّيْفَ أَقْرِيهِ قِراءً . راجع « كتاب إسفار الفصيح » (٢/١٩٣١) .

وَأَنتَ تَتَقْرُو الشَّيْءَ أَيْ تَتَتَّبَعُ وَفَسِي سَسْوَاهَا وَهُسْوَ التَّتَسَبُّعُ شَــــفَّا وَشَـــفَّ ثَوْبُـــــهُ يَشـــفُّ وَشَـــفَّــهُ سَــــقَـامُـلُهُۥ يَـشُـــفُّ أَيَّ شُــفُـوف وَهْـــوَ أَلاَّ يَسْـــئُـرَاْ مىن رقَّـة مَـا تَـحْـتَـهُ فَهْـوَ يُـوَىٰ ا<br>أَزْبِــــدُهُ زَبــْـــداً فَهَـــلْأَرْضَــيْـتُـهُ وَقَـٰدُ زَبَـٰدتُ الْمَرْءَ أَيْ أَعْـطَيْـتُـٰهُ وَإِنَّمَـــا أَرْبُــــدُهُ وبالضّــــمّ أُطْعِمُـــهُ الــــزُّبْدَ فَكُـــن ذَا فَهْـــم نسْبَةَ نَسَّـَابٍ فَـنغْمَ النَّسَـبُ وَقَـدْ نــَسَـبْتُ هَــٰــؤُلَاء أَنسُـبُ يَـنسـبُ وَالـنَّسـيبُ فـي الْأَبْـيَاتِ وَلَسَسَــبَ الشَّـــاعرُ بِالْفَـــتَاة أَن يَصفَ الْفَسْتَاةَ بِالْجَمَسَالِ وَنَــفْسَـــهُ بِالْحُـــبِّ وَالْبَـلْــبَال وَشَــبَّ أَيْ تَـرَعْــرَعَ الْغُــــلَامُ يَشـــــــُّ بالْكَسْــــــــــر وَلَامَـــــــلَامُ وَهْبِيَ الشَّسْبِيِبَةُ أَوِ الشَّسْبَابُ وَيُسكُسرَهُ الشَّسبيبُ وَالشَّسبَابُ في الْخَيْـل وَهْـوَ أَنْ يَشـبَّ رَافَعَا يَدَيسُه حَــتَّىٰ قَـــد تــَــرَاهُ وَاقْعَـــاْ أَشُـــبُّــها شَـــبَّاً وَقُـــلْ شُـــبُـوبَـا وَقَىدْ شَبَبْتُ النَّارَ وَالْحُرُوبَاْ (١) في « ب » و « ج » و « المشروحة » : سَقَمُهُ . (٣) في « ج » : فَقَلاً . (٤) يقـال : شَـبَّ الفـرس يشـبُّ شبَاباً وشَبيباً ؛ فهو شابٌّ : إذا وقف علـنى رجليه ، ورفع يديه جميعاً ، وإذا كان هذا الفعل من عادته ؛ قيلٌ فرسٌ شَـُبُوبٌ ، بفتح الشين ، وهو من عيوب الخيل . راجع «كتاب إسفار الفصيح » (١/٢٤م ) و «كتاب الخيل » لِأبـي عُـُبَيدة ، ص ( ٢٦٤ ) . @@@@@@@@@@\\\@@@@@@@@@@@@@@@@@@@@@@@

وَسَحَّتِ الشَّـاةُ تـَســحُّ فَـافْهَمُوا سُـحُوحَةً أَيْ سَـالَ مـنْـهَا الدَّسَــمُ وَابِسْنِ لَـهَـا اسْـمَ فَاعل من سَـحُّـا بِهَــيْـرٍ هَــاءِ فَـكَـــِذَاكَ صَـَــحًّـا وَسَحَّ أَيْ صَبَّ ، كَـذَاكَ الْمَطَـرُ يَسُـحُّ سَـحًّا جَـاءَ هَــْــلَاا الْمَصْدَرُ وَأَنتَ قَدْ أَعْرَضْتَ عَنِّي تُـعْرضُ وَذَلكَ الْإِعْرَاضُ عِنْدِي مَسْرَضُ وَعَسِرَضَ الشَّسيِّءُ لَسِهُ إِذَا بَسِدَا كَـذَاكَ إِعْـرَاضٌ وَأَعْـرِضْ أَبــَـدَا وَقَا عَرَضْتُ الْجُندَ وَالْكَتَابَا أَعْسِرِضُ وَالْجارِيَــةَ الْكَعَابَـــٰلُ أَعْرضُــها عَـرْضـــاً عَلَـــىٰ الْمَبـــيع فَأَرْعَـنِي سَـمْعَ فَـــتَــِّيَ سَــمِيع وَأَنستَ قَسدْ عَرُضْستَ أَيَّ عسرَض تــــعْرُضُ أَيْ ضَخُمْتَ يَا ذَا الْعَرَضُ وَمَا الَّذِي يَعْرِضُ زَيْسًا لِكَذَا بِالْكَسْرِ قِيلَ وَالْمُصِيبُ مَنْ حَـٰذَا (١)و(٢)و(٦)و(٧) الألف في هـنــلمه المواضع للإطلاق . (٢) أي تقول : « شَاةٌ ساحٌ » ولايصح أن تقول « ساحَّـة » . (4) الكاف ساقطة من « ب » . (٥) في « ب » و « ج » و « المشروحة » : إغرَّاضاً ، وكلا الوجهين صحيح . (٨) العَرَض : بفتح العين والراء ، يطلق عليَ معانٍ عدة ، ولعل مراده هنا \_ والله أعلم \_ حطام الدنيا وماكان من مال ، قل أو كثر ؛ لأن عِـرَضَ الجمــم ينشأ في الغالب عن التنعم بالمال ، ويمكن أن يكون أراد ما يعرض للإنسان من طمع فيما لايدوم من عرضها الزائل ، أو ما يعرض له من مرض ونـحوه . راجع شرح هــْـلم المفردة في « القاموس » : باب الضاد ـ فصل العين : ص (٨٣٣) ، وفي « ب » و « ج » و «المشروحة » فَاعْرُض ، والتتميم بقوله « يَاذَا الْعَرَض » أبلغ . (٩) أي مالذي يُعَرِّضُهُ لـهـــٰذَا الأمر ، ويوقعه فيه . راجع : « كتاب إسفار الفصيح » (٥٣٨/١) و « شرح فصيح ثعلب » لابن الْمُحَبَّان : ص (١٨٢) (١٠) حَذَا : من احتذىٰ بمثله ، إذا اقتدىٰ به في أمره . راجع «تاج العروس » (١٩/١٩٢- حله).

خسالَافُسْهُ وَكُسْلٌ وَاد عسوْضُ وَالطُّـولَ قَــدْ عَرَفْـتَـهُ ، وَالْعَــوْضُ ممَّــٰا تَـــذُمُّ عرْضَــهُ أَوْ تَـَحْـمَــدُهْ وَالْعِرْضُ في الْإِنسَانِ قِيلَ جَسَدُهُ وَالسرِّيحُ وَالْكُسلُّ لَسهُ حَقسيقَهْ وَالسَّفْسُ وَالْآبَاءُ وَالْخَلْقَهُ أَيْ لَيْسَ للْقَادح فيه مَقْــدَحُ وَهْوَ نَسَقَـيُّ الْعَرْضِ حِينَ يُمْدَحُ فِي الْـعُـمْرِ مِن دُنـْـيَـا حَكَاهَا فَـيُّ وَالْعَسرَضُ الَّسلي يَسنَالُ الْحَسيُّ وَالْعُـرْضُ إن شـئتَ بضَـمِّ الْعَـيْن نــَـاحــيَــةُ الشَّـــيْء بـغَــيْـر مَــيْـن مُسلِّسة ـ تَى عَلَىٰ الْإِنَاء كَالْغطَاء وَالْعُسُودُ مَعْرُوضٌ عَلَــىٰ الْإِنَـاء فَخْلَيْــه وَهْـوَ جَــالسَّ بَــيْنَ اِلْمَــلَا وَحَـبَّلَـٰٓا الْحُسَــامُ مَعْرُوضـــَاۚ عَلَــىٰ وَقَــادْ شَــحُــمْــتَ بَــغــدَنــَــا شَــحَامَهْ وَقَسِدْ لَحُمْسِتَ يَافَسِتَىْ لَحَامَسِهْ وَمَسْتُلُّهُۥ فَسِي وَزْنِسِهِۦ لَحِسِيمُ أَيْ صرْتَ ضَخْماً وَالْفَتَىٰ شَحِيمُ وَقَــدْ لَحمْــتَ يَــافُــلَانُ تــَـلْـــحَمُ وَقَــدْ شــحمْتَ يَــافُــلَانُ تـَشْــحَمُ (١) في « ب » و « ج » و « المشروحة » : إمَّا . (٢) حَكَاهَا فَيُّ : شابِـهها والْـفَـيُّ : معروف ، وهو الظل الزائل .  $\cdot$  في «ج $\rightarrow$  : يَاصَاح $\cdot$ (٤) الْمَـيْنُ : الكذب ، وجمعه « مُيُون » وقد تقدم شرحه في التعليق عليٰ البيت (١٥٥) . (٥) في « ج » : وَجِئَتُ . (٢) في «ب» و «ج» : مَعْرُوضٌ . (٧) في « ب » و « المشروحة » : وَهْـوَ قَساعِدٌ .

تُسريدُ قَسدُ قَرمْستَ وَهْسوَ الْقَسَرَمُ إلَيْهِ حَسَا ، وَشَحْسُمٌ وَلَحْسُمُ وَشَحَمَ الْأَصْحَابَ فَهْوَ يَشْحَمُ وَلَحَــمَ الْجِــيرَانَ فَـهْــوَ يَلْحَــمُ أَيْ أَطْعَــمَ الشَّـحْمَ فَـذَاكَ شَـاحمُ وَأَطْعَــمَ اللَّحْــمَ فَلَذَاكَ لَاحِـمُ وَأَشْحَمَ الْإِنسَانُ فَهُسوَ مُشْحِمُ وَأَلْحَـــمُ الْإِنسَــانُ فهْــوَ مُلْحـــمُ فَاحْفَظْهُ حفْظاً لَا تِقَــسْ عَلَـيْهِ تَبِعْسِنِي إِذَا مَاكَسِفُرَا لَسِلَيْسِيهِ وَذَلكَ الْمُنصَلُّ قَدْ أَحْدَدَتُّ مُ أَشَــــدَّ إحْــــدَاد وَقَـــدْ حَدَّدتـــّــهُ فَهْرٍ حَديسةٌ وَحُسدَادٌ قَساطعُ وَنَسَطَسوي أَحْدَدَتْسَسةُ يَاسَسِيامِعُ إلَــيْكَ إحْــدَاداً وَقَــدْ حَــدَدتُ خُسِدُودَ تبِلْكَ السِدَّادِ شُمَّ عُسِدتُ أخُذُّهَـــا حَـــدَّاً وَحَـــدَّتْ هــــندُ لأجسل مَسونت بَعْلهَا تَحُسْدُ (١) اَلْقَرَمُ ، محركة : شدة شهوة اللحم . راجع « القاموس » : باب الميم ، فصل القاف : ص (١٤٨١) . (٢) في « ج» كَـأَلْحَمَ . (٣) الْـمُنصَـٰلُ : بضم الميم وإسكان النون ، وضم الصاد وفتحها : السيف . راجع « مختار الصحاح » : ص (٢٦٣- ن ص ل) . (£) في <sub>((</sub>بي) حَدَّدتشَهُ. (٥) في « ب » و « المشروحة » : جَرَّدتَّــهُ ، وفي « ج » : جَوَّدتَهُ . وقد فرق ابن دُرُسْتَوَيْه بين ٫ أَحْدَدتُ <sub>›</sub> و ٫ حَدَّدتُ <sub>›</sub> في <sub>«</sub> تصحيح الفصيح وشرحه <sub>»</sub> : ص (٢٣٩) فقال : « أحددت السكين إحداداً ، معناه جعلت لها حرفاً وطرفاً ، وهو ما يرقـق منها ؛ لأنه منقول من السكين إلىٰ غیرها وقد یقال : حَدَّدتٌــهمـا ، بالتشدید تحدیداً ؛ إذا أكثرت وبالغت ، و ﴿ الإحداد ﴾ هو مصدر أحددت و ر التحديد ، هو مصدر المشدّد ـ أي حدَّدتُّ ـ والفاعل ها مُحدَّ ومُحَـدِّدٌ ».

زَينَـتَـهَا وَطيبَـهَا لَمَـا وَقَــعْ وَقُلْ تَحِمْدُ وَالْحِدَادُ أَنْ تَسْدَعْ أَوْ فَاعلُ ۚمنْ غَيْرِ هَاء تَلاْخُــلُ وَقَـٰدُ أَحَـٰدَّتْ فَـهْــىَ إِمَّـا مُـفْـعــلُ زَيـْــــد أَحـــدُّ حـــدَّةَ لَمَّــا غَـــلاً ۖ وَأَنَــا قَــاْ حَدَدتُ منْ غَـيْـض عَلَىٰ وَقَــا ْأَحَــاَلَ فــى الْمَكَــان حَــوْلَا وَإِن تَقُــلْ حَـدًّا أَجَــدتَ الْقَــؤلَا أَتَـــَــىٰ عَلَـــيْـه حَـوْلُـــهُ يَـــارَجُلُ أَقَــامَ حَــوْلاً وَأَحَــالَ الْمَـــنـزلُ بَيْسني وَبَسِيْنَ الشَّسِيْءِ ثُسِمٌ زَالَا مَصْـــــــــدَرُهُ إحَالَـــــــــةً وَحَــــــــالاً وَإِنَّمَـا يَسْبُغِي بِسِلاَاكَ بَيْنَـتَا يَخُولُ حَـوْلاً بِسَاللُّخُولِ بَيْنَــنَا وَحَالَ عَنْ عَهْدي وَلَسكن لَمْ أَحُلْ وَالْحَنُولُ قَدْ حَالَ حُؤُولاً أَيْ كَمُلْ وَالسَّخْلُ أَيْـضــاً وَحــيَالاً فَـــقُل وَحَالَـت الـنَّـاقَـةُ أَيْ لَـمْ تـَحْــمل إِحَالَـــةً بِـــالدَّيْنِ مُــــدْ زَمَـــان وَقَـــدْ أَحَلْـــنَـاكَ عَلَـــىٰ فُـــلَان (٢) و (٢) مُقْعـلٌ ، أي مُحـدٌّ ، وفـاعل ، أي حـادّ بغـير هــاء لأن هـــْـــذا لايكــون للرجل أي لايجوز أن يقال : مُحدة أو حَادَّة . راجع «كتاب إسفار الفصيح » (٢/١٩ ٥٤) . (٣) في « ج » : عَلا بـالعين المهملــة ، ومعناه ، تكبر واستعلني ، وبالغين المعجمة ، معناه غضب غضباً شديداً كان السبب في هسْدُه الحدة عليه . راجع « شرح ابن الطَّيِّب » : الورقة (٣١٣/ أ) . (٤) في «ب» و « المشروحة » : قولاً ، والألف في هـنـذا الموضع وفي (٦) و(٧) للإطلاق .  $\phi: \phi_0 \stackrel{.}{\leftrightarrow} \phi_1 \stackrel{.}{\leftrightarrow} \phi_2$  . (٨) يېغى : يطلب . ESTRALIS (STRALIS ESTRALIS)

{وَحَسَالَ فَسَي ظَهْسٍ جَسوَادٍ مَسَاهُ أَيَّ خُسؤُول ؛ أَيْ عَسَلًا مَظَافَ} وَالْحَالُ فِي الظَّهْرِ مَكانُ اللَّبُٰدُ مَاكَـانَ لــي مــنْ شَــرْحه مــن بُــدٍّ وَالشَّــيّْةُ قَـــدْ أَوْهَمْـــتُـهُ أُوهمُـــهُ أَسْدِقَطِتُيهُ فَمَسا أَنَبُ أَعْلَمُسُهُ وَقَـٰدْ وَهَمْـٰتُ فـي الْحسَـٰاب أَوْهَمُ لَاثَنِي سَوَاهُ أَيْ غَلطتُ فَافْتِهَـهُ وْاْ فَإِنْ مَضَىٰ وَهْمُكَ نَحْوَ الشَّـْحُجِّ وَقَــدْ أَرَدتَّ غَــيْـرَهُۥ فــي الطَّــيِّ فَقُــــلُ وَهَمْــــتُ يافَـــتَىٰ إِلَــــيْـهِ أهـــمُ وَهْمـــــاً لَا تــَـــزِدْ عَلَـــيْـهِ وَغَلَــطَ الْإِنسَــانُ فــي الْحسَــاب وَغَــذُره ، قُـلْــهُ بِسلاَ ارْتـــيَـاب وَعَلَــتَ الْإِنسَــانُ بِالــتَّـاءِ فَقَـــدُّ فسى كُـــلِّ مَايَحْسُـــبُهُ كَـــذَا وَرَدْ (١) مَاهُ : أيْ أيُّ شيء هو ؟ لعظمته . (٢) في الأصل قوله : وَحَسَّـالَ فَسَي ظَهْــو الْجَسوَاد وَسِسوَاهْ أَيَّ حُسؤُولٍ أَيْ عَسلًا مسنْهُ مَطَساهُ وقد اجتمع في قَافية شطريه ساكنان فأصلحه الشيخ بما ترىٰ . (٣) اللَّبد : بكسر اللام المشدَّدة وإسكان الباء : ماتحتَّ السرج . راجع « تاج العروس » (٢٣٣/٥) . (٤) في « ب » و « ج »و « المشروحة » : عَنْ . (٥) في «ب» و «المشروحة» : فَيَهَا أَلَ . (٦) في «ج» : أَوْ . (٧) في « ب » و « ج » و « المشروحة » : فَماعْلَمُوا . (٨) الشَّيْئُ : بالتسهيل . (٩) فِي الطِّيِّ : أي في الضمير ، وداخلة القلب ، ويقال للضمير « الطَّـوِيَّــة » . زاجع <sub>((</sub> أساس البلاغة <sub>))</sub> ص (٢٨٧– ط و ي) و <sub>((</sub> مختار الصحاح <sub>))</sub> ص (٤٠١– ط و ئ) ﴿ (١٠) فقد : لغة في « فقط » وقد تقدم بيان ذلك في التعليق علىٰ آخر المصراع الثانـي من البيت رقم (٢٩) . (١١) تضمن هذا البيت والذي قبله زيادة <sub>((</sub> غَلطَ <sub>))</sub> و <sub>((</sub> غَلتَ <sub>))</sub> علىٰ <sub>((</sub> كتاب الفصيح <sub>))</sub> إلا ماورد فيه : 

وَهْسِيَ الْعَطِسَيَّةُ بِسوَرْنِ الْقُصْسِيَا وَأَنَـا قَـدْ أَحْـلَيْـتُ زَيـْـداً حُذْيَـا قَطَعْتُهَا كَمشْلهَا وَهْيَ الْحللَا وَقَلاْ حَذَوْتُ النَّعْلَ بالنَّعْل إذَا حـذَاءَهُۥ حَـذَوْتـُـهُۥ فـي الْمَجْـلـس وَالْمَصْـٰدَرُ الْحَذْوُ وَقُلْ إن تـَجْـلس يَحْذيه حَذْيـاً قَـبَّضَ الْمَكَـانَــٰـٰا وَقَصدْ حَسَلَاا لَبَسِيلُكَ اللِّسَسانَــٰا مسَ الْحَليتْ فَإِذَا لَـمْ تَـقْصـلا وَقُـــلْ إذَا حُـنِّتْـــتَ إيــــه أَيْ زِد قُلْـتَ لَــهُ إيــه كَــذَا مُــنَوَّنَا مسنْــهُ حَديـــثاً وَاحــــداً مُـعَـيَّـــنَا وَإِن تَقُسْسُ وَيَـْهَبُّ فَسَذَاكَ رَدْعُ وَإِن تَقُسَــلُ إِيهِـــاً فَسَـٰذَاكَ قَطْـــعُ قَالَ أَبُسُو النَّجْمُ للَيْلَىٰ مَثْلَهُ وَقُــلْ لَـــهُ تَــعَجُّـــباً وَاهـــاً لَـــهُ هسىَ الْمُسنَىٰ لَسوْ أَنـَّــنَــا نـلْــنَــاهَــا وَاهِــاً لِلَــيْـلَىٰ ثُـــمَّ وَاهِــاً وَاهَــا ص (٢٨٦) من قوله : « وَوَهـمتُ في الحساب وغيره إذا غلطت فيه » . ولعل الناظم نظم كلمة « غَلطَ » واستطرد فجاء بكلمة « غَلتَ » وهي لغة في « غلط » ، والله أعلم . (١) و(٢) الألف في آخر المصراعَين للإطلاق . (٣) هــو الْفَضْــلُ بْــنُ قَدَامَــةَ الْعجْلـيّ ، اشتهر بكنيته ، ينتسب إلىٰ بكر بن وائل ، ويعد أبو النجم أشهر المرُّجَاز في زمانه ، وكان يغشيٰ مجالس خلفاء بني أمية كعبد الملك وابنه هشام . راجمع ترجمسته وأخسباره في « كستاب الشسعر والشسعراء » (٢/٢ + ٦٠٩) و « الأغــــــانسـي » . (١٥٧/١٥١-١٧٠) و « الأعلام » (١٥١/٥) . وغيرهمـا، وفي بعـض التســخ « وإهــأ لسَـلْمَني » وفي بعضها الآخر : « وَاهــأ لـرَيــا » وهــْــذه الأســــماء التي أوردهــا الناظم وهي « إيهٍ ، وإيهاً ، ووَيْهاً » أسماء وضعت موضع الأمر والنهيّ ، واستغنوا بـــها عن الأفعال وهي لاتُصَّرف ولاتثنَّىٰ ولاتجمع ، ويدل علىٰ أنـها أسماء دخول التنوين عليها . ولــلهرويّ في « كـتاب إسفار الفصيح » (٨/١ ٥٥٢–٥٥٢) بحث نفيس عن هــْــذه الأسماء يحسن الوقوف = 

وَقَسا ثَلَفْتُ الرَّجُلَيْنِ أَلْلِيثُ صَرْنَـا معـاً ثَـلَاثَـةً لَا أَ ثُـلُـثُ وَقَــدْ عَشَــرْتُ تسْــعَةٌ أَعْشــرُهُمْ بالْكَسْرِ أَيْـضـاً لَاتِـقُــلْ أَعْشْـرُهُمْ وَهَــنـكَــذَا مَـا بَـيْـنَــهَـا منْ عَـدَد إلاَّ حُـروفَ الْحَلْـقِ فَانظُـرْ تَـجــد تَقُّــولُ : قَــدْ رَبَعْــتُهُمْ أَرْبَــعُـــهُمْ وَرْدْ عَلَـــِيْ أَسْـــبَعُهُمْ أَتْسَـــعُهُمْ فَإِنْ أَرَدتَ قَسِدْ أَخَسَدْتُ حَظَّسًا منْهُمْ فَضُمَّ الْعَيْنَ وَاحْفَظْ حفْظَا إِلَّا الَّتِي اسْتَشْنَيْتُ فَهْيَ أَبَسَدَا مَفْسُتُوحَةُ الْعَـيْنِ لِــنَـقْـلِ وَرَدَا عليه ، وما أوردتمّه هو خلاصة ما أردتَّ نقله هنا . وجاء في « ب » و « المشروحة » : « ياليت عيناها لنا وفاها » بدل قوله : « هي المني … » الخ ، غير أنه جاء في النسخة " المشروحة » : يَالَيْتَ عَيْنَنَيْهَا . (١) في « د » : رَجُلَـيْنِ . (٢) لَأَأَثْـلُثُ : بضم اللَّام ، أي لاآخذ ثلث مالهم . راجع : « شرح الفصيح » للزمخشريّ (٣٣٥/١) . (٣) في « ب » و « ج » و « المشروحة » وهو الذي اخترته بدلاً عما في « أ » و « د » فقد جاء فيهما : عَشَرْتُ عَشْرةً ويؤيد مااخترته ماذكره الهرويّ في « كتاب إسفار الفصيح » (٢/١م٥) حيث قال : « تقول : ربعتُ الثلاثة ، وخمستُ الأربعة ـ إلىٰ أن قـال : وَعَشَرْتُ التِّسْعَةَ إذا صيـُرتَــهُم بنفسـك اربعةً وحمسةً وستةً وسبعةً وثـمانيةً وتسعةً وعشرةً ». (٤) قـولـه : « إلاَّ حُـرُوفَ الْـحَـلْـقِ » أي إذا جـاء فـي بـعـض هــْـذه الأعــداد حرف حلق فإنه يجب فتح ماقبله ف « أَرْبَــَـعُـهُمْ وَأَسْـَـِـعُـهُمْ وَأَتـْــَــعُـهُمْ »وجب فيها فتح الباء والسين لمجيء العين بعدهما لكونــها من حروف الحلق . راجع « كتاب إسفار الفصيح » (٢/٢٥٥٣-٥٥٣) . (٥) في « ب » و « المشروحة » : وَانْسْطُرْ . (٦) ذكر ابن الطَّـيِّب في شرحه لـهذه الأرجوزة : الورقه (٣٢٢) : أن هذا من لزوم ما لأيلزم ، والجملة محكية . (۷) في « د <sub>»</sub> من<mark>سهٔ .</mark> (٨) في « ج » : قَسِّدًا ، والألف في هـنـذا الموضع للإطلاق .

ثَلاثَــةً فَـقـــسٌ فَــلَا إِنكَــلَاْ وَقَوْمُنَا قَيْدْ أَتْبِلَغُوا أَيْ صَبَارُوا أَمْــأَتْ فَصَــَارَتْ مائَــةً مــنَ الْعَــدَدْ وَأَلَسًا أَمْـأَيْسَتُ الدَّلَانِسِيرَ وَقَسْدْ جَعَلْـتُـهَـا أَلْفــاً فَــإِذْ تَــأَلَّـفَــتْ وَطَالَهَــا آلَفْ تُهَا فَالَفَـتْ طَوْلاً فَىدَانَ الْعَرْضُ لي وَالطُّولُ طُلْستُ بِهَا عَلَيْهِمُ إِطْسُولُ وَلَاأُجِيبُكُ طَسوَالَ السَّعْسِرِ أَيْ أَمَـــدَ الدَّهْـــر وَطُـــولَ الْعَصْــْرْ طَـالَ بِـهِ الْـعَـهْــدُ فَـأَقْـوَىٰ وَحَـلًا قّال الْقُطَـاميُّ يُـنَـادي طَــلَلاَ وَإِن بَـلِـيـتَ أَوْ تــَطُلْ بِكَ الطِّيَـلُْ، هِ إِنَّــا مُحَــيُّوكَ أَلَا اسْــلَمْ يَــاطَلَلْ (1) في «ب» و «ج» و « د » : وَقسْ . (٢) في «ب» و « د » و « المشروحة » : فَلَا انْكسَارُ . (٣) في « ب » و « المشروحة » : فَمُسْذُ . (٤) في «ب» وَلَاأَحِبُّكَ . (٥) في <sub>«ح»</sub> : العُمْر . (٢) هــو « عُــمَـــيـر بـُـن شُــيَــيْــم التَّــغــْـلــبــي المشــهور بـــ « القُطَامِيّ » بضم القاف وفتحها ، من شعراء الغزل الفحول جعله ابن سلاَّم الْجُمَحِيِّ في عداد الطبقة الثانية من فحول الشعراء الإسلاميِّين . راجع سيرته وأخباره في <sub>((</sub> طبقات فحول الشعراء <sub>))</sub> (٢/٤٣٤) وما بعدها . (٧) الطُّـلَل : ماشخص من آثار الدار ، وجـمعه « أَطْلَال » و « طَلَول » . . راجع (( اللسان )) ( 1 / 1 + 2 - طلل) (٨) خَلَا : تفسيـٰـر لـ «أقوىٰ » فهو بمعناه ، يقال : أقوت الذّار ، أي : أقفرت وخلت من ساكنيها . راجع « اللسان » (1 / 1 \ + + قوا) ، والألف في هــْـذا الموضع للإطلاق . (٩) ضمن الناظم رحمه الله تعالىٰ في هـلــذا البيت قول القطاميّ : إنسَّسا مُحَسُّوكَ فَاسْسلَمْ أَيَّهَسا الطَّسلَلُ ۚ وَإِن بَليستَ وَإِن طَالَستْ بسكَ الطَّسيَالُ والبيت من شواهد «الفصيح» :ص (٢٨٨) وهو في «ديوانهَ»:صَ (٢٣) وفي شروحَ «الفصيح» المطبوعة . 

تقُولُ: طَالَ طيَلي وَطِوَلِيٌ \_\_\_\_\_\_\_\_\_\_\_\_\_\_\_\_\_<br>أَيْ أَمَــــدي وَعُمُـــــري وَأَجَلــــي كَــالَاكَ الْـحَبْــلُ يُـسَـمَّـىٰ طـوَلَا كَمَا ذَكَرْتُ وَيُسْتَمَّىٰ طَبَلَا وَالسَّرَّجُلُ الطَّوِيسِيلُ وَالطُّسْوَّالُ وَهُــِمْ رِجَــالٌ كُلُّـهُــِمْ طَــْوَالُ وَقَـٰدْ شَـرَعْـَـٰـٰ ۚ لَـكُــمُ فـي الدِّيــنِ شَرِيعَةً في الْفَرْضُ والتَّبْـين وَأَشْسَرَعَ الْسَبَـابَ إِلَــىٰ الطَّــوِيقِ فَسَتَحَهُ إِشْسَرَاعَ ذِي تَخْفِسِينَ وَأَشْــرَعَ الـــرُّمْحَ فُـــلَانٌ قـــبَلى سَـــدَّدَهُ لَـكــَّـــنــي لَـــمْ أَنـكُــــُلْ وَشَرَعَتْ في الْمَاء خَيْلي تَشْرَعُ وَإِبِىلِسِي كَمَسَا تَقْسُولُ تَسَكْرَجُّ (١) في «ب» و «ج» : طولي وَطِيَلي . (٢) في « ب » و « ج » : مُلَّتسي . (٣) في « ج » : يَافَعَني . (٤) في « ج » : هَرَعْتُ . (٥) في « ب » و « ج » و « المشروحة » : بِالْمَوْضِ . (٢) في « ب » و « خ » و « المشروحة » ذي حُقُوق . (٧) من باب « نَسْكِل عنه » كضَرَبَ ونَـصَر وعَـلمَ ، نكولاً ؛ أي نكص وجَبُن . راجع <sub>((</sub> القاموس <sub>)</sub>، : باب اللام ، فصل اللام : ص (١٣٧٥– نكل) . (٨) تَــكْـرَغُ : تدخل أكارعها في الماء لتشرب ، والأكارع جمع كُرَاع ، وهو مادون الكعب من الدابة ومادون الركبة من الإنسان ، وأصل الكرع في الدواب ، لأفما لاتكاد تشرب من الماء إلاَّ بإدخال أكارعها فيه . راجع « أساس البلاغة » : ص (٣٩٠- ك ر ع) .

وَقُـــلْ لقَـــومِ لَهُــــمُ اسْــــتوَاَءُ ۚ فَـــي الْأَمْـــو أَنــتُــمْ شَــوَعٌ سَــوَاٰءُ وَشَـــوْعُـنَا مِــــن رَجُــــل فُــــلَانُ ۚ ﴾ أَيْ حَـسْـــبُـنَــا فَـإنــّــــهُ دهْـقَـــانُ (١) في « أ » : كُلُّـهُــمْ سَوَاء ، وما أثبـتُّـه هو من « ب » و « ج » و « د » وقد اختاره الشيخ لوضوح دلالته علىٰ المقصود ، والله أعلم . (٢) سَوَاء : تفسير لـ « شَرَعٌ » ؛ أي أنتم فيه سواء والاثنان والجماعة المُذَكَّرُون والمؤنثات بلفظ واحد . راجع : « مختار الصحاح » ص (٣٣٥- ش ر ع) و « إسفار الفصيح » (٥٥٨/١) . (٣) دهْـقَـان : \_ بكسـر الـدال عـليٰ وزن إحســان \_ له معـان عـدة : يطلـق عليٰ القوي عليٰ التصرف مع حدّة ويطلَّـق عليٰ التاجر ، وعليٰ زعيم فلاحي العجم ، ورئيس الإقليم ، وعليٰ التاجر ، ومن له مال وعقار وجمعه «رَدَهَاقــيــنُ » وَدَهْـقَـــنَ الـرَّجُلُ وَتَـــدَهْـقَـــنَ : كــثر مالــه ، وهــو فارســيّ معرَّب إلا ماجاء في بيت الأعشيٰ يصف ثوراً : فَظَـلٌ يَـعْــْـشَىٰ لوَىٰ الدِّهْـقَان مُنصَـلــتاً ۚ ۚ كَالْفَارســـيِّ تـَـمَـشَــىٰ وَهْــوَ مُنــتَـطـقُ فإنه عربـيّ وهواسم واد ؛ ويقال رمل من الرمل عظيم . راجـع : « الْمَوَّب » للجواليقيّ : ص (٣٠٣) و « المصباح المنيـر » ص (٧٧– دهقن) و « تاج العروس » . (۱۸۸–۱۲۱٤–۱۴۸۶) .

﴿ بَابُ مَا جَاءَ وَصَّفًا مِنَ الْمَصَادِرِ﴾ تَقُولُ : ياخَصْمُ وَتَبْعْنِي رَجُلًا وَامْــــرَأَةً وَوَاحــــداً وَجُمَـــــلَا وَدَنَــــفٌ كَـــذَاكَ لَايــُــَــَــَّـىْ أَيْـضــاً وَلَايُجْمَــعُ وَهْــوَ الْمُضْــنِ فَإِن كَسَرْتَ الشُّونَ ثَنَّ وَاجْمَـٰع وَإِنْ تَسُبِرِدْ تَسَأْنِيسِشَهُ لَسِمْ تَجْسَنَع وَقَمَـــنٌ إِذَا فَتَحْـــتَ وَحَـــرَىٰ كَدَنَــفِ حُكْمُـهُمَـٰ أَيْــْضَاً جَرَىٰ وَهْدِوَ إِذَا قُلْستَ حَسِرٍ أَوْ قَمِسْنُ أَوْ ذَا حَــرِيٌّ أَوْ قَمــــينٌ يَحْسُـــنُ تَقُسولُ : قَـوْمٌ أَحْسِرِيَاءُ بِالسَّدَيْنُ تَـعْنِي أَحقَّـاءَ وَقَـسْ عَلَـىٰ هُـدَىٰ وَرَجُــــلٌ فطْــــرٌ وَقَــــوْمٌ فطْـــرُ وَامْسِرَأَةٌ فِطْسِرٌ كَسِنَاكَ الْأَمْسِرُ (۱) في « ج» الوَّجُلَا . (٢) الـمُضـُـنَىٰ : هو من أصابه الضنىٰ ، وهو المرض،أو الحزن،أو العشق،ولازمه حتىٰ أقعده،وأشرف علىٰ الموت . راجع : « كتاب إسفار الفصيح » (٩٦١/١) و « المصباح المتير » ص (١٣٨ – ضني) . (٣) في « ب » و « المشروحة » وَاجْمَعَه . (٤) في « ب » لَنْ ، وفي « ج » : لاً . (٥) في « ب » و « المشروحة » لَنْ تُمْنَعَا . (٦) في « د » : كَخْكُمهَا . (٧) في «ب» و « المشروحة » : إذًا . (A) النديٰ هنا : يراد به السخاء والكرم . راجع « اللسان » (١٥/١٥- ندي) . (٩) كلمة «فِطْرٍ » في جميع هـْــلمه المواضع ضد الصوم وهو بمعنى الــمُـفْـطِرِ . راجع « شرح الفصيح » لابن هشام اللخميِّ : ص (١١٥) . 八十 法国家的法庭 医尿道

(١) = (١) = (١) = (٢) = (٢) لَاتَجْمَعِ الْكُلِّ وَلَا تُسَخَنِّ لِأَنَّهَـــا مَصَـــادرٌ فَاسْـــتَـغْــن مسن قَــوْمْ لُــوطْ أَعْظَــمُ الدَّلــيـلْلُ كَسلَالكَ الضَّـيْفُ وَفي السَّنزيل فَقُلْتَ : ضَيْفَانَ كَمَا سَمَعْتَـٰاْ وَإِن تَشَــــأُ ثَـَّـْـِــتَ أَوْجَمَعْـــتَــا كَقَوْلِكَ : الْأَسْيَافُ وَالسُّيُوفُ وَقَــٰذُ أَتَــــىٰ الْأَصْــٰبَافُ وَالصُّــٰبُوفُ وَمَا أَتَـــىٰ مِن ذَاكَ فَـهْــوَ مثْلُـهُ وَالشَّـــىُّءُ مَـقْـــرُونٌ إلَـــيْه شَـــكْلُهُ وَهُــمْ مِـنَ الْمَـاءِ رِوَاءٌ فِــي اللَّــوَىٰ وَقُسِــلْ لَهُــــمْ مَسَــاءٌ رَوَاءٌ وَروَىٰ (١) زَوْرٌ : أي زائر ، وقيل : كثير الزيارة . (٢) صَوْمٌ : أي صالم . (٣) رضَىً : أي مَرْضَىّ . (٤) عَمْلٌ : أي عادلَ . راجـع شــرح هــــْـــذه المفـردات في « كتاب إسفار الفصيح » (٩٦٤/١) ، و « شرح الفصيح » للزمخشريِّ  $.$  (۳۰۰-۳۰٤/۲) (٥) في الأصل قوله : رضَــيَّ وَعَــدْلٌ ُمـثْلُ حَصْـمٍ إِنْ أَتَــاكْ فِسِيَ قَوْلُهِـــمْ : زَوْزٌ وَصَــوْمٌ وَكَــذَاكْ وفي قافية مُلْصَرَّاعَيَهُ اجتماعَ سَاكَنين فأصلحه الشيخ بما ترىٰ ، والألف في هــْـلَا الموضع للإُطَلاق . (٣) في « ج » و « د » : مِنْ قَول . (٧) عليٰ تقدير « من قصصَ قوم َلوط » . راجع له شرح ابن الطيِّب » : الورقة (٣٣٥- أ) . (٨) يشير الناظم رحمه الله تعالىٰ إلىٰ قولـه تعالىٰ علىٰ لسان لوط عليه السلام : ﴿ فَأَتَّقُواْ ٱللَّهَ وَلَا تُخْزُون فِي ضَيِّفِيّ أَلَيْسَ مِنكُمْ رَجُلٌّ رَّشِيدٌ ﴾ الآية (٧٨) من سورة هود . (٩)و(٠ أ) الألف في آخر المصراعين للإطلاق ، وهـلـذا البيت ساقط من « ج » . (١١) في « ج » : وَالْشَّكْلُ . (١٢) اللُّـوَىٰ : بـكـسر اللام ، فـسره ابن الطَّـيِّب في شرحه : الورقة (٣٣٧– ب) بأنه ما التوىٰ من الرمل =  $\sim$   $\sim$   $\sim$   $\sim$   $\sim$   $\sim$   $\sim$ Y STANDARD OR OR ORDER OF

وَرَجُـــــلٌ لَـــــهُ رُؤَاءٌ أَيْ لَــــهُ مَــرْأَىَّ بَــهِـــيِّ مَارَأَيــْــتُ مــثْـلَـهُ وَانظُــرْ إِلَــىٰ قَــوْم رِتَــاءٌ ، بَعْضُــهُمْ مُقَابِلٌ بَعْضاً ، وَهَــٰـٰذي أَرْضُهُمْ بُسيُوتُهُمْ فِسِيهَا رِئَساءٌ فَانظُـــر وَفَعَلْـــوا ذَاكَ رئَـــاءَ الْبَشَـــر وَتُجْسَمَعُ الرُّؤُيَا الَّتي في النَّـوْم عَلَىٰ رُؤَىَ ، هَــْــذَا كَـلَامُ الْقَـوْمِ وَدَلَــعَ اللَّسَــانَ زَيـْـــدٌ أَخْــرَجَا وَدَلَـــعَ اللِّسَـــانُ أَيسْـضـــاً خَـــرَجَا وَقَسلْ شَسْحَا فَسَاهُ إِذَا مَسَا فَسَتَحْا وَقَسلاْ شَــحَا فُــوهُ إِذَا مَــا انـفَــتَكُلُّ فِيهِ السُّعَـدِّي وَاللَّـزُومُ ذُكِرٍ(') كَـذَاكَ أَيـتْصَـأَ قَولُهُـمْ فـي فَـغـَـرْاً وَقُصلْ إِذَا أَمَسِرْتَ : ذَرْ ذَا أَوْ دَع وَلَاتَــقُــلْ : وَذِرْتُ أَيْ لَــمْ يُسْمَع أَوْ وَادِعٌ فَــــــإِنَّ ذَاكَ نَــــــادَرُ وَلَاوَدَعْـــــتُ ، أَوْ فُـــــــلَانٌ واذرُ وَالْمِوَدْعَ وَالْمُوَذْرَ كَمَذَاكَ أَهْمَلُوا وَصَـــوَّفُوا تـَـــوَكَ فَهْـــىَ الْـــبَدَلُ وذكر أن الرمال والْمَهَامه والفيافسي مظنة العطش . راجع « تاج العروس » (٢٠/٥/٢-لوين) . (١) في (( هـ )) : زُوَاءَ . (٢) و(٣) في « ب » : ريَاءٌ . (٤) و(٥) و(٦) و(٧) و(٨) و(١٠) الألف في هـنـذه المواضع للإطلاق . (٩) في « ب » و « ج » و « المشروحة » : الْوُقُوفُ . ( ١ ١ ) مراده بـــ « نــادر » : كونــه شــاذاً ، ويــدل عليٰ ذلك قول الإمام ابن جنــيّ في « الخصائص » ( ٩ /٩ ) : « فَإِنْ كَمَانَ الشَّـيءِ شَـاذاً في السـماع مُطَّـرداً في القياس ؛ تحاميت ماتحامت العرب من ذلك ، وجريت في نظيره علين الواجب في أمثاله ، من ذلك امتناعَكَ من « وَذَرَ » و « وَدَعَ » ؛لأفمم لم يقولوهما … » إلخ . (١٢) في « ب » و « ج » و « هـ » و « المشروحة » : وَالْوَذْرَ وَالْوَدْعَ .

F

وَالْـفَصُّ مَـعْرُوفٌ ، وَخَصْمُ الرَّجُل . وَالسَّنَّايُ لِلْمَسْرُأَةِ فَسَاعْلَمْ وَافْصِل وَجِيءْ بِهَـٰـٰدَا الْأَمْرِ قُلْ منْ حَسِّـكَٰا وَبَـَـسِّكَ ، الْمَعْـنَىٰ بِجُهْد نَــفْسكَا مـنْ حَيْـثُ أَدْرَكْتَ وَمَالَمْ تـُــاْرِك بِالْحِسِّ أَوْ مَلَكْتَ أَوْلَمْ تَمْلِك وَكَانَ ضَلْعُ الْحَاكمِ الْيَوْمَ عَلَيٌّ أَيْ مَيْلُهُ لَمَّا اخْتَصَمْتُ مَعَ مَيٌّ وَثَــُوبْـــُــنَـا مَـعَـافـــويٌّ نُــُســـبَـا إِلَـــِيْ مَكَـــان مـــنْ هُـــنَاكَ جُلــبَـٰبَا وَقُلْ: هـىَ الْأَسْـنَانُ وَالْيَسَـارُ للْسِيَدِ وَافْسَتَحْ فَهُسُوَ الْمُخْسِتَارُ (١) في «هـ » : فَيَافَهَمْ . (٢)و(٣)و(٧)و(٨) الألف في هـلـده المواضع للإطلاق . (٤) في ((ج)) : مَا مَلَكْتَ . (٥) في « ب » و « ج » : تقدم هــُـذا البيت علىٰ قول الناظم : « وجيء بـهذا الأمر … » البيت . (٦) مَعَافِـرِيّ : بفـتح المـيم ، منســوب إلىٰ مكــان كما قال الناظم ، وهــْــلما المكان ، قيل باليمن ، وقيل إلىٰ قبيلة يمنية تنتسب إلىٰ « مَعَافِر بن يعقوب بن مالك بن الحارث » وينتهي نسبه إلىٰ « كهلان بن سبأ » وقيل غيره . راجع « الجمهرة » لايسن دريبد (٧٦٦٦/٢) و « معجم البلدان » لياقوت (١٧٨/٥-١٧٩) و « تاج العروس» (٧/٤٤/٧- عفر) . (٩) مـن نسـخة « ب » و «هـــ » ، وفي « أ » و « ج » و « د » : « وَقلْ هِيَ الْيَسَارُ والْيسَارُ » غير أنه جاء في نســخة <sub>((ج</sub> ب<sub>)</sub> وقل هي الإسار ... <sub>)) و</sub>لغة <sub>(( اليسّار <sub>))</sub> بالكسر ، لغة ضعيفة تتكلّم بـها العامة ، وهي خطأ</sub> عند عامة العلماء ؛ كما ذكر الزمخشريَّ في « شرح الفصيح » (٣٧٧/٢ ) ، ومثلها الإسار فقد نقَل المرتضيٰ الزبيديّ في <sub>((</sub> تاج العروس <sub>))</sub> (٢٣/٦- أسر) عن الصاغانـيّ : أها لغة ضعيفة . ويعضـــد هــــــــدا أن ثعلـــباً لم يذكـــرهما ، وإنمـــا اكـــتفين بقولـــــه ـــ كمـــا في الطــبعة المحققـــة ص (٢٩٠) – : « وَهِيَ الْمَسَارُ لِلْيِدِ <sub>»</sub> . وقد ضبطها الشراح بأنسها بفتح الياء ، ولعلَّ مافي هــْــذه النسخ نتج عن تصحيف ، والعلم عند الله تعالى . (١٠) في «هـ » فَمَافَتَحْ . (١١) أشار الناظم بترجيحه للغة الفتح إلىٰ ضعف لغة الكسر .

وَلَاتَــضُــــمَّ السِّــينَ إِذْ لَايــُـوجَـــدُ وَهْدِوَ السَّــمَـيْـدَعُ وَذَاكَ السَّــيِّدُ أجْد كَأظْب وَهْـوَ جَمْـعُ ظَـبْي وَالْجَدْيُ مَعْرُوفٌ ، وَجَمْعُ الْجَدْي وَالْجِسِرَاءُ فَسِي الْكَفِيسِ وَجِمَاهَا} {أَجْمَرِ لَجُمْرُو فِي الْقَلِيلِ ، وَالْجِدَا كَــــلاَلكَ الْخَطِّــيَّ عَــن جُــمْــهُ<del>ــ</del>ـور وَتَـفْـتَنُحُ الْكَــتَّانُ فــى الْمَشْــهُور هِ شَـٰهُ الــوِّمَاحُ وَإِلَــيْـه تــُـنـسَــبُّ وَإِنَّمَا الْخَسطُّ مَكَّانٌ تُجْلَبُّ  $A)$   $(A)$ وَمَاأَكَلْتُ بَعْدَكُمْ ۚ أَكَسَالًا ۖ كَـــــلاً وَلَا ذُقْـــتُ غَـمَـاضـــاً لَالَا ١) في الأصل قوله : كَمْذَاكَ أَجْبَرَ جَمْئَ جُمْرُو فِي الْمَيَسِيسُ ۚ وَهِيَ الْجِمْدَاءُ وَالْجِبْرَاءُ فِي الْكَشِيس وفي قافية مصراعيه اجتماع سَاكْنين ، فأصَلحه الشيخ بما ترَىٰ ً. وقد مثَّل ثعلب في ٫٫ الفصيح » : ص (٢٩٠) للقليل بـ ٫٫ ثَلَاثَة ۖ أَظْب وثَلَاثَة أَجْر » . والألف في هسذا الموضع للإطلاق . (٢) في <sub>((</sub> هـ <sub>))</sub> : وَيَنفَسَخُ . (٣) الْكَـتَّان : نبت معروفٌ تُعمل من لحائه الثياب، وسمي بذلك؛ لأنه يَكْتَنُ، أي : يسودٌ إذا ألقي بعضه عليٰ بعض . . راجع « كتاب إسفار الفصيح » (٥٨٩/٢) و « المصباح الميس » : ص (٢٠٠- كتن) . (£) في  $\langle \downarrow , \downarrow \rangle$  يُجْلُبُ . (٥) يقـال لـها : الرِّماح الـخَـطَّيَّة ، و « الْـخَطَّ » : إحدىٰ مدينتـي البحرين ، والأخرىٰ « هجر » والرماح تنبت في بلاد الهند ، ثم تُجلب إلىٰ مدينة <sub>«</sub> الْـخَطّ » فَـتُـقَوَّم وتصلح بـُـها ، وبعد ذلك يتم توزيعها في الآفاق . راجع « كتاب إسفار الفصيح » (٢/ ٥٩٠م) و « شـرح الفصيح » لابـن هشـام اللُّخميّ : ص (١٢٣)  $.$  ( 4 معجم البلدان ) ( 1/ 433 ) (٦) في «ج» بَعْدَهُمْ. (٧) و(٨) الْأَكَمَالُ وَالْغَمَـاصُ ، وكذلـك « الْحَـثَـاثُ » ألفاظ تستـعمل للشيء القليل ، يقال : ماأكلت أكالاً أي شيئاً قليلاً مما يؤكل،وماذقت غَمَاضاً ، أو حَـُثَاثاً ، أي : نوماً قليلاً ، ولاتستعمل هذه الثلاثة إلا مع النفي . راجع « كتاب إسفار الفصيح » (٩١/٢م) و « شرح الفصيح » للزمخشريّ (٣٨٢/٢) . (٩) « لا » الثانية للتوكيد .

أَمَّــا الْأَكَــالُ فَهْــوَ فــي الطَّـعَــامِ وَالْغَمْسِصُ وَالْغَمَاضُ فِي الْمَنَامِ وَمَشْلُمُ الْجَشَاتُ وَهْوَ يُسُفْتَحُ وَقِيلَ : إِنَّ الْكَسْرَ فِيه أَفْصَحُ وَالْجَوْرَبُ الْمَـلْـبُوسُ فِي الرِّجْلَـيْنِ وَيُعْرَفُ ۖ الْكَوْسَجُ فِي الْخَدَّيْنِ وَهْـوَ الشَّقـيُّ الْوَجْـه إِلاَّ الذَّقَــَـٰا وَمَسَّــهُ اللَّــوَىٰ لِــبَـرْدِ بَطَـــنَا أَيْ وَجَعٌ فِي الْبَطْنِ ، وَهْوَ الْفَقْرُ ضِيدٌ الْغِنَىٰ لَـمْ يَـأْت فيه كَسْرُ وَلِلطَّعَـامِ نَــزَلٌ أَيْ رَيْسَـخُ نَــَعَـــَــَمْ ، وَفَضْـــلٌّ لَاعَـــَرَاكَ رَوْعُ وَأَمْسِرُهُ أَبِسْيَـنُ عِسْنَدِي فَسَـثق مِن فَلَسقِ الصُّبْحِ ، وَقُلْ مِن فَرَقٌ (١) في « ب » و « د » و « هـ » : وَتُعْرَفُ . (٢) في « ب » و « ج » و « د » : بىالْمَخَلَّيْسْ . (٣) في «ج» و « د » : نقيُّ . (٤)و(٥) الألف في آخر المصراعين للإطلاق . (٦) رَيْــــعُ : بفــتح الــراء ، وإســكان الياء ، يقصد به هنا الـنَّماء والزيادة ، وهو تفسير لكلمة « نــَـزَل » ، وقد أشار الناظم إلىٰ تفسيرهما بقوله : <sub>«</sub> وَفَضْلٍ … » . ولابن الـجَـبَّان في كتابِه <sub>((</sub> شرح فصيح ثعلب <sub>))</sub> ص (٢٠٢) كلام نفيس يحسن إيراده هنا . قسال رحمـه الله تعالىٰ : « وللطعام نـَــزَلٌ ؛ أي رَبْعٌ وزيادة وبركة ، والطعام نفسه إذا كان له نزل ؛ يقال له : « نَسْزِل » بكسر الزاي ، والأول بفتح الزاي ، وهما كُس « الْفَزَع » و « الْفَزِع » و « الْخَذْرِ » و « الْخَذِرِ » أحدهماً وصف ، والآخر مصدر » . (٧) لَاعَراكَ رَوْعٍ : لاأصابك فزع أو أمر يخيفك . (A) في النسـخ الـتي بـين يـدَيّ تقـدم لفـظ « فَـرَق » علىٰ لفظ « فَلَق » ولما كان عكس ذلك في نسخة الفصيح المحققـة وجميع أصولها الحطية ، وكذلك شروحه المطبوعة التي وقفت عليها ، قدمت لفظ «فَـلَـق » عليٰ لفظ « فَمَرَق » في الذكر كما ترىٰ ، ولأنْ لفظ « فَلَق » أشهر كما في كتاب الله تعالىٰ . وفَلَـق الصبح وفَرقه : هو انشقاقه وظهوره وانتشاره . راجع « كتاب إسفار الفصيح » (٢/٤٩٤) و « شرح الفصيح » لابن هشام اللُّخميِّ ص (٢٢٤) .

وَشَــــــمَــعٌ وَشَـــــعَـــرٌ وَنَـــهَـــــوُ وَلَـيْسَ إِسْـكَـانُ الـثَّـوانـي يُـنكَـرُّ وَالْـقَبَضُ الْمَـقْـبُوضُ ۚ مثْلُ الـنَّـفَض وَذَاكَ شَــىٰۚءٌ دَاخــلٌ فــي الْـقَــبَض وَالشَّفَضُ الْمَسْفُوضُ مسْ أَوْرَاق وَالْقَبْضُ وَالنَّفْضُ لَدَىٰ الْحُذَّاقِ فَخَــــــلِّ قَــــوْلَ وَارِدِ وَصَــــادر كَالْقَـتْلِ وَالضَّـرْبُ مـنَ الْمَصَــادْر وَذَاكَ إنسَـــانٌ قَلــــيلُ الدَّخَــــلِ لَـيْسَ بِـذِي غِـشِ وَلَا ذِي خَلَــلِ أَوْ زِدْ إِلَىٰ عَشْرٍ ، وَمَاشِئْتَ قُلِ وَلَا أَكَلِّمُسْكَ مِن ذي قَـبَال {تَقْصِلاً الإسْتَنْتَابُ فِي اسْتَقْتَال (٢) أي يجـوز في « النَّشَـمَع وَ الشَّـعَرِ وَ الـنَّهَر » تسـكين الحـرف الثانـي ، فتقول : « شَمْع » وجـمعه : شـموع و « شَـعْر » وجمعـه : شـعور ، و « نَهْـر » وجمعـه : نــهور ، والأشهر فيه « أنـهار » وقياس الساكن في جمع القلة : أَشْمُعٌ وَأَشْعُرٌ وَأَنْسَهُرٌ . عن « شرح فصيح ثعلب » لابن الـجَـبَّان : ص (٢٠٣) بتصرف يسير . (٣) المقبوض : مايقبض كالدراهم وغيرها . (£) في « ب » و «ج » : كالظُّرْبِ وَالْقَتْلِ . (٥) يــزيد كــــلام الــناظم إيضــاحاً ماقاله اللخميّ في « شرح الفصيح » : ص (١٢٥) : « والقَــبَض بفتح الباء : مايقـبض مـن مـال وغيره ، والنَّفَضُ ، بفتح الفاء : ماينفضٍ من ورق وغيره ، والمصدر ساكن ــ هو ــ القَبْضُ والنَّفْضُ ، ونظـير هـــــذا قـــولك : حفـرت الشــيء حَفْراً ، وما أخرجته منه <sub>(</sub> حَفَنّ وهدمت الشيء هدْماً وما سقط منه : ﴿ هَلَمٌ ﴾ ونفضت الشيء نفضاً ، وما سقط منه ﴿ النَّفَضُ ﴾ ، وهذا باب مطرد » . (٦) ومعناه الاستئناف والاستقبال ؛ أي لاأكلمك إلىٰ عَشْر ليال من زمان ذي استقبال . راجع « كتاب إسفار الفصيح » (1/299 ) . (٧) في الأصل قوله : كَذَا أَتَــَىٰ فِي الْكُتْبِ زِدتَّ إِقْبَالْ ذُو قَـــَـــبَــل تـَــقْديــــــوُهُ ذُو اسْـــــــتقْبَالْ وهـو مـن بـحـرّ السـُريع ، وفي قافية مصَراعيه اجتماع ساكنين ، لـهـٰذا أصلحهَ الشَّيخ بما تَرىٰ ليكون من بحر الرجز السالم من اجتماع الساكنين .

وَطَرَسُـــــوسُ بَلْـــــدَةٌ رُومـــــيَّــةُ وَالْقَسَرَ بِسُوسُ اللَّافَّسَةُ الْمَحْنِبِيَّيةُ {وَعَسِرَبْسُونُ الْمُسْسِيعِ كَالْمُصَرْبِسَانِ وفسو مسافجل مسن أنسمسان} وَالْجَـــبَـرُوتُ مَصـــــدَرُ الْجَــــبَّارِ فَلَا تَــكُن في الـنَّــاسُ ذَا اسْتكْـبَار وَالْجَــَبَـرِيَّـةُ كَمـــِشْلِ الْكـــَبْـر مَفْتُوحَةُ الْبَاءُ فَكُن ذَا خُبَيْرٍ (١) طَرَسُــوسُ : بفتح الأول والثانــي ، وسينين مَضْــمُومتين ، بينهما واو ساكنة بوزن ٫٫ قَــرَبــُوس ٖ٫ مدينة بثغور الشام بين أنطاكيَّة وحَلَب ، وَبلاد الروم ، ونسبها الناظم إلىٰ بلاد الروم لقربـها من مـملكتهم ، وهي مدينة حصينة ، والعامة ينطقونــها بإسكان الراء . راجع وصفها في <sub>((</sub> معجم البلدان <sub>))</sub> (٣٢-٣١/٤) و « الروض المعطار <sub>))</sub> للحميريّ ص (٣٨٩-٣٨٩) . (٢) الْمُقَرَّبُوسُ : هـو قَـرَبـُوسُ السَّـرْج ـ بفــتح الزاء ــ والعامة تسكنها ، وهو مُقَلَّمُ السَّرْج ، وجمعه « قرابيس » وقد وصفه الناظم بـ « الدُّفَّة المحنيَّة » لانـحنائـه ، وفسره صاحب القاموس بـ « حـنْـوُ السرج » . راجسع « شـــوح الفصـــيح » للزمخشـــويّ (٢/٢) و « القـــاموس » ، بـــاب الســـين ـ فصــــل القاف : ص (٧٢٨) . (٣) في الأُصل قوله : وَالْعَـــــرَبونُ يَافَـــــتَىٰ وَالْعُـــــرْبَــانْ ۚ ۚ وَذَاكَ مَاعَجُّلْــــتَــةُ مـــــــنْ أَثْمَـــــانْ وهو كسابقه من بـحر السريع ، وفـي قافية مصراعيه اجتماع ساكنين كذلك ، وقد أصلحه الشيخ بما ترئ ليكون من بحر الرجز السالم من اجتماع الساكنين . (٤) في « ب » و « ج » للسَّاس . (٥) أي بمعنى الكبر ولهــــذا جاء في « الفصيح » الطبعة المحققة : ص (٢٩١) : « وقوم فيهم جَبَريَّة ؛ أي كِبْر » . (٦) في « ب » : ‹ البا › هكذا مقصورة ،وهو خطأ لأنه يترتب عليه اختلال الوزن،ويقصد بالباء باء « الجبرية » . (٧) جـاء لفـظ « الكـُـبْر » في آخر المصراع الأول ، ولفظ « خُـبْر » في آخر المصراع الثانـي بفتح الباء فيهما في نسخة <sub>((ج))</sub> وهسلما غويب . والمراد من قوله « مفتوحة الباء » كلمة « الْمُجَـبَرية » .
أَنَّ الْفَتَىٰ عَلَىٰ الْمَعَاصي مُجْبَرُ وَفَسْرُقَةٌ جَسِبْرِيَّةٌ ، أَيْ تُخْسِبِرُ أَسْــفَلَـهُ لــيَـرْجَـحـنَّ الْمغـْــزَلُ وَفَلْكَةُ الْمغْـزَل ، وَهْـيَ تُـجْـعَـلُ وَوَزْنُهَــٰ ٗمــنَ الْكَـــلَامْ عَـــرْقُوَّهُ وَالْعَظْـمُ أَعْلَىٰ الصَّدْرِ يُدْعَىٰ تـَرْقُوهْ عَلَـىٰ فَــمِ الـــلَّـلُو ، عَلَــيُــٰه يُـقْـبَضُ تَـفْسـيـرُهُ الْعُـودُ الَّـلي يَعْـتَرضُ كَسِبِذَلِكَ الْجَفْسَنَةَ قَسِيدْ مَسَلَأْتُ وَسُــورَةَ السَّــجْـدَة قَــدْ قَــرَأْتُ وَالْأَلَيَانُ الْوَصْفْ ، هَـٰكَٰذا سُمْعٌ} {وَأَلْيَةٌ بِسِيرٍ (( الْأَلَيَاتِ )) قَسِلاً جُمِسِعْ (١) الْجَبْرِيَّة : فرقة من فرق الضلال ، وقد أشار الناظم رحمه الله تعالىٰ إلىٰ مذهبهم ، وهو قولهم : إن العبد مجبور علىٰ أفعاله ؛ كالسعفة يحركها الريح العاصف ، وهم عكس القدرية نفاة القدر ؛ لأن هؤلاء غلوا في إثباته وبعض المصنفين في الفرق يجعلها من طوائف المرجئة . راجع <sub>((</sub> البرهان في معرفة عقائد أهل الأديان <sub>)</sub>، للسَّكْسَكيّ (٤٢–٤٣) و <sub>((</sub> معارج القَبول <sub>)</sub>، للحَكَمـيّ  $. (95Y - 95Y/T)$ (٢) لَيَـرْجَـحنَّ الـمغــزَل : أي عِيل ميلاً شديداً . راجع « أساس البلاغة » : ص (١٥٥- رجح) . (٣) في « ب َ» : يُسْمَىٰ . (٤) في « ب » و « ج » : وَوَرْثَتُهُ . (٥) في « ب » و « ج » : منَ الْمِثَال . (٦) في «ب» إذًا مَياً . (٧) الـجَفْـنَةَ : َبفتح الجيم : هي القصعة العظيمة من الخشب ، وهي أعظم مايكون من القصاع ، وجمعها في أدنين البعدد جَفَّنَات ، وفي العدد الكثيس: جفَّان . راجع « كتاب إسفار الفصيح » (٢/٠٠١-٢٠١) و « شرح الفصيح » للزمخشريّ (٢/٣٩٩-٢٠١) و « تاج العروس » (١٨/١٨-١١١-جفن) . (٨) ويمكن أن يقال : « وَقِيلَ : كَبْشٌ أَلَيَانُ قَدْ سُمِعُ <sub>))</sub> . والبيت في الأصل هكَذَا : وَالْأَلَـــــدَانُ نَعْــــــثُهُ فــــــي ذَاكَ آتْ وَأَلْسِيَةُ الكَسِبْشِ وَتِلْسِكَ الْأَلَسِيَاتِ وفي قافية مصراعيه اجتماع ساكنين وقد أصلحه الشيخ بما تريى . **BOX ALASKSOR ROLLO** 

$$
\frac{1}{2}
$$
\n
$$
\frac{1}{2}
$$
\n
$$
\frac{1}{2}
$$
\n
$$
\frac{1}{2}
$$
\n
$$
\frac{1}{2}
$$
\n
$$
\frac{1}{2}
$$
\n
$$
\frac{1}{2}
$$
\n
$$
\frac{1}{2}
$$
\n
$$
\frac{1}{2}
$$
\n
$$
\frac{1}{2}
$$
\n
$$
\frac{1}{2}
$$
\n
$$
\frac{1}{2}
$$
\n
$$
\frac{1}{2}
$$
\n
$$
\frac{1}{2}
$$
\n
$$
\frac{1}{2}
$$
\n
$$
\frac{1}{2}
$$
\n
$$
\frac{1}{2}
$$
\n
$$
\frac{1}{2}
$$
\n
$$
\frac{1}{2}
$$
\n
$$
\frac{1}{2}
$$
\n
$$
\frac{1}{2}
$$
\n
$$
\frac{1}{2}
$$
\n
$$
\frac{1}{2}
$$
\n
$$
\frac{1}{2}
$$
\n
$$
\frac{1}{2}
$$
\n
$$
\frac{1}{2}
$$
\n
$$
\frac{1}{2}
$$
\n
$$
\frac{1}{2}
$$
\n
$$
\frac{1}{2}
$$
\n
$$
\frac{1}{2}
$$
\n
$$
\frac{1}{2}
$$
\n
$$
\frac{1}{2}
$$
\n
$$
\frac{1}{2}
$$
\n
$$
\frac{1}{2}
$$
\n
$$
\frac{1}{2}
$$
\n
$$
\frac{1}{2}
$$
\n
$$
\frac{1}{2}
$$
\n
$$
\frac{1}{2}
$$
\n
$$
\frac{1}{2}
$$
\n
$$
\frac{1}{2}
$$
\n
$$
\frac{1}{2}
$$
\n
$$
\frac{1}{2}
$$
\n
$$
\frac{1}{2}
$$
\n
$$
\frac{1}{2}
$$
\n
$$
\frac{1}{2}
$$
\n
$$
\frac{1}{2}
$$
\n
$$
\frac{1}{2}
$$
\n
$$
\frac{1}{2}
$$
\n
$$
\frac{1}{2}
$$
\n
$$
\frac{1}{2}
$$
\n
$$
\frac{1}{2}
$$
\

كَــــــــــٰذَلكَ السَّــــفَّـوِدُ وَالـــَّـــــُّـودُ كَسْلَالِكَ الْكُمُّسُونُ والسَّسْمُورُ أَيْ حَـــيَوَانٌ تُـصْـــنَعُ الْفـــرَاءُ مــــن جلْــــده فَجلْــــدُهُ دفَــَــاءُ Continued Annual : Tomorrow Typerman J لَسْلَمَسْ هُسْنَا رَدَّهُ الشَّفْسَاتُ} كَسِلَالِكَ الشَّسُوطُ في الْأَحْسَوَاتْ كَسِلَالَكَ الْكَلُّسُوبُنَّ فِسَى الْآلَات تَـفْـتَـحُـهُ وَجَـاءَ فـى الْـقَـلــيـل وَكُسلُّ مَاجَساءَ عَلَسىٰ فَعُسْسُول فى اسْمَـيْن:في الْقُدُّوس وَالسُّـبُوح بالظَّــمِّ مُخْــتَاراً ، وَفَــى الــذُّرُّوح لخَـــــَيَـوَانٌ طَائــــــــو ذي سُــــــمٌّ وَالْفَـــتْــحُ فـــيــه جَائــــوٌّ كَالضَّــــمٍّ ١) السَّـفُّود : حديدة طويلة ذات شُعَب ، يعلق عليها اللحم ، ويشوئ بـها . راجع (( التلويح )) : ص (٤٧ ) . (٢) الْكَـمُّونْ : حب معروف له منافع كثيرة . راجع (( تاج العروس )) (١٨/١٨) = كمن) . (٣) في الأصل قوله : وَقِيلَ فيه غَيْبِرُ ذَاكَ مِن نَــبَـاتْ ۚ وَحَــيَــوَانَ فَــادْرِ مَـاقَـالَ الشَّقَــاتْ وفي قافية مصراعيه اجتماع ساكنين أصلحه الشيخ بما ترين . (٤) الْكَـلُوبُ : حـديدة مُــعَقَّفَـةٌ كـالـخـُـطَّاف ، يُقال لـها : الـمـنـشال .  $\cdot$  (1جع (( التلويح )) : ص (٤٧ ) (٥) الشُّبُّوط : ضرب من السمك بالعراق ، دقيق الذنب ، عريض الوسط ، لين الـمس ، صغير الرأس . راجع المصدر السابق ، في الموضع نفسه . (٦) الْأَخْرَات : جمع حوت ، وهو السمك ، وقيل ماعظم منه ، والصحيح أنه يعم صغيـره وكبيـره ، ويؤيد ذلك خبر موسىٰ عليه السلام وغلامه كما في سورة الكهف . راجع ٫٫ تاج العروس ›› (١/٣ ٤– حوت) ، وهــْــذا البيت في ٫٫ ب ٫٫ متقدم عليٰ الذي قبله . (٧) في « ب » و « ج » : فِي خَيَوَان .

﴿ وَفِسِي صَنْعُودَ وَهَنْبُوطَ وَقَنْعُسُوا وَمِنْ حَدُورٍ وَكَـؤُودِ طَـلَـعُـوا ﴾ ﴿ وَهْسِيَ الْجَــزُورُ ، وَهُــوَ الطَّهُــورُ كَمِنْنَا الْوَضُوءُ ، وَكَمْنَا الْمُوَجُورُ ﴾ ﴿ وَهْوَ الْوَقُودُ ، ضَـمُّـهَــا لِلْمَصْدَرِ وَفَسْتَحْـهَا لِلاِسْمِ ذُونَ حَسَدَرٌ ﴾ {وَقُسَلْ سَسِعُورٌ وَفَظُسُورٌ وَكَسَلْنَا للَّبَارِدِ الْسَرُودُ بِمَالَكُحْلِ احْتَنَايَٰ} وَقُـلْ قَـبُولٌ حَسَـنٌ وافْـتَحْ مَـعَـا وَقُـلْ وَلَـوعٌ مَصْـدَرٌ مـنْ أُولغَــاْ وَفَخــــداً وَكَــــــرِشٌ وَكَـــــبدُ وَفَحثٌ ، وَشَرْحَ هَـْـٰذَا أَقْصِـدُ وَهْـيَ ْالَّـتِي بِالطَّـبَـقَاتِ الْـقَـــذرةْ كَأَنَّهَـــا رُمَّانَـــةٌ مــــنْ عَــــذرَهْ وَقَبَّةً تُسْكَيْنَ ، وَتُسْكَيْنَ قَطِنَـهُ وَحَفِيثًا بِالْقَلْبُ فَهْمِيَ بَيِّنَـنُهُ (١) هـُــذه الكلمات لم يرد نظمها في نِسخة « أ » فقام الشيخ بنظمها ، وفي نسخة « ب » و « ج » ورد نظم هذه الألفاظ غير لفظتـي « كَـؤُود » و « وَجُور » ، والبيت الأول منها في قافية مصراعيه اجتماع ساكنين . وَقُــــلْ صَـــــعُودٌ وَهَــــبُوطٌ وحَـــدُورْ ً وقسل جَـزُورٌ ، وَقَسَلَ الْمَسَاءُ الطَّهُسورُ ۖ وَقُسَلْ وَقُسُودٌ لِلَسَنْدِي يُوقَسَدُ بِسَدْ وَقَــــلٌ وَضُـــــوءٌ فَــَــتْحُهُ بحَسَـــبهْ وَقَسِيلَ : إِنْ فَتَحْسَسَنَ فَهْسُوَ الِاسْسَمُ لِلْفِعْسَلِ ، وَالْمَصْسَدَرُ فِسِيهَ الظَسَمُ (٢) في الأصلَ قوله وَقَحَسَلْ سَسَــحُورٌ وَفَطَـــورٌ وَبَــَـــوُودْ أَيْ بَارِدٌ بِالْكُحْلِ قِسْهَا بِالْوَقُودُ وفي قافية مصراعيه اجتماع ساكنين أصلحه الشيخ بما ترىٰ . (٣) الألف في هشذا الموضع للإطلاق . (٤) في « ب » و « ج » : هيَ . (e) أي أن <sub>((</sub> حَـفِـثا <sub>))</sub> مقلوب كلمة <sub>((</sub> فَحِث <sub>))</sub> الآنفة الذكر ، وجميع هذه الأسـماء وهي <sub>((</sub> فحث <sub>))</sub> ومقلوبـها « حفث » و « قبة » و « قطنة » بمعنى واحد تطلق علىٰ المعًا الذي يتناهىٰ إليه الفرث ، فيلقيه الجزار ، وهو يكون مع الكَرش . راجع (( التلويح )) : ص (٤٩) . (٦) في « ب » و « ج » : وَهْبَي .

سنقٌ وَسَـــــوقٌ وَلَعــــبُ وَضَــــحكٌ وَحَلــــفٌ وَكَــــــــلهِـهُ تَعْنِي بِ4 البَّاوَاءَ وَهْوَ الْمُمْقَىٰ وَحَــــــبَقٌّ وَضَـــــــــرطٌ وَصَــــــبوُ أَيْ طُوبَـةٌ ، وَقَــدْ شَــرَحْتُ الْقَطـنَهْ فَسطِسستَكَّ مَعسسلَةٌ وَلَبستَــنَـهُ سَنَّــفَلَةٌ وَكُلُّـهُ ــــمْ خِسَــاسُ وَهَـــْـــــــــــده كَـــــلــــمــــةٌ ، وَنـَـــاسُ مَـقْصُــورَةً مَـكْسُــورَةً وَنَـظــرَهْ وَبِعْــتُ مــنْـهُ ســلْـعَـةً بأخـــرَهْ لَـــٰـكنَّــنــي عَـرَفْــتُـهُ بأَخَـــرَهْ وَجَـاءَنــي فـي حَالَـة مُسْـتَـنكَـرَهْ (1) في الأصل قوله : « نَعَمْ وَمن ذَا الْبَابِ هَسْذَا لَعبُ » . وقد فات الناظم من متن الفصيح كلمتان ، أولاهما : « خَنِقٌ » وهي في « التلويح » : ص (٤٩) والأخرىٰ « سَرقٌ » وهي في « شرح الفصيح » للزمخشريّ (٢/٢٢) فأضافهما الشيخ بحيث جعلهما مكان قول الناظم ٫٫ نَبَعَمْ وَمن ذَا الْبَاب هـلـذا )٫ وهو كلام لايضر حذفه ، لأنه تتميم . (٢) حَبِقٌ : بَعنيٰ « ضَرطٌ » بعدها ، وهــٰـذان اللفظان ، وماقبلهما مصادر . (٣) في « د » : مُمْـقر ، وهو من « أمْـقَرَ » أي صار شديد المرارة . راجع «القاموس» : باب الراء - فصل الميم : ص (٢١٤) . (٤) قال الزمخشريّ في « شرح الفصيح » (٢٦/٢) : « والفطنة مُثَقَّلة لم يسمع غيرها ، ويجوز التخفيف في لغة تميم قياساً \_ إلىٰ أن قال : والفطنة الاسم من قولـهم : فَطنَ فهو فطن إذا كان فَهِماً ذَكياً » . (٥) في « ب » و « ج » : ځَلٌهُمُ . (٣) في « ب » و « ج » : مَكْسُورَةً مَقْصُورَةً .

﴿ بَابُ الْمَكْسُورِ أَوَّلَهُ «مِنَ الْكُسْمَاءِ)) ﴾ تَقُــولُ : هَــٰـذَا الشَّيْءُ رِخْوٌ لَـيِّـٰنُ وَالْجِــرُوْ وَالشَّــيْءُ بِــرِطْلِ يُــوزَنُ وَاسْتُعْملَ الْوَالي عَلَىٰ الشَّامِ وَمَا أَحَـٰذَ إِحْـٰذَ الشَّـامِ أَيْ مَـا انـتَظَمَا بالشَّـام أَوْ كَـانَ إِلَــيْـهِ يَــوْجِـعُ وَقْسِلَ : مَسَانَـفْـيٌ وَلَـيْسَ يُدْفَــعُ وَذَلِكَ النِّسْبَسَانُ وَاللِّيسوَانُ وَذَلِكَ الْمُدِّيَـبِـــاجُ وَالْبَحَــــوَانُ (\*) « من الأسماء » زيادة من « ب » و « ج » غير أن نص الترجمة في « ب » : باب المكسور من أول الأسماء . (1) في «ج» : بِيِّنُ. (٢) الجرو : ولد الكلب ، والسِّنَّور ، والسَّبُع ، وكل ذي ناب ، والأنثىٰ « جرْوة » . وقد تقدم أنه يجمع علىٰ « أجْرٍ » في القليل وعلىٰ « جِراء » في الكثيـر كما في البيت (٦٨٥) أجُسِ لجُسِرُو فِسِي الْقَلْسِيلِ ، وَالْجِسْدَا ءُ وَالْجِسْرَاءُ فِسْيِ الْكَيْسِيْرِ وُجِسْدَا ويجمع علىٰ « أَجْرَاءِ <sub>»</sub> كذلك . راجع (( كتاب إسفار الفصيح )) (٢/٢٢) . (٣) الألف في هـلـذا الموضع للإطلاق . (٤) الديوان : مجمع الكُــتَّـاب ، وموضع حُسْـباناتـهم . راجع « التلويح » : ص (٥٠) . (٥) الدياج : ضرب من ثياب الحرير . المصدر السابق في الموضع نفسه . (٦) الخوَان : بكِسر الخاء ، مايؤكل عليه الطعام إذا كان فارغاً ؛ فإذا وضع عليه الطعام فهو مائدة ، وربما سمي خـواناً وعليه الطعام . قال الشاعر : فَكِمَّة إِلَىٰ جَنـب الْخـوان إِذَا غَـدَتْ لَىكْسَاءُ تَقَسُّلْسِعُ ثَابِسَتَ الْأَطْسَنَابِ

وَذَاكَ كَسْتَرَىٰ ۖ وَسَبْدَادٌ مِنْ عَبِوَرْ وَهَـا أَنَــا أَشْـرَحُهُ فـى ذَا الرَّجَـزْ لمَسْا بِسْمُهُ يُسَسْلُهُ أَوْ يُسْرَقَّعُ أَمَّا السِّلَاٰذُ هَـٰکَـٰذَا فَيُوضَـعُ وَالْعَـــوَزُ الْحَاجَــةُ وَالْمُفْـتَقَرُ لَــنكنْ إذَا فُتحَ فَـهْوَ الْـمَـصْـدَرُ وَأَنستَ فسي جسوَار ذَاكَ الْحُسِرِّ قسسوَامُ أَمْسِسْرٍ وَمَسْلَاكٌ أَمْسْسِرٍ وَالْمَـالُ فِي الرِّعْيِ تـُرِيدُ فِي الْـخَلَا وَالسِّـقْيُ حَظُّ الْأَرْضِ من مَاء ، وَلَا كَالطَّحْنِ وَالطَّحْسُ وُقِيتَ الضَّـرَرَا تَفْتَحْهُمَا حَتَّىٰ تُسرِيدَ الْمَصْــٰدَٰرَٰاْ بخشسل الجيلة لا الغسسام} {وَالسَّفَىُ مَا سَقَيْتَ مِن طَعَام وَالْعِسْلْيُ تَسَعْنِي الْبَعْلَ مَاسَقَاهُ مَسْبَاءُ الْعَسَمَسَيَامِ ذَاكَ لَاسْسِبْوَاهُ = وهو أعجميّ مُـعَـرَّبٌ ، وقد تكلمت به العرب قديمًا ، وجمعه : أَخْونَــةٌ وْخُونٌ . راجع « شـرح الفصـيح » للزمـخشـريّ (٤٣٥/٢=٤٣٦) و « تـهـذيب اللـغة » للأزهــريّ (٢٦/٢) و « الْـمُـعَـرَّب » للجواليقيّ : ص (٢٧٨) . (١) كَـسْـرَىٰ : الملك الأكبـر من ملوك الفرس خاصة . راجع « التلويح » : ص (٥٠) . (٢) في «ب» و « ج » : الْكَلَا بالتسهيل ، والْخَلَا مقصورة ، وأصلها الْخَلَاء ، وهي الأرض الفضاء . راجع (( أساس البلاغة )) : ص (١١٩- خ ل و) (٣) و(٥) الألف في آخر المصراعين للإطلاق . (٤) الطَـحْنُ : بكسر الطاء المشدّدة هو الدقيق المطحون ، وفيه المثل المشهور « أَسْمَعُ جَعْجَعَةً وَلأأَرَىٰ طحْناً ». راجع ((تاج العروس) (١٨/٤٥٢- طحن). (٦) في الأصل قوله : وَالسِّمْيُ أَيْضـاً مَاسَـقَيْتَ مـِن طَعَـامْ بعَمَـــــــل وَحـــــــيلَة لَابِالْغَمَـــ وفي قافية مُصْرَاعِيه اجتماع ساكتينَ ، وقد أصلح الشيخ البيت بتمامَّة .

وَقَدْ نَزَلْنَا الْمُِلْوَ وَالسُّفْلَ وَإِنْ قُلْـتَـهُمَا بِالضَّـمِّ أَيْضـاً لَـمْ تـَـمـنْ وَالْمُحِلْوُ أَعْلَىٰ كُلِّ شَيْءٍ فَاعْلَم وَسُـفْلُهُ أَسْـفَلُهُ فـى الْكَـلــم وَالْجصُّ ٰ تَـعْنى الْجبْسَ وَهْوَ الـزِّئْبِرُ تَمَقُّولُ : هَـْـٰذَا ثَوْبُـُـٰهُ مُزَأْبِيَرُ وَالزِّقْبَةُ الزَّاوُوقُ وَالْمُنزَأْبَيقُ مَامَسَّـهُ مـنَ الصُّـرُوفُ الزِّئْـبَـقُ ر.<br>وَالْقرْقْسُ الْمَبَعُوضُ وَهْوَ الْجرْجِسُ وَلَـيْسَ لـي فِي الْأَمْـرِ ۚ فِكْرٌ يَحْبسُ (١) لَمْ تَـمنْ : لم تكذب ؛ من مَانَ يَمينُ ، أي كذب . راجع «القاموس» باب النون ، فصل الميم ، ص (١٥٩٥) . (٢) فسر الناظم الجص بالجبس ، ويعرِّف أئمة اللغة أحدهما بالآخر ، وهو مايلاط به البيوت ، مُـعَـرَّب . راجع « الصحاح » (١٠٣٢/٣- جصص) و « الْمُعَرَّب » : ص (٢٣٤) و« قصد السيل » للمجبِّيِّ  $.$  (TAO(TV1-TV+/1) (٣) الزِّئَـنْـبِرُ : مهموز \_ بكسر الباء \_ : مايظهر عليٰ وجه الثوب بعد النسج والغسل كالزَّغَب من غزله ، نحو مايكونَ علىٰ الخز ، والهمزة في «الزُّنْسبر » أصلية ؛ تقول : زُؤْبِر الثوب يُزَأْبَسُرُ زَأْبَسَرةً وهوَ مُزَأْبَسَرٌ راجع <sub>((</sub> تصحيح الفصيح وشرحه <sub>))</sub> لابن ذُرُسْتَوَية : ص (٢٩١-٢٩٢) . (٤) الزُّنْبَــَقُ : كَـٰدِرْهم ، مُعَرَّب ، وهو معدن ؛ منه مايستخرج من حجارة معدنية بالنار ، ويقال له الزاووق كما ذكر الناظم ، وبعضهم يكسر باءه . راجع « القاموس » باب القاف - فصل الزاي : ص (١٤٨) . و « الْمُعَرَّب » : ص (٣٤٦) و « مختار الصحاح » : ص (٢٢٨- ز ب ق) . (٥) في « ب » : الظُّرُوف . (٢) القرْقسُ : من أسماء البعوض ، كما ذكر الناظم ، وهو أعجميّ مُعرَّب ، ويقال له أيضاً : <sub>« ا</sub>لجرْجِس » بالجيم كما ذكر الناظم . راجع « تصحيح الفصيح وشرحه » : ص (٢٩٣) . (٧) الجِرْجِسُ : من زوائد الناظم علىٰ « كتاب الفصيح » وهو لغة في القرقس كما في « الصحاح ». . (۶/۰/۲ - جرجس) وذكر ابن الْمُجَـبَّان في « شرح فصيح ثعلب » ص (٢٢١) : أن العامة تقول له : جِرْجِسْ . (٨) في « ب » : وَلَـيْسَ في الْأُمُور .

خَلَطْتَهُ فَكَانَ مَسْنُهُ هَفْسُوَهْ وَأَنتَ قَـٰدْ أَوْطَأْتَ زَيـْـٰداً عشْوَةْ وَالْحِمْدَأُ الْجَمْحِعُ وَأَمَّـا الْحَمْدَأَهْ وَالطَّائـرُ الْمَـعْـرُوفُ يُسْـمَىٰ حـدَأَهْ في غَيْرِ هَسْلَا الْبَابِ فَاحْفَظْ ذَيْنٍ} {بِالْفَسْحِ فَمِهْسِيَ الْفِياسُ بِالرَّأْسُسِينِ عَلَــىٰ سَــرِير ، ذَاكَ قَــوْلٌ يَـثْـبُــتُ وَهَــْـــله جِـنَـــازَةٌ أَيْ مَـــيِّــتُ وَالْمُعْسَلَمَةُ الْعَـَاسُـولُ فِي الْقِيَاسِ كَقَـــوْلِهِمْ غِسْــلٌ لطَفْــلْ الــرَّاس وَقَـــــيلَ آسٌ طَيِّـــــبٌ وَمَــــاءُ تـُــرَجِّـلُ الشَّــعْـرَ بِــه النِّسَــاءُ (١) العشْـوَةَ ـ بكسـر العين ـ الظلمة ، وَحُـكي الفتح والضم ، ومعناه هنا كما قال الناظم : خدعته ، وأوقعته في أمو ً ملتبس ، وغررته فاغتر . راجع « التلويح » ص (٥١) و « شرح الفصيح » للزمخشريّ (٤٤٤/٢) . (٢) وأطلقه ابن دُرُسْتَوَيه في «تصحيح الفصيح وشرحه » ص : (٢٩٤) عليٰ المعْـوَل . (٣) في الأصل قوله : بِالْفَّــقِّحِ فَهْــيَ الْفَـــأْسُ ذَاتُ الرَّأْسَــيْنْ فـي غَـيْرِ هَـــْــلَا الْـبَاب فَاحْفَظْ هَــْـذَيْنْ وهو َمن بـحَر السريعِ ، واجتمع في قافية مصراعيه ساكنَانَ ، لذاَ أصلحه الشيخ َبتمامه . (٤) الغسّلة : \_ بالكسر \_ الطّيب ،وماتّجعله المرأه في شعرها عند الامتشاط،ومايغسل به الرأس من خطّميّ ونحوه . راجع (( القاموس )) باب اللام \_ فصل الغين : ص (٢٤٢) . (٥) في «ب » : الْـغَسُّـول ، ولم أجـد في كتـب اللغـة الـتي راجعتها مايدل عليٰ صحة هـلـذا القياس « غاسول » بل لم أجد ذكراً له إلا في كتاب <sub>((</sub>تاج العروس<sub>))</sub> (0 1/9\$0) فإنه ذكر أن العامة تقول : <sub>((</sub> غاسول <sub>))</sub> . (٦) الطَّفْـل : بفـتح الطـاء المشددة والفاء الساكنة : الرَّخْصُ الناعم من كل شيء ، فمراد الناظم بطَّفْل الرأس : جلده الناعم ، والله أعلم . راجع « القاموس » باب اللام ـ فصل الطاء ، ص (١٣٢٥) . (٧) آسِ : شـجر دائـم الخضـرة ، بيضـيّ الورق ، أبيض الزهر ، أَوْ وَرْدْيُهُ ، عطريّ ، وثماره لُـبِّـيّة سود ، تؤكل غَضَّة وتـجفف ، فتكون من التوابل ، وهي من فصيل الآسيات . راجـع ٫٫العجـم الوسـيط ›› ( ١/ ١ – بـاب الهمـزة) و ٫٫ قـاموس الغــذاء والـتداوي بالنبات ›› لأحمد قدامة :  $.$  ( ۲۲-۲۲ ) . (٨) في «ج» : أوْ . **ONDER CONDENTIAL CONDENSERIES** 

وَكفَّــةُ الْمَـــيزَانِ وَالصِّـــنَّـارَهْ حَـــــــديدَةٌ كَــمــخْـلَــــب مُــــدَارَهْ رسمبر (٢) (٢)<br>وَوَلَــــــــهُۥ لِرِشــــــــهُة وَزنـــــــــيَــهُ نَـعَــمْ وَلـي فــي آل زَيـْـد بغْـيَـٰهْ وَإِن تَـقُــــلُ لَـغـَـــيَّـةٌ فَـتَـفْــتَحُ وَالْإِحْنَـةُ الشَّـحْنَاءُ حـينَ تـَـشْرَحُ وَقَـٰدٌ وَجَـٰدتٌ فـي عظَـٰامـى إِبْـردَٰهْ وَالْإِصْبَعَ اكْسِرْ أَلِفاً ثُـمَّ افْتَح بَساءً وَمَساأَرَدتُ غَسِيْرَ الْأَفْصَـــح وَعَـــندَهُ إشْـــفَيْ مـــنَ الْأَشَـــافي أَيْ مِثْقَــبُ الْخَــرَّازِ وَالْخَصَّــافْ (١) بغْـــهَــهُ : حَاجَةٌ وَطلُبَةٌ ، ويقال أيضاً : ولد بغْــيَة ، أي ولد زِنْــيَة . راجع « تصحيح الفصيح وشرحه » : ص (٢٩٧) و « التلويح » : ص (٥١) . (٢) وَلَلاَّ لِرِشْدَة : أي وُلِد من نكاح ، و « رِشْدَة » خلاف زِنْسِيَة وغَـيَّة فعلة من الرشد والرشاد ،وهما الصلاح . راجع « التلويح » : ص (٥٢) وأصله « كتاب إسفار الفصيح » (٦٣٨/٢) . (٣) في « د » : أوْ. (٤) وزِنَــيَــة : أي ولد لزنية ، وهو مَنْ وُلدَ منْ سَفَاحٍ ، وهو الفجور . راجع « تصحيح الفصيح وشرحه » : ص (٢٩٨) و « التلويح » : ص (٥٢ ) . (٥) لغيَّة : بفتح الغين ، أي ولد من سفاح أيضاً . راجع : «التلويح » : ص (٢م) . (٢) إبْرِدَة : كما فسره الناظم برد في الباطن ، أي في الجوف ، وذكر الـهرويّ أن الإبردة : برد ورطوبة تفتر عن ألجماع ، وبنحو هشذا التفسيس فسرها ابن الإثيس . راجع « التلويح » : ص (٥٢) و « النهاية في غريب الحديث والأثر » (١/٤/١- باب الهمزة مع الباء) و « القاموس » باب الدال ـ فصل الباء : ص (٤٤١) . في « ب » : ذاءً . (A) في « ج » و « د » : لَاأَبْرَدَة ، والبَرَدَةُ ـ بالتحريك وإسكان الراء ـ الشُّخَمَة . راجع « القاموس » الموضع السابق . (٩) الخرَّاز والحصَّاف بمعنى ، وهو الذي يخيط النعل أو الأديــم . راجع « تاج العروس » (١/ ٦٠- خرز) و (١٧٢/١٢- خصف) . **AND 11 DESCRIPTION OF ALCOHOL** 

به الْحَلِيبُ ، الْحَاءُ لَاتُسْتَسَلَّدُ وَالْجَسَانِيُّ إِنفَحَسَتُهُ مَسَايُعْقَلُ أَيْضاً لُغَـاتٌ لَسْتُ أَسْتَوْفِيهَا وَإِن تَشَــــأُ شَــــدَّدَهَا وَفـــيـهَا وَهَــْــــٰذه إضْــبَـارَةٌ مِــن كُــتُــبِ وَقُلْ : إِكَافٌ وَوِكَافٌ وَاكْتُب رَّ)<br>أَيْ كُتُــــبٌ مَجْمُوعَــــةٌ أَمَامَــــهُ كَقَوْلِـهِـــمْ : أَمَـامَــهُ إضْــمَـامَـهْ رَ<br>وَتَــَكْسِـــوُ الْإِسْـــوَارَ أَوْ تَــَضُـــةُــهُ وَهْوَ سوَارُ الْيَـد لَايَحْفَىٰ اسْـمُـهُ قسيس كُـمَــاةٌ أَوْ رُمَــاةٌ مَـاهــرَة وَالْفُرْسُ فِيهِمْ تُـعْرَفُ الْأَسَاوِرَهْ أَيْ بَطَّــةٌ وَقَـــدْ يُقَـــالُ وَزَّهْ وَهْــــوَ الْإِوَزُّ ، الْـوَاحــــــدُ الْإِوَزَّهُ بسلا نَسْسويٌ فَحَسبُّهُ مَسائيُّ وَذَلكَ الـــرُّمـَّـــانُ إمْــلـيـــسـيُّ وَعِسْسَدَهُ إِرْزَبَـَّـــةٌ للـضَّـــرُب وَعِسْنَدَهُ إِهْلَسِيلَجٌ لَلسَّسُرُب (١) الإكباف والوكباف : لغستان يطلق كل منهما علىٰ البَرْذَعة تقول : ٳكاف الحمار ووكافه ، وقيل : هو للذي يكُونْ فُوقْ بَرْذَعَةِ الْبَغْلِ وَالْحِمَارِ . راجع « التلويح » : ص (٥٢) و « القاموس » باب الفاء ـ فصل الهمزة : ص (٢٠٢٤) . (۲) في <sub>«ح</sub> ج » : قَدَّامَه . (٣) يكســر « الإســوار » أو يضــم إذا كــان يراد به مفرد الأساورة ، وهم الحذاق في الرمي والطعن ــ كما فسره الناظم في البيت الآتــي بعده ــ وهو فارسيّ مُــعَــرَّب . راجع « كتاب إسفار الفصيح » (٢/٢) و « شرح الفصيح » للزمخشريّ (٤/٤٥٤) . (٤) إهْـلْمَيْلَـج : بكسـر الهمــز ، وكسر اللام الأولىٰ والثانية ، وقد تفتح الثانية ، والواحدة إهليلجة ، ثمر معروف مـنه أصـفر ، ومـنه أسـود ، وهـو الـبالغ النضـيح ، ومـنه كـابِلي ينفع من الخوانيق ، ويحفظ العقل ، ويزيل الصداع وهو هندي معرب ، والعامة تـحذف الـهمزة من أوله ، وتفتح الهاء فتقول <sub>((</sub> هَليلَج <sub>))</sub> راجع «تصحيح الفصيح وشرحه » : ص (٣٠٣) و « القاموس » باب الجيم فصل الهاء : ص (٢٦٩) . (٥) الْإِرْزَبَــة : بتشــديد الـباء ، وهـي مـن الخشـب نظـيرة المطـرقة التي للحداد ، تضرب بـها أوتاد البيوت = <u> 20 40 40 40 40 40 40 40 40 5 | 1 | 1 | 1 1 | 1 1 | 1 1 | 1 1 | 1 1 | 1 1 | 1 1 | 1 1 1 1 1 1 1 1 1 1 1 1 1 1 </u>

نسَعَسِمْ وَفسي الْأَصَسَابِعِ الْإِبْهَسَامُ وانشسم صنعتاد الغستم المنبهام وَشَـهِدَ الْإِمْـلَاكَ زَيـْــدٌ أَيْ حَضَـرْ عَقْسدَ نكَاح يَالَسهُ يَوْمِــاً أَغَــوٌّ وَإِذْخِــرٌ وَهْــوَ نَــَـبَـاتٌ عَـَطْــرُ يُسْمَىٰ بـ « تـبْنِ مَكَّة » وَيـُـشْـهَـرُ وَكُسلُّ مَسايَسكُونُ مسشْلَ الْآلَسة فَمسيمُهُ تُكْسَسُرُ لَامَحَالَسَهْ تَـقُولُ : هَـْـذَا مـلْحَفٌ وَمـلْـحَـفَهْ تَسَكْسرُ مَاجَاءَ عَلَىٰ هَـْـٰدَي الصِّـفَهْ وَهَــْـــده ـ مطْـرَقَـةٌ وَمَــطْـرَقُ وَمَــفْـلُـهُۥ مـــرْوَحَـةٌ إذْ تــُـــنـطَـقُ كَــلَالكَ الْـمـرْآةُ وَهْـيَ تِــُجْـمَــعُ عَلَــِينِ مَــوَاءِ وَكَــذَاكَ تَـُسْــمَـعُ وَمِسْئُزَرٌ وَمَحْلَسِبٌ أَيْ قَسْدَحُ لِلْحَلْبِ وَالْمِخْيَطُ وَهْوَ الْمنصَحْ وَمِقْطَـــِعٌ أَيْ آلَـــةٌ لِلْقَطْـــعِ إِلاَّ حُروفاً حُفِظَتْ في السَّمْع مِــثْـلُ مُــدُقٌّ يَـافَــتَىٰ وَمُـكْـحُـلَــدُّ وَمُلْهُــنِ وَمُسْــعُطِ وَمُــْـحْلَــٰةٌ أَمَّــا الْـمُــــدُقُّ فَـهْـــوَ مَــايُـدَقُّ بِسِهِ - وَقَسِدْ قِسِيلَ : هُوَ الْمُسْدَقُّ وَفي وعَـاء اللُّهْـن قيـلَ مُـدْهُــنُ وَالْكُحْلُ في الْمُكْحُلِ هَـٰـٰذَا بَيِّنُ وَجْعَهَا ٫٫ إِرْزِبْتَات » و ﴿ أَرَازِب » فَإِنْ قُلْـتَّـهَا بِالْمِيم خَفْفَت الباء فَتقول : ﴿ مِرْزَبَة » . راجع «كتاب إسفار الفصيح» (١٤٨/٢) . (١) في « أ » و « د » : يَالَهُ يَوْمٌ ، ونصبه علىٰ التمييز أولىٰ . (٢) المستضحُ : اسم آخر للخيط ، ويقال له المنصحة . راجُع «تاج العروس» (٢٣١/٤- نصح) . (٣) في «ج» : بالسَّمْع . (٤)و(٥) في « بَ» وَ « ج » : « مُكْخُلَ» و «مُنْخُلُ)

كَسِلَا السَّسْعُوطُ أَيْ دَوَاءُ الْأَنسف وعَسَاؤُهُ الْمُسْتَعُطُ دُونَ خُلْسَفَ وَالْمُشْمِلُ في روَايَــة وَالْمُنصُــلُ وَالْمُنخُلُ الْعَرْبَالُ لَيْسَ يُجْهَلُ بِ<br>كَـــــــلَالكُ السِّــــرْجِينَ وَالْــقــــنديـــلا وَتَكْســرُ الدِّهْلــيزَ وَالْـمــنديــلَا بأُسْــطُوَانْ الــــدَّار ثُــــمَّ فَسَّـــرُوا وَفَسَّـرُوا الدِّهْلــيزَ فــيمَا ذَكَـرُوا ن<br>بِالرِّبْـلِ لِــْـكِـن بَعْضُهُمْ قَدْ حَـقَّـقَا كَـــلاَلكَ السِّــرْجِيــنَ فَسِّــرْ مُطْـلَـقَا وَالْبَغْـلِ وَالْحِمَـارِ هَـْـٰذَا وَاحْبِسْ فَقَــيَّدَ الــزِّبْــلَ بــزبــْـلِ الْـفَــرَس وَالـتَّـمْـرُ شــهْـرِيـزٌ إِذَا وَصَـَـفْـتَـهُ وَتَــمْـــوُ شـــهْــويزِ إِذَا أَضَــفْـتَـهُ دَذَاكَ فِسِي رَهْسْطِ وَذَا فِسِي رَهْسُطُ كَــذَاكَ ســـهْـريزٌ بغَـــيْـر نـَـــقْط (١)و(٣)و(٦) الألف في هــٰــلمه المواضع للإطلاق . (٢) في <sub>‹‹</sub> ب <sub>››</sub> : كَذَاكَ وَالسَّرْجِين . (٤) أَسْطُوَانِ الـدَّار : ساريته ، مُـعَرَّب <sub>«</sub> أستون » ، وهي عليٰ زنة « أُفْـعُـوالة » أو « فُـعْـلُوانة » ، ولعل الناظم حذف الـهاء للوزن ؛ لأنه بدون حذف الـهاء اسم لشغر بالشام ، وكذا الطويل من الجمال . راجع « تاج العروس » (١٨/١٩٧٩- سطن) . (٥) في <sub>«</sub> ب » : فَسِيْراً . (٧) في « ب » : فَــاحْبِس ، والمعنى : قف عليٰ هــْــذا القدر . (٨) تَـمْسُ شِـهْرِيزٌ ، وسِـهْرِيزٌ : بالشـين والسـين ، بمعنى واحد : وهو ضرب من التمر ، بسره أحـمر ، والحمرة بلسان الفرس : سُـهْسٌ ، وسُـرْحٌ ، وتُـهْـزٌ ؛ مضمومات الأوائل ، فجعلته العرب بالسين وكسرته . راجع « تصحيح الفصيح وشرحه » : ص (٣١١) و « التلويح » ص (٥٣) . (٩) أي لغتان مختلفتان ، كل منهما عن بعض العرب . راجع : طُرَّة عبدالله العتيق بن ذي الـــخلال عليٰ نسخة « د » : الورقة (٢٣ ) .

وَالْجِسِيدُ وَالسِّكِّينَ وَالْجِسِرَانِسَا تـُـعْـني بــه الصَّــدْرَ فَــزِدْ بَــيَانـَـا وَذَاكَ ســـكِّــِرٌ كَثــــــــوُ السُّـــكُو <u>وَذَاكَ حَمِّسيوٌ</u> كَثِسيوُ الْخَمْسو وَذَاكَ شــــرِّيبٌ كَـــذَاكَ يَـــارَجُلْ وَذَاكَ بطَــيخٌ وَطبِّــيخٌ فَكُــــلْ وَذَلكَ الْمَاءُ شَــديــدُ الْجرْيَـــة يَاحَسَــنَ الـرِّكْـبَة ثُــمَّ الْمشْــيَـهْ وَجلْسَــةُ وَقعْـــدَةٌ إن تـَـكْسِـــرِ تـَـعْـني بهَـا الْهَـيْــَةَ غَـيْرَ الْمَصْـدَر وَضـــــلَــعٌ وَقـمَـــــــعٌ وَنطَـــــعُ بِفَسْتُحْ كَانِسِيهَا كَسلَلَا الشَّسَبَعُ وَالْقَسْمَعُ الشَّيْءُ الَّـٰذي تُسلْقيه في في السِّيقَاءِ عندَ ضيق فيه (١) في «ج» : وَالْجِيرَ . (٢) الألف في هسذا الموضع للإطلاق . (٣)و(٤)و(٥) في هــٰــذه المواضع جاء التعبير فيها في الأصل بقول الناظم « وَأَنتَ » ولما كان الخطاب بــ « أنتَ » في هــْــلـه الموبقات أمراً حرجاً ، جعل الشيخ مكانه <sub>((</sub> وذاك <sub>))</sub> لدلالته عليٰ البعد . (٢) في «ب» و « د » و « هـ » : تفُتَحُ . (٧) في الأصل : « فِي فِي الْإِنَـاءِ » ، ولما كان المعروف أن « الْقِمَعَ » إنما يوضع غالباً في فم السقاء لضيقه ليكون انصباب السائل فيه ميسوراً ، جعل الشيخ كلمة « السقاء » مكان كلمة « الإناء » . ومما يؤكد ذلك قول الهرويّ في « كتاب إسفار الفصيح » (٦٦١/٢) : « وأما الْقِمَع فهو الذي يُجعل في فم السقاء وغيره ، ثم يصب فيه الماء أو الشراب أو الدهن فينصَبّ ويسفُل منه في السقاء أو الرِّق وغيرهما » . ثم ذكر في الموضع نفسه أن <sub>«</sub> الْقِمَعَ » اسم لما يكون علىٰ البسرة والتمرة والعنبة والزبيبة في موضع معلقها والجمع فيهما أقماع .

ـمَّ تَـَصُــبُّ فَــيـه مَاأَحْبَبْــتَـأ فَلَا تَخَافُ الْفَيْضَ إِنْ صَبَبْتَــَا يُلْقَـىٰ عَـلىٰ الرَّحْل<sup>ٰ (٣)</sup><br>يُلْقَـىٰ عَـلىٰ الرَّحْل<sup>ٰ </sup>وَعندَ سَفْك دَمْ وَالسِّنَّطَعُ الَّــذي يَكُــونُ مــنْ أَدَمْ (١)و(٢) الألف في آخر المصراعين للإطلاق . (٣) في « ب » : يُلْقَيْ عَلَىٰ الرِّجْلَيسْ عنهَ . واعلم أن هـلـذا الباب \_ كما ذكر ابن دُرُسْـتَوَيه في كتابه « تصحيح الفصيح وشرحه » ص (٢٨٤) \_ ممّا تلحن فيه العامة فتفتح أوائل أشياء منه حقها الكسر ، ومنها مايجوز فتحه وإن كان كسره أصوب . وماذكره ابن دُرُسْـتَوَيه هو مانـسمعه من العامة اليوم فكلمة <sub>‹‹</sub> سـكِّـينَ <sub>››</sub> بكسر السين تنطقه العامة بفتحه وهـلـكذا في « جنَازَة » و « رطَلْ » و « صنَّارَة » و « مطرَقَة » و « مرْوَحَة » وغيــرها .

﴿ بَابِ ٱلْمَكْسُورِ أَوَّلَهُ وَٱلْمُنْفَسُّوحِ بِاخْتِلَافِ ٱلْمَعْنَىٰ ﴾ أَوَّلُ مَوْلُــــــود لـوَالـدَيــْـــــــن بكْسرٌ وَسَسمٌ ذَا وَذِيْ بِكْسرَيْسْنِ وَأَنشَـٰدُوا عَـلَـيْـه مِن شَطْرِ الرَّجَزْ ر.<br>بَـيْـتاً ، وَفــي ذَاكَ ســدَادٌ مِـنْ عَوَزٌ يابكْرَ بكْرَيْسْ وَيَسَاخِلْبُ الْكَبِدْ أَصْبَحْتَ مِنًى كَـلزَاعِ مِـنْ عَضُلاً ﴿ وَفُسِّسِرَ الْخَلْسِبُ هُسَنَا بِالسَرَّائِدِ أَوْ حَـاجـز الْـكَبد في ذَا الشَّاهد ﴾ أَمَّــا فَــتيُّ الْإِبْــلِ فَاسْــمَعْ ذِكْــرَهْ الذَّكَــرُ الْــبَكْرُ وَٱلْأَنْـــتَىٰ بَكْــرَهْ وَقطْعَـــةٌ مــــنَ الـــتَّـعَـامِ خِـــيطُ وَالْخَـــيْطُ مَاجَمـــيـعُـهُ خُـــيُوطُ (١) في «ب» و «ج» : ذَا وَذَا . (٢) هـنـكذا في « ب » و « ج » وفي « أ » و « د » و « هـ » : بَــُـتَــُـنِ فِي ذَاكَ ، وما في « ب » و « ج » هو الأقرب ؛ لأن الشاهد بيت واحد . (٣) سبق إيراد الناظم لـهـْــذا الأسلوب البلاغي الجميل وشرحه له في الأبيات (٧٤٣–٧٤٥) من <sub>«</sub> باب المكسور أوله من الأسماء <sub>))</sub> . (٤) الْخِلْبُ : \_ بكسر الحاء \_ لُحَيْـمَـةٌ رقيقة تصل بين الأضلاع ، أو الكبد ، أو زيادتـها ، أو حجابـها ، أو شيء أبيض رقيق لازق بــها ، وقيل : هو زيادة معلقة من الكبد ، يقال لــها : أذن الكبد . راجع « القاموس » : باب الباء ـ فصل الخاء ، ص (١٠٤) و « شرح الفصيح » للزمخشريّ (٤٧٤/٢) . (٥) هـلـذا البيت من شواهد الفصيح كما في « التلويح » ص (٥٥) و «شرح الفصيح » للزمخشريّ (٤٧٤/٢) وهو للشاعر الكميت بن زيد الأسديّ ، كما عزاه إليه الـهرويّ في « التلويح » وفي أصله « كتاب إسفار الفصيح» (٣٦٣/٢) . (٦) بنقل ضمة الهمزة إلىٰ اللام قبلها . (٧) قوله : « وَقَـطْـعَـةٌ » : يراد بـها هنا القطيع .

وَالْعَالَمُ الْحَبْرُ وَأَيْـضـاً حَبْرُ وَهْــوَ فَـصِــيحٌ وَالْـمـــدَادُ حــبْـرُ فَـــإِنْ أَرَدتَ مَـصْـــدَراً فَـقَــسْـــمُ وَقُـلْ نَـصـيـبٌ يَـافَـتَىٰ وَقـسْــمُ وَالصِّدْقُ في الْقَـوْلِ لضدٍّ الْكذْب وَالصَّدْقُ في الْأَشْيَاء مثْلُ الصُّلْبُ وَآمِناً فِي سَرْبِهِ هَــْــذَا اكْـسـر وَخَـلٍّ سَـرْبـي أَيْ طَـرِيقـيَ احْظُـر كَذَا فَقُلْ وَلَاتَخَـفْ من لَوْم أَيْ آمــنَاً فــي نـَـفْســه وَالْـقَـــوْم أَيْ جَانبٌ أَوَ مُعْظَمٌ أَوَ مَعْطَفُ وَالْجِزْعُ في الْوَادي بكْسْر يُعْرَفُ وَالْجَــزْعُ مَـايُــنـظَمُ مِـــنْأَخْجَــار فـي السِّـلْك وَهْـوَ خَـرَزُ الْجَوَاري مِــــن رِقَّــــة إذَا أَرَدتَ نـَـعْـــتَـهُُ وَالشَّـفُّ سـتْـرٌ شَـفَّ عَمَّا تـَحْـتَـهُ مَكْسَورَةٌ وَلَــي عَلَــيْكَ شَــفُّ وَإِنْ أَرَدتَ الْـفَضْـلَ فَـهْــوَ الشِّـفُّ وَقَــدْ دَعَــا إلَـــىٰ الطَّعَــامْ دَعْــوَهْ وَالِانتسَــابُ بادِّعَــاء دعْــوَهْ (1) في «ج» و « د » : وَقَسِل . (٢) في « ج » و « د » : فَالْقَسْمُ ، وهنذا البيت ساقط من « ب » . (٣) لقولـهم : رمح صدْق ، أي صلب ورجل صدق ، ويطلق علىٰ الكامل من كل شيء . راجع (( تاج العروس )) (٢١٤/١٣- صدق) . ي « ب » : الطَّـلَب . (٥) في « ب » و « ج » : وَآمِنٌ ، ومـجيـئه منصـوباً في بقـية النسـخ عليٰ الحكاية ، كما في الحديث « من بات آمناً في سربه <sub>»</sub> . (٦) في «ب» و «ج» : آمنٌ . (٧) في « هـ » وَقَدْ دَعَانـي للطَّعَام .

وَالْحِمْسُلُ للظَّهْسِ بِكَسْسِ الْحَسَاءِ وَالْحَمْسُلُ لِلْسَيَطْنِ مِسنَ الشَّسَسَاءِ وَالْحِمْـلُ وَالْحَمْـلُ مَعـاً للشَّـجَر لِأَنَّـــهُ حمْـــلٌ وَحَمْـــلٌ فَاشْـــعُر وَالْمَسْلِكُ جِلْما ُالظَّبْيِ أَوْسِمِوَاهُ وَالْمَسْلِكُ طِيسِبٌ عَطِيَنٌ شَسْلَاهُ وَذَاكَ قَسْرُنِي يَافَسْتَىٰ أَيْ نِسْدِنَ فَلَــيْــسَ لــي عَــنْ حَــرْبه مــن بُــدٍّ وَهُـــوَ قَـــوْنـي ســـنُّــهُ كَســـنِّــي فَهَـا هُـنَـا تـَفْـتَحُ قَـافَ قَـرْنَىٰ وَإِن فَتَحْتَ الشَّكْلَ فَهْوَ الْمثْلُ وَالشِّـــكْـلُ للْمَــْرأَة وَهْــوَ الــدَّلُّ وَمَابِهَــا مــنْ أَرِمِ أَيْ أَحَـــد بسسألف مَفْستُوحَة فَقَستِيد وَإِن تَكُسْنَ مَكْسُسُورَةً فَسَالْإِرَمُ مَفْسُوحَةُ السرَّاءِ وَذَاكَ الْعَلَمُ وَالِانكمَــاشُ فَسى الْأُمْــورِ جِــدُّ وَالْبَخْتُ، وَالْأَبُ الْبَعِيدُ جَمِدُّ وَمَـاأَتـَىٰ فِـي الشِّـعْر مـنْ أَجِدَّكَــا فَاكْسِــرْ وَقَـــدِّرْ أَتـُـجـــدُّ جدَّكُــٰاْ (1) في  $\left(\mathbf{Q},\mathbf{Q}\right)$  : عَاطِرٌ  $\left(1\right)$ (٢) في « ب » : قَدِّيَ . (٣) في « ج » : الْمَقَرْن . (٤) الْعَلَمُ هنا : حجارةَ يجعل بعضها علىٰ بعض في المفازة والطرق يُهتدىٰ بــها . راجع « التلويح » : ص (٥٦) . (٥) الانْكِمَاشُ فِي الْأُمُورِ : العزم فيها وترك التوانـي ، والسرعة في إنـجازها . راجع « أساس البلاغة » : ص (٣٩٨- ك م ش) و «التلويح » : ص (٥٦) . (٦) الْمَبْحْتُ : هو الـحظّ ، وذكر الهرويّ أن العامة تسمّي الحظّ بـ « الْـبَحْت » . راجع « التلويح » : ص (٥٦) . (٧) و(٨) الألف في آخر المصراعين للإطلاق .

فَإِنْ حَلَفْتَ فَلْتَقُلْ وَجَدِّكَا وَتَـفْـتَحُ الْجِـيمَ كَمـثْل مَجْدكَـا وَالْوَقْــرُ فِي الْأُذْنِ وَذَاكَ الـــتِّـقَـلُ وَالْوِقْرُ وَهْوَ الْحِمْلُ مِمَّا يُحْمَلُ وَاجْمَــعْ عَـلَىٰ أَلْـح إِذَا تـُــقَــلِّلُ وَاللَّحْـيُ عَظْـمُ الْفَكٍّ وَهْوَ الْأَسْـفَلُ بالضَمِّ إن شـئْتَ وَإن شـئْتَ اللِّحَىٰ وَلحيَةٌ بِالْكَسْرِ وَالْجَمْعُ اللَّحَيْ وَقيلَ : لَـمْ تـُـمْـظَـرْ ، وَقَـوْمٌ فَـلَّ وَالْأَرْضُ لَـمْ تـُـنـبـتْ فَـتـلْكَ فـلَّ وَمَسْرَتْمِينَ الْإِنسسَانِ فَسِي الْأَعْضَاءَ} { بِالْقَدِيرِ مِنْ الْمُسْتَمِينِ مُسْتَمِينَ جَسَنًاء وَإِن تَـشَـأُ عَـكَسْـتَ فـي الْبِـنَـاءِ بِالْفَتْحِ فِي الْمِيمِ وَكَسْرِ الْفَاءِ وَهْوَ الَّـٰذي أَنـٰتَ بـه ء تـَـٰرْتَـٰفـقُ وَالرِّفْقُ أَيـْضـاً وَاحـدٌ وَالْـمـرْفَـقُ وَالشِّعْمَةُ الْيَدُ وَهُنَّ الْأَنْسُمُ وَالسَّعْمَةُ الشَّعِسِيَمُ وَالسَّسَنَعُمُ مــن جُـنَّ هَـــْـــلَا ؛ أَيْ به َــ جُـنُونُ وَالْجِمَّةُ الْجِمْنُ وَقَصْدْ تَمَكُّسُونُ (١) لـيس مقصــود الشــاعر إقــرار القســم بغيــر الله تعالىٰ ، وحاشاه ؛ وإنــما قَصَدَ زواية الشعر ، حيث نظم قول ثعلب : ص (٢٩٧) « وتـروي ماأتـاك في الشـعر مـن قـول الشـاعر : « أجـدَّكَ » فهو مفتوح » . ومراده بقوله : <sub>((</sub> كَمشْل مَجْدكَــا <sub>))</sub> : أي في وزنه ، والألف في آخر مصراعي هــْـذا البيت للإطلاق . (٢) في الأصل قوله : وَمَسْرُفِقُ الْإِنسَسَانِ إِمَّسًا أَنْ يَتَكُسُونُ بفَسَّح هَــْــلَاا وَهُــمُ الْمُسْنُهَـٰزِمُونُ وفي قافية مصراعيه اجتماع ساكنين ، وقد أصلح الشيخ البيت بتمامه . (٣) في « ب » : السَّنْعِينُمُ . (٤) في « د » : وَهْيَ ٱلَانْسُعُمُ . (٥) في « ب » و « ج » فسهه .

وَدَخَالَ الْبُسْتَانَ وَهْوَ الْجَسَّهْ وَحَمَسَلَ السِّسْلَاحَ وَهْدِرَ الْجُسَنَّـة دَرَجُـــلٌ فـــي سَـــوْطـه عــــلَاقَـــهْ بالْكَسْرِ وَالْمَحَبَّةُ الْعَسلَاقَمْ وَرَجُـــلٌ فـــي سَـــيْـفـه حـمَـالَـــهُ بالْكَسْرِ وَالْعْسَرَامَةُ الْحَمَالَـةُ كَـــذَاكَ وَالْــــولَايـَـــةُ الْإِمَـــارَهْ بالْكَسْسْرِ وَالْعَسْلَامَسَةُ الْأَمَسَارَة وَقُلْ لمَـن شَـارَطتَ أَوْ خَاطَـرْتَـــا فِي فِعْلِ شَيْءِ نَـحْوَهُ أَشَرْتَــا لَكَ عَسلَيَّ أَمْسزَةٌ مُطَساعَـهْ دنستَ لَسةُ فسي أَمْسره بطَاعَسةُ فَسِإِن كَسَسِرْتَ فَهِسْسَيَ الْإِمَسَارَةْ تَـقُّــولُ : تَــلْكَ إِمْـرَةٌ مُخْـتَـارَهْ وَبَسَقْعَةُ اللَّحْمِ بِفَتْحٍ تُسْتَطَرْ وَهَـٰفوُلَاء الْقَـوْمُ بِنْضِعَةَ عَـشَـرْ وَقِيلَ فِي الْأَمْرِ وَفِي الدِّينِ عِوَجْ وَفِي الْعَصَا وَنَحْوهَا قِيلَ عَوَجْ وَهْوَ الشَّفَالُ كَالْبِسَـاطِ يُوضَـعُ تَـحْتَ الـرَّحَىٰ فيه اللَّاقِيـقُ يَـقَعُ (١) في « ب » : في وسُطه . (٢) علَاقَـة : خيط أو سيـر يكون في طرف السوط ، يعلق . راجع « تصحيح الفصيح وشرحه » : ص (٣٣١) و « التلويح » : ص (٥٨) . وفي الأول منهما كلام نفيس في الفرق بين <sub>((</sub> العلاقة <sub>))</sub> بالكسر و <sub>((</sub> العَلاقة <sub>))</sub> بالفتح . (٣) في سيفه حمالة : بكسر الحاء ، سيره الذي يعلّق به ، ويسمىٰ « الْمحْمَل » بكسر الميم الأولىٰ . راجع <sub>((</sub> تصحيح الفصيح وشرحه » : ص (٣٣٢) . (٤) في « ب » : كَذَالِكَ الْوِلَايَسَةُ الْإِمَارَةِ . (٥)و(٦) الألف في آخر المصراعين للإطلاق . (٧) في « ب » : وَبَسْعَةً بِفَـتْح بَاءِ تُسْتَــطَرْ .

بِالْفَـتْحِ مَـن يَـكْسـرْهُ فَهْوَ مُخْطىءُ وَهْوَ الشَّفَالُ أَيْ بَعيرٌ مُسْبطىءُ وَلَقحَــتْ نَـاقَــتُهُ لَقَاحَــا وَجِئْسَتُ حَسَّا بَعْسِدَكُمْ لَقَاحَا فـى الْجَاهـلـيَّـة سـبَاءٌ نـَـــابَـهُــمْ أَيْ لَــمْ يَـديــنُـوا لَا وَلَاأَصَــابَهُمْ وَتَكْسِرُ اللَّقَاحَ جَمْعَ لقْحَهْ كسلاهُمَسا لَسمْ أَرَ إِلَّا فَستُحَهْ جَـمَـعْتَ قُـلْتَ : لُـقُـحٌ وَقَدْ أَتـَـنِ وَإِن تَـَـشَـَأْ قُلْـتَ : لَـقُــوحٌ وَمَتَىٰ وسيسها التسبون كالمنسبوق Opinion ( Janices Antique des Communités) بِمَالِسِهِ ـ وَهْسُوَ ظَسْرِيفٌ لَسْبَقُ وَذَا الْفَسَىَٰ حَـزَقٌ لَـهُ تَـخَـرُقُ فيه الـرِّيـَاحُ أَوْ مـيَاهٌ تَـٰذُفُــقُ وَالْحَرْقُ في الصَّحْرَاءِ مَاتَخْتَرِقُٰ وَالْعِمْلُ إِنْ كَسَرْتٌ فَهْوَ الْمِثْلُ وَقِسِيمَةُ الشَّسِيْءِ بِفَسَّحٍ عَسْلُ (١) في « ج » : نَنَقَشُهُمْ . (٢) في الأصل قوله : وَهْبَيَ مِسنَ السُّوقِ الْحَديسَةِ الشَّسَاجْ وَسَسمِّهَا اللَّسبُونَ بَعْسدُ بِساندرَاجْ ومعنىٰ قوله : بَاندراج ، أيّ إذا نَتجتَ فهي لقوح شهرين أو ثلاثة ، ثم هي لبون . راجع «طرة بُمدّاه بـن بـو » : الورقـة (٤٧) و « طـرة عـبد الله العتيق » : الورقة (٢٥) وقارن بـ « تاج العروس» (١٩١/٤- لقح) . (٣) في « ب » : ذَاكَ الْفَتَىٰ . (٤) في « ج » : تَنْخَرِقُ . (٥) في <sub>((</sub> ج » : رياحٌ . (٣) هــــُـكذا في « ب » و « ج » و « د » وفي « أ » و « هـــ » « وَالْعِدْلُ وَزْنُ الشَّيْء فَهْوَ الْمِثْلُ » وذكر الكسر في مقابل الفتح أوفـيٰ ، والعلم عند الله تعالـيٰ . 

﴿ بَابُ ٱلْمَضْمُومِ أَوَّلُهُ مِنَ ٱلْأَسْمَاءُ﴾ تْمَقُولُ : هَـْـٰذِي ضُغَـٰطَـٰةٌ قَدْ حَلَّت يَارَبَّــَنَـا ارْفَعْـهَـا فَـقَــدْ أَظَلَّـت وَلُعْسِبَةً وَذَاكَ مَايُلْعَسِبُ بِسَهْ كَالنَّـرْدِ وَالشَّطْرَنج فَاعْلَمْ وَانتَـبهْ وَقُلْفَــةُ وَجُلْـــدَةٌ وَتَـعْــنـى مَسَايَـقْطَعُ الْخَسَاتِنُ عِسْدَ الْخَـسَّنِ وَهْـــيَ الطُّمَـأُنيـــنَـةُ وَالْأَقْـــوَامُ عَلَـــىٰ طُمَأْنيـنَـتـهـمْ مَـاقَــامُـوا وَهْيَ الْقُشَعْرِيرَةُ تَـعْنـى رغـْدَهْ يَسْتَخْشَـنُ الْإِنسَـانُ منْـهَا جِلْدَهْ وَذَاكَ عُــــودُ أُسُـــــرٌ ، والْأُسْــــرُ تَحَــذُّرُ الْـبَـوْلِ وَالِاسْــمُ الْأُسْـرُ وَالْحُصْرُ أَيْضاً لِاحْتِبَاسِ الْبَطْنِ لَازِلْتَ منْ هَـٰــٰذَا وَذَا فـي أَمْنِ (\*) « منَ الْأَسْـمَاءِ » : ليس في « ب » و « ج » . (١) ضُغْطَة : اسم يطلق علىٰ الشدة والقحط والغلاء والوباء والجَوْر ، ونحو ذلك . راجع «تصحيح الفصيح وشرحه » ص (٣٣٩) و « التلويح » : ص (٣٠ ) . (٢) في الأصل قوله : « وَتَـلْـكَ » ولـما كان المثـار إليه مذكراً في اللفظ جعل مكانه « وَذَاكَ » . (٣) في «ب» و «ج»: فَمَافْسَهَمْ. (٤) في «ج» : وَغُلْفَةً . (٥) أُسُر : بضم الـهمزة والسين ، لغة في " أُسْر » بضم الـهمزة وإسكان السين ، وهو العود الذي يُـتداوئ به من « الْأُسْر » بـحيث يوضع علىٰ بطن من احتبس بوله فيبـراً بإذن الله تعالىٰ . راجع « شرح الفصيح » للزمخشريّ (٣/٢ ه) و « تاج العروس » (٢/٦ - أسر) . (٦) و(٧) في « ب » : أَيسْعناً ٱخْتِبَسَاسُ ، وفي « ج » يَساصَاحِ ٱحْتِبَاسُ ، دون لفظ « أَيسْعناً ». (٨) أي احتباس الغائط ، يقال : حُصـرَ فهو محصور .

وَاجْعَــلْ فُـلَانـاً منكَ يازَيــْـدُ عَلَىٰ ذُكْرَ وَلَاتُعْـفلْـهُ فيـمَنْ أُغْفلَا وَقَـٰدْ أَتَــانَـــ<sup>(')</sup> فـي ثـيَـابِ جُــدُدِ يَـسْـرِي طُـرُوقاً زَائِـراً لمَـوْعَــد وَالْفُلْفُلُ التَّابلُٰ ، وَهْيَ الْعُنُقُ وَذَاكَ عُـنْـوَانُ الْكـتَـاب يَــنطـقُ بالْبَيْــت أُسْــبُـوعاً وَمَاوَقَـفْــتُ وَأَنَسًا قَسَدْ عَنْدَرَنستُهُ وَطُفْسَتُ عَلَــنِ الْـقـيَاسُۢ وَكَـٰذَاكَ سُـمـعَتْ وَهْسِيَ الْأَسَسَابِيعُ إِذَا مَاجُـمـعَــتْ وَلَاقَمتي أَنستَسطتُ بالْأُنسشُوطَهْ عَقَلْتُهَا فَنَاقَتِي مَتْرُبُوطَهْ سَــويعَـةُ الْحَــــلِّ بـــلَا رَوِيَّـــهُ وَتسلُكَ قَسالُوا عُقْسِدَةٌ مَلْوِيَّسَهْ وَعَــنـدَ زَيــْـد قَــدَحٌ نـُـضَــارُ وَإِن تسُضـفْ أَنـتَ وَمَـاتـَـخْـتَـارُ أَوْ ذَهَبٍ وَالْجُنْسُ جُنْسُ الْأَكْل أَيْ قَــدَحٌ مُـــتَّـخَـذٌ مـــنْ أَثـْــــل (١) في « ج » : وَقَدْ أَتَـاهُمْ . (٢) هـــْـكـــذا في « ج » ونســخة أخـرئ مــن « هــ » وفي « أ » و « ب » و « د » و « هــ » : والفلفل المعروف وما أَثبتُه أولىٰ ؛ لأنه تفسيــر للفلفل . (٣) أي : طفت بالبيت سبعة أشواط ، والأسبوع في هـلــذا أفعول من السبعة ، وجــمعه أسابيع كما في النظم . راجع « كتاب إسفار الفصيح » (١/٢٠١) . (٤) في « ب » : عَلَىٰ قِسَاسٍ .  $\mathbf{C}(\mathbf{e})$  في  $\mathbf{y}(\mathbf{e})$  : نَشَطْتُ . (٦) قولـــه : « قَدَحٌ نَــضَــارُ » النضار ضرب من الـخشب أصفر اللون ، يكون بالغور ، يقال : إنه الأثل ، تتخذ منه الأقداح وغيرها ، ويطلق عليٰ الذهب كما في كلام الناظم ، ويتخذ منه القداح من لاخلاق له . راجع المصدر السابق (٢/٢٠٢) .

وَمَصْـٰدَرُ الْـجَــَبَـان مــقْــلُ ذَاكُ وَرُفْقَــةٌ عَظ يِهَةٌ هُــنَالِكُ وَالْكَـبْشُ عُـوسـيٌّ تُــويدُ ضَخْـمَا أَوْ أَبْسَيَـضَ اللَّوْنَ رُزِقْتَ الْـفَـهْـمَـا وَقُلْ لَهُ. : نَبَعَمْ وَنُبِعْثَنِي عَيْسَ وَلَـُعْـمَــةٌ وَفــيـه غَــيْـرُ ذَيـْـــن دِّ)<br>ذُوَّابَــةُ الــرَّأْس مَعــاً وَالشَّــرَفِ وَأَجْرَةَ الْعَامل أَعْط، وَاعْرِف وَمَـاعَـلَىٰ هَــٰــذا الْفَـتَىٰ طُـلَاوَهْ ر.<br>أَيُّ حُـسْــنُ لَـفْــظ لَا وَلَاحَــلَاوَة أؤخجسزة الشسروال ماتسشسيه (1.)<br>{السي) المشكسالية لسلسا تستسلمه (١)و(٢) في « ب » ألـحق بقافية المصراعين ألف الإطلاق في « ذَلكَا » و « هُـنَالكَا » . (٣) غُوسِيٌّ : منسوب إلىٰ موضع يقال له عوس بناحية الجزيرة وقيل : قرية بالشام . راجع « التلويح » : ص (٢١) و « شرح الفصيح » للزمخشريّ (٢/٠١٠) . (٤) في بقية النسخ : الْعلْـمَا ، والألف فيها وفي « الْـفَـهْـمَا » للإطلاق . (٥)و(٦) نُـعْمَىٰ عَـيْنِ ، وَنُـعْـمَـةَ عَـيْنِ : بـمعنىٰ واحد لسرورها وقُـرَّتِــهَا ، وهو نقيض سُخْـنَـتِـهَا . راجع « التلويح » : ص (٢١) . (٧) ذُوَّابَة : الذوْابة ، مهموزة علىٰ وزن « فُعَالَة ۖ، وهي أعلىٰ الرأس ، وذوْابة كل شيء أعلاه . راجع « كتاب إسفار الفصيح » (٧٠٥/٢-٧٠١) . (٨) في «ج» : ذَاكَ . (۹) في «ب» و «ج» و « د » لاً . (١٠) في الأصل قوله : وَحُجْسِرَةُ السُّروَالِ حَيْثُ تَشْنسِهْ وَهْسِيَ الْسُنُّفَايَةُ لَمَسَا قَسْهُ تَسْنَفْسِهُ وهو من السريع ، وفي قافية مصراعيه اجتماع ساكنين لذا أصلحه الشيخ بتمامه و « السِّرْوَال <sub>»</sub> مفرد جمعه <sub>((</sub> سراويل<sub>))</sub> وهو فارسي معرب ، ويجمع عليٰ <sub>((</sub> سراويلات <sub>))</sub> . راجع « كتاب إسفار الفصيح » (٧٠٧-٧٠٧-٧٠٨) و « قصد السبيل » للمحبيّ (١٢٨/٢) .

 $\cdot$ 

| وَمَسْتَقَلُ ذَاكَ هُسْتَرْءَةٌ وَهُسْتَرَأَهْ وَقَّد سَـمـعْـتَ الْـفَرْقَ يَامَـن قَـرَأَهْ {وَمَسْنَهُ عَصْنَفُورٌ كَسَلَا تُنَوَّلُسُولُ وَمَسْسَهُ زُنسِسِورٌ كَسَنَا بُمَهْلُسِولٌ} يُفَسَّــرُ الْـــثَّـؤْلُولُ بِالْـخُـــرَاج وَأَنستَ لِلّْـبُّـهْلُولِ ذُو احْتّــيَاج تسَعْني كَرِيماً ذَا لقَاء حَسَن وَمِسْسُهُ قُـرْقُورٌ لِـبَـعْـضِ السُّـفُـنِ قَالَ : وَكُلُّ اسْمٍ عَلَىٰ فُعْلُول فَضَــمُّـهُ أَصْــلٌ مــنَ الْأُصُــول وَمسنْـهُ صَــارَ خَــاللاً أُحْـدُوثَـــهُ في قَوْمـه ؛ أَيْ أَكْـثَـرُوا حَديـثَـهْ وَهَـــٰــــذه أُرْجُـوحَـــةُ الصِّــبْـيَــان إِذْ يَلْعَـبُونَ وَهْــيَ كَالْمــيـزَان وَهْيَ الْأَضَاحيُّ وَخُـذْ أُضْحيَّـهْ وَهْــيَ الْأَمَــانـيُّ وَقُــلٌ : أُمْـنــيَّـهُ أأرفسية واحسنة الأزاق وَالْجَمْسِعُ لَايْصْسِرْفْ بِاتَّـفَسَاقْ} (١) في الأصل قوله وَمَّـنْـهُ عُصْـفُورٌ نَـــعَمْ وَثُـؤُلُـــولُ وَمِنْـهُ زُنْبُورٌ نَـعَــمْ وَبَــهْلُــولْ وهو من السَّريع ، وفي قافية مصراعيه اجتماع ساكنين لذا أصلحه الشيخ بتمامه . (٢) في «ب» و «ج» و « د » : تُفَسِّرُ . (٣) في « ب » و « ج » : أَمَانيُّ . (٤) هــُـكذا في « هـ » وكذلكَ في « ب » إلاَّ أن لفظي « الأضاحيّ » و « الأمانـيّ » وردا فيها غيـر معرَّفين وورد هـلــذا البيت في نسخة <sub>«</sub> أ <sub>»</sub> هـلـكذا : وَهْـــــوَّة عَــــوَ الْأَصْـــاحِي وَخْــــله الْأَصْـــحيَّةْ مستَسَمَّى الْأَمَـــــانِي وَخُــــــله الأمنـــــيَّة<br>وقد اخترت مافي نسخة «هـــ » لموافقة الفاظ البيت فيها الفاظ «الفصيح» ــكما في الطبعة المحققة:ص (٣٠١) وفي أكثر شروحه ـ قال : « وَهِيَ الْأَصْحَيَّةُ،وَالجَمْعُ أَصَاحِيٌّ،وَمِثْلُهُ أُمْنِيَّةٌ وَأَمَانِيُّ،وَأُوقِيَّةٌ،وَأَوَاقِيُّ » . (٥) في الأصل قوله : وَهْــــيَ الْأَوَاقِـــــيٌّ وَزِدْ أُوقِــــيَّــهْ وَلَاتُسْنَوِّنْ مَشْلَ هَسْدِي الْبِنْدَة

﴿ بَابُ الْمَفْتُوحِ أَوَّلَهُ وَالْمَضْمُومِ بِاخْتِلَافِ ٱلْمَعْسَىٰ ﴾ ر.<br>تَــقُــولُ : هَـْــذي لَحْمَةٌ وَذَا سَدَىٰ تَـفْـتَحُـهَـا وَضُــمَّ لَامَ مَــا عَــدَا وَلُحْمَـةِ الْـبَـازِيِّ ، أَيْ مَـايُـطْـعَـمُ كَلُحْمَـــة النَّسَـــب إذْ يَلْــتَـحمُ وَالْأَكْلَــةُ اللَّقْمَةُ منْ غَـــذَاءِ وَالْأَكْلَبَةُ الْفَعْلَيَّةُ كَسَالُغَسَلَاءِ مُعْظَمُمُ ، وَالْفَسّْحُ في الْكَلَام وَلُجَّـــةُ الْــمَــاء بــضَــمِّ الَّلاَم تَـقُّــولُ لِلـنَّـاسِ : هُـنَـاكَ لَجَّــهُ تـُـــريدُ أَصْـــوَاتاً كَمـــثْل ضَـــجَّـهُ وَهَــــٰــــذه الْأَحْمَــالُ وَالْحُمُولَـــة بضَـــمِّــهَــا وَإِن تــَـقُـــــلْ حَمُولَــــهُ أَعْني اللَّوَاتي لِلْحُمُول تَـحْملُ وَتَـفْـتَحُ الْحَـاءَ فَـتلْكَ الْإِبِــــلُ كَسِّدَاكَ وَالْمُتَقَامَسِيَّةُ الْإِقَامَسِيَّة بالضَّـــمِّ وَالْجَمَاعَـــةُ الْمَـقَامَـــهْ = وفي قوله : <sub>‹‹</sub> الْبِشْيَــة » عيب من عيوب القافية وهو الاختلاف بين الضربين؛لذا أصلح الشيخ البيت بتمامه . (۞) هــــــكذا في جَميع الأصول الخطِّيّة التي بين يديّ ، وفي « تصحيح الفصيح وشرحه » لابن دُرُسْـتَوَيْه و «شرح الفصيح » للزمخشريّ . وفي الطبعة المفردة لمـتن ٫٫ الفصـيح ٫٫ وفي شروحه : ٫٫ إسفار الفصيح ٫٫ ومختصره ٫٫ التلويح ٫٫ وهما للهرويّ و « شــرح فصــيح ثعلــب » لابــن الجــبَّان ، و « شــرح الفصيح » للخميّ جاء العنوان بتقديم المضموم عليٰ المفتوح هـلـكذا ٫٫ بَابُ الْمَضْـمُومِ أَوَّلُـهُ وَالْمَفْـثَوح … » . (١) و(٢) كُحْمَـةُ الــثوب ــ بفــتح الـــَـلام ــ مايُنسَــجُ عَرْضــاً ، والضــم لغــة فــيها ، وقال الكسائيّ بالفتح لاغيــو واقتصـر عليه ثعلب ، وأما السَّدَئ فهو خلاف اللَّحمة ، وهو مايــمد طولاً في النسج ، والسَّدَاة : أخص منه وتشنسته «سَلَيْسَان » وجمعه « أَسْلَاء » وأسليت الثوب بالألف : أقمت سَلداه . راجع « المصباح المنيـر » للفـيُّـوميّ : ص (٢١٠- لحم) و : ص (١٠٣- سدئ) . (٣) في « ج » : وَلَحْمَةَ لِلْبَـازِ .

{وَأَصْطَلْهُ الْمَجْلِسِسِيُ كَالْمَشْهَامِ يَجْمَعُهُمُسِمْ وَخُطْسَيَةُ الْكَلَامُ} وَأَخَذَتْـمهُ مُوتَـمةً لَاتَـهْـمـــز ضَرْبٌ منَ الْجُنُونِ فَلْتُمَيِّزِ دِ».<br>وَمُؤْتَــةٌ أَرْضٌ وَفِـيهَــا اسْــتُــشْــهِــدَا أَخُو عَليٍّ جَعْفَرٌ نَجْمُ الْهُدَىٰ أوالنوتسة النسوة مس يستسون كَسْلَالِكَ الْمُعْوِنْسَةُ مِسْ يَنْفُسِوتُ} وَاقْطَعْ بِضَـمٍّ الْخُلَّتَـيْـن قَـطْـعَـا أَعْـنـي الْمَـوَدَّةَ وَحُلْـوَ الْمَـرْعَىٰ وَالْخَلَّــةُ الْخَصْــلَةُ وَالْحَــلَالُ جَمْعٌ لَهَا وَمشْلُهُ الْحَصَالُ وَالْخَلَّمَةُ الْحَاجَمَةُ مِشْلُ الْفَقْرِ وَضُــمٌّ جــيــمَ جُـمَّــة مــن شَــعْر وَجَاءَتِ الْجُمَّـةُ تَـَبْعْيِ رِفْدِيَـهْ رس<br>أَعْنِي رِجَالاً يسْأَلُونَ في الدِّيــهُ (1) في الأصل قوله : وَالْأَصْسُلُ فِسِهِ أَنْ يَقُسومَ فِسِي مَقَسامْ ۖ لِمِخْطُسَةٍ عَلَــىٰ اتَّسَسَاعٍ فِسِي الْكَسِلَامْ وفي قافية مصراعيه اجتماع ساكنين ، وقد أصلحه الشيخ بتمامه ، ومانظمه في هـنـذا البيت زيادة عليٰ «كتاب الفصيح » وخطبة الكلام تسمَّىٰ « مَقَامة » ، وجمعها « مقامات » وتكون مسجوعة . (٢) الألف في هـلذا الموضع للإطلاق . في «ج» : نبغتي " $\ast$ (٤) في الأصل قوله : وَالْمَوْتَــةُ الْمَـرَّةُ مــن مَــاتَ يَمُــوتْ وَذَاكَ مِسْثُلُ قَوْلِهِسِمْ فَسَاتَ يَقُسُوتُ وفي قافية مصراعيه اجتماع ساكنين ، وقد أصلحه الشيخ بتمامه . . (٥) في « ب » : وَمِشْلَيْهَا . ُ(٦) في « ب » : وَهُمْ رِجَالٌ . (Y) في « ب » كُتب البّيت خطأً هــٰكذا . وَجَسَاءَتِ الْجُمَّسَةُ تَسَبْعَي فِلْيُسَمْ أَعْسِن رجَسالاً يَسْسأَلُونَ الدِّيسَسة

وَجَمَّـةُ الْمَـاءِ هـيَ اجْتِمَاعُهُ في الْبِـنْـر بِالْـفَـتْح كَـذَا سَمَـاعُـهُ وَالشُّفْرُ شُفْرُ الْعَيْـنِ بِالطَّـمِّ بَلَاَ وَمَابِـهَــا شَـــفْرٌ تــُـــرِيدُ أَحَـــدَا وَجِئْتُ فِي عُقْبِ جُمَادَىٰ أَوْ رَجَبْ أَيْ بَـعْــدَ مَامَـرَّ وَلَــمْ يَـبْـقَ عَـقَبْ فَلْتَفْسََحِ الْعَسْنَ بِلَاجِسَالٌ وَإِن يَكُسِن قَسْدُ بَيقيَستُ لَسَيَبالي وَســـرْ ْعَـلَــــن عَـقـــبـه أَوْ فــيـه وَعَقْــبه، وَكُلُّـهَــا تَحْكــيه وَقَـٰد ضَـرَبْتَ الـدُّفَّ تـَعْـنـىٰ لَـغُـبَاْ وَقَدْ كَسَرْتَ الدَّفَّ تَـعْنى الْجَـنْـبَـٰا وَاللدَّالَ مسْنْهُ إن تَسْسَأْ فَتَحْتَيَهَا وَالْعَلْـمُ حَيْـرُ مـنْـحَـة مُـنـحْتَـهَـا (١) في « ب » و « ج » : غَلاًا . (٢) في «ب» : وَرَجَبْ . (٣) عَقْب ــ محركة ــ من كل شيء : عصب المتنين والساقين والوظيفين ، يختلط باللحم . راجع « اللسان » (٦٢٣/١- عقب) ،والمعنى ـ والله أعلم ـ أنه سافر سفراً طويلاً حتى تـتَقطَّع عَقَب ساقيه . (٤) أي إذا قلت:جنْتُ في عَقْب الشَّهر وَعَقبه،فمعناه أنك جئت وقد بقيت منه بقية ليلة أو مازاد إلىٰ عشرليال. راجع (( كتاب إسفار الفصيح )) (٧٢٧/٢) . (٥) في « ب » و « ج » و « د » : وَقُلْ . (٦) الْجَنب : هو الجنب للإنسان وغيـره ، و « كَسَرْتَ » هُنا أطلقها الناظم في مقابل « ضَـرَبْــتَ » . راجع « كتاب إسفار الفصيح » (٧٢٧/٢) والألف في هـلـذا الموضع للإطلاق . (٧) في « ب» و « ج » : أبغي وفي « د » و « هـ » : تبغي . (٨) لَعْباً : بإسكان العين ، مصدر لعب يلعب ، ففيه اللغتان إسكان العين وكسوها . راجع « اللسان » (١/ ٧٣٩- لعب) وإسكان العين هنا متـعيــن . (٩) أي فتح الدال في " الدَّفَّ » وهو لغة سائر العرب والضم لغة أهل الحجاز . راجع ٫٫ تصحيح الفصيح وشرحه ٫٫ لابن ذُرُسْـتَـوَيَــه : ص ( ٣٦٣ ) . ks kristinistisks kalendar

وَحَسَلٌ مُوتَسَانٌ ، وَقُسْ : مُسوَاتٌ وَمَوَتَـَـِـانٌّ بِهِــــمُ فَـــمَـــاتــُــوا د»<br>غَامرةٌ ، مَن يُحْيهَا فَهِيَ لَهْ وَهَــْـــله أَرْضٌ مَــوَاتٌ مُــهْـمَـلَــهْ (١) في « ج » : و أكِ . (٢) الْمُوتَـان : بوزن « الْبُطْلَان والطوفَان » ومُوات : بضم الميم بوزن « هُزَال » : كثرة الموت والوباء ، ويكون في الناس والدوابِّ . راجع « تصحيح الفصيح » : ص (٣٦٣) و « اللسان » (٩٣/٢- موت) . (٣) في « ج » : أَصَابَهُمْ أَيُّ وَباً . (٤) غامـرة : تفسـير للأرض الموات ، وفي « تاج العروس » (٧/ ٣٢٠- غمر) : « والغامر من الأرض والدور : خلاف العامر ... ». (٥) في «ب» و «ج» و « د » : فَتِلْكَ . 

﴿ بَابُ ٱلْعَكَسُورِ أَوَّلُهُ وَالْعَصّْدِهُومِ بِاخْتِلَافِ ٱلْعَقْنَىٰ ﴾ وَقَامَـةُ الْإِنـسَــان تـُسْــمَـىٰ أُمَّــهْ إن تسَكْسـر الْإِمَّـةَ فَهْـيَ الـنِّـعْـمَـهْ وَالْحِينُ فَاضْبِطْ جُـهْدَ الِاسْتطَاعَهْ كَــذَاكَ قَــرْنُ الــتَّـاس وَالْجَمَاعَــهْ وَالْخِطْبَةُ الْمَصْلَازُ ذَا فِي مَذْهَبَـٰهُ فَإِنْ ضَمَمْتَ فَاسْمُ مَايُخْطَبُ بِـهْ تـُـكْسَــرُ دُونَ غَـــيْرهَـا يَاصَـــاح وَقِسِيلَ : إِنَّ خطْبَيَةَ السِنِّكَاحِ وَالسرِّحْلَةُ السَّسفْرَةُ ذَا مَسْرُويُّ وَجَمَـــــلٌ ذُو رُحْـلَــــة قَــــويُّ وَنُسقْلَــةٌ كَـــذَاكَ الإنـــتقَالُ وَهْسيَ إِذَا كَسَــرْتَ الِارْتـحَــالُ يَاأَيُّهَا الرَّاجلُ وَاقْلَـعْ رِجْلَـتَـكْ وَحَمَسلَ اللَّسَهُ تَـعَسالَىٰ رُجْلَـتَـكُّ (١) قولـه : « ذَا فـي مَلْـهَـبـهْ ب أي مذهب الإمام ثعلب رحمه الله تعالىٰ ، وفي هـلـذا إشارة إلىٰ الحلاف في كون لفظ ٫٫ الـخطبة » بكسر الخاء مصدراً أو ليس عصدر . فثعلب يرئ مصدريتها ، وذهب ابن ذُرُسْتَوَيْه في كتابه " تصحيح الفصيح وشرحه » : ص (٣٦٥) إلى خلافه ، حيث تعقب ثعلبًا بقوله : <sub>«</sub> وأما قوله : والـخطبة المصدر ، والـخُطبة اسم المخطوب به ، فليس واحد من هشتين بمصدر لقولك : خطب يخطب ؛ ولكنهما اسمان يوضعان موضع المصدر ؛ لأن مصدر هـنـذا الفعل غير مستعمل ، ولكنه مستغنيً عنه بغيره . فأما الـخطبة \_ بالكسر \_ فاسم مايُخْطَب به في النكاح وغيره كما أن الـخُطبة بالضم : مايخطب به في كل شيء ،، . انتهن ماأردت نقله منه . (٢) في « ب » : وَانسّقَالُ . (٣) رُجْلتَك : بضم الراء وهي اسم للمشي راجلاً في السفر وغيره لعدم المركوب ، وقيل : مصدر الراجل ومعنى قوله : « وَحَـمَـلَ اللَّهُ تَــعَـالَــىٰ رِجْـلَـتَــكْ » جعلك الله راكباً ، وحـمل عنك ورفع ذلك . راجع « شرح فصيح ثعلب » لابن المجَمَّان : ص (٢٥٣) و « كتاب إسفار الفصيح » (٧٣٢-٧٣٣). (٤) في « ب » و « ج » : الرَّمجُل .

بِالْكُسْرِ تَعْنِي الْبَقْلَةَ الْحَمْقَاءَا أَدَامَ مَـــــوْلَانَا لَكَ الْبَـــقَــــاءَا فَاقْبَلْ بِفَهْمٍ مَارَوَتْمُ الْجِلَّهْ وَمُطْمَـئـنُّ الْأَرْضِ أَيـْضــاً رجْـلَــهْ وَحُسِبُوَةُ الْعَطَاءِ مسنْ حَسِبَوْتُ وَحِبْوَةٌ من قَسولكَ احْتَبَيْتُ وَالِاحْتَــِيَّاءُ أَنْ تَـَــوَاهُ رَافِعَــا سَاقَيْه فِي حَالِ الْقُعُودِ وَاضِعَا كسَــاءَهُۥ أَوْ ثَـوْبَــــهُۥ عَـلَـــ يْـه لَفَّاً عَلَىٰ جَنبَيْه مَعْ سَاقَـيْــُهُ وَقَلاْ يُقَالُ : حَلَّ زَيْلاً حَبْيَتَهُ دَ) = تَـقُـولُ : حَلَّ أَيـتْمَاً حَبْـوَتَــةُ وَالصُّـفْرُ بِالضَّـمِّ مـنَ الـنُّـحَاسِ وَمَسنزلٌ صَدِفْرٌ بِسَلَا أُنَسَاس وَكُسلُّ خَسال أَيَّ شَسيْء كَانَسْاً فَسَلَاكَ صَسِفْرٌ فَاعْسَتَـمِيدٌ بَسَيَانَسَا كَـــأَلكَ الْـعُشْــرُ مــنْ الْأَشْــيَـٰاءِ حَــتَّىٰ إِلٰىٰ الشَّـلْــبُ بضَــمِّ الْـفَــاءِ وَحَــزٌ كَـنْ أَوْسَــاطَـهَـا بـالضَّــمِّ إِنْ شَــتْتَ أَوْ سَــكِّـنْ بِـعَــَـيْـرٍ ذَمِّ (١) و(٢) و(٦) الألف في هشذه المواضع للإطلاق . (٣) في «ج» : مَاتَسَقَولُ . (٤) في «هـ » : سَاقَيْلِه مَعْ جَنبَيْه . (٥) في « ج» : جاء ترتيب هـلــذا الَّبِيت قبل سابقيه . (٧) في «ب» و «ج» و «د» : فَاسْتَفِيدْ . (٨) يقصد بقوله : <sub>((</sub> بضمّ الْـفَاء <sub>))</sub> فاء الكلَّمة ، وهو الحرف الأول من الميزان الصرفـي . (٩) أي أن الحرف الـثانـي مـن جـمـيع هـــْــذه الأجزاء يجوز ضمه وتسكينه ، فيقال : عُشُـرٌ وعُشْـرٌ ، وَقُـلُتٌ وتُـلْـثٌ ، وكذلـك سـائر الأجـزاء الـتي بينهما ، بخلاف أظماء الإبل ـ كما سيأتـي ـ فإن الحرف الأول منها مكسور والثانسي ساكن . راجع « كتاب إسفار الفصيح » (٧٣٦/٢) .

لَـــٰكتَّـهَـا بِالْـكَسْـرِ ۚ فـي الْأَظْمَاءِ ۖ وَالظَّــــمْءُ حَــــدٌّ لـــــوُرُوْ الْمَــــاءِ كَــلاَلكَ الْـخــمْسُ مَـعـاً وَالرِّبْــعُ تَـقُولُ : منْـهُ الْـعـشْرُ ثُمَّ التِّـْسْـعُ للشَّاة مَكْسُورٌ كَذَا في السَّمْع وَالْخِلْفُ لِلسَّاقَةِ مِشْلُ الضَّرْعِ فَعْلَــةُ سُــوء لَــيْـسَ بِالْوَفَــاءِ وَالْخُلْفُ في الْوَعْد بضَمِّ الْخَاءِ أَيْ وَلَسْد يَاحَسَسْنُ الْحَسْدَوَار وَنَسَاقَسَةً تَسَحْسُو عَلَىــِيْ حُسَوَار مسنَ الْكَـــلَامِ وَهـــيٌ الْمُحَــاوَرَهْ مِسْشُلُ الْجِسْوَارِ وَهُسْوَ الْمُجَسَاوَرَهْ (1) في «ب» و «ج» و « د » : تسَكْسَو . (٢) بـيَّن الـهـرويّ في « الـتلويح » : ص (٦٦–٦٧) أظماء الإبل فقال : « وأظماء الإبل جمع ظِمْءٍ بكسر الظاء والهمــزة ، وهو مابيــن الشُّرْبَـــيْن ، وذلك أن الإبل يُــجاء بــها إلىٰ الماء فتشرب منه مرة أخرىٰ ؛ فيقال لما بين الشُّـرْبَــيْن ظمْء ، وأطول الأضماء للشرب العشْر ، وأقصرها الـشِّلْتْ ، وإنما سـموه ثِلْثاً ؛ لأنـهم يسقونـها يومـاً ، ثم يــتركونــها يومـاً ، ثم يســقونــها في اليوم الثالث ، وأكثر العرب يقول : الـشَّلْتْ ــ بالكسر ــ إلا في سـقي النخل خاصة ، وأما في سقى الإبل ؛ فإنـهم يسمونه غـباً ، وإذا سقوا الإبل يوماً ؛ ثم منعوها الماء سبعة أيــام ثم ســقوها في الــيوم التاســع ســـموه تســعاً ، وإذا سقوها يوماً ثم منعوها الماء ثــمانية أيام ، ثم سقوها في اليوم العاشر ؛ سـموه عِشْراً ؛ لأنـهم يحسبون اليوم الأول الذي شربت فيه واليوم الآخر ومابينهما من الأيام قلَّتْ أو كَثَرتْ ، وكـذلك حسابـهم في الرِّبـْع وَالـخمْس وَالسَّدْس وَالسَّبْع وَالثِّمْن ، وَلَيْسَ بَعْدَ العشر ظمْءٌ لأنـهُ أطــول وأكــثر ماتصـــبر علــيه الإبــل عــن الماء ، ولايكون ذلك إلا في الشتاء ، فإذا زادت علين العشر لم يســموه باســم إلا أنـــهم يقولــون : قــد جَـزَأت الإبــل ــ بالــهمــز ــ وهــي إبــل جازئة ؛ إذا استــغـنــت بأكل الرُّطُّبِ \_ بضم الراء وإسكان الطاء \_ عن الماء » . ولقد آثرت نقله بطوله لنفاسته ؛ ولأن تلخيصه يفسده . (٢) في « ج » : في وُرُوُد . (٤) في «بَ » : تَسَقُولُ مَسْهُ السِّسْعُ ثُمَّ السِّيْعُ . (٥) في « ب » و « ج » : مَكْسُوراً . (٦) في « ب » : وَحَسَنُ . (٧) في « ب » و « ج » و « د » : وَهُوَ . **CONTRACTOR** 

وَعِسْدَهُ قَصَالَ : جِمَسَامُ الْقَسِدَحِ مَاءً بِكَسْرِ جِيمِهِ ، لَاتَـفْـتَح بالضَّـمِّ، وَالْمَكَّـمِوكَ ذَا مكْسَيَالُ} وَذَا لمَـــا يَـمْلُــــوُّهُ بِـقَــــــارْ مَايَــبْـلُغُ الــرَّأْسَ امْــتـلَاءً فَــادْر وَقَــا قَـــعَدتُ فــي عُـــلُاوَةِ الصَّــبَا ري<br>وَفِّــي السُّـــفَالَة لِأَشْــفي الْوَصَــبَا وَقَــٰذُ ٰضَــَرَبْتُ بِـيَــٰدي عــلاَوَتـَــهْ أَيْ رَأْسَـهُ وَلَــمْ أَخَـفْ عَدَاوَتَــهْ وَهَــْـــذه عــلَاوَةٌ عَـلَـــئ جَـمَـــلُ قَـٰدْ عُـلِّـقَتْ مِن فَـوْق حمْل فَجَمُلْ وَإِنْ جَمَعْتَ فَهِيَ الْعَسَلَاوَيْ تَفْتَحُهَا كَقَدِلْكَ الْهَرَاوَىٰ (١) في «ب» : وَعِندَنَسَ . . (٢) إلىٰ هنا تنتهى لسخة (( د )). (٣) في الأصل قوله : بالضُّــمٌّ وَالْمَكَّــوكُ مكْــيَالٌ عَـتــيـقْ وَعَــــندَهُ جُمَــــامُ مَكَّــــوك دَقــــيقْ وفي قافيةَ مصراعيه اجتماعَ ساكنين ،ً وقَد أصلح الشيخ الْبِيت بتمامه . (£) في «ب» و «ج» : وَذَاك أَن تَـمْلَأَهُ . (٥) في « ب » و « ج » : أَوْ . (٦) الألف في هسْذا الموضع للإطلاق . (٧) في « ب » وَمَا . (٨) في « ب » و «ج » : عَلَىٰ وقولـــه :<sub>«</sub> عِلَاوةٌ عَلَىٰ جَمَل » عِلَاوَةٌ بكسر العين أيضاً:ماعلق علىٰ البعيـر بعد حـمْــله كالسِّــقَاء والسُّفود . راجع « التلويح » : ص (٢٧ ) . (٩) في «ب» و «ج» : بفَتْحقا . (١٠) في « ب<sub>.))</sub> : كَقَوْلِه .  $T \otimes \otimes \otimes$ 

﴿ بَابُ مَايَشْقَلْ وَيَحْفَقْ بِاخْتِلَافِ ٱلْمَعْنِي ﴾ رد)<br>وَحَسْبُكَ الشَّيْءُ الَّذي أَ<u>عْظَيْسَكَا</u> راعْمَــلْ عَلَــٰیْ حَسَــٰبِ مَاأَمَــرْ تــُـكَــا أَيْ بَيْـنَـهُمْ وَلَــمْ يَخَـفْ مـن لَـوْم وَجَلَسَ الْإِنسَانُ وَسْطَ الْقَسْوْم وَوَسَـطَ الـتَرَأْسِ كَــذَاكَ احْـتَـجَـمَا وَوَسَـــطَ الــــدَّارِ جَـــغَا وَجَــخَـمَــا فَالْعَضُّ بِالْأَسْنَانِ وَهْوَ الْكَـٰهُمُ وَالْعَجَسِمُ السَّوىٰ وَأَمَّـا الْعَجْسُمُ وَتَسْعُلْمُ الْيَبْسَ بِلْهُ ء وَالرَّطْبَ تَـخْتَبِـرُ الـرِّحْـوَ به ـَ وَالصُّلْبُـاْ يَـوْمٌ كَـرِيــمٌ كُـلَّـهُـــمْ قَــدْ عَـرَفَـهْ وَقَبْلَ يَـوْمِ الـنَّـحْرِ يَـوْمُ عَـرَفَـهْ وَقَــدْ رَأَيــْـتُٰ عَــرْفَـةً فــى كَـفِّــه أَيْ قَـرْحَةً ، فَـقُلْتُ : يَارَبِّ اشْـفـه (۞) بين الهرويّ في « التلويح » : ص (٦٨) مايُخَقَّل ويـخفف بقوله : « والْمُخَقَّلُ في هـلـذا الباب : هو أن يكون الحرف الثانــي من فصوله كلها مفتوحاً ، والمخفف هو أن يكون ذلك الحرف منها ساكناً » . (١)و(٣) عَلَىٰ حَسَبٍ مَــاأَمَـْرتـُـكَا : أي علىٰ قدره ومثاله ، وحسْـبُكَ ماأعطيتك : أيْ كَفَاكَ . . راجع « كتاب إسفار الفصيح » (٧٤١/٢) . (٢) و(٤) و(٢) و(٧) و(٨) و(٠١) الألف في هـلـــلـه المواضع للإطلاق . (٤) في « أ » و « ج » و « هــ » : أحضرتكا ، وفي « ب » : أجزتكا ، ولــٰكن هــٰــلمين اللفظين بخلاف ماورد في أصل هشذا النظم ، وهو متن « فصيح ثعلب » ص (٣٠٣) الطبعة المحققة ، حيث جاء فيه : « وحسبك ماأعطيتك <sub>»</sub> وهـنـذا النص في جميع شروحة المطبوعة التي بين يديّ ، لذا وضع الشيخ لفظ « أعطيتك » مكان ماورد في هذه النسخ . (٥) في « ج » : وَقَعَدَ .  $\cdot$  (٩) في « ب » : به في ا $\ast$ ( ۱ ) في <sub>((</sub> ب <sub>))</sub> : وَقَدْ عَـرَفْتُ

كَسَأَنَّ ذَاكَ خلْقَسةٌ لَسِمْ تَسَـزُلْ وَحَطَـــبٌ يَـــبْسٌ بِفَـــتْحِ الْأَوَّل وَارْتَــدْ مَكَانـاً أَوْ طَرِيـقاً يَـبَسَـا أَيْ كَـانَ فِـيهِ الْمَـاءُ ثُـمَّ يَـبِسَــٰا وَالْحَلَـفُ الصَّـالحُ بَـعْــدَ وَالْـدهْ وَالْحَلْفُ خَلْفُ السُّوءِ في مَقَاصِدة وَالْحَلَـفُ الْقَـرْنُ وَرَاءَ الْقَـرْن يَخْلُفُ، وَالْخَلْفُ كَلَامُ الرُّعْنْ يُقَالُ للْمُخْـطـىءِ حِينَ يُجْفَىٰ سَكُتَّ أَللْفاً وَنَـطَقْتَ حَلْفَا (١) يعنــي أنه مع كونه نابــتاً يـــجف ، وقيل : معناه أنه لايُذكر متىٰ كان رطباً . راجع « شرح فصيح ثعلب » : ص (٢٥٧) و « كتاب إسفار الفصيح » (٧٤٣/٢-٢٤٤) . (٢) الألف في هسلما الموضع للإطلاق . (٣) الـرُّعْـن : جـمع أرعن ، وهو الأهـوج في منطقه والأحـمق . راجع «تاج العروس» (٢٣٨/١٨)- رعن) .
﴿ بَابُ ٱلۡمُتَنَبِّدُ مِنَ ٱلۡأَسۡمَاءِ﴾ يَعْسَنِي الشَّرَاسَــةَ أَو الْحَمَــارَّةْ أَخْطَــأَ مَــن قَــالَ : هــىَ الــزَّعَارَهْ اَلْتَرَاءَ منْ هَـٰـٰلَيۡـٰنُ فَـهْـوَ الْـقَـصُـٰدُ يَـعْنـى اشّْتلَاادَ الْـقَـيْظ ، بَلْ تـَشُــدُّ وَشَأْنُــهَـا فـي ۖ الْمَدِّ مثْـلُ شَانـهَــاْ وَتَــتْـرُكُ الْأَلْــفَ فــى مَـكَـانـهَــا وَأَخْطَـــأَ الْـقَـــائلُ سَـــامَ أَبِـرَصَـــا حَتَّىٰ يَشُـدَّ الْمـيمَ شَـدَّاً مُخْـلَِصَـا لِأَنَّــهُ اسْـــمُ فَــاعِلِ مِـــنِ سَـــمَّـا وَإِن تُسْتَنِّ ثَـنِّ هَـــْـــلَاا الِاسْــمَـا وَاجْمَعْهُ إِنْ شَئْتَ وَخَلِّ أَبْرَصَا أَعْني بـه اسْمَ الْـفَاعل الْمُخَـصَّـصَا 1) و(٢) هما في الأصل بتشديد الراء : « زَعَارَّة » و « حَمَارَّة » وقد خففهما الناظم ؛ لأنهما من الألفاظ التي لايمكن تطويعهما للوزن ، وهـلـذا ليس من قبـيل الضرورة ؛ لأن التخفيف لـغـة عن أبـي عبيد واللَّحيانـي . راجع (( تـهذيب اللغة )) للأزهريّ (٢/٢٣) و (( الـمحكم )) لابن سيده (٢/٣٢) . (٣) الإشارة بـ « هـْــلين » إلى « زعارَّه » و « حــمارَّه » . (٤) في «أ» و « هـ » : ورد هشذا البيت هـلكذا : السرَّاءُ ، وَالسَّسْدِيدُ هُسوَّ الْعَمَسُلُ أَعْــني اشْــتلاَادَ الْقَــيْظ بَــلْ يُــثَـقَّلُ وورد في <sub>«</sub> بَ <sub>»</sub> بـهـُـذه الصيغة : اَلْسَرَاءَ بِالتَّسَّْسُدِيدِ ، وَهْسُوَ الْعَمَسِلُ يَعْـني اشْـتدَادَ الْـقَــيظ بَــلْ تــُـثَـقِّلُ وقد اختار الشيخ مافي <sub>«ح</sub> » لأنه نصّ علىٰ التشديد في الـموضعين . (٥) أي أن الألف تبقيْ في حال التشديد والتخفيف ، و « شانـها » بالتسهيل . (٦) و(٧) و(٨) و(٩) و(١) الألف في هشذه المواضع للإطلاق . (١٠) في « ج » : وَإِلاَّ ، وفي « هـ » : وَوَحَّدْ . (١١) أي تقول : هــٰـٰذان سامَّــا أبرصَ ، وهؤلاء سَوَامٌ أَبرْصَ . راجع (( كتاب إسفار الفصيح )) ( ٧٤٨/٢) .

مُخْتَلِطُ الْعَقْلِ ، وَقُلْ : مُلْطَخُ وَذَاكَ سَــكْرَانُ ـ أَتـَـــنِ ـ مُلْـتَــخُ من قَوْلكَ : الْتَخَّ عَلَيْنَـٰاْ الْأَمْرُ وَالْأَمْسُرُ مُلْسَتَخٌّ فَأَمْسِرِي إِمْسِرُ وَقُــلْ مَـشـــيًّا أَيْ دَوَاءً مُـسْــهِـلَا وَاشْرَبْ مَشْوًّا كَيْ تُرَىٰ مُسْتَرْسِلًا ر.<br>أَوْ قُـلْ حَـسَـاءً يَـقْـطَــعُ الْمَـشْـوَّا وَاحْسِنُ عَلَيْهِ بَعْسَدَ ذَا حَسُوًّا وَهَــــٰــــــــده إجَّــــانَــــةً للأَكْـــل أَيْ صَحْـفَـةٌ كَبــيـرَةٌ لـشَـمْـلْ وَقُطسفَ الْإِجَّــاصُ وَالْأُتْسِرُجُ هَـنــذَا الْـفَـصـيحُ وَأَتـَـىٰ الـُّـرُنجُ (١) (( مُلْتَخَ )) نعت له (( سكران )) . (٢) في « ب » : عَلَىَّ . (٣) كلمة « والأمر » ساقطة من « ب ». (٤) أَمْرِي إِمْرِ : أَيْ عَجَبٍ . راجع « أساس البلاغة » : ص (٩- أ م ر) . (٥) مُسْتَـرْسلاً : منبسطاً مستـأنساً . راجع المصدر السابق : ص (١٦٣- ر س ل) و « مختار الصحاح » : ص (٢٤٣- ر س ل) . (٦)و(٨) الْحَسُـوُّ : عـليٰ وزن عَـدُوّ ، والـحَسَـاء بالفتح والمد عليٰ وزن دَواء ؛ يقال : شربت حَسُوّاً وحَسَاءً ، وقله حسـا يحسـو وتحسَّــن : إذا حسـا شـيئاً بعد شيء ؛ أي شرب جرعة بعد جرعة وهما بمعنى واحد لطعام معروف يصنع من الدقيق وغيـره ، ويكون رقيقاً . راجع « تصـحيح الفصـيح وشـرحه » : ص (۳۸۲) و « كـتاب إسـفار الفصـيح » (۷۰۱۲) و « شرح فصيح ثعلب » للزمخشريّ (٢/٥٥٤) و « مجمع بيحار الأنوار » (١/٠٠٠- حسا) . (٧) في « ب » : وَقَلْ . (٩) الألف في هــٰذا الموضع للإطلاق . (١٠) في « ب » : للشَّمْلِ،ومعنى كلمة « شَـمْل » :جماعة كما في طرة « أ » للشيخ محمد عليّ بن عبد الودود . (١١) الْإجَّـاص : شـجر ۖ مـثمر مـن الفصـيلة الورديـة يعـرف ثمـره في مصـر باسـم « الـبرقوق » فاكهة معروفة واحدتها إِجَّاصة وهي أصناف ؛ منها الأصفر والأحـمر والأسود ، وماقيل : إنه الكمثريٰ فغيـر صحيح . راجع <sub>((</sub> كتاب إسفار الفصيح <sub>))</sub> (٢/ ٧٥١) و <sub>((</sub> قاموس الغذاء والتداوي بالنبات <sub>))</sub> لأحمد قدامة ص (١٢) 

أَيْ حَشَـرَ الْأَشْـيَاءَ طُـرًّا وَأَتـَـــىٰ وَقَـٰدْ أَتَــٰىٰ بِالضِّـحِّ وَالرِّيحِ الْفَـتَىٰ عَلَيْه كلُّتَا الْقَوْلَتَيْنِ سُمعَتْ وَالضِّحُّ ضَوْءُ الشَّمْسِ أَوْ مَاطَلَعَتْ وَالنَّـهْـرِ كَيْ تَــلْـقَىٰ أَخَا تـَحْـقـيق وَاقْعُــــدْ عَلَـــىٰ فُوَّهَـــة الطَّـــريق كَـذَاكَ ضَـاوِيٌّ فَـمَـا لــي زُكْـنُ وَلَّـي ابْـنَـةٌ ضَـاوِيــَّـةٌ وَلَـي ابْــنُ السَّــــيِّء الْـغــــــذَاء وَالْمَــهْــــزُولْ وَفَسَّـــرُواْ الضَّـــاويَّ بالضَّـــئـيــل وَلسي فُلُسوٌّ لَسيْسَ فسيه جُسودَهْ وَهَـــــْــــــــــه عَـــــاريَّـــــةٌ مَــــوْدُودَهْ أَيْ خَـالصَ الْحــنطَة وَالْمخْــتَارَاْ وَهْـــوَ الْأُرُزُّ وَكُـــل الْخُـــوَّارَىٰ وَشَـــــدِّد اللَّامَ مـــنَ الْـبَـــاقــلّـــن وَاقْصُرْ وَإِنْ حَفَّفْتَ فَامْـدُدْ أَصْلَا وَالْمَرْعَـــزَاءُ لَاعَدْمْـــتَ عَـــزَّا وَمَــثْلُـهُ فَــي حَالــه الْمرْعــزَّىٰ وَهْيَ ثِيَابٌ ذَاتُ لِين تُـمْــدَحُ وَتَكْسِرُ الْمِيمَ وَطَـوْراً تَـفْـتَحُ (١) في « ج » : وَفَسَّر . (٢) في « ب » و «ج » : وفي نسخة من « هـ » : وَالْقَلْمِيل . (٣) ليس فيه جُودَة : بضم الجيم في « جُودة » أي ليس رائعاً سريع العدو . ـ راجع « لسان العرب » (١٣٦/٣- جود) . ولفظ « جُودَة » قد ذكره الناظم في أول « باب المصادر » في البيتين (٢٢ \$و٢٢\* ٤ ) . (٤) الألف في هسذا الموضع للإطلاق . (0)و(٢) بعض المصادر تفتح العين في هــْــلـين اللفظين فتقول : « الْمِرْعَــزَّك » و « الْمِرْعَــزَاء » وأكثر المصادر تكسرها كما أَثْبِتُّـه .

وَجَاءَ فِي الْفَعْسَلِ كَذَا مُشَيدَّدَا تَسَعَهُّــدَ الضَّـيْعَةَ أَيْ تَـفَقَّـدَا وَعَظَمَ اللَّـهُ تَـعَـالَىٰ أَجْـرَكَـاْ وَإِن يَكُن شَخْصٌ مُطيعٌ أَمْرَكَـٰاْ وَقَــدْ تَـقَـلَّمْــتَ إِلَــيْـه \_ قَــبْـلُ فِي الشَّيْءِ أَن يَكُونَ فِيهْ ـ فَعْلُ فَقُــلْ كَقَــوْل ثَـعْـلَب : وَعَّـزْتُ إِلَيْهِ فِي الْأَمْرِ وَقُلْ : أَوْعَـزْتُ « وَقَدْ تَقْدَّمْتَ إِلَيْهِ قَبْلُ » إلى قوله : « أَوعَرْتُ » تضمين لايـُـدرك إلا بالتأمل . (٤) في « ب » و « ج » : مشهُ .

﴿ بَابُ ٱلۡمُخۡفَضِى مِنَ ٱلۡأَسۡمَاءِ﴾ مُخَفِّف ً وَذَا هُـُــوَ الْـمُكَــَارِي تَـقُــولُ : ذَا مــنْ علْـيَـة أَخْـيَـالُ أَيْـضـــاً مُــلَاحــيٌّ بـــذَاكَ يُـنـسَــبُّ وَهُمْ مُكارُونَ وَهَـْمَـٰذَا عِنَمَـٰبُ فيه بَيَاضٌ وَهْوَ خَيْرُ ضَرْب وَوَصْفُهُ ضَـرْبٌ طَـوِيــلُ الْحَـبِّ تَبْدُو لَهُۥ في وَجْهِه ۦ كَرَاهيَـهُ وَأَنَسًا منْ عَيْـشْـيَ في رَفَـاهـيَـهْ وكُستَرَتْ متن فَتَمِيهِ رَبَّنَاعِيَيَةُ وَلَــي غُــلَامٌ حَسَــنٌ الطَّـوَاعــيَــهُ وَلَــَبْـتُــنَا نَــَـــلِي ، وَأَرْضٌ نَــَـلَّكِــهُ لَــٰكـنَّــهَـا في وَصُفْـهَـا مُسْـتَـوِيَـهُ (١) في « ب » و « ج » : الأَخْيَـارِ . (٢) الْمُكَارِي : مفاعل بتخفيف اليَاء وهو الذي يكري الدّواب ، أي يؤجرها ، ويرىٰ الهرويّ أنك إذا قلت : « هو مُكار » فإَنه فاعل من « كارێ يكاري » وجمعه مُكَارُون بضم الراء ، وأما المفعول منه « مُكارًى » فـجمعـه «َ مُكَـارَون » بفتح الراء ويرىٰ الزمخشريّ أن كل واحد منهما : الْمُكْـرِي والْمُكْـتَري « مُكَارٍ » والجمع «مُكَارُون » بضم الراء ؛ كما تقول : « مُـنَادٍ » و « مُـنَادُونَ » ، ويقال لِلْمُكَارِي : « الْكَرِيّ » كَما تقدم في قول الناظم في البيت رقم (٢ • ٤) : «وَالشَّيْءُ مُكْرِّى وَأَنَا وَهْوَ كَري » . راجع <sub>((</sub> كتاب إسفار الفصيح <sub>))</sub> (٢/ ٧٦٠) و <sub>((</sub> شرح الفصيح <sub>))</sub> للزمخشريّ (٥/٢٥) . (٣) مُلَاحيٌّ : مأخوذ من الـمُلْحَة وهي البياض . راجع « شرح فصيح ثعلب » لابن الْجَبَّان : ص (٢٦٧) . (٤) في « ب » و « ج » : كَلَمَاكَ . (٥) رَباعية : بفتح الراء وتخفيف الياء ؛ للسن التي بين الشُّنـيَّـة والـنَّاب من الناس والدواب وجمعها : رَبَاعيَّات . راجع (( كتاب إسفار الفصيح )) (٧٦٢/٢) . (٦) في الأصل قوله : وَهَـْـٰـلَمَهُ الْأَرْضُ أَرَاهَا … )) فأضاف الشيخ مكان هــْــذه الــجملة ماجاء في بعض نسخ الصحيح من قوله : « وَنَــبْتِّ نَــٰبِ » . (٧) لَديَة : بتخفيفَ الياء والعامة تشدِّدها وهو خطأ إلا إذا أرادوا <sub>((</sub> فَعيلَة <sub>))</sub> ؛ لأن نَديَــة عليَّ زنة <sub>((</sub> فَعلَة <sub>))</sub> = 

شِيدُه قُبِيلًا مُسَبِّدً قَلِيَعْبُدُهَا قشرَةَ طينِ يَابِسِ نَـزَعْتُهَا وَذَا أَبْ وَذَا أَثْرَ وَذَا ذَمُ مُخَفَّــفٌ جَمــيعُهَـا وَذَا فَــمُ وَهْوَ السُّمَانَـىٰ في الطُّيُورِ ، الْوَاحِدُ مسنْـهُ سُـحَـانـَاةٌ فِـدَاكَ الْحَـاسـدُ وَحُمَةُ الْعَقْرَبِ تَـعْني الشَّمَّـا وَلِيقَةُ الْإِنسَـانِ فَبَاعْلَـمْ عَلْـمَـَـا وَهْوَ اللُّحَانُ وَتَبَقُّولُ : أُرْتِجُاْ عَلَىٰ الْخَطيب مَـاأَطَاقَ مَحْرَجَا وَذَا غُبِلَامٌ وَجْبُهُمْ كَمَيَا بَقَبِلُ تـَـمَّ عَـلَـيْـه الشَّعْـرُ فَانـقُلْ مَانـَـقَلْ = وقد روي : « ويل للشجيِّ من الخليِّ »والمشهور : « ويل للشجي » بالتخفيف ، علىٰ « فَعِل » . راجع « شرح الفصيح » للزمخشريّ (٩/٢م ٥٦٩) . (١) في «ب» و «ج» : وَذَا أَخَ وَذَا أَبَّ (٢) في « ب » : وَهْسَىَ . (٣) يصح فيه الوجهان : الضم والفتح ، والضم أفصح . راجع « تاج العروس » (١٦/٤/١٣- سمم ) . (٤)و(٥) الألف في هــْــلمين الموضعين للإطلاق . في «ب» : بعَا . (٧) أي الإمام ثعلب رحمه الله تعالىٰ .

﴿ بَابُ ٱلْمَهْمُورَ ﴾ وَأَسْكُتَ اللَّـهُ تَـعَّـالَىٰ نَـأْمَـتَـهُ اِسْتَأْصَـٰلَ اللَّـٰهُ تـَـعَـٰالَىٰ شَـٰأُفَتَـٰهُ تسكموي فتنذقسها وقطعتها يانتم {وَالشَّأَلَمَةُ الْأَصْلَ وَقَرْحَةُ الْقَلْدَمْ خَيْدِاً وَشَوَّاً فَافْقَمِ الْوَجْهَيْنَ يَحْسَسَمالُ الدُّعَسَاءُ مَعْنَيَسِيْسْ Sundan ( Britainau) and Social Charles ( Britain (وَالسَّنْبَاءَ لَمُهُ الصَّنْبُورُ مِّنَهُ مَسْنٌ الشَّفْسَةَ الصَّنْبَةِ وَالسَّنَّةِ لَـهُ تَـحَزَّمْـتُ فَلَسْـتُ أَخْشَـىٰ وَذَاكَ أَمْـرٌ قَــدْ رَبَــطَــتُ جَـاشَــاْ وَالنَّاسُ بَأْجٌ وَاحِدٌ لَـمَـن نَـظُـرْ وَاجْعَلْهُ بَأْجاً وَاحداً ۖ قَالَ عُـمَـرٌ وَلِبَأَ الضَّـرْعِ حَلَبْـتُ حَلْـبَـا تـُــرِيــدُ شَــيْــًـاً وَاحــداً وَضَــرْبـَـا (١) في الأصل قوله وَالَّشَّافَــَةُ الْقَـرْحَةُ تُكْـوَىٰ فَـتَـزُولْ مَسْمَسَمِ لَهَـذَمِ الْإِنسَـانِ أَصْلاً وَتَــحُــولْ وفي قافية مصراعيه اجتماع ساكنيـن ، وقد أصلح الشيخ اَلبيت بتُمامهَ . (٢) هشذا البيت في « ج » موقعه بعد الذي يليه ، أي أن ترتيبه الرابع في الباب . (٣) في الأصل قوله : وَنَـأْمَــةً حَــرَكَةً مِــنْ الـنَّــْــهْمِ مَــــــــاً الْأَنِـــينِ وَلْــتَكُن بِـــلَا عَلِـــهمْ وفي قافية مصراعيه اجتماع ساكنين مثل سَابقه ، وقد أصلح الشَيخ الَبيت بتمامه َ. (٤) جاشا : بالتسهيل . (٥) هـلـذا الأثر يستشهد به مصنفوا كتب الغريب وشراح الفصيح ، وبعضهم ينسبه إلىٰ عمر ، وبعضهم ينسبه إلىٰ عثمان أو على رضى الله عنهم . وأكثرهم ينسبه إلىٰ عمر رضي الله عنه . قال ابن ذُرُسْـتَوَيُّه في <sub>‹‹</sub> تصحيح الفصيح وشرحه <sub>››</sub> : ص (٤٠١ ) : « وممّا يبين ذلك حديث يروىٰ عن

وَأَوَّلُ اللَّـــبَـنِ يُدْعَـــِيْ اللِّــبَـــَٰٓ)َا من قَبْلِ أَن يَـرِقَّ حِـيـنَ ابْـتَدَاءَا إلَمَيْؤَةُ أَنْشَىٰ الْأَنْسُود تَسْخَسْمِي والكلب زننني صفير الجسم وَلَى مِلْحٌ أَبْدَضُ نَقَصَىُّ وَذَرَآنِـــــــــــىٌّ وَذَرْآنِـــــــــــــةُ وَذَا غُــــــــــلَامٌ تــَــــــــــوْءَمٌ وَذَانِ تَـزَاحَـمَـا فِيَ الْبَـطْنِ تــَوْءَ مَـان {وَهَسَسَاءَ تَسْمِوْءَ مَسَهٌ وَذَا اشْتَسَوَى تسوء استسبن لايخص المستسرالي ووضو المسريء مسلك الطفام وَزَاءَ ذي التَّسفُسِسِ وَالْسَكَلَامُ} عمـر بـن الخطــاب – رضــي الله عــنه – أن ألوانــاً من الطبيخ قُلِّمت إليه علىٰ مائدته من عند بعض الدهاقين فسأل عنها ، فقال : ماهـــذه ؟ فقيل له : هذا سِكْــبَاج ، وهذا زِيرْبَـــاج،وهـــٰـذا اسفيدَبَاج ، ونــحو ذلك . فأمر بالقصاع كلها ففرغت في جفنة أو قصعة واحدة ، وقال : اجعلوها بُسَاجاً واحداً … » . ولم أقف عليه فيما راجعته من كتب أهل العلم . ويقال : إن « الْمَبَاْجَ » فارسيّ مُعَرَّب . راجع « شرح الفصيح » للزمخشريّ ( ٧٩/٢ه ) و « النهاية » (١/٠/١- بوج) . (1) في « ب » و « ج » : لَبتَا ، والألف في هــٰـذا الموضع وفي (٢) و(٥) للإطلاق . (٣) في الأصل قوله : وَفِي قَافِية مصراعيه اجتماع ساكنين ، وقد أصلح الشيخ البيت بتمامه . (٤) من أسماء الملح الأبيض . راجع « التلويح » : ص (٧٣) . (٥)و(٦) في الأصل قوله : وَهْـــوَ الْمَــــرِيءُ لِلْجَـــزُورِ وَسِـــوَاهْ $\vec{r}$  أَيْ مَسْـلَكُ الطَّعَـامِ مِــنْ حَلْفِ اللَّــهَاهْ والبيت الأول من السريع ، وقد اجتمع في قافية مصراعيه ساكنان ، أما الثانـي فهو من الرَّجز ، لــٰكن اجتمع في قافية مصراعيه ساكنان كذلك ، وقد أصلح الشيخ البيتين بتمامهما . e de la companya de la companya de la companya de la companya de la companya de la companya de la companya de<br>En la companya de la companya de la companya de la companya de la companya de la companya de la companya de la **ENDERS SHOP** 

وَقَــدْ أَتَــــىٰ رُؤْبَــةُ وَالسَّــمَـوْءَلُ شَهْمِيزُهُ إِنْ شَيْئَتَ أَوْ تُسْتَبِهَّلُ وَدَأْسُــهُ مَـــأَلْآنُ مـــن صُـــؤَاب مَسْـــعَ الْمُــهَــــنَّــاً إِلَــــىٰ رئَــــاب فَنَبَحَـّْـهُمْ فَانشَـنَـوْا لِلْـهَــرَبُ وَانْتَبَهَتْ لَهُمْ كَلَابُ الْحَوْءَبُ (١) يطلق هـلـذا الإسم علىٰ عدد أشهرهم رؤبة بن عبد الله الـعَـجَّاج بن رؤبة التميميّ السعديّ ، أبو الـجحَّاف وقيل : أبو محمد ، من أشهر الرجاز في زمانه ، وهو من مخضرَمي الدولتيـن الأموية والعباسية ، أكثر أئمة اللغة من الاستشهاد بشعره ، له ديوان مطبوع ، مات رحمه الله تعالىٰ سنة ٤٥ ١هـ ، وقال عنه الإمام الـخليل ابن أحمد رحمه الله تعالىٰ يومئذ : « دفـنَّــا الشعر واللغة والفصاحة » . راجع سيرته وأخباره في « الشعر والشعراء » (٢/٤ ٥٩=٢٠١) و « وفيات الأعيان » (٢/٣٠٣-٣٠٥)  $\cdot$  (087۳–09۲) (1/۲/۲–۵۷۲) (٢) اسم رجل من غَسَّان ، كان يهودياً ، ولم يدرك الإسلام ، ضرب به المثل في الوفاء . (٣)و(٤) اسمان لرجلين مجهولين . راجع فيما سبق « التلويح » : ص (٧٣) وأصله « كتاب إسفار الفصيح » (٧٧٧-٧٧٧) . (٥) في « ب » و « ج » : فَالسَّنَبِهَت . (٦) الْكُوْءَب عليٰ زنة الـجورب مكان \_كما أشار إلىٰ ذلك الناظم ـ ويقع بين البصرة والكوفة ، وقيل : ماء وقد سُـمِّي باسم امرأة . راجع « معجم البلدان » (٢/ ٣٦٠) و « شرح الفصيح » للَّخميِّ : ص (١٩٧) . وقد مرت أم المؤمنين عائشة رضي الله عنها بـهــْــدا الموضع في طريقها إلىٰ البصرة فنبحتــها كلابه ، فقالت : ماهشذا ؟ قالوا : ماء لبنـي عامر يسميٰ الْحَوْءَب . فقالت ردونـي ردونـي ســمعت رسول الله صليٰ الله عليه وسلم يقول : <sub>«</sub> كيف بإحداكن إذا نبحت عليها كلاب الْـحَوْءَب <sub>»</sub> . والحديث أخرجه أحمد في مسنده (٢/٩٧/٦) وابن أبـي شيبة في المصنف (٢٥٩/١٥-٢٦٠) وأبو يعليٰ في مسنده برقم (٤٨٦٨) وابن حبّان في صحيحه برقم (٦٧٣٢) من طرق عن إسـماعيل بن أبي خالد عن قيس بن أبـي حازم عن عائشة بألفاظ متـقاربة ، وإسناده صحيح ، وقد صححه ابن حبّان ، وقال الـهيثميّ في « الـمجمع » (٢٣٤/٧) : « ... رجال أهد رجال الصحيح » . وهـنـذا الـحديث علم من أعلام نبوة خاتم الرسل محمد صلوات الله وسلامه عليه . (٧) في « ب » و « ج » : بِالْمَهَ رَبِ .

أَمَّا الصُّؤَابُ فَهْوَ بَيْضُ الْقَمْـل وَجَمْعُهُ الصِّئْبَانُ فَافْهَمْ نَـقْلي وَالْحَـوْءَبُ الَّــٰدي ذَكَـرْتُ آنـظُـٰاْ هُـوَ مَـكَـانٌ ، كُـن بـذَاكَ عَـارِفَـا وَأَنشَلُوا عَلَيْهِ في الْكِتَابُ مَاقَالَــهُ شَــيْـخٌ مــنَ الْأَعْــرَابُ مَساهيَ إلاَّ شَسرُبَةٌ بسالُحَوْءَبِ فَصَـعًـٰدي مـن بَـعْـٰدهَـا أَوْ صَوِّبـْيُ وَجِئْتُ جَيْئَةً وَهَـْسَدِي جِيَّـهُ مَسْــتَـنقَـعُ الْمَــاء بــوَرْن نــيَّـهْ وَالسُّــؤْرُ مَــابَـقيَ فــي الْإِنـَــاءِ مِن لَبَنِ وَغَـــَيْـــــــرِهِ وَمَـــــاْءِ وَالسُّورُ وَهْوَ حَـائـطُ الْمَـٰدِيـنَـهْ بغَيْرِ هَمْزِ فَاسْتَمِعْ تَبْيِبِيتَـهْ (١) قولـــه : « ذَكَرْتُ آنِفَا » : أي الذي ذكرته في أول وقت يقرب من وقتنا ، أو مذ ساعة ، ومنه قوله تعالىٰ في سورة محمد صلى الله عليه وسلم ، الاية (١٦) :﴿ مَاذَا قَبَالَ ءَانِفًا ﴾ . راجع « القـاموس » : بـاب الفـاء ، فصـل الهمـزة ، ص (٢٠٢٥) و « عمـدة الحفـاظ في تفسـير أشـرف الألفاظ » للسَّميـن البحـلبـيّ (١٤٧/١+ - أن في ) . (٢) يقصد <sub>‹‹</sub> كتاب الفصيح <sub>››</sub> لثعلب ؛ لأن هــْــذا البيت من شواهده كما سيأتــي . (٣) في « ب » : الشيخ . (٤) هــو دُكَــين بــن ســعيد الدارميّ التميميّ الراجز ، وغير دُكَين بن رجاء ، صحب عمر بن عبد العزيز رحمه الله أيام ولايته علىٰ المدينة ، وله قصة معه بعد أن تولَّىٰ الخلافة ، مات دُكَيـنٌ هــْــذا عام ٩. ١هـ رحمه الله تعالىٰ . راجع ترجمته في <sub>((</sub> معجم الأدباء <sub>))</sub> (۱۱۷/۱۱–۱۱۹) و <sub>((</sub>مـختصر تاريخ دمشق <sub>))</sub> (۱/۵-۲۰۷) . (٥) من شواهد <sub>((</sub> الفصيح <sub>))</sub> عزاه الهرويّ في <sub>((</sub> التلويح <sub>)</sub>) : ص (٧٣) إلىٰ ذُكَين وهو في شروح الفصيح الأخرىٰ غير معزو . وقوله : « صَـعٌدِي » أي : اصعدي صُعوداً ، و « صَوِّبي » أي : انــحدري ، يـخاطب ناقته . راجع «كتاب إسفار الفصيح» (٧٧٨/٢) . (٢) في « ب » و « ج » : أَوْ غَـيْرِه أَوْ مَاءِ . (٧) في « ب » : وَاسْـتَـمـعْ . 

لَهُ اصْنَفْتَوَازُ الْمُفْلَخَيْسَ حَرَضُ} كَ {وَالْأَرَفَسِيانُ الْمَسْيَسِرَقَبَانُ مَسْيَرِضٌ ٣)<br>وَهْيَ الْجُــلُودُ السُّودُ وَالْيَـرَنـدَجُ | رَسِــيـقَ مِــنْ أَرْضِــهِـمُ الْأَرَنــدَجُ .<br>(١) في الأصل قوله : وَالْأَرَقَـــانُ وَاحــــدٌ وَالْــــيَــرَقَانُ ۚ مَا أَيْ صُفْرَةٌ تَــعْـلُــو عُـيُونَ الْحَـيَوَانُ وفي قافية مصراعيه اجتماع ساكنين ، وقد أصلح الشيخ البيت بتمامه . (٢) و(٣) في « ب » و « ج » : « الْمَسَوَنِدَجُ » في آخر المصراع الأول ، وعكسه « الْأَرَنِدَجُ » وهما \_ كما فسرهما الناظم رحمه الله تعالى \_ اللجلود السود ، وسبب اسودادها : أننها تدبغ بالعَفْص حتى تَسْوَدٌ ، وأصله رر رَنسدَه بي بالفارسية ، أي يُحَكُّ ويُصلح ، ثم عُـرِّب . راجع (( المعرّب )) للجواليقيّ : ص (١٠٨) و (( شرح الفصيح )) للزمخشريّ (٥٨٦/٢-٥٨٧) .

﴿ بَابُ مَا يُقَالُ لِلْمُؤَنَّتِ بِغَيْرِ هَاءٍ ﴾ وَامْسَرَأَةٌ مسسَ الطَّسَلَاقِ طَسَالِقُ وَحَــائـضٌ وَطَـاهـــرٌ وَعَـــاتــقُ كفاً وَعَسَيْنَا وَكَمْا قَسْمِيلِ} {وَطَامِعَنْ خَصْصِيبٌ أَوْ كَمْعِيلُ وَإِنْ تَسَقُّــــلْ فـــي أَوَّل الْكَــــلَام أُنظُّـــرْ إلىٰ قَـتــــيلَـةِ الْأَقْـــوَام وَمَاذَكَـــرْتَ امْـــرَأَةً مــــن قَـــبْـلُ فَقُسِلْ قَتِسِيلَةٌ فَسِذَاكَ الْأَصْسَلُ نَــعَـــمْ وَلــي عَــنـزٌ رَمــيٌّ فَــادْر وَلحْـيَـةٌ أَيْـضــاً دَهــيـنُ الشَّــعْر وَامْسَرَأَةٌ عَـلَـــىٰ الـطَّــوَىٰ صَــبُورُ وَهْــىَ عَـلَـــىٰ بَــلَا ئـهَــا شَــكُورُ لَــٰكِـنَّـهَا جَمـيلَـةٌ مغْـطَـارُ وَهْـىَ عَـلَـــِىٰ جَـمَـالْـهَــا مِلْكَــارُ (1) في « ب » و « ج » : امْتوأَةٌ ، بدون حرف الواو . (٢) بنقل فتحة الـهمزة إلىٰ التنوين قبلها . (٣) في الأصل قوله : وَطَامِتْ وَقُلْ حَصْلِبٌ وَكَعِلِيلُ **َ فَي كُفِّهَا وَعَيْنِهَا وَهْيَ قَتِيل**ُ وفي قافية مصَراعيه اجتماع ساكنين كسابقه ، وقد أصلح الشيخ البيت بتمامه . (٤) في « ب » و « ج » : فَإِنْ . (٥) أي إن قلت : رأيت قتيلة ، ولم تذكر امرأة أدخلت فيه الـهاء ، لثلا يلتبس الـمذكر بالـمؤنث . راجع « تصحيح الفصيح » : ص (١٦) و « التلويح » : ص (٧٤) . (٢) في «ب» و «ج» : وَذَاكَ . (٧) عَـنــزٌ رَمِيٌّ : أي مرْمِيّة ، وإذا لم يُعرف الذكر من الأنثين ، غُـبّر بالـهاء فيهما فيقال : ٫٫ رَميّة » . راجع (( اللسان ) ( ٢٣٣/١٤ - رمي) . V <del>den e</del>s as

عَادَتُهَـــا أَن تَــلـــــدَ الذُّكُـــوراً لَيْسَتْ بِمِئْنَاتْ فَكُنْ غَيُورَا أُريبهُ حُبْلَىٰ ، ضلُّ ذَاكَ حَائلُ وَمُرْضِــعٌ وَمُطْفَــلٌ وَحَــامـلُ وَلَـوْ أَرَدتُّ ذَاكَ قُـلْـتُ : حَـامـلَــهُ وَلَـمْ أُرِدْ تَـنَـقُـلُ فَـهْــيَ نَــاقلَـهْ وَهْيَ ضِنَاكٌ صُلْبَةٌ مُكْتَنزَهُ وَتِلْكَ خَوْدٌ لِلْجَـمَالِ مُـحْــرزَهْ أَيْ سَـهْلَةٌ فِي سَيْرِهَا تـَـسَـرُّحُ وَنَكَاقَـــةٌ إِذَا وَصَـــفْتَ سُـــوُحُ وَخَلَقَاً فَسِي آخِسو تَنغُسُودُ وَهَـــٰـــــذه مـلْـحَــفَــةً جَــــديدُ وَبِدِيَنِ لَانِ آتُسْسِنِ أَتَسَانَسَنَا وَهْيَ عَجُــوزٌ ۚ رَكَـبَـتْ أَتَــانَــْ) وَذَاكَ جَمْعٌ لِلْكَثِيرِ يَحْسُنُ وَإِن تَكُسْنَ كَشْسِرَةٌ فَبَأُ تُسْسُ والخفسغ بالسرخيال والسرخيلان} {وَرَخِسُلٌ : أَنْمَنُنِي صِحْفَارِ الْقِنْسَانَ (١) الألف في هنـذا الموضع للإطلاق . (٢) و(٣) أي لم أرد كونـها ناقلة ، أي أنـها تحمل شيئاً ظاهراً ، ولو أردتٌ ذلك لقلتُ : هي حاملة . راجع «شرح فصيح ثعلب » لابن الكبَّان : ص (٢٧٩) . وفي « أ » و « هـ » : « وَلَمْ أُرِدْ نــَـــقْـــلاً فَهِيَّ نَـاقِـلَــهْ » بتشديد الياء في « فَــهِــيّ » ، وقد اختار الشيخ مافي « ب » و « ج » وهو في نسخة من «هـ » . (٤) حَـلَـقاً : أي بالياً . راجع « أساس البلاغة » ص (١١٩-خ ل ق) . (٥) الْأَ تسَان : هي الأنثى من الحميس . راجع « تاج العروس » (٨/١- أتن) . (٦) في الأصل قوله : َ وَجَمْعُهَــا الـرِّخَـالُ ثُــمَّ الـرِّحْـلَانَّ وَالسَّرَّحَلُ الْأُنسَتَىٰ مِسنَ ْآولَادِ الطَّسَانُ وهو من بحر السَّريع ، وفيَّ قافية مصرَّاعيه اجتماع ساكنين ، لذا أصلح الشيخ البيت بتمامه .

and the company of the company of the company of the company of the company of the company of the company of t<br>The company of the company of the company of the company of the company of the company of the company of the c وَعِنْدَ عَمْسُوو فَسَرَسٌ نَسْتُوجُ أَيْ حـامـلٌ تـزُهَـىٰ بـهَـا السُّـرُوجُ وَمَسايَكُن كَسلاًا مسنَ الْإِنَسَاتْ قُلْمُ بِلاَ هَـاءِ بِلَا اكْـترَاتْ (١) في « ب » : الْمُرُوجُ ، و« السُّرُوجُ » جمع سَرْج،وهو الرَّحْل الذي يوضع علىٰ الفرس وغيرها من الدواب . راجع « تاج العروس » (٢/٣ + ٤- سرج) . (٢) للإمام الزمخشريّ في « شرح الفصيح » (٥٨٩/٢-٥٩٠) كلام نفيس أحببت نقله بتمامه ليتضح به ما أشار إليه الناظم . قـال مانصــه : « اعـــلم أن هـــْــذا الباب يســتمر فيه القياس ، وذلك أن الــهاء تدخل في صفة المؤنث للفرق بينها وبين صفة المذكر ، فإذا أُخْـلصت الصفة للمؤنث ، ولم يقع فيها شركة ؛ زال الالتباس ، واستُـغنـي عن العـــــــلامـــة ، كقولـــك : امـــرأة حـــائض وطــالق . ويـــــجوز أن يقـــال بالــهـــاء في مـــثلمه ، هــــــــذا قـــول الكوفييــن . قال الفراء : ويــجوز وليس بــحسن ، وأنشد : رَأيستُ خَسُّونَ العسامِ وَالْمَصَامِ قَسِيْلَهُ ۚ مَسَمَّ كَحَائِضَــةٍ يُسْرُنــىٰ بِهــا غَسَيْرِ طاهِسرِ فجمع في البيت الوجهين فقالَ : كحائضة بالـهاء ، وقال : غير طاهرٌ بلا هاء . وقُـال البصـريون : إذا أردت النعـت من طَـلَـقَتْ ، قلت : طالقة بالـهاء لاغيـر . فإذا قلت : طالق وحائض وحـامل كـان بـمعـنــيٰ النــــبة ، أي ذات طـــلاق ، وذات حــمل . ويكون كقولك : رجل رامح ودارع أي ذو رمح وذو درع . وقبال الخليل : يفرق بسن طبالق وطالقية ، وكذليك أخواتيها ، فيقال : طالق : إذا وقع عليها الطلاق وطالقـة بـــمعنى : ســتـطـلق ،واحــتج بقولــه عز وجلّ : ﴿ جَآءَتْـهَا رِيــحُ عَاصِفٌ﴾يونس (٢٢) ، أي : جـاءت الـريح في حـال العصوف ، وقولـه تعالىٰ :﴿ وَلِسُلَيْمَـٰنَ ٱلرِّيحَ عَاصِفَةً ﴾ الأنبياء (٨١) ، بــمعنــن الاستقبال ، أي متــن شاء سليمان عصفت <sub>))</sub> انتهىٰ ما أردت نقله منه . **TA CONFIDERATION OF THE CONFIDERATION** 

هِ بَابُ مَا أَدْخِلْتَ فِيهِ ٱلْهَاءُ مِنْ وَصَفِ ٱلْمُلْاَكُمْ ﴾ تَـعْـني بِسَلَاكَ رَاوِيساً فَا كُـتْس وَرَجُــــــلٌ رَاوِيَـــــةٌ للشِّــــــعْـو مجْلَاهَــةٌ مطْــرَابَـةٌ معْــزَابَـةٌ وَرَجُلٌ عَسِلاً مَسْلَةٌ نَسَّابَهُ إِذْ قَصَـٰدُوا فـي وَصَـٰفه تـَـنَاهـــيَهْ كَــأَنَّــهُــمْ عَــنَــوْا بِـــذَاكَ دَاهــيَــهُ در.<br>أَيْ قَـطَــعَ اللَّـهُــوَ مَـعـاً وَصَــرَمَا مجْلَامَـةٌ مفْعَالَـةٌ من جَلَمَـا $\widetilde{\mathcal{L}}$ هِ)<br>أَيْ بَــاعَـدَ الــتَّـزْوِيــجَ أَوْ مَاطَــرِبَا مِعْزَابَةٌ مِن قَوْلِهِـمْ : تَـعَزَّبَــا هلْــبَـاجَـةٌ فَقَاقَــةٌ جَخَّـابَـــهُ وَرَجُــــلٌ لَحَّـانـَــــةٌ صَــــخَّـابَـهْ إِذْ وَصَــفُوا أَخْلَاقَــهُ اللَّهَــيحَـهْ كَــأَنَّــهُـمْ عَــِـنَـوْا بِــه بَـهِــيـمَـهْ (1) أي من جمع هـْـذه الصفات استحق أن يوصف بأنه داهية ، وهو ظاهر عبارة ثعلب في « الفصيح » ص (٣٠٨–٣٠٩) قال : <sub>‹‹</sub> تقول رجل راوية للشعر ، ورجل عَلاَّمة ونسَّابه ، ومجذامة ، ومطرابة ومعزابة وذلك إذا مدحوه ، كأنما أرادوا به داهية ، وكذلك إذا ذمّوه فقالوا : رجل لـحَّانة ، وهلباجة ، ورجل فقاقَة جَخَّابَة ، في حروف كثيرة ، كانـهم أرادوا به بــهيمة » . وقال الزمخشريّ في « شرح الفصيح » (٢٠١/٢) : « اعلم أن هــٰـذا الباب يــجيء عليٰ ضربين ، وهما : المدح والذم ، فإذا أرادوا به المدح ألـحقوه بداهية ، وإذا أرادوا به الذَّمَّ ألـحقوه ببهيمة ، والـهاء تدخل في وصف المذكر للمبالغة ... ». (٢)و(٣)و(٤)و(٥)الألف في هــٰـٰذه المواضع للإطلاق . (٥) في « ب » و « ج » : مَا أَطْرَبَــا . (٦) فَقَاقَة : بتخفيف القاف ، وأما <sub>((</sub> جَخَّـابة <sub>))</sub> ففيه الوجهان : تخفيف الخاء وتشديدها . راجع <sub>((</sub> كتاب إسفار الفصيح <sub>))</sub> (٧٩٥/٢) .

صَـخَّـابَـةٌ فَـعَّـالَـةٌ مـنَ الصَّـخَـبْ وَهْوَ الصِّيَـاحُ وَالْحصَامُ وَاللَّجَبُ فَقَاقَــةٌ ذُو حُـمُــــقٌ وَثقَــــل جِخَّابَـةٌ كَذَاكَ فَافْـهَـمْ وَافْـصَـلْ (ملسياجة شخصيخ المؤذائل فمسا يشخصي قزلمة لقماليل} (١) الصِّيَاحُ : فيه الوجهان : كسر الصاد وضمها مع التشديد . راجع « مختار الصحاح » : ص (٣٧٤– ص ي ح) . (٢) في «ج» : وَهْوَ الْخِصَامُ وَالصَّيَانِجِ . (٣) اللَّجَبُ هنا : معناه الْـجَلَبة والصياح ، وارتفاع الأصوات واختلاطها . راجع « تاج العروس » (٣٩٩/٢) . (٤) حُمُق : بضم الحاء والميم ، وهو الــمناسب للوزن هنا ، ويأتــي بضم الحاء وإسكان الميم . راجع المصدر السابق (۱۳/۰۹- حتى) . (٥) في «ب» و «ج» : وَانقُل . (٦) في الأصل قوله : وَيَجْمَـــعُ الْـهِـلْـــبَـاجَـةُ الــــرَّذَائلْ ۚ فَمَـــــا يُخَلِّــــي قَرْلَــــةً لقَـــــائلُ وفي البيت خلل يسيـر ، أصلحه الشيخ بإصلاح المصراع الأول ، وكسر قافية المصراع الثانـي .

﴿ بَانِّهُ مَا يُقَالُ لِلْمُنَدَّكَّرِ وَٱلْمُؤَنَّتُ بِالْهَاءِ﴾ هَـٰـٰذَا وَهَـٰـٰذي رَبْـعَـٰةٌ فَـلْـتَـعْـرف وَرَجُــــــلٌّ وَامْــــــرَأَةٌ إن تــَصـــــفِ مَلُولَـةٌ مــن نـسْـوة تـَـحْـكــيـه وَرَجُـــــلٌ مَلُولَــــةٌ تَــلــــيه (\*) في « ب » و « ج » : للمؤنث والمذكر . ( ( ) فِي  $(\downarrow,\downarrow)$  : قُلْ رَجُلٌ . (٢) علل ابن دُرُسْتَوَيْـه في « تصحيح الفصيح وشرحه » ص (٤٢٨) : فصل ثعلب لـهـلـذا الباب عن الذي قبله بأحد تعليلىن . أما أحدهما : فمُسَلَّم به ، وهو أن وصف « ربعة » ليس مـما جرئ عليٰ الفعل ، ولا مـما بُنـي مثاله للمبالغة وإن كانت التاء فيه للمبالغة . وأما التعليل الآخر فهو غير مُسَلَّم به ، وهو قوله : إن ثعلباً فصل هِـلـذا الباب ليكثِّر به أبواب كتابه <sub>((</sub> الفصيح <sub>))</sub> . والناظر في كلام ابن دُرُسْتَوَيْه في شرحه هـلـذا يجد بعض التحامل علىٰ ثعلب وفصيحه ، وبعض الاحتمالات يبنيها أحياناً علىٰ مـجرد الظن ، كاتـهام ثعلب بتكثيـر الأبواب ، ويرىٰ أن كثيـراً من الأبواب يتعيــن إدخال بعضها في بعض . وذكر ابن دُرُسْتَوَيْه في الموضع نفسه : « أن المذكر والمؤنث إنما يشتركان في الـهاء إذا لم تكن الـهاء للتأنيث الممحض ، ولكن للمبالغة والعوض ، أو الفرق بين الواحد والجمع ، أو للمرة من المصدر ، أو كان مصدراً قد وصف به ، أو لمعنىٰ من ذلك . فُمن ذلك قوله : رجل ربعة ، وامرأة ربعة ، والتاء فيها للمبالغة ، مثل الـهـلْـبَاجَـة والـجـحَّـابة ، والدَّاهية والبهيمة ، فهسذا بسمنزلة الباب الذي قبله » . وذكر ابن الْجَبَّان في « شـرح فصـيح ثعلـب » ص (٢٨٥) : « أن ربعـة لـمَّا وُصف بـها الرجل والمرأة صـــارت كأنــهــا اســـم غــير وصــف : كــبَـكْـرَة وبَكَرَات ، ومعجّْذامات ، ومطَّرَابات ، ومِعْزَابات ولــحَّانات وهلْباجات وَفَقَاقَات ، وجحَّابات ، وبَهيمات » انتهىٰ . وختم كـــلامــه بتفســير الربعة فقال : (( ومعنى الربعة : أنه بين الطويل والقصير ، ويقال للرمح بين الطويل والقصير : مربوع ، وللفرس : مُرتسَّبع )) .

وَدَجُسِـــلٌ فَسِـــرُوقَيةٌ أَيَــَـاكَمِــــ<sup>(1</sup>) وَامْــــــرَأَةٌ فَـــــرُوقَـةٌ كَذَاكَـــــُّنَّ شوفِتَ مِن نَعْتَيْـهِـمَـا َيَـاعَـوْفُ تَـعْـنـي منَ الْـفَـرَق وَهْوَ الْخَـوْفُ رى<br>وَرَجُـــلٌ صَــــرُورَةٌ لَـــمْ يَحْجُــــج وَامْسِرَأَةٌ كَـٰذَاكَ فَاسْـمَعْ حُجَجى وَامْـــــوَأَةٌ هُـــــــدَدَةٌ وَدَجُـــــــــلُ هُــــــذَرَةٌ كَلَامُــــــهُ مُـــَّــصــــــلُ وَرَجُمُوا وَامْسَرَأَةٌ كَسلَاهُمَسَا هُمَـــزَةٌ لُـمَـــزَةٌ تَــلْـقَـاهُـمَـــا (١)و(٢) الألف في آخر المصراعين للإطلاق . (٣) في «ج» : من نَعْتِهِخَا . (٤)و(٥) رجـل صـرورة وامـرأة صـرورة : كأنـهمـا أصَــرًا عليٰ المقام والتقاعد عن الحج ، وهذا المعنى لم يكن معـروفاً قـبل الإســــلام ، ويطلــق هـــــــذا المعــني في الجاهلــية عــليٰ مــن لم يقــرب النســاء ؛ كأنــه مصــرور عنهن ، أي مشدود . راجع « شرح الفصيح » للزمخشريّ (٦/٢ - ٣) . وقبال الجباحظ في « الحيوان » (٣٤٧/١) : « ومن الأسبهاء التمحدثة التي قامت مقام الأستماء الجاهلية قولهـم في الإسلام لــن لم يحجّ : صَرُورة \_ إلىٰ أن قال : \_ وهو اليوم اسم للذي لم يحجّ إما لعجز ، وإما لتضييع وإما لإنكار ، فهما مختلفان كما ترىٰ <sub>»</sub> . (٦) في «ب» و « ج» : وَاسْمَعْ .

﴿ بَابُ مَا ٱلْهَاءُ فِيهِ أَصْلَتُهُمْ ﴾ وَقُــــِـلُّ إِذَا قَـلَّكْــــتَــةُ : أَمْـــــوَاهُ وَالْمَــاءُ إِن جَـمَـعْـــتَـهُ مـــيَـاهُ وَإِن جَـمَـعْـتَ الشَّـاةَ قُـلْ : شِـيَـاهُ وَشَـــفَـةٌ وَجَـمْـعُـهَـــا شِـــفَـاهُ لشَجَرِ ، وَالِاسْتُ وَالْأَسْتَاهُ وَعضَــةً وَجَمْعُـهَــا عضــاهُ مِسْنِ مَسَةٌ أَيْ صَسْفَسْأً وَمِسْنِ سَسُوَاهُ وَأَنشَـذُوا في قَـوْلـهــمْ : مَـهَـاهُ وَلَمِسْتَسْتَ الدَّنْسِيَا لَمَنَا بِسَلَارٍ} فاستسعى لمستستعا مهتاة سندر في كُلِّ ذَا صَحِيحَةٌ ذي الْـهَـٰاءَٰ﴾ ﴿ أَيْ مَالَهُ خُسْسِنٌ وَلَابَكَهَاءُ (1) في « ب » و « ج » : الْعَاءُ ، بدون الواو . (٢) في «ب» و «ج» : وَهْيَ إِذَا قَبِلْتَهَا . (٣) في <sub>«</sub> هـ <sub>»</sub> ورد البيت عجزاً ، والعجز صدراً . (٤) في « ب » و « ج » : لَانَ . (٥) أي أنه يطلق عليْ معان عدة ،منها:الحسن ، واللذة ، والرفق ، واللَّين ، والطراوة ، واللمع ، والصفاء ، وغير ذلك . راجع « تصحيح الفصيح وشرحه » : ص (٤٣٥) و « التلويح » : ص (٧٦) . (٦) في الأصل قوله : يَقْــولُ : مَالـعَـيْشــنَا هـــْــــذا مَهَــاهْ وَدَارُنـَـــا لَيْسَــتْ بــــدَار للْحَـــيَاهْ وفي قافية مصراعيه اجتماع ساكنين ، وقد أصلحه الشيخ بتمامه . (٧) هـــذا ماتدل عليه الترجــمة ، وقد زاده الهرويّ توضيحاً بقوله في « كتاب إسفار الفصيح » (٢/٢ ٨٠) « أراد أنسها من أصل الكلم التي ذكرها ، صحيحة فيها ، وليست كهاء التأنيث التي هي بدل من التاء في الوصل ؛ كنواة وتمرة وأشباههما » .

 $\begin{picture}(100,10) \put(0,0){\line(1,0){10}} \put(10,0){\line(1,0){10}} \put(10,0){\line(1,0){10}} \put(10,0){\line(1,0){10}} \put(10,0){\line(1,0){10}} \put(10,0){\line(1,0){10}} \put(10,0){\line(1,0){10}} \put(10,0){\line(1,0){10}} \put(10,0){\line(1,0){10}} \put(10,0){\line(1,0){10}} \put(10,0){\line(1,0){10}} \put(10,0){\line($ William Staller in 1978 أخسو بسلوس أيسه رحطهان} (١) البيت الممشار إليه هو قول عمران بن حطان : وَلَسَيْسَ لِعَيْشِسِنَا هَسَسْسَلَا مَهَسَاةً مِسَسَةً وَلَيْسَسَتْ دَارُنَسَـا اللَّانْسِسِيَـا بِسَـدَارِ. وهـو مـن شواهد « الفصيح » كما في الطبعة المحققة : ص (٣١٠) و « كتاب إسفار الفصيح » (٨٠٥/٢) وأورده سـيبويه في الكـتاب (٣٢٩/٢- بـولاق) مـع عـزوه إلىٰ عمـران ، وراجـع « شرح أبيات سيبويه » للسيرافـيّ (٢/ ٢٧٠) وهو من الوافر ، وفيه « هاتا » مكان « الدنيا » وبعده قوله :. لَمسنَسا إِلاَّ لَمسيَسالِيَ بَاقسسَيَاتٍ مِنْ وَبِسُلْمَسَسَسَسَا بِأَيسُسامِ قِيصَسِبَارِ (٢) هـو عمـران بـن حطَّـان السدوسيّ ، من رؤوس الخوارج من القَعَديَّة ، وهم الذين يُحسِّنون لغيرهم الخروج عـليٰ المسـلمين ، ولايباشـرون القتال ، وهو من الشعراء المكثرين ، مختلف في تعديله وجرحه ، وقد رويٰ له البخاريّ في الصـحيح ، وقـال أبو داود « ليس في أهل الأهواء أصح حديثاً من الخوارج ، فذكر عمران بن حطَّــان ، وأبــا حسان الأعرج » وقال الذهبـي : صدوق في نفسه ، وكذا قال ابن حجر وزاد « ويقال : إنه رجع عن ذلك <sub>»</sub> أي مذهب الخوارج ، مات سنة ٨٤هـ . راجع ترجمسته في « الإصـــابة » (٢٣٢-٢٣٤) ت (٦٨٩١) و « المــيزان » (٢٨٥-٢٨٦) ت (٦٢٨) و « التقريب » : ص(٥٠٧) ت (٥١٨٧) . (٣) في الأصل قوله :<br>ذَلكَ بَسَيْتٌ قَــــالَـهُ ابْنُ حِــــطَّـــــانٌ أَعْـني السَّدُوسـيَّ الْـمُسَــمَّىٰ عمْــرانْ وهو من السريع ، واجتمع في قافية مصراعيه ساكنان لذا أصلحه الشيخ بتمامه .

﴿ بَاسِكُ مِنْهُ آخَهِ ﴾ وَأَنسُتْ غُمْسُرٌ لَـمْ تُـجَـرِّبْ أَمْـرَا فـي صَــُدْره حـقْــدٌ أَرَدتَ غـمْـرَا أَدْعُـوكَ بالْـغُـمْـرِ وَبالْـمُـغَــمَّـرِ وَذَاكَ منهيلٌ لمَسْحِ الْغَـمَـر أَيْ سَــهَـك اللَّحْــم وَمَــاءٌ غَـمْــرُ تَـعْنـي كَثـيـراً ، وَكَذَاكَ الْـعَـَـمْـرُ وَمَـــن نــَـــدَاهُ سَـــابــغٌ عَــمـــيــمُ مسنَ السرِّجَالِ وَهُسوَ الْكَسريمُ وَقَلاْ سَلَقَانَا لَبَناً في غُمَ<sup>(1)</sup> أَيْ قَــدَح نِـهَـايـَـة فــي الصِّــغـَـرِ وَرَجُـــــلٌ مُــــغــــامــــــوٌ ؛ أَيْ وَارِدُ وَالْغَــمَـــرَاتُ وَهـــىَ الشَّـــدَائـدُ بَعَلَــىٰ الْمَـهَـالِكِ بِـنَـفْسِ تـُـقْــدمُ }<br>عَـلَــىٰ الْمَـهَـالِكِ بِـنَـفْسِ تــُقْــدمُ عَلَــىٰ رَدَاهَـا أَبــَـداً لَا تــُــحْـجـمُ (\*) « مِنْـهُ » زيادة من « ب » ونسخة « الفصيح » الـمحققة ، وبعض شروحه المطبوعة ، وفي « شرح فصيح ثعلب )) لابن الجبان : ص (٢٨٩) ((باب آخر منه )) . (١) في « ج » : فَـأَنتَ . (٢) في «ب» و «ج» : بـغــمَـر . (٣) في « أ. » : الشدائد ، وما أثبته : هو من « ب » و « ج » و « هـ » وهو الموافق لما في متـن « الفصيح » ص (٣١٠) حيث جاء فيه ,, ورجل مغامر : إذا كان يلقي نفسه في المهالك <sub>))</sub> . وهو اختيار شيخنا <sub>‹‹</sub> محمد سالم <sub>››</sub> حفظه الله تعالىٰ ، كما في نسخته التي رمزت لها بالحرف <sub>‹‹</sub> هـ <sub>››</sub> .

﴿ بَابٌ مَا جَرَىٰ مَشَلاً أَوْ كَمَالَهَتَلِ ﴾ تَفُولُ: إنْ عَزَّ أَخُوكَ فَهُمْ لَ وَبَعْضُــهُــمْ رَوَاهُ أَيْـضـــاً فَـهــــن وَالْحَبَرَ الْيَقِينَ فَاطْلُبْ عَيْنَـهْ عـنـدَ جُـهَيْـنَـةَ وَقُـلْ : جُـفَيْـنَـهْ وَذَلِكَ افْــــعَــــلْ وَخَـــــلَاكَ ذَمُّ تـُعْنـي حَـلًا عَـنكَ فَـلًا تـُــذَمُّ وَقَسدُ تَسَجُسو عُ حُسِرَّةً يَسارَجُلُ لَــٰكـنَّـهَـا بِـظَـٰدْيِـهَـا لَاتَــأْكُــلُ أَيْ لَاتَــكُــــونُ لِأُنـَـــاس ظـــئْـرَا لكَــيْ تَــنَـالَ بالرَّضَـاعَ أَجْـرَا وَالْمَــثَلُ الْمَشْــهُــورُ أَيْــضاً خَــامــسُ د.<br>تــَـحْـسبُـهَـا حَـمْـقَاءَ وَهْيَ بَـاخسُ وَإِن تَسَقَّسَالُ بَاحْسَسَةٌ بِالْهَسَاءِ جَسَازَ فَقُسَــلْ ذَاكَ بِسَلَا مَسْرَاءِ (١) أي إذا عاسرك أخوك فياسره ، ولاتقابله بالمعاسرة ، بل خالقه بخلق حسن . راجع « فرائد الخرائد في الأمثال » لأبـي يعقوب بن طاهر : ص (٣٩) . (٢) قيل : جهينة ، وقيل : جفينة ، وقيل : حضينة بالحاء المهملـة ، وهـو اسـم رجل في كل هذه الروايات وللمثل قصة ذكرها ابن دُرُسْــتَوَيْـه . راجع «تصحيح الفصيح وشرحه » : ص (٤٤١) و « التلويح » : ص (٧٧) . (٣) الظـشر : هي التي ترضع غير ولدها من الناس والإبل راجع (( التلويح )) : ص (٧٨) . (٤)و(٥) قوله : « باخس » و « باخسة » : أي أنـها ذات بـخس ؛ أي نقص في الكيل . راجع « التلويح » : ص (٧٨) ، وذكر ابن دُرُسْتَوَيْه في « تصحيح الفصيح وشرحه » ص (٤٤٢ £) : أن معــني باخســة كونــهــا تُـبْخَس ، وذكــر أيضــاً أنه مثل يضرب لمن تظنه أبله أو غُمراً مغفلاً ، فتجده خبيثاً في المعاملة ، يبخسك ، أي ينقصك . (٦) في « ج » : بلًا امْـتـرَاء .

يُضْرَبُ للْإِنسَــانِ فــيـه لــيـنُ فسي ظَاهِسْرِ وَكَسْيُلُهُۥ مَتسْسِنُ ثُمَّ الْكلَابَ يَافَتَىٰ عَلَىٰ الْبَقَرْ نـَصْـباً عَـلَـىٰ إضْمَـار فـعْل مَاظَهَـرْ وَإِنْ تَشَاً فَلْتَرْفَعِ الْكِلَابَــٰلَا تَسْجَسْدُهُ فَسِي كَلَامِهِسِمْ صَسْوَاَبَا وَذَلكَ الْإِنسَانُ عنساي أَحْمَقُ من رِجْلَة لبَقْلَة تُسْتَحْمَقُ لِأَنَّهَا تَنبُّتُ في الْمَسـيـل وَفي مَجَارِي الْمَاءِ وَالسُّيُول وَالْمَثَلَ الثَّامنَ خُذْ تَـفْصـيلَـهْ أحَشَــفاً يَــاذَا وَسُــوءَ كــيْلَنهْ أَوَّلَ مَاقَـــيـلَ لـــتَـمَّـارِ جَـفَـــا سَرَقَ في الْكَيْلِ وَأَعْطَىٰ حَشَفَا وَالْحَشَفُ التَّـمْـرُ الـرَّديُّ كَالدَّقَـلْ وَكَالنُّفَايَـة الَّتـي فيـهَـا الدَّخَـلْ أَلْـفَ أَذْكُـرْ وَبَـوَصْـل تُسْــمَـعُ وَقَولُهُمْ : مَـااسْمُكَ أَذْكُرْ تَـقْـطَـعُ كَذَا أَتَتْ بِالْجَزْمِ فِي الْقَوْلَيْنِ وَتَجْزِمُ الرَّاءَ عَلَىٰ الْوَجْهَيْنْ (1) في « ج » : فَبِانْ . (٢) الألف في هلـذا الموضع للإطلاق . (٣) بين الهرويّ في «ِ التلويح » : ص (٧٨) إعراب لفظ « الْكلَابَ » في هـنـذا المثل بقوله : رر فالنصب على إضمار فعل تقديره حلّ كلاب الصيد ، أودَع الكلابَ على بقر الوحوش لتصطادها والرفع علىٰ الإبتداء ، ومابعده خبره ، ومعنىٰ المثل : إذا أمكنتك الفرصة فاغتنمها ، وقيل معناه : خلِّ بين جميع الناس خَمَيْرهم وشرِّيرِهم ، واغتنم أنت طريق السلام » . (٤) في «ب» : يُسسَّمَعُ . (٥) و(٢) في « ب » و « ج » : جعل لفظ « الْمَقُولَيين » في آخر المصراع الأول ، ولفظ « الْموَجْـهَـيين » في آخر المصراع الثاني .

فَالْجَـــزْمُ بِالْأَمْـــرِ إِذَا وَصَـــلْتَـا ر.<br>وَفْي جَـوَاب الشَّـرط إنْ قَـطَـعْـتَـا كَأَنَّــهُ يَقُــولُ : إِنْ تَذْكُرُهُ لَـي أَذَّكُرْهُ فَافَـهَــمْ ذَاكَ فَــالْأَمْرُ ۚ جَـلـيْ وَمشْهُ قُـلٌٰ : هَـمُّــكَ مَاأَهَـمَّـكُــاً أَذَابَسَكَ الْأَمْسِرُ الَّسلي أَغَمَّكَ تَـقُــولُ : قَـَـدْ هَــمَّ فَلَانٌ شَــحْـمَـهُ أَذَابَـــهُ رِ وَالْأَمْـــرُ قَـــدْ أَهَـمَّـــةُ وَقَولُهُ—مْ : تَـَسْنُمَـٰعُ بِالْمُتَعَيْدِي لَا أَنْ تــَـرَاهُ ۖ مَــثَـلٌ فــي الْأَيـْـليي وَإِن تَشَأُ قَلْتَ : لَأَن تَسْتَمَعَ بَهْ خَيْرٌ منَ َاللّ تَسَرَاهُ قُلْ بِحَسَبِيهْ وَقُلْ لمَن يَـطْـلُبُ شَـيْـتَاً فَاتَ عَـنْ يَـدَيْـه وَيْكَ الصَّـيْفَ ضَيَّـعْت اللَّبَنْ وَتَكْسِسُوُ السِّيَّاءَ لِأَنَّ الْمَسَنَّلَا جَرَىٰ عَلَــىٰ أُنثَـىٰ حَطَاباً أَوَّلَا وَمِسْنُهُ قَسَدُ فَعَسَلَ زَيْسُهٌ ذَاكُسًا عَـوْداً وَبَـــلْءاً هَــٰكَــذَا درَاكَــا (٢) و(٣) و(٦) و(٧) و(١ ١) و(١٢) الألف في هــْــلمه المواضع للإطلاق . (۲) في «ج» : أَوْ . (٤) في « ب » وَالْأَمْسَرُ . (٥) في « ب » و « ج » : قَـدْ ، وحينئذ يقرأ « هبك » عليي أنه فعل . (٨) ورد في «كَـسْـمَع » الوجهـان : الـرفع والنصب قال اللّخميّ في « شرح الفصيح » : ص (٢٢١-٢٢٢) : « حـذف « أَنْ » مـن المـثل أشهر عند العلماء ، فيقولون : تَسْمعُ بالمعيديّ ـ بضم العين ـ وتَسْمَعَ ـ بنصبها ـ عليٰ إضمار أنْ <sub>»</sub> . (4) بنقل فتحة الهمزة إلىٰ النون. ( • ۱ ) في « ب » و « ج » و « هـ » أَمْبِرَا . (١٣) دِرَاكَا : إتباع الشيء بعضه علىٰ بعض في الأشياء كلها ، وهو المداركة . راجع «تاج العروس» (۲/۱۳ه= د ر ك) .

بَدْئكَ أَيْ منْ حَيْتُ جئْتَ مُـقْـبلَا وَقَدْ رَجَعْتَ الْيَـوْمَ عَـوْدَكَ عَـلَـىٰ رَ<br>وَقُـلْ مَـتَىٰ لَـمْ يَــحْك أَمْـراً أَمْـرُ شَـــــُّانِۢ زَيــْــدٌ يَـــافَـــتَىٰ وَعَمْـــرُو نَـعَــمْ وَمَابَـيْـنَـكُـمَـا فَـقُــلْ كَـذَا وَجَائِسِينٌ شَسِسًّانَ مَاأَنِسَتَ وَذَا يَكْسَرُهَـا صَـَرْبٌ منَ الْـقيَـاس وَتَـفْـتَحُ النُّـونَ وَبَـعْـضُ النَّـاس وَلَيْسَ هَـٰٰـٰـٰذَاْ الْأَمْـٰرُ لِـى بِـوَاجِبِ ضَعَــــــرْبَـةَ لَازِمِ مَـعــــــــاً وَلَازِب وَهْـــوَ أَخْـــوهُ بِـلِـــبَـانِ أُمِّـــهِ أَيْ لَيْسَ منْ أَبِ فَقَــطْ فَسَـمِّهِ أَوْ من رَضَاعِ ، كُلُّ ذَا قِيلَ فَقُـٰلٌ إمَّــا شَــقيقاً أَوْ لِأُمٍّ يَــارَجُـلْ مَــا لَا يَرِيـــبُـكَ أَرَدتُ الْمَـــثَـلَا وَخَــلِّ مَـايَـرِيــبُّـكَ الْـيَـوْمَ إلَــىٰ وَالرَّيْبُ كَالشَّكِّ وَكَالنُّـقْصَانُ وَمَسَا الَّسَنْدِي رَابَسكَ مسن فُسلَان  $\mathcal{N}(\mathbf{A}) : \mathcal{N}(\mathbf{A}) \to \mathcal{N}(\mathbf{A})$ (٢) لَمْ يَـحْك أَمْراً أَمْـرُ : أي لم يشابــهه ، ولم يكن مثله في فعله أو صفته . راجع « القاموس » : باب الواو والياء \_ فصل الحاء : ص (١٤٤٦) . (٣) في نون ٫٫ شتَّان ›› الوجهان \_ كما ذكر الناظم \_ فتحها عليٰ نية المصدر ، وعند الفرّاء مخفوضة عليٰ التشبيه بنون التنشنية . راجع « كتاب إسفار الفصيح » (١/ ٨٢١/٢) و « شرح الفصيح » للزمخشريّ (٢/ ٢٢٤) .  $\mathbf{1} \in \mathbb{S}$  ) في  $\mathbf{0} \in \mathbb{R}$  ) في  $\mathbf{1} \in \mathbb{R}$ (٥) في « ج » : أَخُوكَ . (٦) في « هـ » : شَقِيقٌ . (٧) في « ج » : كُلُّ هَـُـٰلَا يُحْتَـمَـلِ . (٨) الألف في هسله ا الموضع للإطلاق . (٩) في « ب » و « ج » : بلا نُقْصَان . <u> 1954 (Brandel) en 1954 (Brandel</u>

وَقُلْ لِنَاوِي حَاجَة : مَا أَرَبُـكْ إِلَىٰ كَذَا ؟ تَـفْسِيرُهُ مَا طَلَبُكُ ؟ وَقَسدُ أَرَابَ ، أَيْ أَتَسَسىٰ بريسبَهْ مستُسلُ أَلَامَ لَكَ أَن تسَعسيبَسةُ وَقَولُهُـمْ : وَيْـحُ الشَّجيْ منَ الْخَلَى تـُشَـدِّدُ الْحَلـيَّ فـي وَزْنِ الْجَلِـي وَلَا تُشَـدِّدْ فِي الْـفَصيحِ الشَّجـيَـٰـٰ مَـعْ أَنـَـهُ فِـي غَــيْره قَــدْ رُويَــاْ (١) في «ب» و «ج» : مَامَـطْلَبُـكُ؟ (٢) في نسـخة <sub>((</sub> الفصـيح <sub>))</sub> المطبوعة : ص (٣١٣) وجميع شروحه التي وقفت عليها : <sub>((</sub> وَيُـلَ <sub>))</sub> وفي جميع كتب الأمثال ومعاجم اللغة التي راجعتها صُدِّرَ المثل بكلمة « ويل » كذلك . وقلد اختلف أئمة اللغة في معنى « ويح » و « ويل » وماشابـههما ، وخلاصة قولهم في « ويح » و « ويل » : أن « ويح » تقال لمن وقع في بَـلـيَّــة يرثيٰ له ، ويدعيٰ له بالتخلص منها . أمــا « وَيــْـــلَ » فكلمة تقال لمن وقع في هَــلَــكــة أو بَــليــّة لايــُــترحم عليه معها ، وقد جاء في كتاب الله تعالىٰ مـايدل عـليٰ أن كـلمة « ويـل » إنمـا جـاءت في شأن من استحق العذاب بـجرمه ، ومن ذلك قولـه تعالىٰ : ﴿ وَيَالٌ لِّكُلِّ هُمَزَةِ لَّمَزَةٍ ﴾ وقولــه تعـالى : ﴿ وَيَمْلٌ لِّلْمُطَفِّفِينَ ﴾ وغيرهما من الآيات ،وجاء استعمال « ويــح <sub>»</sub> في الـتوجُّع والـتَّرَحُّم ، يشهد لذلك ما ورد في صحيح البخاريّ (٤/١٤٤) + فتح) برقم (٤٤٧) مـن حديـث أبــي ســعيد الخــدريّ رضــي الله عــنه أن الــنبي صلىٰ الله عليه وسلم قال : «وَيْحَ عَمَّارٍ تَـقْـتُـلُهُ الْفَنَةُ الْبَاغِيَةِ ... )) الحليث . راجع «تهذيب اللغة » للأزهريّ (٢٩٤٥-٢٩٣) . وينصب بفعـل مضــمر يقدر بقولك : ألزمه الله ويحاً ، فإذا دخلت اللام علىٰ مابعده ، نحوٌّ <sub>«</sub> ويحٌ للشجي » فإنه يكون مبتدأ و « للشجي » متعلق بخبز محلوف . راجع (( تاج العروس )) (٢٥٢٥-٥٣) . (٣)و(٤) الشَّجِيُّ ، عليٰ وزن « الْعَمِيِّ » : هو الحزين المغتم ، و «الْخَلِيُّ » : مشدد الياء : الخالـي من الـهموم والمعنى : ويل للمغتم الحزين من الذي ليس في قلبه غمّ . راجع « شرح فصيح ثعلب » لابن الْجَبّان : ص (٢٩٩) و « شرح الفصيح » للّخميّ ص (٢٣٠) . (٥) و(٦) الألـف في آخـر المصـراعين للإطلاق ، وفي البيــت استدراك من الناظم علىٰ الإمام ثعلب يشي بالأدب الرفـيع مع أهل العلم ، فقد بين الناظم أن تشديد <sub>«</sub> الشجيّ » ورد في غيــر « كتاب الفصيح » وأن كثيراً من أهـــل العــلم بيــنوا جــوازه في اللغــة ، وأنــه مــأخوذ مــن « شجوت الرجل أشجوه فهو ۖ مَشْجُوٌ وَشَجِيٌ » = 101303030303030303030303050 10130505

وَهْدِوَ أَحَدُّ يَافَسَّىٰ مِنَ الْقَدِرَعْ بَشْرٍ كَــثِيراً في الْـفصَالُ مَـا يَـقَـعُ وَافْعَــلْ مُـرَادي آثـراً مَـا تـَـعْـنى أَوَّلَ شَـــيْء يَـــا أَحَـــبَّ خـــدُنْ وَمَا صَـفًا خُـلْهُ وَدَعْ مَـا كَـلُزَاْ تَـعْنِي خُذ السَّـهْلَ وَخَـلٍّ الْوَعَـرَا وَذَاكَ مَسْاً يُحْلِسِي وَلَا يُـمِسْرُّ لَا نَـفْــــعَ فِــــيهِ لَا وَلَا يَضُـــوُّ وأن المخفف ماخوذ من قولـهم : « شَجِيَ يَشْجَىٰ شَجَىَ فهو شَجٍّ » ، وقد نبه أكثر شراح الفصيح علىٰ ذلك ، وذكر اللَّخميّ قصة لأبي تـمَّام الشاعر المعروف بسبب قوله : ألَا وَيسْسِلَ الشَّسجيِّ مسن الْخَسليِّ ۚ وَوَيسْسِلَ الدَّمْسِعِ مِسنِ إِحْسِدَىٰ بَلِسِيٍّ وكيف رد أبو تــمَّام عليٰ منَ اعترض عليٰ تشديده للياء في لفظ <sub>((</sub> الشـجيّ َ<sub>))</sub> ؟ راجع « شرح الفصيح » للّخميّ : ص (٢٣٠) و « تصحيح الفصيح وشرحه » : ص (٤٥٠-٤٥١) و « شرح الفصيح » للزمخشريّ (٢/٢٩-٣٣١) . (1) في « ب » و « ج » : يَشْرِ كَشِيرِ بِالْفَعِيَالِ . (٢) أي يقع كثيراً في الفِصال ، والفِصال هي : أولاد الإبل ، فإذا أصابـها القَرَع ، وهو جُدريّ الفصال ، فإن دواءه الملح ، وجُباب ألبان الإبل ، والسجُّباب : شيء يعلو ألبان الإبل كالرُّبـْد ــ وليس لألبانـها زُبـْدٌ ــ فَشُهْنَـأُ بِـهِما ، أي بالملح وجُباب ألبان الإبل . راجع « شرح فصيح ثعلب » لابن الْجَـبَّان : ص (٣٠٠) و « كتاب إسفار الفصيح » (٨٢٩/٢) . (٣) قولـه : يَـا أَحَبَّ خلأن ، الخدن والخدين : الصديق ، أي يا أحب صديق . راجع « مختار الصحاح » : ص (١٧١- خ د ن) . (٤)و(٥) الألف في آخر المصراعين للإطلاق . (٦) و(٧) في الأصل قولـه : وَأَنسَسْتَ مَسَسَاتُحْلِي وَلَا تُمَسَسِرُ ۚ ۚ لَا نَـفْسَــعَ فَسَــيكَ لَا وَلَا تَـضُـــرُّ فحوَّله الشيخ إلىٰ خطاب الغائب لما في ذلك من تـمام الأدب .

لَسىٰ الْقيَاسُ مُ عسدي ـي قِلْسةِ أَكَلُـــ ـةٌ لـــــوَالَّ -<br>- اءَ يبَ - مُبعاً فَيأْيِبَ - إِءَ جَرَا لْ بِسِيهِ ~ حَتَيْهِ بِينَ يَانَبِ هُ (١) في «ج» : عِندِيَ فِي الْقِيَـاسِ . (٢) أي أن عددهم قليل كقوم اجتمعوا علىٰ رأس يأكلونه . راجع ((كتاب إسفار الفصيح)) (١/٨٣١) . (٣) يقال هــْــذا للّذي يــجيب علىٰ غير فهم ، أي لم يسمع جيداً فلم يجب جيداً . وقوله : « جابة » اسم للجواب كالطاقة والطاعة ، فإذا أراد المصدر قال : إطاقة وإطاعة . راجع المصدر السابق و « شرح الفصيح » للّخميّ : ص (٢٣٣) .

هِ بَابُ مَا يُقَالُ بِلْغَسَيْنِ ﴾ أَنَّــتْ وَذَكَّـرْ ذَا وَذَا قَــٰهْ سُـمـعَـٰ يِسْقَالُ : بِسَعْلَادُ وَبِسَعْسَدَانُ مَـعَـا وَهُـمْ صـحَـابـي وَهُمُ ً صَحَـابَـتـي كَمَا تَـقُـولُ : إنَّــهُمْ قَرَابَـتَىٰ وَذَاكَ صَـفْـوُ الشَّيْء وَهْوَ صفْوَتـُـهْ خَالَـصُــهُ بِـوَرْنَ قَــوْلي إِسْـوَتـُـهْ وَصَـــيْـدَلَانــــىُّ وَصَـــيْـدَنَــانـى لسبكائع الْعَقَّــار ْ فسى اللُّاكَّــانِ وَهَـْـٰذه من فَوْق رَحْـلـي طـنـفَسَـهْ نـمْـرَقَـةٌ وَقـيـلَ فـيـهَـا طَـنـفَسَــهُ مِن تَحْتِـهَـا كَـوَزْنـهَـا ۚ قَـمَـحْـدُوهْ وَفَــوْقَ رَأَســى يَافَــتَىٰ قَـلَـنسُــوَٰهْ (١) الألف في هسنا الموضع للإطلاق . (٢) في « ج » : كَمشْل مَا تَــقُـولُ هُمْ قَـرَابَـتـى . (٣) في « ج » : بتقديــم صيدنانــي عليٰ صيدلاًنــــي . (٤) العَقَّار : بتشديد القاف ككتَّان وهو ما يُتداوىٰ به من النبات والشـجر . راجع « تاج العروس » (٢٥٣/٧- عقر) . (٥) طـنـفَـسةٌ : بكسر الطاء وفتحها ، عليٰ وزن ٫٫ فِعْلَلَةٍ وفَعْلَلَةٍ » لواحدة الطنافس المعروفة التي تبسط وقيل : هي الشَّمرقة ، وهي في اللسان العربـي « الزَّرْبــــيَّـــة » وجمعها زرابــيّ ، كما جاء في قوله تعالىٰ : ﴿ وَزَرَابِيُّ مَبْشُوثَةٌ ﴾ الغاشية ، الآية (١٦) . ولفظ الطَّنفَسَة فارسيّ معرب . راجع « كتاب إسفار الفصيح » (٨٣٥/٢-٨٣٦) و « شرح الفصيح » للزمخشريّ (٦٣٩/٢) . (٦) الْمُقَلَّـنسُّـوَة : من ملابس الرؤوس ، وجـمعها قلانس ، وقلاسي . . راجع (( اللسان )) (١٨١/٦- قلس) (٧) في « ب » كَقَلاْرِهَا . (٨) قَمَحْدُوَة : هو العظَّم الناشز في مَغـُـرز العنق في الظهر . راجع « المتخب » لكُرّاع النَّمل (١/٤٨ ) .

وَإِن تَشَــأُ فَسَــمِّـهَـا قُـلَـنـســيَـهْ بِالْيَـٰلِهِ إِذْ قَدْ صُـغَّرَتْ قُـلَـيْـسِيَـةْ وَعِسْنَدْنَنَا لِطَسَارِقٍ إِذَا طَسْرَا بُـسْـرٌ قَـرِيشَاءُ وَذَا بَـعْضُ الْـقـرَىٰ بسسر فيرشاه وببالكناف خسنال ضَرْبٌ منَ السَّمْرِ يَبِيِسُ طَيِّبُ وَالْبُسْسُ فِي التَّمْرِ يَـليه الرُّطَبُ وَهْوَ ابْنُ عَمِّــىٰ يَافُلَانُ دِنْـيَا بِالْكَسْرِ وَالتَّنْـوِين أَوْ قُلْ : دُنْـيَا ولَاتـُـــَـوِّنْ إن ضـَــمَـمْـتَ الــدَّالَا كَمِثْلِ عُلْيَـا دُونـَـكَ الْـمشَالَا (1) في «ب» : بالشُون . (٢) في « ب » : لِصَارِفٍ . (٣) في «ب» و «هـ» : عَرًا . (£)و(٥) « قَرِيـثَاء » و « كَرِيثَاء » : اســمان أعجميان معربان عليٰ وزن « فَعيلَاء » وهو ضرب من النخل يشبه الشهريز في اللون والقدر ، أحمر يُـغلي بسره ويجفف ، والعامة تقول : قَرِيـشا . راجع « تصحيح الفصيح وشرحه » : ص (٤٥٩) . (٦) في الأصل قوله : وَقُسلُ كَرِيستَاءُ وَإِن شَسِئْتَ فَسلاَاكْ ۚ مَسْسَسِرٌ قَسرَاثَنَاءُ وَبِالْكَسَافِ أَتَسَسَاكُ وفي قافية مصراعيه اجتماع ساكنين وقد أصلح الشيخ البيت بتمامه . وأشــار بقولـــه : « وَبِــالْكَافِ خُلَا » إلىٰ اللغة الثانية في « قَــرَاتـُـــاء » وهي «كَــرَاتـُـــاءُ » ونص عبارة ثعلب في فصيحه ص (٢١٤) : « وَهُوَ بُسْسٌرٌ قَرِيتَاءُ وَكَرِيتَاءُ ، وَقَرَاثَاءُ وَكَرَاثَاءُ » . وراجع « كتاب إسفار الفصيح » (٨٣٧/٢) ، والألف في هسلما الموضع وفي (٩) و(١٠) للإطلاق . (٧) في « ب » و « ج » : جاء البيت بهنفذه الصيغة : وَالْبُسْرُ فِي النَّمْرِ الَّذِي لَمْ يُرْطِبِ ضَرُبٌ مِنَ السُّمْرِ يَبِسِسٍ طَيِّبِ ِ (٨) في « ب » : وَهْــوَ ابْنُ عَمِ .

تَـفْـسيـرُهُ الدُّنـُـوُّ فـى الْمُنـتَـسَبِ وَالِاجْـتَّمَاعُ مــنْـهُمَـا عــندَ أَبِ طَرَائِقُ السَّيْفِ وَفِيهَا حَسَبُهُ ۖ وَشُطُبُ السَّيْفِ مَعاً وَشُطَبُهْ وَامْسَرَأَتَسَانَ كُمَلْمُهُسِمْ قَسْدُ قَسْرَأَةً} {وَذَا امْسِيرُوٌّ أَو امْسِيرَآنِ وَامْسِيرَأَهْ وَلَكَ في الذِّكْرِ الْحَكيمِ إُسْوَٰةٌ وَقَلْ : هُـمُ الْـقَـوْمُ وَهُنَّ الـتِّـسْـوَهْ فَالْمَرْهُ وَالْمَرْأَةُ في الْمَعْرُوفِ وَإِن جَلَبْتَ اللَّامَ للتَّسْريف وَقَـــدُ أَ تَــَانَــــا بِـجِـفَـــانٌ رُذُم مَشْلُـــــوءَة وَيـجـفَــــان رَذَم (1) الْحَسَـب : الفعَـال الصـالح ، ومنها الشجاعة ، والجود ، وحسن الخلق ، وغيرها ، وينصرف مراده ـ والعلم عـند الله تعـالىٰ \_ إلىٰ الشــجاعة ، فإن إعماله السيف في العدو يدل علىٰ الشجاعة ، ويحتمل أن مراده بقوله : « حَـسَـبُه » مافيه من كتابة يُذكر فيها اسم صانعه ، ومن يملكه فيكون ذلك كالحسب والنسب والله اعلم . راجع معانـي الْحَسَب في « تاج العروس » (١٩/١ ٤+-٢٠ ٤-حسب) . (٢) في الأصل قوله : وَذَا امْسِرُوٌّ وَافَسِيْ وَهَــنــذَانِ امْسِرَآنْ ۚ وَقَــدْ أَكَـتْــنـي امْسَرَأَ ةٌ وَامْسَرَأَ تَسَانُ وفي قافية مصراعيه اجتماع ساكنين أصلحه الشيخ بما ترىٰ . (٣) يشــير بقولــــه : ٫٫ وَلَــلتَ فــي الذِّكْــرِ الْحَكِــيم إِسْــوَه » إلىٰ قولـــه تعــالىٰ في ســورة يوســف ، الآية (٣٠) : ﴿ وَقَالَ نِسْوَةٌ فِي ٱلْمَدِينَةِ ٱمَّرَأَتُ ٱلْعَزِيزِ تُرَّدِدُ فَتَنْهَا عَن تَّفْسِه ، ...﴾ الآية ، وقولته تعالى في السورة نفســها الآيـــــة (٥٠) : ﴿ فَلَمَّا جَآءَهُ ٱلرَّسُولُ قَالَ ٱرَّجِعْ إِلَىٰ رَبِّكَ فَسْــَـّلَهُ مَا بَالُ ٱلنِّسْوَةِ ٱلَّتِى قَتَّطْعْنَ أَيَّديَهُنَّ ... ﴾ وقولـه : « إُسْوَة » : في هَمزتـها الوجهان : بكسرها ، وهي قراءة الجمهور ، وضمها وهي قراء ة عاصم . راجع <sub>((</sub> النشر في القراءات العشر <sub>))</sub> لابن الْجَزَرِيّ (٣٤٨/٢) . (٤) الْجفَـــان : جمــع <sub>((</sub> جَفْــنة <sub>))</sub> وهـي الـقَــصْـــعَــة العظـيمة مــن الـخشــب ، مضـــني تفسيرها في التعليق عليٰ =  $\sim$  0.000  $\sim$  0.000  $\sim$  0.000  $\sim$  0.000  $\sim$  0.000  $\sim$  0.000  $\sim$  0.000  $\sim$  0.000  $\sim$ 

وَإِنْ كَسَـرْتَ الـرَّاءَ فَـهْــوَ حَطَـأُ وَهْدِيَ الَّتِي تَسْسِيلُ ممَّا تُسْمَدُكُمْ وَلِسِتَتَمَامٍ وُلِسِيدَ الْمَوْلُسِيودُ أَوْ لِسْتِيمَامِ ، ذَا وَذَا مَوْجُسْسُودُ {قَالَ وَبِالْكَمُسْرِ بِيكُسِلِّ حَيَالٍ لسيسل المتسمسام أطسول اللسيسالسي} وَقُلْ : هُمَا الْخُصْيَانِ حَتَّـىٰ تُـفْرِدًا <sup>(٤)</sup> . هَـْـللي خُصْـيَـةٌ وَأَلْـشَـلاًا لجَــنـدَلٌ أَوْ لِدُكَــيْـنِ ابــُنِ رَجَــا يَـمْــدَحُ إِنـسَاناً وَقِيـلَ : بَلْ هَـجُــاْ = البيت رقم (٧١١/ . (١) قـول الـناظم : « وَهْيَ الَّـتِي تَـسِـيلُ مِـمَّـا تَـمْـلاً » مزيد تفسيـر لـ « رُذُم » و « رَذَم » وليس لـ « رِذَم » بكسر الراء . راجع « شرح الفصيح » للزمخشريّ (٢/٣)٢) وسائر الشروح الأخرى . (٢) في الأصل قوله : قَسَالَ وَبِالْكَسْـرِ أَتــَىٰ لَــيْلُ الـتِّمَامْ ۚ ۚ أَيْ أَطْــوَلُ اللَّــيْلِ ولِلْأَمْــرِ تَـمَــامْ وفي قافية مصراعيه اجتماع ساكنين ، وقد أصلحه الشيخ بتمامه (٣) و(٤) الألف في آخر المصراعين للإطلاق . (٥) جَـندَل : هــو جَـندَل بــن المثنىٰ الطُّـهَوِيّ ، شاعر اشتهر بالرجز ، كان معاصراً للراعي الـتُّـمَـيْرِيّ ، وبينهما مهاجاة والطَّـهَـوِيّ نسبة إلىٰ جدته ٫٫ طهية )، ، مات سنة ٩٠ هـ . راجع «تسمُّط اللآلسي» بعناية عبد العزيز الميمنـيِّ : ص (٢٤٤) و « الأعلام» (٢/٤٠) . (٦) دُكَـيْن : هــو دُكَيْن بن رَجَاء الفُـقَـيميّ ، راجز مشهور ، عاش في العصر الأمويّ ، مدح عمر بن عبد العزيز قسبل خلافته ، ومصعب ابن الزبيـر ، والفُقَيْميّ : نسبة إلىٰ الفُـقَيم بن دارِم ، أو ابن جرير بن دارِم ، من قيم مات سنة ٥ . راجع « معجم الأدباء » (١١٣/١١/١٣/١) و « سمط اللآلي » : ص (٢١٤) . (Y) في «ج» : هشذا البيت بعد الشاهد .

بَرَبَ مَجُــوزٌ فيه ثـنـتَــا حَــنـظَــلُ<br>ظَــرْفُ عَجُــوزٌ فيه ثــنـتَــا حَــنـظَــلُ دْ ۚ كَــأَنَّ خُـصْــيَـيْـه مــنَ الــتَّــلَدُلُ<sup>ْ</sup> تُسرَقِّصُ ابْناً هَـزَّهَـا بِـهِ الطَّـرَبْ قَالَ : وَقَالَتْ مَرْأَةٌ منَ الْعَرَبْ إِذَا رَأَيْــْتُ خُمصْـــيَـةٌ مُتَعَلَّـقَـــَـةُ لَسْتُ أَبَــالى أَنْ أَكُونَ مُــحْـمقَـهْ وَيَخْبِزُ الْعَبَلِيظَ وَالرَّقِيقَا وَلَسِي غُسلَامٌ لَسِمْ يَسْزَلْ رَفَسِيقًا (١) التَّذَلْمُلْ : الاضطراب والتردُّد ، ويقال لكل شيء يضطرب وهو معلق : هو يَسَدَلْمَدَل . . (١جع (( كتاب إسفار الفصيح )) (١/٨٤٣) (٢) في نسخة « الفصيح » المطبوعة : ص (٣١٤) وجميع شروحه المطبوعة : « ظرف جِرَابٍ » ماعدا « شرح الفصيح » للَّخميّ : ص (٢٤٠) ، فإنه أضافه إلىٰ « عجوز » والظَّرْفُ : هو الوعاء لكل شيء ، والجَرَابُ بكسر الجيم : وعاء من جلد شاة ، وأراد وعاءً من جلد . . (اجع (( كتاب إسفار الفصيح )) : ص (١/٣٤٣-١٤٤) . (٣) في «ب» ثـنتَـي . وهو خطأ . (٤) قوله : « فيه ثنتَــا حَنظَلِ » أراد : فيه حنــظـلتــان . راجع المصدر السابق (١/ ٨٤٤) . (٥) هـنـذا البيت من شواهد « الفصيح » كما سبقت الإشارة إليه آنفاً ، وقد عزاه الناظم لـ « جَندَل » أو لـ « ذُكَيْنِ » تبعاً للهرويّ في « التلويح » ص (٨٤) وعزاه آخرون لغيرهما . ( ٦) في  $\langle\langle \, \, . \, \, \rangle \rangle$  ، منهُ  $(1)$ (٧) قولها : « لَسْتُ أَبَــالـي أَنْ أَكُونَ مُحْمقَهْ » : أي لاأكثرت أن ألد غلاماً أحمق ، بعد أن يكون ولدي ذكراً لأنه أقدر عليٰ معونتـي ونفعي من البنت ، و «مُحْمِقَة » : هي التي تلد الحمقيٰ ، ويقال : مُحْمق . راجع : « كتاب إسفار الفصيح » (٢/٤٤/٢) و « شرح الفصيح » للزمخشريّ (٢/٢١٢) . (٨) العامة تقول : <sub>«</sub> خصْـيَة <sub>»</sub>بكسر الخاء،وإنما <sub>«</sub> الخصْـيَة <sub>»</sub> جمع خَصيّ كما تقول : صَبيّ وصبية،وَعَليُّ وَعِلْية . راجع « شرح الفصيح » للزمخشريّ : (٢/٤٤) . (٩) هـنـذا البيت من شواهد «الفصيح » : كما في نسخته الـمحققة ص (٣١٥) ، وهو منسوب إلىٰ امرأة من العرب كما ذكر الناظم ، وقد ورد في جميع شروح <sub>((</sub> الفصيح <sub>))</sub> التي وقفت عليها . (١٠) الألف في هسذا الموضع للإطلاق . <u> Takana sa sa sa sa</u>

وَإِنْ أَرَدتَّ اسْتَخَيْهِجَا وفَاقَسَا قُلْ : يَخْبِزُ الْجَرْدَقُ وَالتُّرِقَاقُ ۖ وَرَجُـــلٌ مــــنَ الـــرِّجَالٌ حَـــدَتُ يُسْبَرِمُ أَمْسِرَ قَوْمِسِهِ وَيَسْكُسْتُ وَهْــوَ حَـديــثُ السِّــنِّ بالْإِضَــافَـهْ كَـذَا تَـقُــولُ لَاتَـقُــلْ حَلَافَـة وَهَــــْـــــذه نــُـقـَايـَــــةُ الْأَشْـــيَــاءِ خسيَارُهَا بِسالُوَاوِ أَوْ بِالْسِيَاءِ نُـقَـاوَةٌ إن شــئـْتَ أَوْ نـُـقَـايـَــهْ وَضِـدُّهَـا فِــي وَزْنـهَــا نُـفَـايَــهُ ۚ وَأَنَسًا يَساهَسْــلاًا عَـلَـــنْ أَوْفَــاز وَإِن تَشَــأُ قُلْـتَ عَـلَـــىٰ وفَــاز وَذَاكَ جَمْسِعُ وَفَسِزِ أَيْ لَسْسِتُ بِمُطْمَــِئِنٍّ لَا وَلَا جَلَسْـــتُ {وَأَنْسَفَسَلُّوا لِمَرْؤَيَةَ الْمُسَجَّسَاجِسِ فمي رَجَزِ أَتَسَىٰ عَلَىٰ الْمِنْتَهَاجُ} (٩) في « ج » : بىالذال ، ولم أقبف عليه في غيرهـا .والْجَـرْدَقُ : بدال غيــر معجمة ، فارسيّ معرب ، وأصله : « كِرْدة » وهو المدوَّر الغليظ من الخبز ، وواحده « جَرْدَقَة » وجمعه « جَرادق » . راجع « كتاب إسفار الفصيح » (٨٤٥/٢) . (٢) الألف في هــٰذا الموضع للإطلاق . (٣) في « ب » : الْكِرَامِ .<br>(٤) في « ب » و « جَ » : تَـقَـاوَة . (٥) في « ب » : وَوَزْنَـهَا ، دون حرف « في » . (٦) فِي « ج » : « فَادْرِ فَإِنَّ الْخَيْرَ فِي الدِّرَايِـَة » . (٧) في «ب» و «ج» : وَإِنْ . (٨) تقدمت ترجمته في التعليق عليٰ البيت رقم (٢٠٢٠) . (٩) في الأصل قوله : وَنشَــدُوا لِـــرُؤْبَــةَ بْـــنِ الْعَجَّـــاجْ ۚ ۚ \_ فِــي رَجَــزٍ أَتـَـــنِ عَلَــنِ ذَا الْمِــنْهَاجْ وهو من بحر السريع ، وفي قافية مصراعيه اجتماع ساكنين لذا أصلح الشيخ البيت يتمامه . a de la componencia de la componencia de la componencia de la componencia de la componencia de la componencia<br>No se desde la componencia de la componencia de la componencia de la componencia de la componencia de la compo

صَــعْباً يُـنَـزِّيسني عَـلَـــنْ أَوْفَـــٰلْأَ أَ أَسُسوقُ عَسَيْسٍاً مَسائلَ الْجَـهَسَازِ بِسَالْمَـدِّ جَمْسِعٌ ، وَكَسْدَ الْإِسَـاسُ وَالْأُسُّ أَصْلُ الشَّـيْءِ وَالْآسَـاسُ بِالْفَتْحِ وَالْقَصْرِ فَدَاكَ الْحَاسِدُ جَمْسَعٌ لِأُسٍّ ، وَالْأَسَــاسُ الْوَاحـــدُ بالْقَصْرِ يَحْكــي وَزْنُــهُ ثَمـينَـــْ) وَإِن دَعَــا الْإِنـسَــانُ قُــلٌ أَمــِــنَـا فـي الْأَسَــٰدِيِّ فُطْخَـلٍ فَـلْتَـضْـبط قَالَ جُبَيْسٌ وَهُوَ ابْنُ الْأَضْبَطُ لَمَّـا رَآنــي قَــدْ أَ تـَـيْــتُ أَسْــأَلُ مِستِّـى تــَـبَـاعَدَ اللَّـئــيـمُ فَطْحَــلُ ِ<br>كَمَـــا أَرَادَ بُـعْـدَنــَــا وَبــَـيْـَـَـــنَـا، أَمــينَ زَادَ اللَّــهُ بُـعْــــداً بَـيْـنَــنَـا (١) هسلما البيت من شواهد الفصيح ص (٣١٥) وهو من بحر الرجز ، وقد عزاه الناظم إلىٰ رؤبة ، وعزاه إليه الهرويّ في«التلويح»:ص(٨٦)وهو في«التهذيب»للأزهريّ(١٢/٤/١٣)و«اللسان» (٢٠١٥) غير منسوب . وقول الناظم : « أَسُوقُ عَـَيْراً » أي حماراً ، أطرده من خلفه ، و « الْجَهَاز » بفتح الجميم : رَحْلُه ، وكونه مائل الْجَهَازِ : صعب لايسير في الطريق الصحيح ، وأنه يعدل عن ذلك َ؛ فيركب به ماعلا من الأرض فيضطرب رحله ويميل لذلك ، وقوله : « يُنزِّيني » : أي يَـشُبُّ بـي ويحملني علىٰ التعسف وترك الاطمئنان . عن « كتاب إسفار الفصيح » (٨٤٧/٢) بتصرف يسير . (٢) مراده بقوله : « بالفتح والقصر » : أي فتح الهمزة ، وقصر الألف ، أي ليس ممدوداً . (٣) في « ب » و « ج » : وَقَاكَ الْوَاحِدُ ، وفي « فَدَاكَ » و « وقَاكَ » الوجهان الفعلية والاســمية . (٥) في «ب» : يَمينَـًا . (٦) و(٧) جمهير بن الأضبط ، وفطحل الأسديّ : ورد ذكرهما في « التلويح » للهرويّ : ص (٨٦) ولم أقف لهما عليٰ ترجمة فيما بين يديّ من مصادر سوئ ماذكره الهرويّ في <sub>((</sub> التلويح <sub>))</sub> في الموضع نفسه أن جبير بن الأضبط سأل الأسديِّ في حَـمالة فحرمه ، فقال فيه هـلـذا البيت الذي ضمّنه الناظم في البيتين الآتيين ، وفي « فطحل» الوجهان : بفتح الفاء والحاء ، وضمهما . . راجع « كتاب إسفار الفصيح » (٨٤٨/٢) (٨) ضمن الناظم في هــٰــذا البيت معنىٰ قول الأضبط :

قَالَ وَإِن شَــتْتَ فَقُـــلْ آمِيـــنَّـٰ بسألف تسمُلُّعَسا تَبِمْكِيسَنَا قَالَ الْفَتَىٰ الْمَجْنُونُ فِى لَـيْلَىٰ الَّتِى أَوْلَـتْـهُ مـن طُول الْهَـوَىٰ مَا أَوْلَـت ﴾يَسَارَبٌ لَا تَـَسْسُلُبْ فُـؤَادِي أَبَــَـدَا حُبَّ الَّتي لَمْ تُبْق منِّي جَلَدَا وَيَتَرْجَـمُ الترَّحْـمَـٰــنُ عَـبْـداً قَـالَا آمـــيـنَ فـــي دُعَــائــــه ابــُــتـهَــالَا <sup>(۹)</sup><br>كَـيْ لَاتَــكَــوِنَّ مُـخْـطـئاً مُـليـمَـا قَالَ : وَلَا تَـتَسَـدِّدَنَّ الْـمــيـمَـا أَمسينَ فَسزَادَ اللَّسهُ مَابَيْنَسَنَا بُعْسلاَ تسَبَاعَدَ مسنِّي فَطُحَسلَ وابْسنُ أُمِّسه وهـو مـن شـواهد « الفصـيح » كمـا في الطبعة المحققة : ص (٣١٦) وفي جميع شروحه المطبوعة التي وقفت عليها ، وبين كلمتي « بيننا » في مصراعي هـنـذا البيت جناس تام . (١) و(٥) و(٧) الألف في هــْــذه المواضع للإطلاق . (٢)و(٣) المجنون : هـو قـيس بـن الْمُلَـوِّح بن مزاحم العامريّ ، وقيل : قيس بن معاذ ، شاعر من الْـمُـتَـيَّمِيـن ولقب بالمجنون لفرط هيامه بـ ٫٫ ليليٰ بنت مهدي بن سعد العامرية .. ٫٫ ولنشأة الحب بينهما قصة مشهورة . وفي وجودهما شك كبيـر ، بل إن الأصمعي وابن الكلبي ينكران ذلك ، وتذكر المصادر أن وفاتـهما كانت سنة ٦٨هـ ، وقيل : إن ليليْ ماتت قبله . راجـع أخـبارهما في « الشـعر والشـعراء » (٢/٣٣٥-٥٧٣) و «خـزانة الأدب » (٢٢٧/٤-٢٣٣) و « الأغانسي » (١١/٢) ومابعدها . ي « ب » عندي . (٦) ضمن الناظم في هسلين البيتين معنى قول الممجنون : يَسَادَبُّ لَاتَسْتَلْبَشِّي حُبِيَّهَا أَبِسَسْدَا وَيَسَرْحَمُ اللَّيهُ عَبْداً قَبَالَ : آمِينَا وهو من شواهد الفصيح : صّ (٣١٦) وفي ديوانه : ص (١٩) وفي شروح الفصيح المطبوعَة . (٨) في « ج » : لكَيْ تَــكُونَ ، ولايستقيم . (٩) أي لاتشــــدد مــيم « آمــين » لأنـــــه يخرج من معنىٰ الدعاء ليصير بمعنىٰ قاصدين نحو قوله تعالى : ﴿ وَلَآ ءَآمَينَ اَلَّذِيَّتَ ٱلْحَرَامَ ﴾ الآية (٥) من سورة المائدة . راجع « شرح فصيح ثعلب » لابن الْكِجَبّان : ص (٣٠٩) .
وَلَا تَـقُـــلْ إِذَا أَشَــرْتَ : ذيكُـــٰأَ قَسَالَ : وَتَلْكَ امْسَرَأَةٌ وَتِيكَسُلُ وَالْهَسْمَسْ ، أَصْلُ تَلْفِيهَمَا مِنْ لَمَحْمٍ} فسنلتزة المسسوأة فسال بالضميم مثْـلَ اخْـتصَاص الثَّـلْي بالـنِّسْـوَان وَقِيلَ : بَلْ يَخْتَصُّ بِبِاللَّكْرَانِ وَاللَّعَـــتَــانٌ جَاءَتـَـــا فَـلْــتُـحْـرز وَإِنْ فَتَتَحْتَ ثَاءَهَــَا لَا تَــَهُـمـَزْ وَالْأَثْنُرُ في السَّيْف كَـمشْل أُثْنُرُهْ وَجَاءَنَــا فــي إِثْــره وَأَثَـــرهْ وَشْيٌ عَـلَـىٰ مَـتْـنْ الْحُسَامِ يَـبْـدُو وَذَاكَ فـي السَّـيَّـف هُـوَ الْـفِـرِنـدُ بِكْسْرِكَ الْعَيْنَ وَلَاتَـقُـلْ عُدَا وَالْقَسوْمُ أَعْسَدَاءٌ وإن شَئْتَ عِسْدَا (١) و(٢) الألف في آخر المصراعين للإطلاق ، والإشارة بـ « ذيكَ » خطأ عند « ثعلب » و « ابن الْجَـبَّان » وتبعهما الناظم وقد ردّ «الهرويّ » في « كتاب إسفار الفصيح » (٢/٥٠م) علىٰ ثعلب وابن الـجَبَّان وبيَّن أنسها لغة صحيحة جارية علىٰ قياس كلام العرب ، وإن كانوا قد تركوا استعمالتها مع كاف الخطاب استخناء عنها بتلك وتيك . (٣) في الأصل قوله : أريمة لَحْمَ أصْل ثَمْني الْمَرْأَةِ وَامْسِرَأَةٌ صَسَرَبْتُ فــي الـصُّـندُوَّةِ وقد جعل الناظم الـهاء المنقوطة ـ والتي يسميها المعاصرون التاء المربوطة ـ قافية وهسذا نادر ؛ لـهسذا أصلح الشيخ البيت بتمامه . (٤) أي تقول : « ثَندُوَة » علىٰ زنة « فَعْلُوَة ». (٥) في « ب » و « ج» : فَبَاللَّغَتَانِ . (٢) فيه الوجهان : الفتح والضم . (٧) في «ج» ورد هشذا البيت هشكذا : وَالْإِثْرُ فِي السَّيفِ كَمِشْلِ أَثْرِهِ وَجِئْستُ فِسمِي أَنَسْسِوهِ وَإِنْسَسِوهِ (٨) في <sub>((</sub> ب <sub>))</sub> : صَـفـح .

وَقُلْ عُسَاةٌ إِن جَلَبْتَ الْهَيَاءَا فَضُــمٌ مــنْـهَـا عَـيْــنَـهَـا ابِسْتِـلَاءَا وَيَـعْـتَـرِي الْأَسْـتَـانُ حَـفْرٌ وَحَـفَـرْ وَذَاكَ دَاءٌ ظَـاهــرٌ عــندَ الــتَّـظَـرْ وَدَرْهَـــمٌ زَيْــْفَّ مَعــاً وَزَائــفُ تـُـــرِيدُ غَــيْـرَ حَــالـص يَـاعَــارِفُ وَقَسَدْ أَخَسَدْتُ دَانِيقِياً وَدَانِيَقَسَا وَقَسِدْ رَأَيْسْتُ طَابِقِياً وَطَابَقَسَا وَقِيلَ فِي الدَّانِـقِ سُبِنْسُ الدِّرْهَـمِ وَقِيساً فِي الطَّابِقِ أَيضاً فَافْهَم والجسوة أو مسا مسرز المحلب وَخَـــاتِـمٌّ وَخَـــاتَــمٌّ وَطَـــابِعُ وَطَــَـابَـعٌ وَكُـــلٌّ ذَاكَ شَـــائـعُ وَقِيلَ : إِنَّ الْخَاتِمَ اسْمُ فَاعَلُ كَسلاَلك الطَّابعُ عندَ الْقَائلِ وَالْخُنفُسَاءُ يَافَتَىٰ وَالْخُنفُسَهْ دُوَيْــَـدَّةٌ مُـنـتـــنَـةٌ مُسْـتَـنــجَـسَـــهُ وَالطَّــسُّ وَالطَّـسَّــةُ مَعْـــوُوفَان كَسِلْأَلْكَ الطِّسْسَتُ مِسْ الْأَوَانِسِي (١) الألف في هـلـذا الموضع للإطلاق . (٢) في «ج» : الإنستانَ ، ولعله سبق القلم . (٣) في « ج » : أَوْ ، وفي « الفصيح » وشروحه جاء بالعطف بالواو كما في سائر النسخ ، وهو الذي أثبتُه . (٤) في الأصل قوله : مَايُحْـبَزُ الْخُـبْــزُ عَلَــيْـه مــنْ حَديــدْ وَقِسِيلَ غَسِيْسُ ذَاكَ وَالْبَحْسِتُ يُفسِيدُ والمصـراع الـشانـي مـن البيــت ورد هـلـكذا في « ج » : « وَقِيلَ نِصْفُ الْكَـبْشِ وَالْـبَحْثُ يُفِيدْ » وفي قافية مصراعيه اجتماع ساكنين ، وقد أصلح الشيخ البيت بتمامه . | (٥) في « ب » و « ج » : امسُمُ الْفَاعِلِ .

بِفَتْحَتَـيْنِ وَيُـقَـالُ الْإِثْلِـبُ وَقُلْ لذي الْفُحْش: بلفيكَ الْأَثْـلَبُ (')<br>وَالْفَسَّحُ فِسِهِ يَسَافُلَانُ أَكْتَذَرُ وَيُسقْصَدُ التَّنْرُبُ بِهِ وَالْحَجَرُ مَصْلَرَهُ ، وَالْفِعْلُ مِنْلَهُ يَحْلَكُ وَحَسالكٌ وَحَسانكٌ وَالْحَسْلَكُ وَقِيلَ : مَاحَلَكُـهُ مـنْ حَـنَـكُـهُ وَحَنَـكُ الْغُـرَابِ مشْلُ حَلَكْمُ وَالْحَنَىكُ الْمنقَارُ فيمَا يُذْكَرُ فَالْحَلَكُ السَّـوَادُ لَـيْـسَ يُــنكَـرُ بالضَّمِّ وَالْفَتْحِ لبَشْرِ يَعْتَرِي وَالْجُسْلَارِيُّ وَاحْسَدٌ وَالْجَسْلَارِي يُتَقْطَــعَ سُــُرُكَ تَــقُـولُــةُ لـمَـــنْ وَأَنَــا قَـدْ عَـلـمْتُ هَـْـذَا قَـبَـٰلَ أَنْ بِكَسْرِهَا كَمَا تَقُسُولُ : دِرَرُهُ أَنتَ أَسَـنُّ مـنـهُ أَوْ قُـلْ : سـرَرُهُ في نـُـقْرَة الْـبَـطْنِ إِذَا مَا تـُـلْـقَـنْ وَالسُّــرَّةُ الَّــتـى هُــنَــاكَ تــَـبْـقَـئ (1) في «ب» : فسيكيا . (٢) في <sub>((ح</sub>ج <sub>))</sub> يَاخَليلِي . (٣) يعنـي أن حلك الغراب وحنكه بـمعنى واحد وأن النون في (( حَـنَـكِـه )) بدل من اللام . راجع « كتاب إسفار الفصيح » (٨٦٤/٢) .  $\epsilon$  في «ج» : و $\epsilon$ (٥) في « هـ » : « وَأَلَىا قَدْ عَرَفْتَ ذَا مِن قَـبْلِ أَنْ » (٦) في « ب » و « ج » : تَسَقُولُ ذَا . (٧) دِرَر : بكسر الدال ، جمع « دِرَّة » بكسر الدال كذلك وفتح الراء مع التشديد ، وهي دِرَّةُ السلطان التي يضرب بــها ، تشبه العصا الغليظة ، وبعضهم يقول : الدِّرَّةُ هي السَّوْط . راجع « تاج العروس » (٣٩٧/٦- درر) و « المصبّاح المتير » : ص (٧٣-درر) . (٨) في «ج» : يُلْقَىٰ .

وَمَايَـسُـرُّنـي بِـــهَــَـــٰذَا الْأَمْــــر مِن مُنفِسِ وَمِن نَـفِيس فَادْر وَمُفْرِحٌ أَيْصْدً وَمَفْرُوحٌ بِهِ كَذَا تَقُولُ فَاجْتَهِدْ في كَتْبُهُ {وَالْمَاءُ بَسِينَ الْمِلْحِ وَالْعَذْبِ أَتَيْنِ يمدعسني شووبيا وتسريسا فستسالم وَذَا بَخِيلٌ لَسْتُ أَرْضَىٰ حَـالَـتَـهْ حَلَلَــهُ يَــأَكُلُ أَوْ خُلَالَــتَـهْ وَذَاكَ مَسَا يَخْسِرُجُ مِسْنُ أَسْسَنَانِه إِذَا تَسْخَـــلَّلَ عَـلَــــئ حوَانـــه وَأَنَسْاً أَمْلَيْتُ الْكِتَابَ أُمْلِسِي وَذَلكَ الْإِمْلَاءُ فَسَلْتَسَسْتَسْمُسْل وَمَسْتُلُّلُهُ أَمْلَلُّلْسُتُمُّهُ أَمْسَـلُّ وَذَالكَ الْإِمسْلَالُ لَايسْسَمَسْسَلُّ وَاللَّغَـــتَـانِ فِــي كِــتَـابِ اللَّــه وَحَسْبُكَ الشَّاهِدُ فِي التَّنَاهِي (٩) من بعد هـلـذا البيت يبدأ السقط من نسخة «ج» . (٢) في الأصل قوله : وَذَلَــكَ الْمَــاءُ شَــرِيبٌ وشَــرُوبُ ۚ مَــــ لَــيْسَ بِـــدِي مُـلُوحَــةٍ وَلاعُـــذُوبٌ وفي قافية مصراعيه اجتماع ساكنين ، وقد أصلحه الشيخ بتمامه . (٣) الْخِوَان : اسم لما يوضع عليه الطعام إذا كان فارغاً ، فإذا وضع عليه الطعام فهو مائدة ، وقد تقدم تفسيره في <sub>((</sub> باب المكسور أوله من الأســـماء <sub>))</sub> : ص (٩٥) البيت رقم (٧٤٥) . (٤) في « ب » : تستَقُولُ . (٥) اللغتان هما : « أَمْلَى » و « أَمَل » وشاهد الأولـــى قولــــه تعالى في سورة الفرقان ﴿ وَقَالُواْ أَسَــٰــــطِير ٱلْأَوَّلِينَ ٱكْتَتَتَبَهَا فَهِيَ تُمَّلَىٰ عَلَيْهِ بُكُرَّةً وَأَصِيلًا ﴾ الآية (٥) من سورة الفرقان ، وشاهــد اللغة الثانية قوله تعالى : ﴿... وَلَيُملِلِ ٱلَّذِى عَلَيْهِ ــ إلى قولــه تعالى : ــ ﴿ أَوْلَا يَسْتَطِيعُ أَن يُمِلَّ هُوَ فَلَيُمْلِلَّ وَلَيْهُ ۚ بِٱلۡعَـَـٰدَلِ ... ﴾ الْآية (٢٨٢) من سورة البقرة .

﴿ بَابٌ حَرَّوْفٍ مُسْفَرِدَةٍ ﴾ ر..<br>تَــقُولُ في الْأَمْرِ : أَخَـذْتُ أُهْـبَـتَـهُ كَمَا تَـقُولُ في الْـمثَال رُتـْبَـتَـهْ تـَـعْـني به الشَّيْطَانَ في وَزْنِ الـنَّخرْ وَفـى الدُّعَـاءِ أَبْعَــدَ اللَّـهُ الْأَحـرْ هَــٰــذَا هُــوَ الْأَفْصَــحُ يَاحَــمـيــمي وَالشَّـيْءُ مُـنــتـنٌ بـضَــمٍّ الْمــيـم بِالْفَتْحِ فَالسُّكُونِ تُلْقَىٰ نُطُقَا ﴾ ﴿ وَالْسَكْرَةُ الَّتِي عَلَيْهَا يُسْقَىٰ تُسَكِّنُ اللَّامَ بِسِلاً تَـفْـنِيبِـلاً وَحَلْقَــةُ الْــنَّـاسِ أَو الْحَديـــد مَعْــنَـاهُـمَـا الــزَّائـفُ يَاصَــديـقُ وَاللِّرْهَــمُ الْـبَـهْـرَجُ وَالسَّـــُّـوقُ كَـمَـا تَـقُولُ في الْمشَال : نَــأْمَـٰهْ وَقَــدْ نَــظَــرْتُ يَـمْــنَـةً وَشَــأَمَـهْ فسلا تسقيلسة وارض سالسمنال} {وَلَمْ يَمْقُمُولُمُوا : شَمْسَلَمَةَ الشَّمَسَالَ (١) في «ب» ، أخذتُ للأَهْرِ تَــقُـولُ أَهْبَــَـَـهْ . (٢) السفنيد : اللوم وتضعيف الرأي . راجع « مختار الصحاح » : ص (١٣٥-ف ن د) . (٣) في « ب » « شَـامَة » و « نبَامَه » بتسهيل الهمزة والشَّأْمَـةُ : الصوت الضعيف ، ومنه قولهم : « سكت فما نَسَأَم بحرف نأمة <sub>»</sub> . راجع <sub>((</sub> أساس البلاغة <sub>))</sub> : ص (١٨٧– ن أ م) وقارن بـ : ص (١٨٧ – ز أ م) من المصدر نفسه . (٤) في الأصل قوله : فَلاَ تَتَقُلْبُهُ إِنَّمَا الْأَمْسُرُ امْتِتَالْ وَلَــمْ يَقُولُــوا شَــمْلَةً مـــنْ الشَّــمَالْ وفي قافية مصراعيه اجتماع ساكنين وقد أصلحه الشيخ بتمامه .

﴿وَالْخَـَمِـرُ الْمَشْهُـورُ مُسْـتَـفِـيضُ في السَّاس مَا يُرَىٰ لَـهُ نِقيضُ ﴾ وَالشَّوْبُ سَبْعٌ يَافَتَىٰ لَاسَبْعَةُ في ستَّـة أَيْ مَـا تـَـكُونُ السَّـعَـةُ أَيْ طُولُهُ بِاللَّرْعِ ، ذَاكَ الْأَكْشَرُ وَعَـرْضُهُ بِالشَّـبْرِ ، هَـْـلَاا الْأَصْعْــَرُ فَسَتَحْلَكُ الْمُسَاءَ مِسنَ السِنِّكَاعِ لِأَنَّـهَــا أُنْـــثَـىٰ بِـــلَا نِـــزَاع وَتُشْبِتُ الْهَاءَ كَذَا فِي الشَّبْرِ لِأَنَّــٰهُ مُـٰذَكَّــرٌ فـــي اللِّكْـــٰرْ' وَأَنِّتْ السِدِّرْعَ مِنَ الْحَديسِد وَذَكَّسِ السنَّرْعَ لِسَيَاسٌ الْغِسِيلِ ِ وَهْيَ الْقَوَارِي فِي الْكَلَامِ السَّائر (١) أي القرآن الكريم كما في قوله تعالى : ﴿ سَخَّرَهَا عَلَيْهِمْ سَبْعَ لَيَالٍ وَثَمَنِيَةَ أَيَّامٍ حُسُومًا ﴾ الآية (٧) من سورة الحاقة ، حيث ذكَّر العدد مع اللَّيالـي ، وأنسَّـثـه مع الأيام . (٢) في « ب » : لَـبُـوسَ . (٣) في الأصل : « الْخَوْدُ » وفيه عيب من عيوب القافية ، وهو الرِّذف ، وقد أصلحه الشيخ بما ترىٰ . (٤) قولـــه : « قاريــة » هــو طائر ــ كما قال الناظم ــ وقد وصفه أبو عبيد في الغريب المصنف (٩٩١/٢) بقوله : « هـو القصـيـو الـرِّجل ، الطويـل المـنقار ، الأخضــــو الظهـو » وزاد الزمخشـويّ في « شــوح الفصـيح » . (٢١٦٧/٢) : (( عِد صوته )) . وقلد ذكـر ابـن السِّيد في «الاقتضاب » (١٠٢/٢) : أن العرب تتيمَّن بالقواري ؛ لأنـها تبشر بالمطر ـ علي حـد زعمهـم ـ إذا جـاءت وفي السـماء مخـيلة غيـث ، وتتشـاءم بـهـا إذا لقـي أحدهم واحدة منها في سفره من غير غيم ولامطر. وهــٰـذا ولاشك من أعمال الجاهلية . وسميت قارية ؛ لأنسها تقري ـ أي تجمع ـ في حواصلها من الحب وغيره . وقيل : سَـميت قارية ؛ لأنـها تقري المواضع ، أي تـتَّـبَّع آثار الرياض . راجع « شرح فصيح ثعلب » لابن الْجَبّان :ص (٣١٩-٣٠٣)و« شرح الفصيح » للّخميّ : ص (٢٦٠) . أما تسميــة هـلـذا الطائر بــ « الشَّرَقْرق » كما أتىٰ في النظم فلم أقف عليه فيما راجعته من مصادر .

رس (۱٫۵۰۰)<br>وَهْــــوَ الشَّـــــوَقْوَقُ أَوِالــــوُّرُزُورُ قَالَ : وَلَا تَـقُــلْ هـيَ الْـقَـارُوزُ ۖ ه)<br>وَمِــنْ حَـمَــامِ عــندَنَــا زَوْجَــانْ أَيْ طَائــــــــرَان مُـــــــــتَـزَاوجَـانِ فَــرْدٌ وَتـــلْكَ فَــرُدَةٌ لَا تــُــنـكَـرُ فَهَنْسَاه أُنْشَىٰ وَهَنْسَانَا ذَكَرُ في اللَّهْر ذَا عَن ذَا وَلَا تَـسْـتَـثْـن كَـذَاكَ كُلُّ اثْـنَـيْـن لَا يَسْـتَـغْــنـى أَعْـلَامُـهُـــمْ سُودٌ غَدَتْ مُـعْـتَــمَـلَاهُ وَهَــٰــؤُلَاءِ يَـافَـتَــىٰ الْـمُـسَــوِّذَهْ كَهِذَا الْمُحَمَّسَرَةُ وَالْمُبَيِّضَـهُ وَكُلُّهُــمْ طَوَائِــفٌ مُعْـَـَرضَـهُ فَمَالَـهُـمْ فـي غَيْـرِ غَـزُوٰ مَنـفَـعَـهْ وَقَاصِدُوا الْغَـزْوِ هُمُ الْمُطَّوِّعَـهُ (1) جاء في ٫٫ تصحيح الفصيح وشرحه ٫٫ لابن دُرُسْـتَوَيْـه ، ص (٤٨٥) : ٫٫ والعامة تسمِّيه ٫٫ القارور ٫٬ كأنـها تحكي صوته ، كما قال الراجز : صَــوْتُ الشَّــقِرَّاقِ إِذَا قَــالَ قَــرِزْ كَــَأَنَّ صَــوْتَ جَــوْعِينَّ الْمُــنْحَدِرْ<br>(٢) في « ب » : هي الـشِّــرقـْرَاق . (٣) في « ب » : وَالْزُّرْزُورُ ،َ بِدُونَ الْـهِمْزِ . (٤) لم أقف عليٰ مايدل أن هـلـذا الطائر هو « الزُّرْزُور » والعلم عند الله تعالىٰ . (٥) في «ب» : « وَعندَنَا منْ حَمَام زَوْجَان » وهـلما لايستقيم من حيث الوزن . (٦) هــْـــذا البيت ساقطَ من «َ ب » .ً (٧)و(٨)و(٩) الْمُسَوِّدة والْمُحَمِّرَة والْمُبَيِّضَةِ ، بتشديد الواو والميم والياء وكسرها ، فالمسوِّدة : هم الذين يلبسون الثياب السود ، ويتخذونـها شعاراً ؛ وهم أعوان الشرط والجند ونـحوهم ، وهم أيضاً من الأمراء والجند الذين يتجعلون أعلامهم وراياتتهم سوداً . (١٠) الْمُطَوِّعَة : بضم الميم وتشديد الواو وكسرها ، مع تشديد الطاء كذلك ، وجاء في بعض المصادر تخفيفها والأصح التشديد ـ كما صرح بذلك الناظم ـ لأن الأصل فيه « التطوِّعة » فأدغمت التاء في الطاء للتـــقارب الذي بينهما ، فصار « المطَّوِّعة <sub>»</sub> وهو متفعِّلٍ « طاع يطوع » وكلام الناظم صريح في رد الوجه الثانـي ، مع أن شراح الفصيح لايعتبـرونه خطـًا ، وَالْمُـطَّـوِّعَـّة : هم الذين يتبـرعون بأنفسهم ، ويخرجون إلى الجهاد مع الجند بنفقات أنفسهم من غير رزق سلطان ولاأمره . راجع <sub>((</sub> كتاب إسفار الفصيح <sub>))</sub> (٨٧٩/٢) و « شرح الفصيح <sub>))</sub> للزمخشريّ (٦٧١/٢) . (١١) في «ب» » : بيمَاليهمْ مينْ غَيْرِ قَصْدٍ .

وَلَا تُخَفِّفْ وَاحْذَرْ الْإِخْطَاءَا وَشَــدٌد الْــوَاوَ مَـعـــاً وَالطَّــاءَاْ وَكَـانَ ذَاكَ الْأَمْــرُ عَـامـــاً أَوَّلَا درس<br>وَعَسَامَ ٱلۡاوَّلِ تـُـــوِيدُ مَـــاخَـــلَا وَهْــوَ الْمُـعَسْــكَـرُ بفَــتْحِ الْكَــاف مُؤْتَـلَـفُ ٰ الْـعَسْـكُرِ هَـٰـٰذَا كَافِي وَذَاكَ خُسِبْزُ مَلَّسِةِ تَبَقُسُسُولُ وَمَــــثْـلُ ذَاكَ خُــــبْـزَةٌ مَـلــــيـلُ وَالْمَلَّةُ الْجَمْرُ وَحَيْثُ الْمَــلُّ فَقَــدْ مَـضَــنِ الْـكَــلَامُ فِيـه قَـبْـلُ وَرَجُـــــلٌ آدَرُ ۚ مـــــثْــــــلُ آدَمَـــــــْ ( ْ في وَزْنـهء يُشْـبـهُ وَزْنـاً عَـالَـمَـا وَهَـــْــــــلَّهُ - فَـــي يَـــلـه - قَــَـازُوزُهْ وَإِن تَـَـشَــَأُ فَـسَـَـمِّـهَـا قَــَاقُـوذَهُ (١) و(٣) و(٤) و(٩) الألف في هــْــذه المواضع للإطلاق . (٢) في « ب » : وَلَاتَـخَفْ وَحَاذِرٍ . والإخطـاء : مصـلر « أخطـاً إخطـاءً فهـو مخطــىء » وقـد جعله ابن السَّميـن الحلبـيّ في « عمدة الحفاظ » (٥٨٩/١) مصدر « أخطأ » إذا كان مصيباً في إرادته مـخطئاً في فعله . (٥) بنقل فتح الهمزة إلىٰ اللَّام قبلها . (٣) ماخلا : أي مامضين ، يريد عاماً قبل العام الذي أنت فيه . (٧) في « باب فَعلْتُ وَفَعَلْتُ » : البيتان (٢٦٣) و (٢٢٤ ) . (٨) آذر : بالمد وتخفيف الراء ، مثل « آدم » منتفخ الخصيتيـن ، ويكون ذلك من ريح ونـحوه . راجع « شرح الفصيح » للزمخشريّ (٢/٢/٢-٦٧٣) و « كتاب إسفار الفصيح » (٨٨٣/٢) . (١٠)و(١٢) قـازُوزة : بزاي بعد الألف وأخرىٰ بعد الواو ، و « القاقوزة » بقافين بينهما ألف ، وزاي بعد الواو عـليٰ وزن ٫٫ فاعولـة ›› كقـارورة وهمـا بـمعـنــيٰ واحـد ، قـيل : أَمُما مُعَرَّبان ، وقيل : إن أصل ٫٫ قاقوزة ›› فارسـيّ معـرب ، وهو : « كهْ كُوزة » أي الكوز الصغيـر و « القازوزة » أو « القاقوزة » : وعاء يوضع فيه الـخمـَر مـْـفل الكــوز كما سَبَق وقيل : هو القدح الكبيـر ، وقيل : مَشْـرَبَــةٌ يُشرب فيها ، وقيل غيـر ذلك وقد ذكر الناظم أنـها كالطَّسَّـة أو الكاس ، ويــجمعان عليٰ « قوازيز » و « قواقيز » . راجع « شرح فصيح ثعلب » لابن الْجَبَّان : ص (٣٢٣) و « كتاب إسفار الفصيح » (٨٨٢/٢-٨٨٤) و « شرح الفصيح » للزمخشريّ (٣/٣/٢-٢٧٤) و « شرح الفصيح » للّخميّ : ص (٢.٦٦) . ( ۱ ) في « ب » : مَسَمَّيْتَهَا .

وَلَا تَـقُــــلْ قَاقُـــزَّةٌ كَـــنَـاسْ وَتسلُكَ مشْلُ طَسَّنَّةٌ أَوْ كَــاس وَمَالسزَيْد لَحْظُـهُ لــى أَخْــزُرُ بـمُؤْخــر الْـعَــيْـن إلَــيَّ يَــنـظُـرُ وَالْمَهَ هْـزِ وَالضَّـمِّ فَـيِ الِابْـتّدَاءِ وَمُؤْخِرُ الْعَيْنِ بِكَسْرِ الْخَاءِ حُسبًّا مسنَ الْمَساءِ لِأَجْسلِ الظَّمَساً وَبَيْنَــنَـا بِـَـــوْنٌ بَـعــيـدٌ وَامْــلاً وَالْحُبُّ بِالْحَاءِ كَمشْلِ الْخَابِيَـةْ وَمشْلُ ذَاكَ في الْجفَان الْجَابِيَـةْ وَجَــرَّتـىٰ مَــلأَّىٰ كَــذَاكَ قُــلْ لَــهْ وَلْـتَـمْلَا الْجَـرَّةَ وَهْــىَ الْقُلَّــهُ فضحربكها رياضته للجسس {وَلْتَـضْـرِبِ الْكُبَرَةَ فِي ذَا الْـقِسْمِ (١) الطَّـسَّــة : هي الطَّسْت ، نوع من الأوانـي مضيٰ تفسيــره في البيت (١٨٩٩) . (٢) أي لاتقل « قَـاقَـْزَةٌ » كما قال ناس بذلك ، لأنه قول العامة . قال ابن الْجَـبَّان في «شرح فصيح ثعلب » : ص (٣٢٣) :«والعامة تقول: ﴿قَـاقَـزَّة ﴾ وليست بصحيحه » . (٣) أُخْـزَر : فسره الناظم في المصراع الثانـي ، وهو من ينظر بـمؤخر عينه ، وهو نظر العداوة ، وقيل : هو الذي ضاقت عينه وصغرت ، يقال رجل أخزر وامرأة خزراء ، وقوم خُـزْر ، وبعينه خَـزَر . راجع « أساس البلاغة » ص (۱۰۹–خ ز ر) . (٤) بيننا بَوْن : فيه الوجهان فتح الباء وضمها ، والـبَوْن يكون في الفضل ـ وهو المراد هنا ـ فإذا قلت : بين الرجلين بَـورْن فإنك تقصد أن أحدهما أفضل من الآخر،أو أنـهما لم يـتـفـقا،ولايُـخَنَّـيْ ولايُجْمَع؛لأنه مصدر . راجع <sub>((</sub> شرح فصيح ثعلب <sub>))</sub> لابن الْجَـبَّان : ص (٣٢٤) و « تاج العروس <sub>))</sub> (٧٢/١٨- بون) . (٥)و(٦) الْحُبِّ بضم الحاء : إناء معروف من فَخَّار ؛ يـجعل فيه الماء ، وهو الخابية عند أهل الشام ، ولـهـنـذا قال الناظم : « كمثل الـخابية » وفي مصر يسمونه « الزِّير » وكذلك في جزيرة العرب ، وقيل في تفسيــر « الْمَبِّ » غير ذلك . راجع « كتاب إسفار الفصيح » (٨٨٤/٢) و « شرح الفصيح » للزمخشريّ (٦٧٥/٢-٦٧٦) . (٧) في «ب» : وَجَرَّة . (٨) في الأصل قوله : رِيَاضةً لِلْجِسْمِ وَهْـوَ الْمِهْـرَجَانْ وَلْتَصْــربَنَّ كُــرَةً بالصَّــؤلَجَانْ **GREET OR CONTRACTOR** 

وَالصَّـولَجَـانٌ عُـودُكَ الْمُـعَـقَّــفُ تَضْربُهَا بِهِ ء فَلَسْتَ تَقَبِفُ وَكُرَةٌ جَاءَتْ عَلَــنِ وَزْنِ بُـرَهْ خَفسِيفَةٌ فَسَلَا تَـفُسلْ إِلاَّكُسرَهْ وَالطَّيْـلَـسَـانُ جَـمْـعُـهُ طَيَالِـسَـهُ ثَــَـوْبٌ يَـزِيـنُ كَـالـرِّدَاءِ لَابـسَــهْ وَالسَّيْلَحُونُ قَرْيَةٌ منَ الْقُرَىٰ وَكُلُّهَا بِالْفَتْحِ فِيهِ سُطْرَا وَالتُّوتُ وَهْوَ شَجَـرٌ مَعْـرُوفُ وَبِبَانْسَتَسَيْنِ نَبَقْطُيهُ مَسَأَلُوفُ وَالْسَوْمُ يَسُوْمُ الْأَرْبِعَسَاءِ وَافْسَتَح هَمْزَتَــٰهُ وَالْبَـاءَ فَـاكْسرْ تـُـفْـصح وَالْمَاءُ ملتِّ لَا يُتَقَالُ مَالَحُ فَخُذْ بِفَهْسِمٍ مَا يَقُولُ الشَّـارِحُ وَالسَّمَكُ الْمَمْلُوحُ وَالْمَلِيحُ هَسْبِلَا الْكَلَامُ عِنْدَهُ الْفَصِيحُ وَلَا يُتقَسَالُ مَسَالَخَ إِلاَّ لَمَسَسْنَ يَمْلَحُ شَيْئاً فَهْلَوَ فَاعِلٌ إِذَنْ = وفي قافية مصراعيه اجتماع ساكنين ، وقد أصلحه الشيخ بتمامه . (١) الصَّـــوْلَــجَانُ : بفتح اللام ، والعامة تكسرها ، وهو خطأ ؛ لأنه ما جاء في كلامهم ــ في غير المعتل ــ عليٰ بناء فَوْعَلْ وَفَوعَلَانَ ، ولافيعلان ، وهو فارسيّ مُـعَـرَّب ، وجمعه صوالـجــة . راجع « كتاب إسفار الفصيح » (٢/ ٨٨٥) و « شرح الفصيح » للزمخشريّ (٢/٧٧/٢) . (٢) الطَّـيْـلَمَسَـانُ : كسابقه : بفتح اللام ، وكسر العامة للامه خطأ للتعليل السابق ، وهو كذلك فارسيّ مُـعَـرَّب وقسيل : إنـه لـيس فارسياً ، وإنـما « فيعلان » من الطلسة وهو السواد ، ومنه يقال للَّيلة المظلمة « طلساء » ويجمع « طيلسان » علىٰ « طَيَالسَـة ». راجع « شرح الفصيح » للزمخشريّ (٢٧٨/٢) و « كتاب إسفار الفصيح » (٨٨٦/٢) . (٣) في «ب» : الطَّيَالِسَةِ .  $(\boldsymbol{\xi})$ في «هـ » : فيهمًا . (٥) في نسخة من <sub>((</sub> هـ <sub>))</sub> : مَـالــحٌ .

وَجَاءَ فِي غَيْرِ الْفَصِيحْ شَاهِدُ عَلَــنِ الْخِلَافِ وَالْخِلَافُ وَارِدُ يُطْعِمُهَا الْمَالِحَ وَالطَّرِيُّا بَصْرِيتَّةٌ تَـزَوَّجَــتْ بَصْـرِيـَّـا وَذَا شَــالِمٍ وَتَــهَــامِ فَــاعْـلَـمَـنْ وَذَا يَـمَـانَ رَجُــلٌ مــنَ الْــيَـمَـنْ وَتَـفْتَـحُ التَّـاءَ مىنَ التَّـهَـامي وَقَـٰدْ أَ تَـانـَـا الـرَّجُـلُ الشَّـآمـى أَغْنَاهُمُ السَّغْيِيرُ ۚ عَن يَاء النَّسَبُ نَـعَـمْ وَقَدْ تَـنطـقُ بالْأَصْلِ الْعَرَبْ وَجِئْتَ مِنْ أَجْلِي وَمِن جَرَّايـَـا وَجِئْتُ مِنْ أَجْلِكَ يَامَوْلَايَنَا وَقَـلاْ تَـشَـوَّقْتُ لَـعَـمْـري مَنظَـرَكْ وَمُــنـذُ أَوَّلَ مِــنَ ُآمْــسِ لَــمْ أَرَكْ وجه الحسس سنمل فلمقه القمر} {أَوَّلَ مسنُ أَوَّلَ مسنُ أَمْسَى ظَهَسْرٍ (١) في « ب » : الْكِـتَاب ، ويقصد به كتاب (( الفصيح )) . (٢) هـــْـــلا الشــاهد مـن زوائــد الـناظم عــليٰ « الفصــيح » وهـو مـن بحـر الرجـز ، لأبــي الْــعُذَافِـرْ ، ويقال: عُذَافِرِ الفَـقَـيميِّ . راجع « فَعَلَ وَأَفْعَل » للأصمعيّ : ص (٤٨٢) وفيه « ولم يعدَّه العلماء فصيحاً » و « إصلاح المنطق » لابن السِّكَيت : ص (٢٨٨) و « التلويح » ص (٩٣)و« شرح الفصيح » للزمخشويّ (٢/٢ ٢ و٢٧٩-٢٨٠) وهو في غير هذه الصادر غيـر منسوب . (٣) في « ب » : التَّعْبيوُ . (٤) الألف في هسفا الموضع للإطلاق . (٥) بنقل فتحة الـهمز إلىٰ النون قبلها . (٦) في « ب » : فَقَلاْ . (٧) في الأصل قوله : وَمُسندُ أَوَّلَ مسنَ آوَّلَ مسنَ آمْسِسْ ۚ لَـٰ لَـمْ أَنَ مـنْ أَجْـلِ الْغَمَامِ ضَوْءَ شَمْسْ وفي قافية مصراعيه اجتماع ساكنيــن ، وقد أصلحه الشيخ بتمامه .

وَلَا تُجَاوِزْ ذَاكَ خَوْفَ لَوْمكَــٰٰٓ وَذَاكَ فِي يَـوْمَـيْـن قَبْـلَ يَـوْمكَـــٰـاْ ووالظمل للقسائس بسالفسداة وَالْمُسْيُّ بِالْمُسْسِيِّ ، فِي فَسَاةٍ} قَالَ حُمَـيْـدٌ وَهُــوَ ابْــنُ ثَـــوْرْ ْ تـَـغَـــزُّلاً وَهْــوَ بَـعــيـدُ الْـغَـــوْر \$لَاالظِّلَّ من بَـرْد الضُّحَـىٰ تـُـطـيـقُ وَالْفَــْيْءَ بِـالْـمَـسَــَاءِ لَا تَـــٰذُوقُ و {قَالَ:وَعَنِ زَوْبَةَ فَيَوْقٌ قَدْ نَسْقِيلَ مَا كَانْتَتْ الشَّمْسُ عَسْلَيْسَهُ فَيَظْلِمُ (١)و(٢) الألف في آخر المصراعين للإطلاق (٣) في الأصل قوله : وَالظُّـلُّ لِلْقَـائِمِ فَهْـوَ فـي الْغَـدَاهْ وَالْفَــيّْءُ بِالْعَشِــيِّ فَهْــوَ مُسَسَّـهَاهْ وفي قافـية مصراعيه اجتماع ساكنين ، وقد أصلحه الشيخ بتمامه ، وقوله <sub>((</sub> في فَسَاة <sub>))</sub> كلام مستأنف متصل بقوله : قال حُمَيد ... إلخ وهو مايعرف عند العروضيين بالتضمين . (٤) هــو حُمَــيد بـن ثــور بــن حَـــزْن الــــهلالـــيّ العـــامريّ ، أبو المثـــني ، صحابــي أسلم بعد أن شهد حنيناً مع المشـركين وهو شاعر مخضرم ، عدّه الـجُمَحيّ في الطبقة الرابعة من الشعراء الإسلاميــن الذين سار بشعرهم الركبان مات رضى الله عنه في خلافة عثمانٌ ، وقيلٌ بعد ذلك . راجع ترجمته في « الاستيعاب » (٣٧٧/١) و « طبقات فحـول الشعراء » (٨٣/٢هـ=٥٨٥) و « معجم  $\frac{1}{2}$  الأدباء  $\frac{1}{2}$  ( ٤ /٣/٤ / -00 ( ) . (٥) في « ب » : فِي الْمَسَاءِ . (٦) ضمَّن الناظم في هــْــذا البيت قول حُمَيد بن ثور رضي الله عنه : فَلَا الظَّلُّ من بَرْد الطُّحَىٰ تَسْتَطيعُهُ ولًا الْفَسَيْءَ مِسْ بَـرْد الْعَشَىِّ تَـٰذُوقُ وهــو مــن شــواهـد <sub>«</sub> الفصــيَـح <sub>»</sub> كما في طبَعته الــمحققة : ص (٣١٩) وفي جَميع شَـروحه المطبوعة ، وهو في ديوانه : ص (٤٠) ط : دار الكتب المصرية . (٧) في الأصل قوله : وَقْسِيلَ : إِنَّ رُؤْبَسَةً كَسَانَ يَقُسُولُ مَا كَانَـتِ الشَّـمْسُ عَلَيْهِ فَـتَـزُولٌ وفي قافية مصراعيه اجتماع ساكنين ، وقد أصلحه الشيخ بتمامه . وبكذا البيت ينتهي السقط من «ج».

وَالظَّلُّ مَا لَـمْ تَــكُ فيه ِ قَبْلُ فَلَّذَلكَ الْفَسِّيْءُ مَعِيًّا وَالظِّلُّ وراس عسيس بسملة مشسروف وغسين شسس ما بسه تسعيريف) وَلَا تُسَعَّـــوِّفْـهُ كَـــذَاكَ يُـعْـلَــــمُ وَقَــدْ عَــبَــوْتُ دِجْــلَةَ اسْمٌ عَـلَمُ ر..<br>وَرِيءَ فــي هَــْــذَا الْمَـكَان أَسْوَدُ سَالِخٌ ٱحْـٰذَرْ منـٰهُ فَـَهْـٰوَ يَـٰفَكُ وَلَا تُضفُّ وَقُلْ لِلْأَنشَىٰ أَسْوَدَهْ وَلَا تَـقُــلُ سَـالحَـةٌ لَـن تـَجــدَهْ وَنَحْسُوُهُ ، أَوْ مُسْفَلَهُ يَكُسُونُ تَـفْســيـرُ ذَاكَ الْحَــيَّـةُ التِّتِّــيـنُ (١) في قوله : « وَالظَّلُّ مَا لَمْ تَــكُ فيـه قَـبْلُ » إشارة إلىٰ أن الظل يكون في الغداة فقط ، وأن الفيء ظل يفيء في المساء ، يرجع مرة أخرىٰ ، والله أعلم . (٢) في الأصل قوله : - وَهُـوَ مَكَـانٌ عـندَهُمْ شَـهِيـرُ عَـيْنْ وَجَاءَنَــَا غُـلَامُــَا مِـن رَأْسِ عَـيْـنْ وفي قافية مصراعيه اجتماع ساكنين ، وقد أصلحه الشيخ بتمامه . (٣) في «ب» و «ج» : فَمَلاً . (٤) في « ج » : فُيويءَ . (٥) في « ب » و « ج » : في ذَاكَ . (٢) أسود سالخ : للحية تنسلخ من جلدها ، وتجمع علىٰ سالمخات وسلَّخ وسوالخ . راجع « شرح فصيح ثعلب » لابن الْجَبَّان : ص (٣٢٧) . (٧) يَنْـهَــل : أي ينهض إلىٰ الإنسان بقوة لــمهاجــمته . راجع ((تاج العروس)) (٢٨٧/٥-٢٨٨ - نهد). (٨) ولَاتُضف : أي لاتقل : أَسْوَدُ سَالِح . (٩) بنقل ضمة البهمزة إلىٰ اللام قبلها . (١٠) في « ب » أوْ . (١١) في « هـ » : وَمشْلُهُ .

الحي شما الأنغل قيل: يُناغَمَارِ ككساع يَافَسَسَاق يَافَسِجَسَارُ ﴿ وَيَسا دَفَسارٍ يَسا حَسَبَاتْ لِلْأَمَسَهْ إِذَا غَسَاتْ مُنتسَنَةً وَمُسجْرِمَيَّةً ﴾ عَلَىيْ الْبِنَاءِ وَلْتَقُلْ لِلرَّجُلِ بكَسْـــر آخـــر وَفَـــتْـح أَوَّل يَالُكَـكُمْ ابْـقُدْ لَا تَــقُـلْ جَاءَ لُـكَـعْ وَلَالَكَاعِ وَكَبِدًا فِسِيهَا جُمَيْعٌ وَمَن يَـقُـلْ لَكَ : تَـغَـدَّ أَوْ يَـقُـلْ لَكَ تَـعَـشَّ فَالْجَوَابُ يَـارَجُـلْ مَـا بــى تـَــغَــدٍّ لَا وَلَا تـَـعَـشَّـى وَلَا تَسَقُّــلْ مَــابِـيْ غَــدَاءٌ وَامْــش (١) بنقل ضمة الهمزة إلىٰ اللام قبلها . (٢) في الأصل قوله : وَإِن شَــَـَـمْتَ أَمَــةً قُـلْ : يَاغَدَارْ ۚ وَيَالُكَــــاعِ يَافَــــــاقِ يَافَجَــــارْ وفي قافية مصراعيه اجتماع ساكنين ، وقد أصلحه الشيخ بتمامه . (٣) لـ « لَكَع » عند العرب معان عِدَّة ، منها : الوسخ ، واللَّئيم ، والذليل ، ويطلق عليٰ العبد ، وعليٰ الـحُمْـق والــلم يقــال : لَكِــعَ الرجل يَلْكَعُ لَكْعاً فهو أَلْكَعُ ، ويقال للمرأة : لَكَاع ، وأكثر ما يقع في النداء ، ويطلق عـليٰ الصغيـر ومنه ماورد أن النبي صليٰ الله عليه وسلم سأل عن الحسن رضي الله عنه ذات يوم وهو صغيـر فقال : « أَثَمَّ لَكَعُ » ؟ وفي رواية « إيــه لَـكَع » ؟ أخرجه البخاريّ في السيوع بـرقم (٢١٢٢) وفي اللُّباس برقم (٥٨٨٤) ومسلم في فضائل الصحابة برقم (٢٤٢١) من حديث أبـي هريرة رضي الله عنه . وراجـع في تفســيـر هـــــــذه اللفظــة « كــتاب إســفار الفصــيح » (٩٠١/٢) و « الــنهاية » لابــن الأفـيــر . (١٨/٤- لكع). (٤) وأفاد قوله : «وَلَا تَقُلْ جَاءَ لُكَعْ ... إلخ » أن هـلـذا الاسم وما شابـهه من الأســماء الملازمة للنداء . (٥) أي تــجيب بــمصدر الفعل الذي دعيت إليه ؛ لأنك تقول : تغدَّيْتُ وتعشَّـيْتُ تغدِّياً وتعشِّـياً . راجع « كتاب إسفار الفصيح » (١/٢ ٩٠) . (٢) في «ج» : مَالِسي .

در.<br>هُـــوَ الطَّـعَـــامُ وَكَـــلَهَا الْـعَـشَـــاءُ عَلَــىٰ صَـوَاب الْـقَــوْل فَالْـغَــدَاءُ {وَإِنْ يَسْقُلُ فَبَاظُهُمْ أَو اشْرَبْ قَبْلُنَا لاطمعهم أو لاشمرب حيمن صحالي لَا أَكْلَ بِي مَفْتُوحَةَ الْأَلف قُلْ ثَـمَّ الْجَوَابُ إنْ يَـقُـلْ لَكَ ادْنُ كُلْ وَأَنستَ مَسوُّةٌ صَسَنَعٌ فَهَاتِهَا وَهْيَ عَصـاً مُعْوَجَّةً من ذَاتـهَـا ره)<br>تـلْكَ صَـنَاعُ الْـيَـد في النِّـسْـوَان يَاصَــــنَعَ الْــــيَــد أَو اللِّسَــــــان ضَـــفيـرتـَـان وَهْـــيَ كالْـقَـــنَـاة وَالسَّـــيْـرُ مَـطْـــفُـورٌ وَللْـفَـــتَـاة لَـقِيـِــدُّـهَـا لَقَــاءَةً وَلَقَــيَــهُ وَضَفَرَتْ رَأْساً فَنغْمَ الْبُغْيَةْ تـُـخطيءُ وَقَدْ نـُصختَ أَيَّ نـُصْح وَلَا تَـَقُّـــلُ لَـقَــاءَةً بِالْـفَــتْـح وَحَـــائـطٌ مُـــزَيـَّـنٌّ بـالْـخَـــزَف وَهَـــٰـــــــــــــه عَــائـــــشَــــةٌ بـــــأَلـــفُ وَرَيْــطَـةُ اسْــمُ امْـرَأَة مـنَ الْـعَـرَبْ وَامْسِرَاةٌ عَسْزَبَسَةٌ وَهْسُوَ عَسْزَبْ (1) هنــذا البيت ساقط من <sub>((</sub> ب <sub>))</sub> . (٢)و(٣) الألف في آخر المصراعين للإطلاق . (٣) الذي في الأصل : وَإِن يَقُـلُ فَـاطْعَمْ أَوْ اشْـرَبْ فَـالْجَوَابْ - لَاطُعْمَ أَوْ لَاشُرْبَ ، في هَـٰـٰذَا الصَّوَابُ وفي قافيةَ مصراعيه اجتماع ساكنين ، وقد أصلحه الشيخ بتمامه . (٤) في «ج» : لَاأَكْمَلَ لي . (٥) في <sub>((</sub> هـ <sub>))</sub> : وَهْيَ . (٣) أي بألف وهمز ، والعامة تقول «عيشة » . راجع « شرح فصيح ثعلب » لابن الْجَبَّان : ص (٣٣٠) . (٧) في « ب » و « ج » : مُطَيَّـنٌ . ي جو جو جو جو جو

كَذَا أَتَــىٰ بِالنَّـصِّ فِي الْـكتَـابِ (') شَـــبيهَـةٌ بِسرَيْـطَـةِ الشِّـــيَـابِ د››<br>وَمِثْلُهُ الْأَضْبَطُ في وَصْف عُـمَرْ وَذَا الْفَتَىٰ الْمُقْبِلُ أَعْسَىرُ يَسَرُ لَا تَـنقُصُ الشُّؤْمَىٰۢ وَلَا تَـلِينُ كَلْتَنَا يَلْدَيْسُهْ يَافَتِتَىٰ يَـمـــيـنُ وَحَائَـــرٌ وَجِمْنُعُـــةُ حـــيرَانُ مُجْسَتَمَعٌ لِلْمَساءِ أَوْ مَكَسانُ ﴿ كَسِنَاكَ خُسُورَانُ وَعِسْدَ السَّسَّاسِ يُمْرَفُ بِالْحَيْسِ بِلَا أَسَـاسٍ ﴾ وَتسلُكَ فَيْئُدُّ قَرْيَسَةً ، وَالْمَشَلُّ فِي كَعْكَ فَيْدَ سَائِرٌ لَا يُجْهَلُ (١) مـراده ـ كمـا سـبق غـير مـرة ـ كـتاب « الفصـيح » لثعلب ، أصل هـلــا النظم حيث قال ـ كما في الطبعة الـمحققة \_ ص « ٣٢٠ » : وفي أكثر شروحه : « وهي ريطة اسم امرأة بـمنـزلة الريطة من الثياب » . (٢) أَعْسَرُ: مأخوذ من العُسْر ، وَيَسَرٌ : مأخوذ من الـيُسْر ، يقال : رَجُلٌ أَعْسَرُ يَسَرٌ ؛ إذا استوت يداه في القوة ولهذا فسره الناظم بالأضبط كما جاء في وصف عمر رضي الله عنه ؛ أي أنه يعمل بيديه جميعاً. و ٫٫ أعسر ٫٫ مـمنوع من الصرف؛ لأنه وصف عليٰ زنة أفعل ، بخلاف ٫٫ يسر ٫٫ فإنه مصروف بوزن ٫٫ حَسَن ٫٫ . راجع «شرح فصيح ثعلب» لابن الْجَبَّان : ص (٣٣٢) . (٣) في «ب» : وَتَسْعَوُهُ . (٤) وصف عمر رضي الله عنه بالأضبط مشهور كما في « الاستيعاب » (١١٤٧/٣) وغيره . (٥) في « ج » : الشـوميٰ بالتسـهيل : والشؤميٰ : هي اليسريٰ ، يقال : اعتمد عليٰ رجله الشؤميٰ ، أي اليسرئ ومضيٰ عليٰ شؤميٰ يديه . راجع « أساس البلاغة » : ص (٢٧٧- ش أ م) . (٦) فُـيْـدُ : قرية ـ كما ذكر الناظم ـ تقع عليٰ طريق حاج الكوفة ، وهي لاتصرف للتانيث والتعريف . راجع « شرح فصيح ثعلب » لابن الْجَبَّان : ص (٣٣٢) و « معجم البلدان » (٢٢٠/٤) . (٧) أشــار المرتضــيٰ الزبيديّ في « تاج العروس » (١٧٤/٥= فيد) إلىٰ هــْــذا المثل ولم يذكره ، ثم قال : « ونظمه شيخ الأدباء مالك بن المرحل في نظمه للفصيح <sub>»</sub> وأورد هــٰـذا البيت ، ولم أقف عليٰ هــٰـذا المثل فيما راجعته من كتب الأمثال واللغة . (٨) في « أ » و « هـــ » : « فسي الْكَعْـك قسيلَ » ومـا أَتْبـتُّــه أرجـح ، لأنه يفيد إضافة هــْـذا الكعك إلى « فيد » ويعضد هــٰـذا الترجيح ، أن الزبيديَّ أوَرده في هــٰـذا الموضع من « التاج » كما أثبتُّــه . (٩) في « ج » : سَـــايـرٌ بالتسهيل .

وَذَاكَ قُسْرُطٌ وَتَسَقُّسُولُ : قَسْرَطَبُهُ ثَــــــــلَاثَــــــةً وَأُذُنْ مُـقَـــــــرَّطَـهْ ثَكِّلَاتُ أَوْ خَمْسَــةٌ أَوْ عَشَــرَهْ وَمَشْلُهُ جُحْرٌ وَهَــْــذي جِـحَـرَة جسورةٌ مسن الخسديد صُسْمَةٌ} إجرز مسسوة للقشال جسمه وَقِيبانَ أَيْضاً حُـزْمَةٌ مـن قَـتٌّ ان<br>أَفْتِ بِـهَـــٰــلَا) ، وَب<u>هَــٰــل</u>َا أُفْـتى وَنَسَاقَـــةٌ شَـــائـلَـةٌ إِذَا ارْتَــفَــــعْ لَبَـنُـهَـا وَهُــنَّ شَــوْلٌ إن جُـمـــعْ إِذْ هُــــنٌّ للأَذْنَــــاب ذَاتُ رَفْــــع وَشَــائـلٌ وَشُـــوَّلٌ للْجَـمْــــع وَهَــــٰـــــذه أَكُولَـــةٌ للـــرَّاعـي وَهَبِ \* سِلْمَهُ أَكْسِيلَيَّةُ السِّيبَاعِ وَهْبِيَ الَّـتبِي يُسَــمِّـنُ الــرُّعَــاةُ وَقَـٰدْ نـُـهِــيٌّ عَنْ أَخْـلههَا السُّـعَـاةُ وَذَا مَـــنـاً وَمَـــنَــوَان اثْــــنَـان وَوُضِعَ الْأَمْــنَـاءُ فــي الْـمــيـزَان (١) في الأصل قوله : يُقَـاتِلُ الـنَّاسُ بِــهِ وَهْــوَ الْعَمُــودْ كَــٰذَاكَ جُرْزٌ وَهْوَ شَيْءٌ منْ حَديدْ وفي قافية مصراعيه اجتماع ساكنين ، وقد أصلحه الشيخ بتمامه ، وزاد عليه مافات الإمام ابن الْمُرَحَّل من جمع « جُرْز » عليي « جرَزَة » وهو في « الفصيح » وشروحه ، ومنها « كتاب إسفار الفصيح » (٩/٢ . ٩) . (٢) الْـقَتّ : الفـصْـفـصَـةُ ؛ أي الرَّطْـبَـة من علف الدواب . راجع « النهاية في غريب الـحديث والأثر » (١١/٤- قـتـت). (٣) هـلـكذا في « ج » وفي « أ » و « هـ » : « أَفْت بـهَـَـْـذَا أَوْ بِسهَـَـْـذَا أَفْت » وهـلـكذا في « ب » لـنكن قال : « وَبِسِهَسْلَا » والأحسن مافي « ج » لاختلاف الجملتين في السمعنيٰ ؛ فالأولىٰ إنشائية ، والثانية خبـرية أما مافي النسخ المذكورة فلا فرق بين الجملتيـن إلا بالتقديـم والتأخيـر ، فهو مـحض تكرار .  $\cdot$  (2) في «ب» و «ج» : هيُ . (٥) في <sub>((</sub> ب <sub>))</sub> : تُسمِّن .

أَمَّـا الْمَــنَـا : فَصَـنجَةٌ للْـوَزْن وَوَرْنُسُهَا رَطْلَانٌ فَانقُلْ عَنِيٌّ وَقَصَــصُ الشَّــاة وَذَاكَ قَـصُّــهَـا أَيْ أَعْــظُمُ الصَّدْرِ وَذَا يَـخْـتَـصُّـهَا مــنْ خَـشَـــب مُـحَـكٌـــمٌّ وَثــيـقُ وَالصَّقْرُ مَعْرُوفٌ وَلَى صُندُوقُ وَذَلكَ الْأَمْسُ الَّـــذي وَصـفْــتَـــهُ مَاحَكٌ في صَدْرِي وَقَدْ عَرَفْتَـهُ وَقَسْدْ مَسْرَرْتُ بِفُسْلَانٍ يَسْسَأَلُ وَمَارَأَيْتْتُ مَسْتُهُمْ مُ مَسنٍ يَسْبُدُلُ وَيَتَـصَــدَّقُ بِـمَـعْــنَـىٰ يُـعْـطـــي إِنْ قُلْتَ يَـسْـأَلُ فَـأَنتَ مُـحْـطى وَالْكَلْبَ أَشْلَيْتُ دَعَوْتُ نَحْوي لَا تَـعْنِ أَغْرَيْتُ تَـكُن ذَا لَغْوُ وَإِن تُسرِدْ أَغْرَيْسَتُ قُسْ آسَسَدَتُ كَـلْبـي عَلَىٰ الصَّـيْد وَقُلْ: أَوْسَدتُ وَقُلْ قَد اسْتَخْفَيْتُ منكُ تَـعْنى بسه - تَسَوَارَيْسْتَ فَسَلَا تَسَلَّمْسَنِيْ (١) فيه الوجهان : فتح الراء وكسرها . راجع « مختار الصحاح » : ص (٢٤٦- ر ط ل) . (٢) في « ب » : ذَاكَ يَعْني . (٣) مُحَكَّمٌ : مـن حَكَّمـه إذا مـنعه مـمـا يـريد ، أي أنـه مـتين الصـنع لايــُــقدر عـليٰ فـتحه ، يـدل لـهـنــذا قول الناظم <sub>((</sub> وَثيقُ <sub>))</sub> . راجع معانـي <sub>((</sub> حَكَّم <sub>))</sub> واللغات فيها في <sub>((</sub> تاج العروس <sub>))</sub> (١٦٢/١٦– حكم) . (٤) في «ب» و «ج» : فسِهِمُ . (٥) في «ج» : فَكَيْـلَا الْمَرْوِي . (۲) في « ب » : أَسَدتُ .  $\left( 1\right)$ (٧) في « ب » : عَنكَ . (٨) في « ب » : فَقَيِّدٌ عَنِّي .

وَقَـٰدْ قَـٰلَـٰٓيـٰتُ اللَّـحْـمَ وَالسَّوِيـقَـٰـٰا فَىلَاكَ مَقْلَــيٌّ كَـلاًا تـَـحْقـيقَا قَلَوْتُمُ كَذَاكَ في الْبُسْرِ وَرَدْ وَقِيساً في السَّوِيقِ مَقْلُوٌّ وَقَدْ {قَمَالَ : وَمَسِنٍ كَلَامِسِهِمْ إِنْ عُسْرِضًا عَمَلَيْكَ شَيْءٌ أَن تَسَفَّولَ بِبَالرِّضَالِجُ تُوفَرُ يَاهَـٰـٰذَا الْفَتَىٰ وَتُحْمَـٰذُ وَلَا تَـقُــل تـُـوثَـرُ فَـهْــوَ يُـنقَـدُ فَإِنْ فَعَلْتَ فَبِهَا وَنِعْمَتِ وَقُلْ لـمَـن تـَـدْعُـو إلَىٰ مَـكْـرُمَـة وَأَرْعِنِي سَـمْعَكَ ، وَاسْـمَعْ مِنِّي هُـمَـا سَـوَاءٌ فَـارُو هَــْـــذَا عَـنِّي وَقَـــلاَّ بَــحَـصْـــتَ عَــيْــتَــهُ بــصَـــاد فَقَأْتَــهَــا وَذَاكَ ظُلْــــمٌ بَــاد وَقِيلَ : بَلْ خَسَفْتَـهَـا عَن النَّظَـرْ لَمَّـا أَصَـبّْتَـهَـا بِـعُــود أَوْ ظُفُـرْ نَـقَـصُـْتَـهُ فَـكُــنْ عَـلَــىٰ يَـقيـن وَحَقَّــهُ بَحَسْـــتَـهُ بـســـين (1) و(٢) الألف في هـلـذين الموضعين للإطلاق . (٣) في الأصل قوله : قَّـالَ : وَمــن كَلَامهمْ وَهْوَ الْأَصيلْ إنْ عُرِضَ الشَّيْءُ عَلَيْكَ أَن تَــقُولْ وفي قافية مصراعيه اجتماع سأكنين ، وقد أصلحه الشيخ بتمامه . (٤) في «ج» : ګوجَرُ . (٥) تُوفُّر وتُحْمَد : الوفر ضد النقصان ، والمعنى لاتُنقص ، ولايؤخذ مالك ، وأنت مع ذلك مـحمود . راجع « شرح الفصيح » للزمخشريّ (٢/٠٠/٢) . (٦) في <sub>«ج»</sub> : يُوتسُرُ . (٧) ذكـر الزمخشـريّ في المصـدر الســابق ، وفي الموضـع نفســه أن تـُـوثـَـــرُ تصحيف ، وذهب ابن دُرُسْــَــوَيْه في « تصــحيح الفصــيح وشــرحه » : ص (٥١٧م) واللّخمــيّ في « شــرح الفصــيح » : ص (٢٩٠) إلىٰ أن « تُوفَر » استعمال صحيح . (٨) في « ب » : وَقَبِلُ . (۹) في « ب » و « ج » : بـالسِّيـن .

وَبَسْصَسَ الْمَسْرُءُ بِنصَبَادٍ يَبْيَضُسْ وَبَــَسَـقَ الـنَّـخْـلُ بِـسِيـنِ يَـبْـسُـقُ وَذَا صَـفيـقُ الْـوَجْــه أَيْ لَـطـيمُ وَقِسِيلَ : بَالْ حَـيَاؤُهُ مَعْـــاُومُ عَـلَــيٌّ بَـابَ الـدَّارِ أَعْنـي أَغْـلَـقَـا رَقَـدْ لَـصِقْـتُ بِكَ يَامَـنِ صَـفَـقَــا وَالصَّادُ فِي النَّبِيذِ أَوْ فِي اللَّبَنُ وَالْسَبَرْدُ قَسارِسٌ بِسِسِيسٍ بَسَيْنٍ (١) لَطيم : بمعنى ملطوم ، أي كأنه ضُرِب علىٰ وجهه . راجع « شرح الفصيح » للزمخشريّ (٧٠٢/٢) . (٢) و(٣) الألف في آخر المصراعيـن للإطلاق . (٤) أَمْرُ بِالتَّبِيِينِ . (٥) تقول : هــْـذا لبن قارص ، أو نبيذ قارص ، أي يقرص اللسان بـحموضته . راجع (( كتاب إسفار الفصيح )) (٩٢٩/٢) .

﴿ بَابٌ مِنَ الْفَرْقِ﴾ تَـقُّـولُ : تسلُكَ شَفَةُ الْإِنسَـان وَهَـــٰــــٰده مَــشَـــافــرُ الْــبُــعْـرَان وَحُبِسَــتْ جَحْفَلَــةُ الْحمَــار وَالْــبَـغْــلِ وَالْجَــوَاد بـالــزِّيـــار للشَّاةُ وَالْمعْزَىٰ وَقُلْ : مـرَمَّهُ وَفي ذَوَات الظَّـلْف قُلْ : مقَـمَّـهْ وَمَشْلُهَا فَنَطِيسَةُ الْحَسْرَير فَافْهَمْ كَلَامي وَاسْتَمعْ تَعْبِيرِيْ وَالْخَطْـُمُ وَالْخُـزْطُومُ للسِّـبَاعِ إنَّ كَـــلَامَ الْعُـــوْب ذُو اتَـّـسَـــاع ﴿ كَـٰلَاٰلِكَ الْبِرْطَـِيلُ لِلْكَــلَابِ وَهْيَ الْبَرَاطِيلُ عَـلَىٰ الصَّـوَابِ ﴾ وَهُــوَ مــنـقَـارٌ لغَـــيـُرِ الصَّــائـد من ذي الْجَنَاح كَالْحَمَامِ الْوَارِدِ ر<br>وَكُلِّ مَـا يَـصــيـدُّ بــالْـغـــلَاب وَمَـــقُلُـهُ الْمـنـسَــرُ لِلْـعُـقَــابُ وَالظُّفْرُ للْإِنسَانِ وَهْوَ الْمَشْسَمُ لكُــلِّ ذي خُــفٍّ كَــذَاكَ يُـعْـلَـــمُ (١) الزِّيسَار : خيط في رأس خشبة ، يشد به البَيْطار جحفلة الدابة ، ومنه يقال : زيَّر البَيْطار الدابة . راجع « أساس البلاغة » : ص (١٩٩-ز ي ر) . (۲) في  $(\tau,\pi)$  : للشَّاءِ . (٣) في « ج » : وَمَثْلُهُ . (£) في «ر ب » : فَأَفْهَمْ وَقَاكَ اللَّهُ مِنْ وَزِيرٍ . (٥) أحصيٰ الناظم أحد عــشر اســمـاً لعَضَو واحد ، وهو مقدمة الفم لديٰ الإنسان والحيوان والطيـر . (٦) في « ب » : يُصَادُ ، وفي « ج » : يُصْطَادُ . . في  $\phi$  بن عانقلاب (V) (٨) فيه لغتان : فَتَح اَلْمِيم وَكسر السين ، وكسر الميم وفتح السين . راجع « كتاب إسفار الفصيح » (٢/٩٣٦) .

وَمشْلُهُ الْحَافِرُ من ذِي الْحَافِرِ وَالظَّلْفُ من ذي الظَّلْف فَلْتُحَاضِرْ') jummaand ji jamaammaand taanimaan Superintent Communication of the Second Communication لِسَائِلٍ السِّبَاعِ أَيْضاً يَحْسُنُ وَبُرْثُنُ الْكَلْبِ وَقِيلَ الْبُرْثُنُ من كُلِّ مَا يُعْزِيْ إِلَيْهِ الْخُفُّ وَالشَّانُيُّ للْمَسْرَأَة وَهْسوَ الْخلْسفُ وَالْجَمْعُ أَطْبَاءٌ فَقُالْ وَاتَّبِع وَطُبْئُ ذي الْحَافِرِ ثُـمَّ السَّـبُع كَالشَّـاءِ وَالْمَـعْـزِ وَهَــٰــٰذا سَـمْعُ وَمِن ذَوَات الظِّلْف وَهْوَ الطَّـرْغ وَضَـبَـعَـتْ نَــَاقَــةُ زَيْـَـد ضَـبَـعَـهْ أَرَادَت الْفَحْسلَ وَتسلُكَ ضَبعَهْ أَمَّـا الْأَتَــانُ فَـتَـقُولُ اسْـتَـوْدَقَـتْ وَالْفَرَسُ الْأُنغَىٰ وَقَالُوا : أَوْدَقَتْ (v)<br>lummad lad (9 ) 99 (Gunned 9 ) (gunnedgan) (١) في « ب » : أن تُنخَامِرٍ ، وفي « ج » : يَـامُخَاضِرِي . ومعنى « فلتحاضر » : من حاضر إذا شاهد ، والـمحاضرة المشاهدة . راجع « أساس البلاغة » : ص (٨٦ – ح ض ر) و « تاج العروس » (٦/٢٩٢– حضر) . (٢) في الأصل قوله : وَمِخْلَـبُ السَّبُعِ مِن وَحْشٍ وَطَـيْـرْ ۚ وَبُـرْتُــنُ الطَّـيْرِ الَّــلي مَافـيه ظَـيْرْ وفي قافية مصراعيه اجتماع ساكنين ، وقد أصلحه الشيخ بتمامه . (٣) في « ب » و « ج » : في تسائر . (٤) هـلـذه ستة أسـماء لأطراف الـجوارح في الإنسان والـحيوان والطيـر . (٥) هـلكذا في « ج » وفي « ب » : فَـهُـوَ ، وفي « أ » و « هـ » : هُوَّ . (٦) في « ب » و « ج » : كَـالشَّاة . (٧) الألف في هسله الموضع للإطلاق . (٨) الأتان : أنثىٰ الـحميـر ، وقد مضىٰ تفسيـره عند التعليق علىٰ البيت (٤٥ ه ١) وفي الأصل قوله : , as as as as as as as as  $\sim$  1  $\land$  ( ) as as as as as as as as as as as as as

مشْلُ الْوِدَاق هَــٰكَــٰذَا الْكَــلَامُ وَاسْتَحْرَمَتْ مَعْـزُكَ وَالْحـرَامُ وَهَــْـــذه حَـرْمَــٰىٰ تــُــرِيدُ الْمَاعـزُهْ ببهَا جِرَامٌ لَاعَـٰدمْـتَ الْجَـائـزَهْ در)<br>فَـتلْكُ حَــان فَــافْـهَــمِ الْأَشْــيَـاءَا وَقَّلد حَنَسَتْ نَسْجَسَتُهُ حِسَنَاءَا فعْسلَ الشَّعَاجِ وسِوَاهَا فَعَلَتْ وَصَرِفَتْ كَلْبَسْتُهُ وَأَجْعَلَـتْ فَقُــلْ لـتـلْكَ صَـارِفٌ وَمُـجْعــلُ كَـــلاَلكَ الذِّتَــابُ ٰطُـرِّاً تــُجْـعـــلُ وَإِنَّمَــٰ `` الظَّبْــيَـةُ عــنـدَ الْـــكُلِّ مَاعِـزَةٌ فَفعْلُـهَــا كَــالْفعْلُ وَبَقَسِرُ الْوَحْسِسْ مسنَ السِنِّعَاجِ فَقُــلْ حَـنَـتْ فـيـهَـا بـلاَ لـجَـاج وَمَاتَ زَيْـٰدٌ ، وَالْحـمَـارُ نَـفَقَـٰا وَالْخَـيْـلُ وَالْبِغَـالُ فَالْكُـلُّ لَـقَــٰىٰ وَمَسْتُلُّهُ لَا تَنَدَّبَّلَ الْبَيْعِسِينُ أَيْ مَاتَ فَهْـوَ جِيفَةٌ مَـهْـجُـورُ بِهَــا وِدَاقٌ مِــِقْلُ ذَاكَ يَــافُــلَانْ وَهْــيَ وَديـــقُ وَوَذُوقٌ وَالْأَتَـــانْ وفي قافية مصراعيه اجتماع ساكنين ، وقد أصلحه الشيخ بتمامه . (1) في «ب» مَاعزَة . (٢) و(٥) و(٩) الألف في هــٰـذه المواضع للإطلاق .  $\phi: (\mathbf{a}, \mathbf{b}) \rightarrow (\mathbf{b}, \mathbf{b})$  ( ) ( ) (٤) في «ب» و «ج» : فَافْصل . (٦) في «ج » : الذِّيسَابُ بالتسهيل . (٧) هَــُـكلاا فِي « ج » وهو مارجحه شيخنا علىٰ قوله في بقية النسخ «يَـاصَاح وَالظَـبْـيَــة ... » إلـخ (٨) قوله : « فَـفَـعْـلُـهَـا كَالْـفَـعْـلِ » أي يقال فيها ما يقال في غيـرها . (١٠) اللَّقَــنِ : بالفتح ، الشيء الملقين لـهوانه . راجع « مختار الصحاح » : ص (٢٠٣- ل ق ێ) .

د)<br>قَمَالَ ابْـنُ ٱلۡاعْـرَابِيِّ فَـيِ تَــَـَبَّـلَا وَالْجِيفَةُ النَّبِيلَةُ اعْرِفُ أَوَّلَا يُعْالُ في النَّاس وَغَـيْرِ النَّـاس وَمــاَتَ فــي الْكُــلِّ عَلَــىٰ الْقــيَــاس وَالصَّفَنُ الْجِلْدُ الَّـذِي كَالظَّـرْفِ. لبَيْضَـةِ الْإِنسَـانِ ذُونَ خُـلْــف وَالشِّيلُ مَـايَـحْـويْ قَضيبَ الْجَمَل وَهْوَ لِلَّذِيِّ الْحَافِرِ قُنْبٌ فَقُـل مِن قَبْلِ أَنْ يَطْعَمَ شَيْئاً أَوْ يُلَكُّ وَالْعِـقْــيُ مَايَـخْـرُجُ من بَطْنِ الْوَلَدْ وَالسُّخْتَ مِن ذي الْخُفِّ فَلْـتُـنَاظُر وَسَــمِّـه الـرَّدَجَ مــن ذي الْحَافــر ﴿ أَنشَـدَ بَيْـتاً لِلْـهِـجَـا يُـنَـاسِـبُ فِي بَـيْـتِـهَـا رَدَجٌ أَنْ جَا خَاطْبُ ﴾ ﴿ وَالسُّخْدُ أَيْـضاً مَثْلُـهُ صَحـيحُ تَسَمَّ بِهِ ذَا الْكَلِيمُ الْفَصِيحُ﴾ (1) في «ج» : اعْلَمْ . (٢) بنقل فتحة الهمزة إلى اللام قبلها . (٣) هـو محمـد بن زياد ، يكني بأبـي عبدالله ، واشتهر بـ ٫٫ ابن الاعرابـيّ » أحد أئمة العربية ، راوية نسابة ، نشأ ربيـــهاً للمفضَّل الضبيّ ، له تصانيف كثيرة ، منها « النوادر » و « معانــي الشعر » و « كتاب الخيل » وغيرها مات سنة 232هـ. راجع ترجمته في « تاريخ بغداد » (٢٨٢/٥-٢٨٥) و « إنباه الرواة » للقفطيّ (١٣٨٢/٣-١٣٧) . (٤) الألف في هــٰـذا الموضع للإطلاق . (٥) في <sub>((</sub>ب <sub>))</sub> : مَافيه . (٢) في <sub>((</sub> ب <sub>))</sub> : لذَئ . (٧) مـن اللُّـدّ : وهــو أن يؤخــذ بلســان الصــبيّ فــيمدّ إلىٰ إحدىٰ شقيه ، ويوجر في الآخر الدواء في الصَّدَف بين اللسان وبين الشِّدْق . راجع « تاج العروس » (١٣٨/٥= لدد ) . (٨) في « ب » و « ج » وَلْــتَـــَــاظــو ، والمعنى : فلتقارن بين هـــٰـذه الألفاظ ، والله أعلـم . (4) بنقل كسرة الهمزة إلىٰ التنوينَ . (١٠) نظـم شيخنا في هــْــذا البيت معنىٰ الشاهد المنسوب إلىٰ جرير ، وهو قوله :

 $\sqrt{2}$ وَهَـٰهُنَـا تَـمَّ الْفَصِيحُ وَكَـمَـٰلُّ وَالْحَمْــدُ للَّــه عَلَــيْ نَــَيْـلِ الْأَمَــلْ نَظَمَــهُ مَــالكٌ ٱ لْفقـــيرُ لعَفْسو مَسن لِأَمْسره يَـصـــيـرُ ر...<br>لـمَــن يُـريـلاُ حـفْـظَـهَـا ظَـريـفَـهْ فَجَـاءَ فــي أُرْجُــوزَة خَـفــيـفَـهْ هَـــذَّبَ فـــيـهَـا قَـوْلَـــهُ وَوَطَّــأَهْ مسْ أَجْسُلْ ذَا لَقَّبَهَا الْمُوَطَّأَهْ يَانَـاظـراً فـيـهَـا رُزقْتَ النِّـعْـمَـٰهُ فَاسْــمَحْ لَــهُ وَادْعُ لَــهُ بالــرَّحْـمَـهْ إِذَا جَاءَهَــا يَوْماً منَ النَّاسِ خَاطبُ لَهَــا رَدَجٌ فــي بَيْــتهَا تَسْــتَعَدُّهُ والبيت مـن شـواهد الفصـيح ـ كمـا في الطـبعة المفردة ـ ص (٣٢٣) وفي شروحه ، ومنها « كتاب إسفار الفصـــح » (٢/٤٤) و « الـتلويح » : ص (١٠٣) كــــلاهمــا للهرويّ كما تقدم مراراً و « شرح فصيح ثعلب » لابس الجسبّان : ص (٣٤٧) و « شـرح الفصـيح » لابس هشـام اللّخمـيّ : ص (٣٥٨) ط : دار عمّـار ، و « شرح الفصيح » للزمخشريّ (٧١١/٢) وينظر « الفرق » لابن فارس : ص (٢٩) وملحق ديوان جرير (٢/٢٠٢٠) ومعاجم اللغة كالتهذيب واللسان وغيرهما . امبرأة تزينــت بالبردج ، وكانـت نسباء الأعـراب يخلطـن فـيه صــمغاً وغـيره ثم يَـتَطَرَّرْنَ بــه ، وَيُـزَيِّنَّ بــه وجوههن وشعورهن . (1) ميم هـلـــذه الكــلمة ثــــلاثــيُّ الضــبط هــلــكذا « كَــمَـــلْ » والاقتصــار عــلىٰ الفـتح هــنا مناسـب للفـظ « الأمل» وزناً . (٢) في « ب » : لمن يووم . (٣) في « ب » و « ج » : لِأَجْلِ ذَا . (٤) في « ب » ونسخة من « هـ » : الْعصْمَة .

Elmont Birdman Communication {وَصَسَلِّ يَسَارَبُ مَسَعَ السَّسَلَام مَسَادَامَ ذكْسرُ رَبِّسْتَنَا الْغَفَّسَارِ ثُسمٌ عَلَــىٰ الصَّــحَـابَـةِ الْأَخْــيَـارِ وَالْحَمْدُ لِلَّهِ الَّذِى بِنِعْمَـتِهِ وَجَلاَلِهِ تَتِمُّ الصَّالحَاتِ (١) في الأصل قوله : وَصَّــَلِّ يسارَبِّ عَلَـــىٰ حَــيْرِ الْأَنــَــامْ ۚ ۚ وَحَـــيِّه عَـــنِّي بأَطْـيَـــبِ السَّـــلَامْ ۖ وفي قافية مصراعيه اجتماع ساكنين ، وقد أصلحه الشيخ بتمامه . (٢) في « ج » : « مَادَامَ ذكْرُ اللَّه في الْأَسْحَارِ » وهـلــدا البيت ساقط من « ب » . وفي خــتام هـــــــذا التعلــيق أسأل الله أن يغفر للناظم ويرحمه ، ويجزيه عنا وعن أهل العلم في كل زمان ومكان خيــر الــجزاء ، وأن يتولَّانا جميعاً بعفوه ويحسن عاقبتنا في الأمور كلها آمين . وقلد فرغـت مـن تـحقـيق هـذا المـتن المبارك والتعلـيق عليه عشية الثلاثاء السادس من شهر رجب من عام ٤٢١ ١هـــ ثم أعــدتُّ الــنظر في هذا العمل عليٰ فترات متقطعة،وتم الفراغ من ذلك سحر يوم السبت،الرابع من شهر ربيع الآخرمن عام ٢٢٣\$ 6،ثم راجعته بعد الطباعة عدة مرات كان آخرها عشية يوم السبت السابع من شهر رجب من العام نفسه . والحمل لله تعالىٰ علىٰ تتابع نعمه وتواتر ألطافه ، وصلىٰ الله وسلم وبارك علىٰ خير خلقه نبينا وقدوتنا وحبيبنا محمد وعليٰ آله وصحبه أجمعين . 

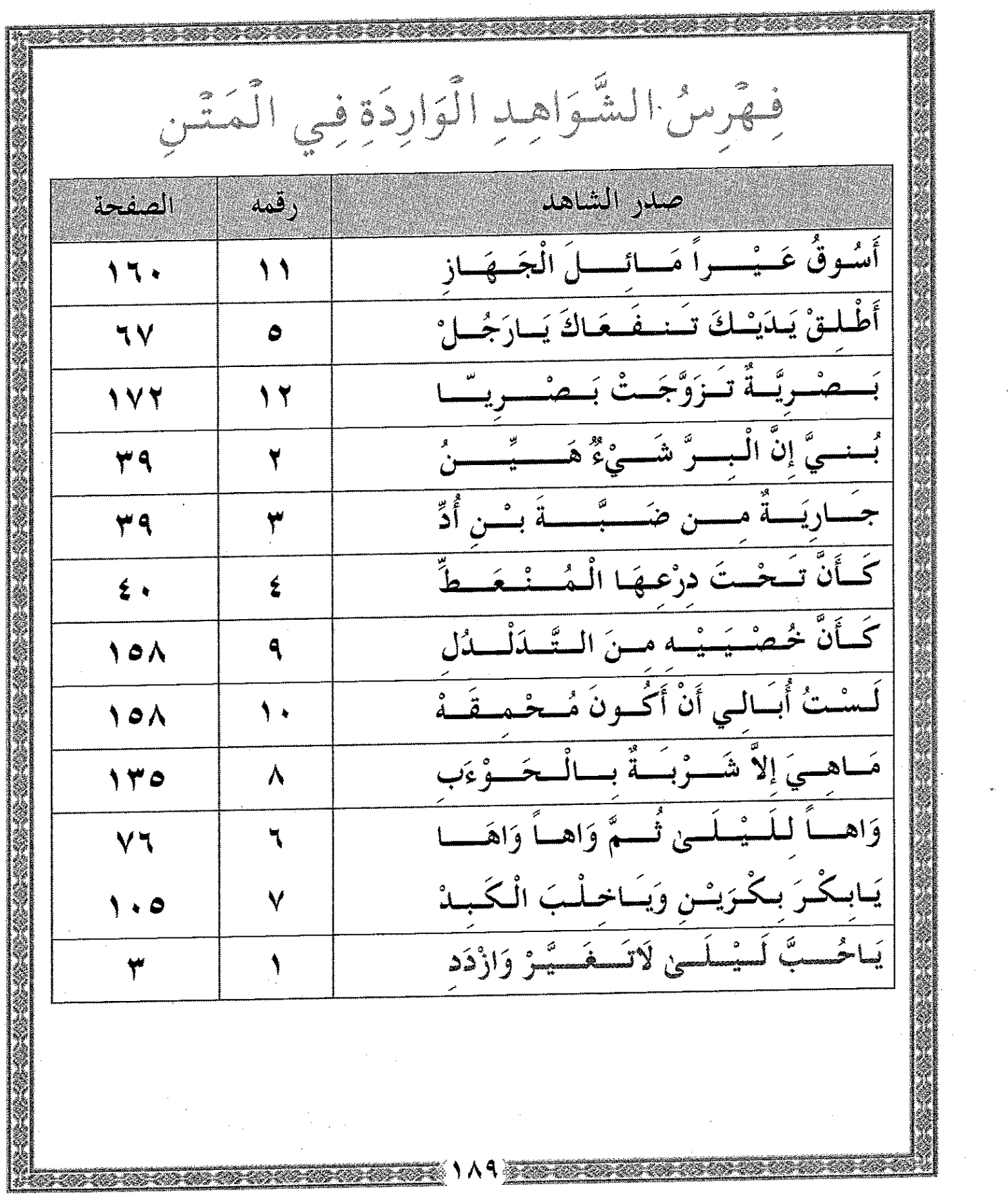

 $\frac{1}{2}$ 

 $\mathbf{v}_t$ 

E

 $\mathcal{A}^{\text{max}}_{\text{max}}$ 

ألْمُحْتَسَوَىٰ الصفحة عناوين مقدمة التحقيق هنبذه السلسلة كما يراها العلَّامة <sub>«</sub> ابن عدَّود » . هه په و تقديم : بقلم العلَّامة الجليل الشيخ محمد يحي بن محمد علي بن ز - ح عبدالودود الشنقيطيّ .  $\epsilon$  -  $\eta$ المقدمة .  $9 - 2$ الإمام ثعلب وكتابه الفصيح .  $\circ -\epsilon$ أ \_ لـمـحة موجزة عن حياته . ب \_ كتابه <sub>((</sub> الفصيح <sub>))</sub> أو <sub>((</sub> فصيح ثعلب <sub>))</sub> .  $9 - 4$ الإمام ابن الْمُرَحَّـل وأرجوزته <sub>«</sub> مُوَطِّأَة الفصيح » .  $15 - 9$  $11 - 9$ أ \_ ترجمة حياته بإيـجـاز . ب \_ أرجوزته <sub>«</sub> مُوَطَّـأَة الفصيح » .  $15 - 11$ عمل الشيخ محمّد الحسن في هـلـذه الأرجوزة .  $Y - 10$ عملي في تحقيق <sub>«</sub> مُوَطَّأَة الفصيح » .  $\mathbf{Y} \mathbf{V} - \mathbf{Y} \mathbf{1}$ الأصول الخطَّيَّة المعتمدة في التحقيق . *٣٣-71* نماذج من صور الأصول الـخـطَّيَّــة .  $20 - YV$ متن <sub>((</sub> مُوَطَّأَة الفصيح محققاً <sub>))</sub> .  $\epsilon$  .

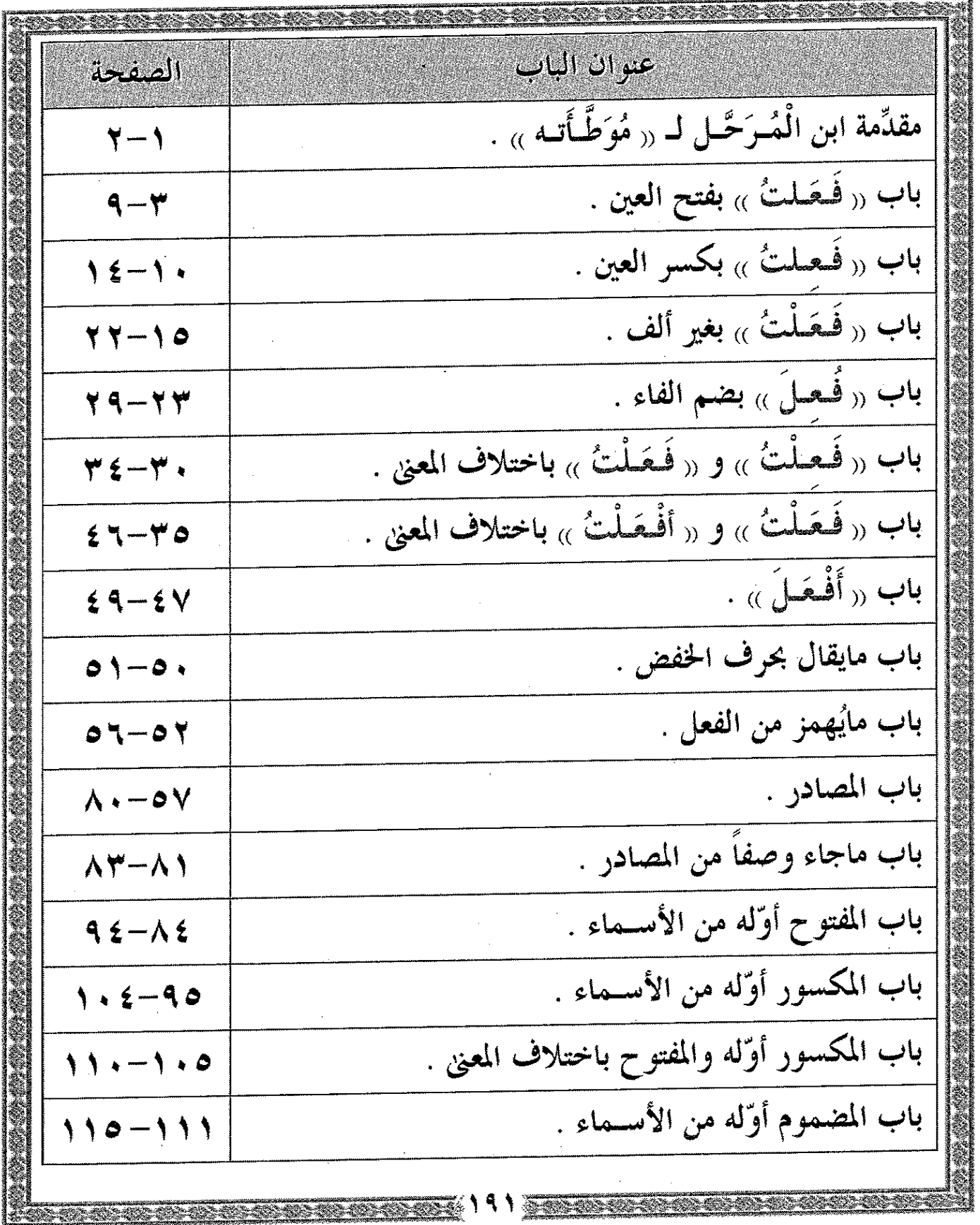

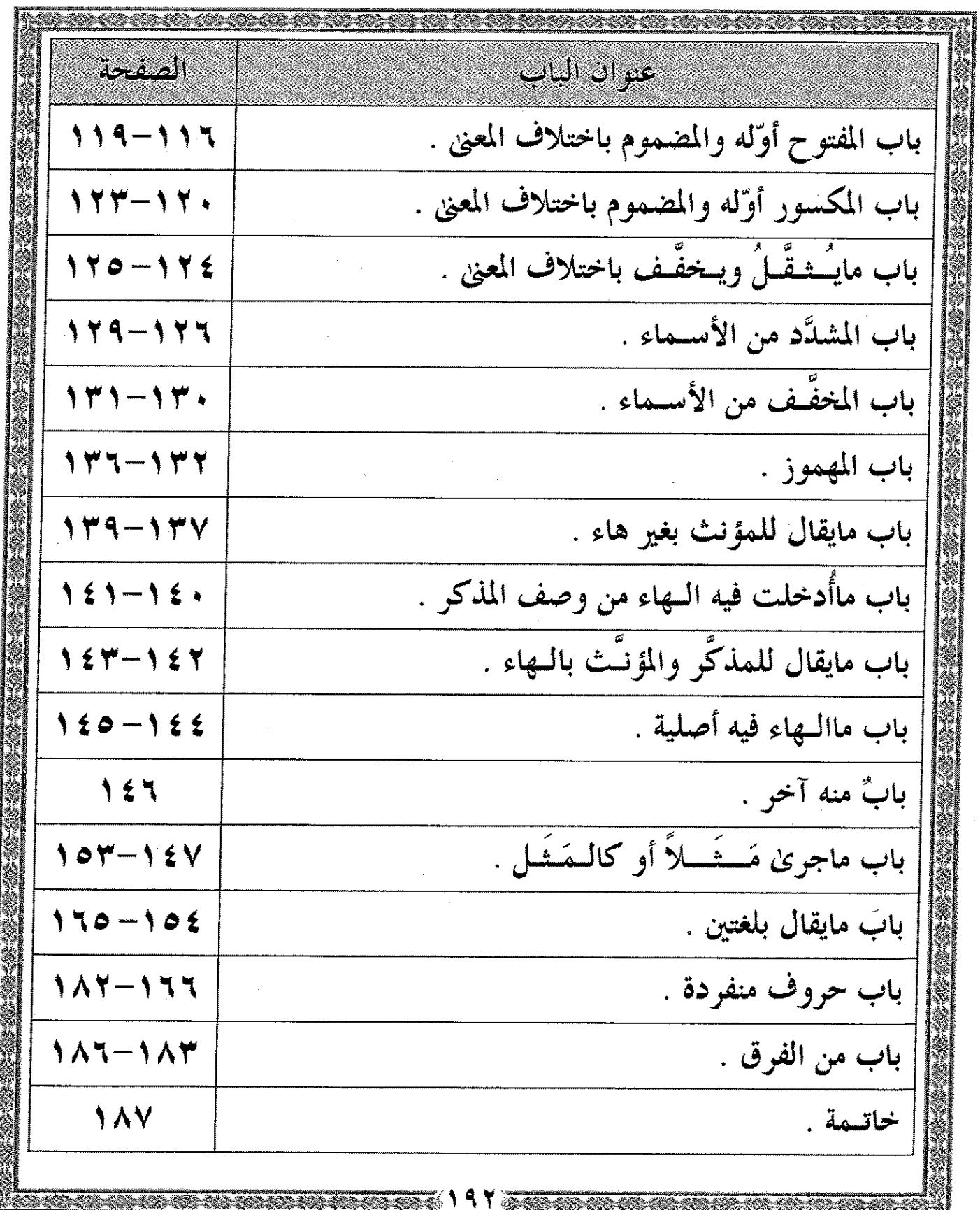

i<br>Na

医阿尔伯氏试验检尿道检查检

 $\ddot{\phantom{a}}$